Universidade Federal de Juiz de Fora Programa de Pós-Graduação em Engenharia Elétrica Mestrado em Engenharia Elétrica

Jhonatan Nascimento da Costa

## **DESENVOLVIMENTO DE ÍNDICES BASEADOS EM EQUIVALENTES DE THÉVENIN PARA AVALIAÇÃO DE SEGURANÇA DE TENSÃO DE SISTEMAS ELÉTRICOS DE POTÊNCIA**

Juiz de Fora

2015

Jhonatan Nascimento da Costa

## **Desenvolvimento de Índices Baseados em Equivalentes de Thévenin Para Avaliação de Segurança de Tensão de Sistemas Elétricos de Potência**

Dissertação apresentada ao Programa de Pós-Graduação em Engenharia Elétrica, área de Sistemas de Energia, da Faculdade de Engenharia da Universidade Federal de Juiz de Fora como requisito parcial para obtenção do título de Mestre em Engenharia Elétrica.

Orientador: Prof. João Alberto Passos Filho, D.Sc.

Juiz de Fora

Ficha catalográfica elaborada através do Programa de geração automática da Biblioteca Universitária da UFJF, com os dados fornecidos pelo(a) autor(a)

Costa, Jhonatan Nascimento da. Desenvolvimento de Índices Baseados em Equivalentes de Thévenin Para Avaliação de Segurança de Tensão de Sistemas Elétricos de Potência / Jhonatan Nascimento da Costa. -- 2015. 272 p. : il.

Orientador: João Alberto Passos Filho Dissertação (mestrado acadêmico) - Universidade Federal de Juiz de Fora, Faculdade de Engenharia. Programa de Pós-Graduação em Engenharia Elétrica, 2015.

1. Segurança de Tensão. 2. Estabilidade de Tensão. 3. Sistemas Elétricos de Potência. 4. Equivalentes de Thévenin. 5. Análise de Sensibilidade. I. Filho, João Alberto Passos, orient. II. Título.

Jhonatan Nascimento da Costa

## Desenvolvimento de Índices Baseados em Equivalentes de Thevenin Para Avaliação de Segurança de Tensão de Sistemas Elétricos de Potência

Dissertação apresentada ao Programa de Pós-Graduação em Engenharia Elétrica, Área de Sistemas de Energia, da Faculdade de Engenharia da Universidade Federal de Juiz de Fora como requisito parcial para obtenção do título de Mestre em Engenharia Elétrica.

Aprovada em 27 de fevereiro de 2015.

**BANCA EXAMINADORA** 

Prof. Carlos Alberto de Castro Junior, Ph.D.

Prof. João Alberto Passos Filho, D.Sc.

Prof. Ricardo Mota Henriques, D.Sc.

Vander Hoenengoy da loost

Prof. Vander Menengoy da Costa, D.Sc.

*Dedico esse trabalho a toda minha família, e a minha namorada Daiane.*

#### **AGRADECIMENTOS**

Agradeço a toda a minha família, em especial aos meus pais Erci Fernandes e Maria Aparecida, pelo apoio e incentivo na realização deste trabalho.

A minha namorada Daiane pelo companheirismo, e também pelo seu amor e carinho fornecidos a mim durante todas as etapas da minha vida. Agradeço a ela também pela compreensão nos momentos em que estive ausente, para a realização deste trabalho.

Ao professor João Alberto Passos Filho, um excelente profissional da área acadêmica e também meu orientador, pela dedicação, apoio e sugestões na realização deste trabalho. Agradeço a ele também pela confiança prestada a mim, pela transmissão de conhecimentos durante a execução desta dissertação, e por ter contribuído no meu crescimento profissional.

Aos professores do curso de Engenharia Elétrica da Universidade Federal de Juiz de Fora pelos conhecimentos transmitidos a mim durante o meu curso de Graduação e Mestrado, me tornando um profissional mais capacitado para o mercado de trabalho.

Ao Engenheiro Eletricista e Mestre em Sistemas de Potência Leandro Almeida Vasconcelos, e também a Doutoranda Paula Oliveira La Gatta pela ajuda concedida nas eventuais dúvidas que surgiram durante a realização deste trabalho.

Aos meus amigos e também engenheiros eletricistas, Renato Ribeiro Aleixo e Guilherme Márcio Soares, pelo incentivo na realização do curso de Mestrado, e também pelas discussões técnicas pertinentes.

Ao NUPESP (Núcleo de Pesquisas em Sistemas de Potência), pelo suporte técnico.

Aos amigos do NUPESP pela motivação, discussões técnicas e também pelos momentos de descontração.

À Coordenação de Aperfeiçoamento de Pessoal de Nível Superior (CAPES) e ao Programa de Pós-Graduação em Engenharia Elétrica (PPEE) da Universidade Federal de Juiz de Fora pelo suporte financeiro.

À todos que diretamente ou indiretamente colaboraram nesta minha conquista.

#### **RESUMO**

Neste trabalho são propostos dois índices eficientes baseados em Equivalentes de Thévenin para avaliação da segurança de tensão de Sistemas Elétricos de Potência de grande porte. Estes índices são denominados de *Índice de Estabilidade de Tensão* e *Índice de Perda de Controle de Tensão* e baseiam-se na característica de máxima transferência de potência de circuitos elétricos lineares. Neste sentido, propõe-se uma nova metodologia para a estimação da impedância de Thévenin baseada na técnica de *Análise de Sensibilidade* da matriz Jacobiana do problema de Fluxo de Potência.

O *Índice de Estabilidade de Tensão* proposto pode ser calculado para todas as barras do sistema em um dado ponto de operação, fornecendo uma estimativa rápida do ponto de vista computacional da Margem de Carregamento e uma indicação das barras críticas do sistema. Por outro lado, o *Índice de Perda de Controle de Tensão* é calculado somente para as barras do tipo PV, fornecendo uma indicação dos geradores críticos para o controle de tensão da região em análise.

Os índices propostos são avaliados através do estudo de sistemas tutoriais, de sistemas de médio porte e de um sistema de grande porte baseado no Sistema Interligado Nacional brasileiro. Sempre que possível procura-se validar os resultados obtidos através de comparações com as técnicas do vetor tangente do Método da Continuação e de menor Margem de Potência Reativa das Curvas V-Q, que são técnicas já consagradas para análise de estabilidade de tensão de Sistemas Elétricos de Potência.

**Palavras-chave:** segurança de tensão, estabilidade de tensão, Sistemas Elétricos de Potência, Equivalentes de Thévenin, *Análise de Sensibilidade*, Fluxo de Potência, método de Newton.

#### **ABSTRACT**

In this work are proposed two efficient indexes based on Thévenin equivalent for assessment of voltage safety of large Electric Power Systems. These indexes are called *Voltage Stability Index* and *Voltage Control Loss Index* and are based on the characteristic of maximum power transfer of linear electrical circuits. In this sense, we propose a new methodology to estimate the Thévenin impedance based on the *Sensitivity Analysis* technique of the Jacobian matrix of power flow problem.

The *Voltage Stability Index* proposed can be calculated for all system buses at a given operating point, providing a quick estimate of the computational point of view of the Loading Margin and an indication of the critical buses of the system. On the other hand, the *Voltage Control Loss Index* is calculated only for the PV type buses and provides an indication of the critical generators for control of voltage of the region in analisys.

The proposed indexes are evaluated by studying tutorials systems, medium size systems and a large system based on the brazilian National Interconnected System. Whenever possible looking up validate the results obtained through comparisons with the techniques of the tangent vector of the Continuation Method and of the smaller Reactive Power Margin of the V-Q curves, which already are established techniques of voltage stability analysis of Electric Power Systems.

**Keywords:** voltage safety, voltage stability, Electric Power Systems, Thévenin Equivalents, *Sensitivity Analysis*, power flow, Newton method.

## **SUMÁRIO**

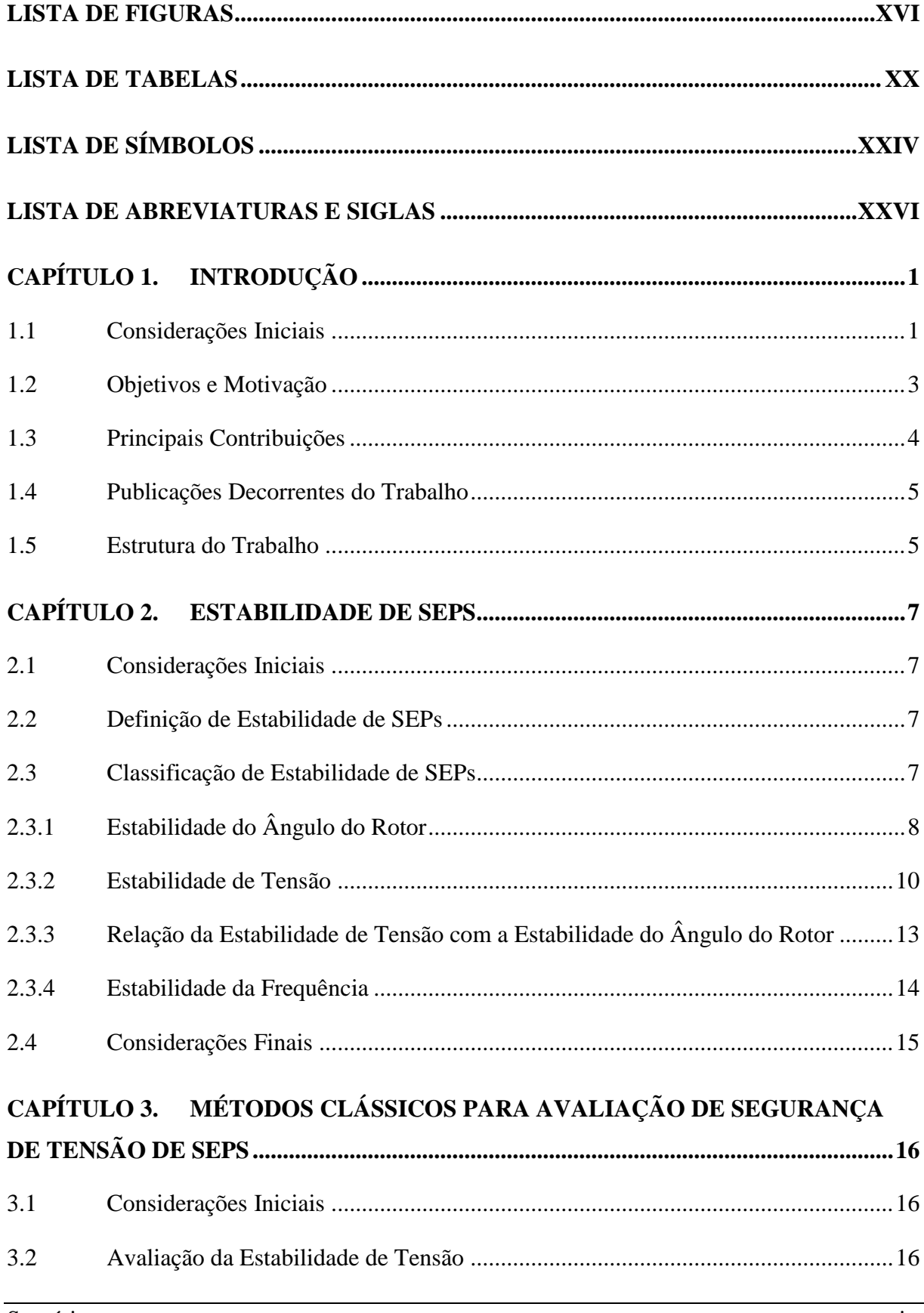

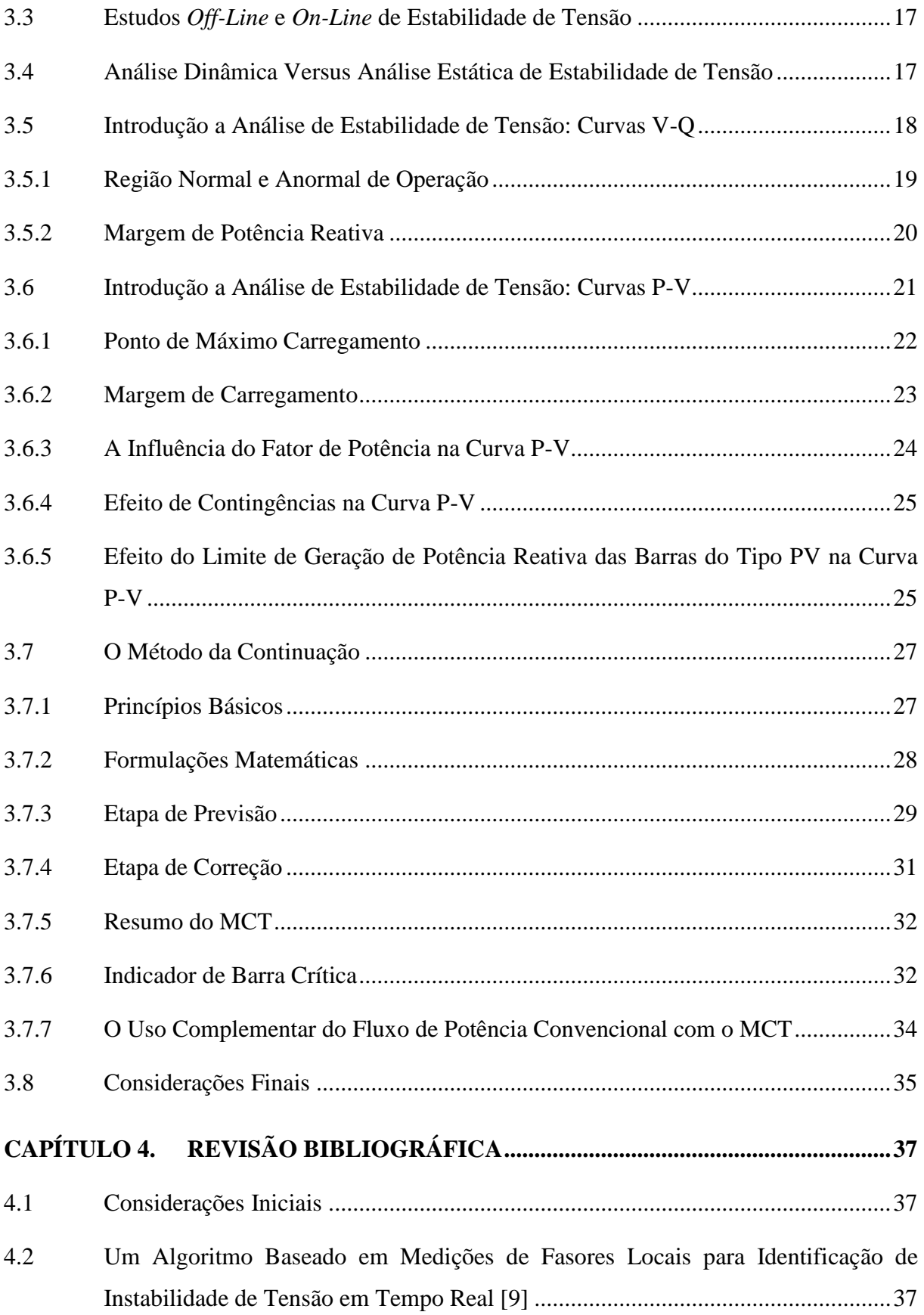

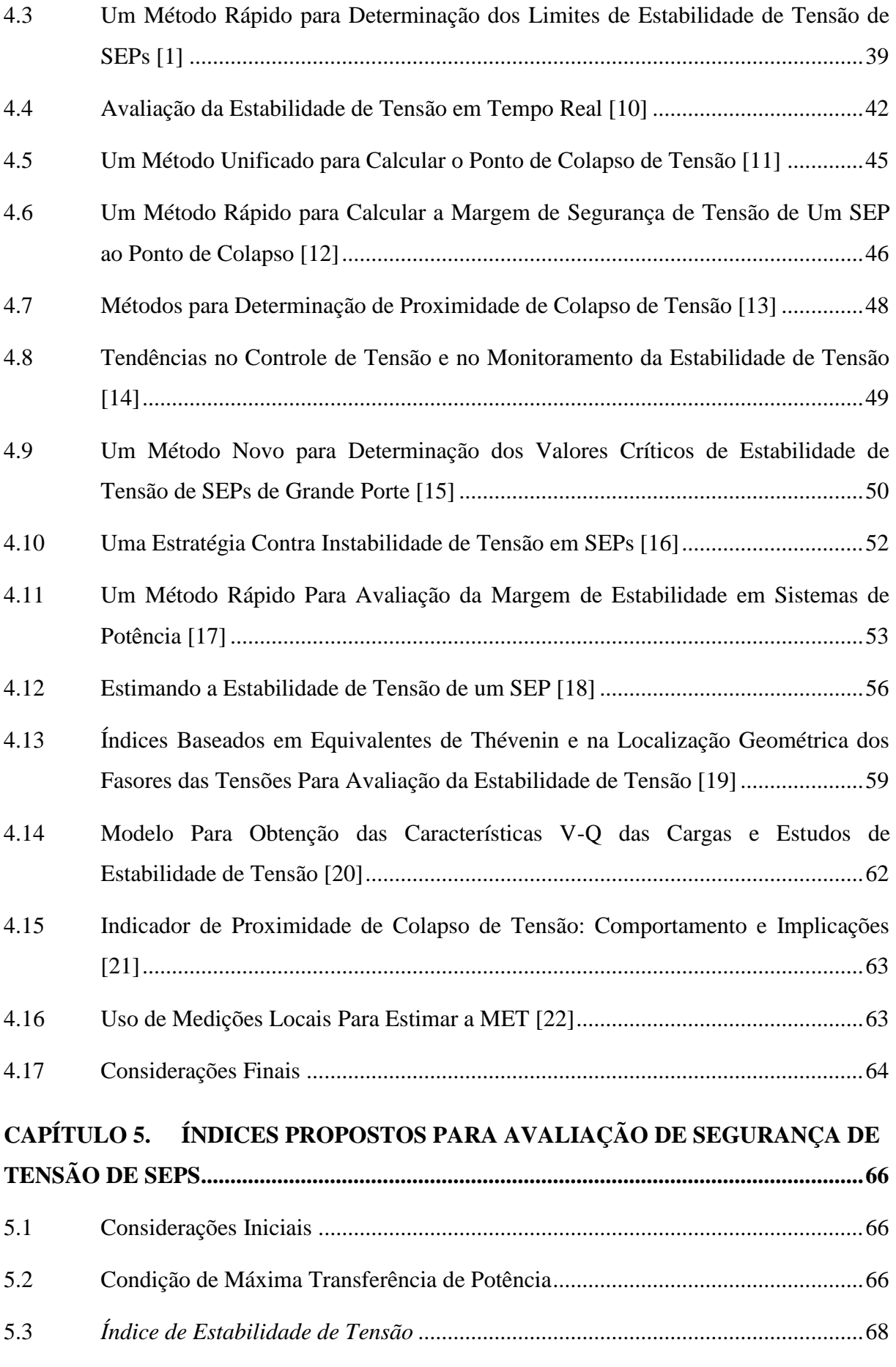

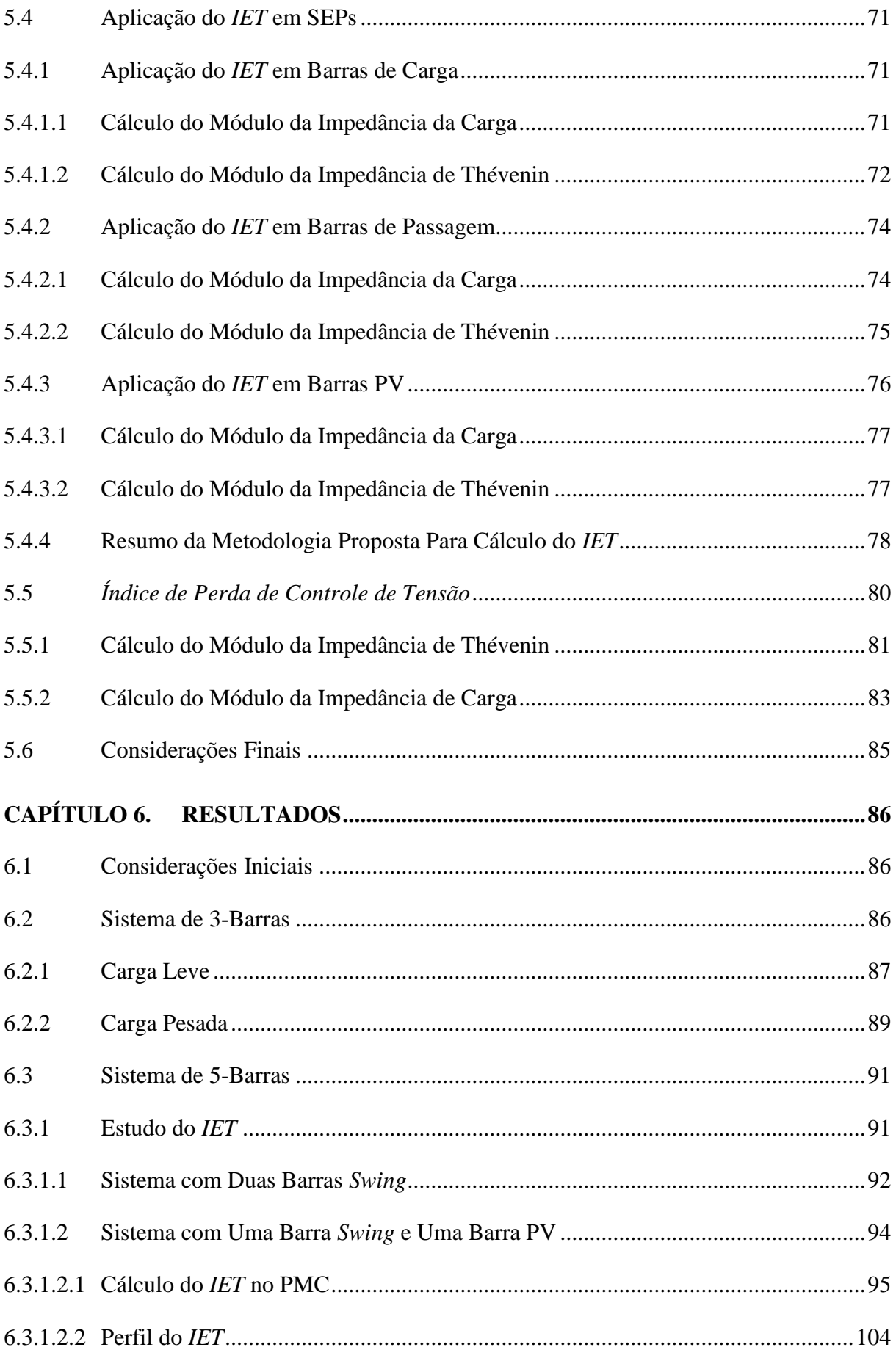

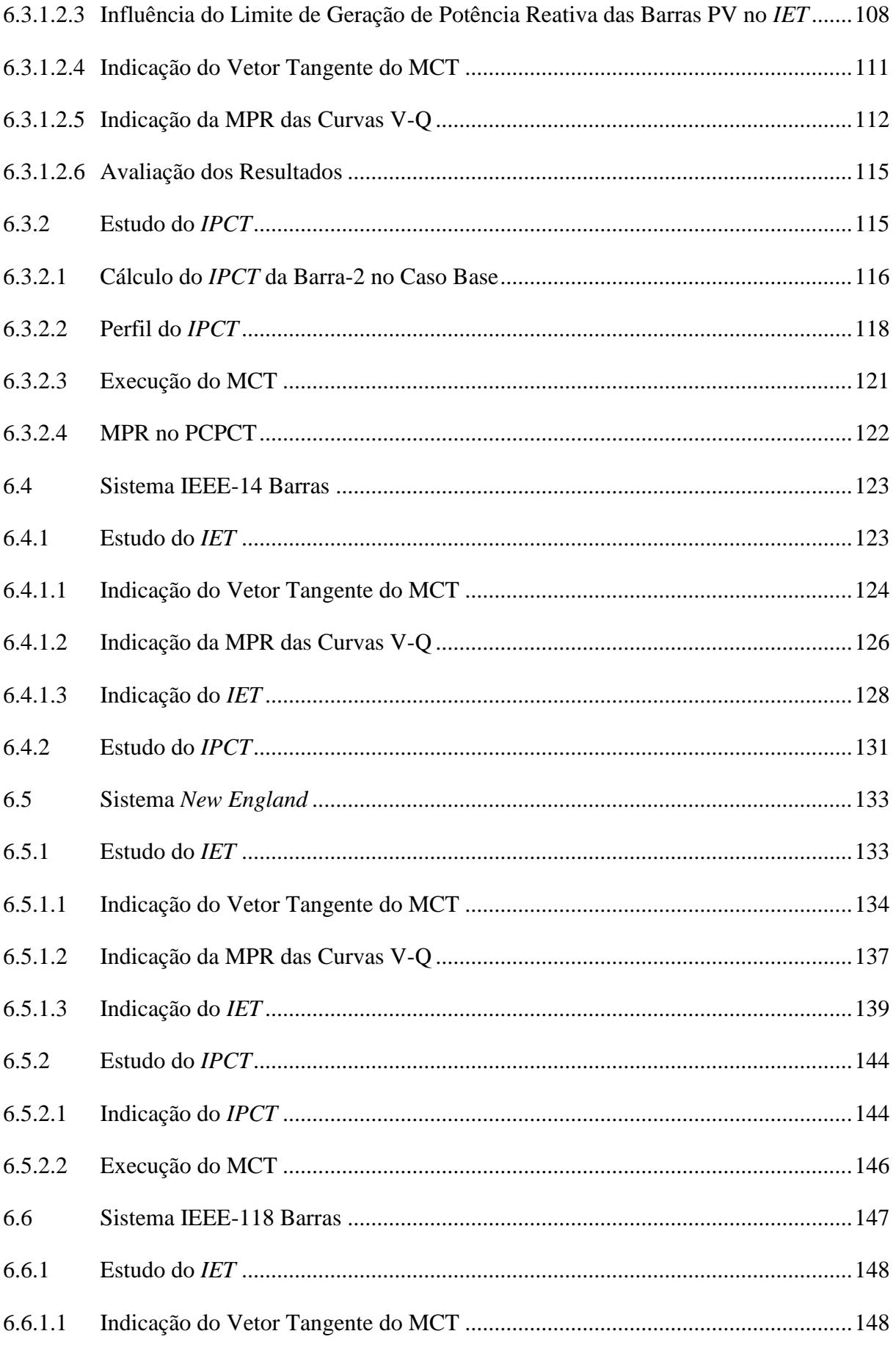

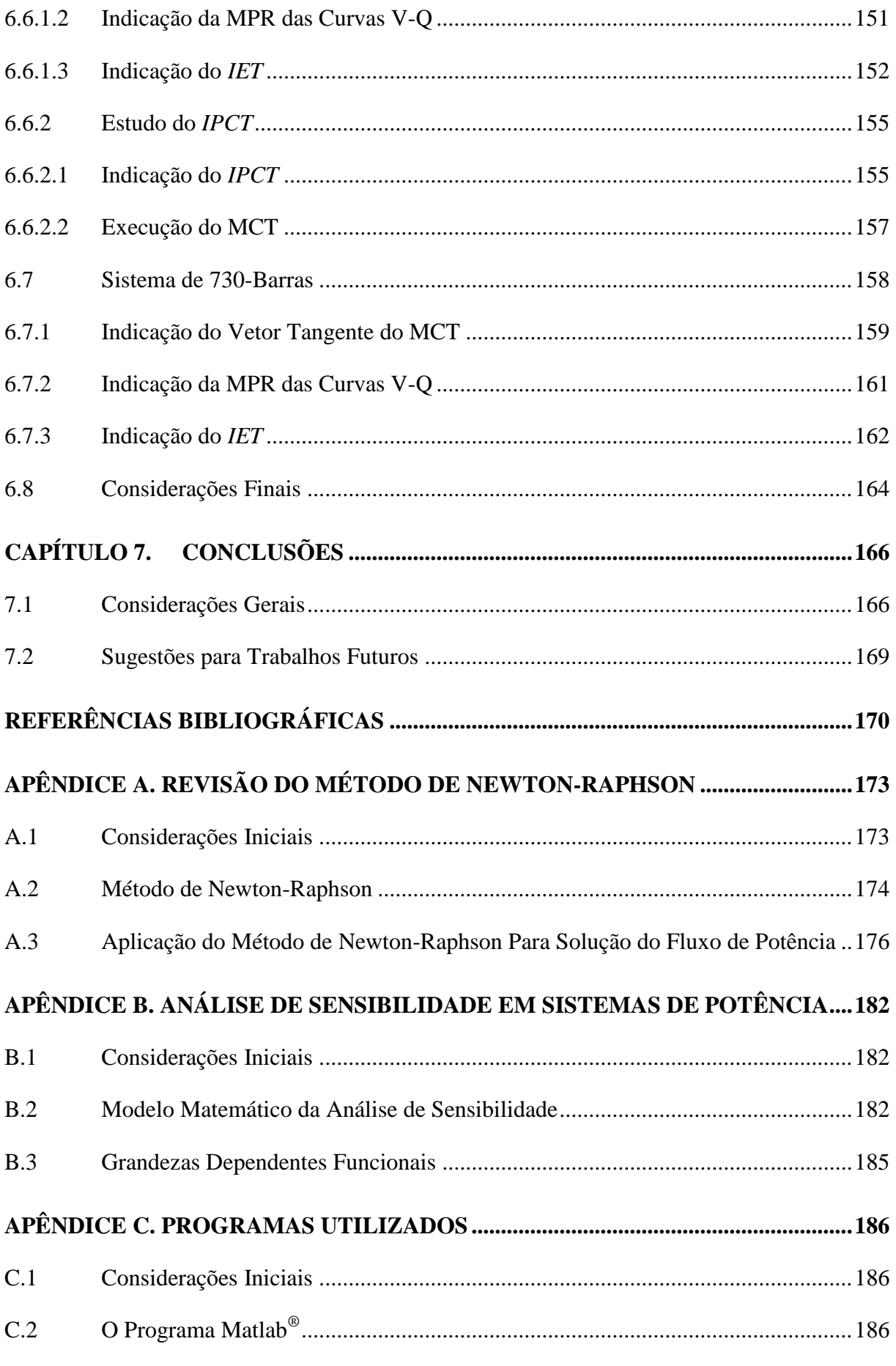

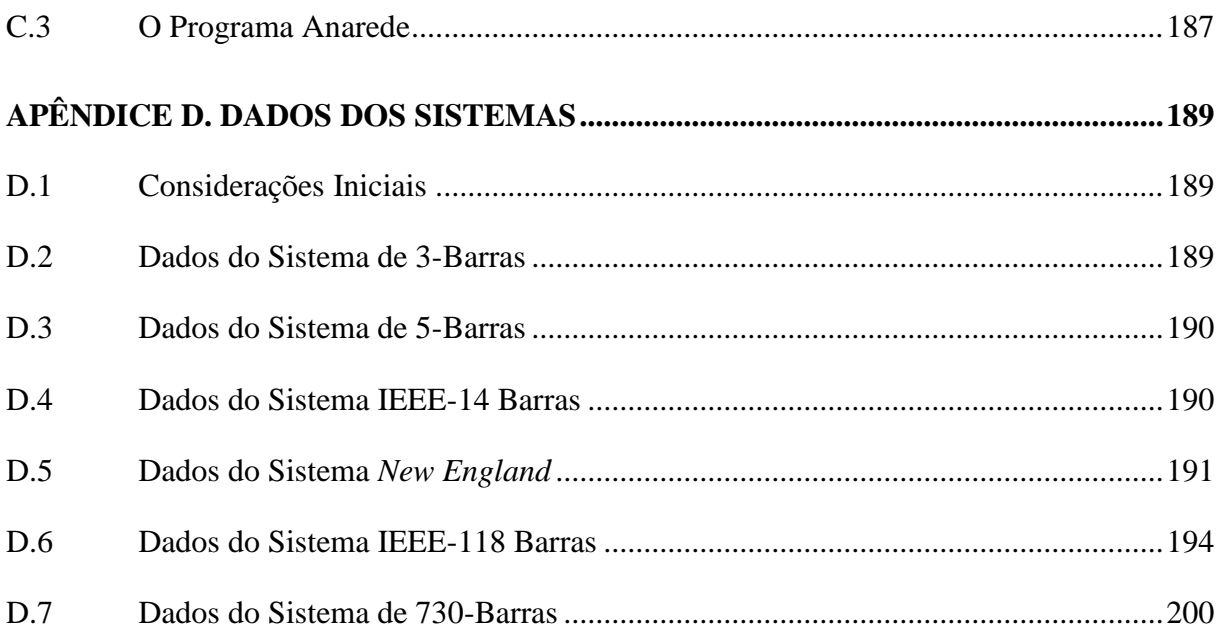

## **LISTA DE FIGURAS**

<span id="page-15-0"></span>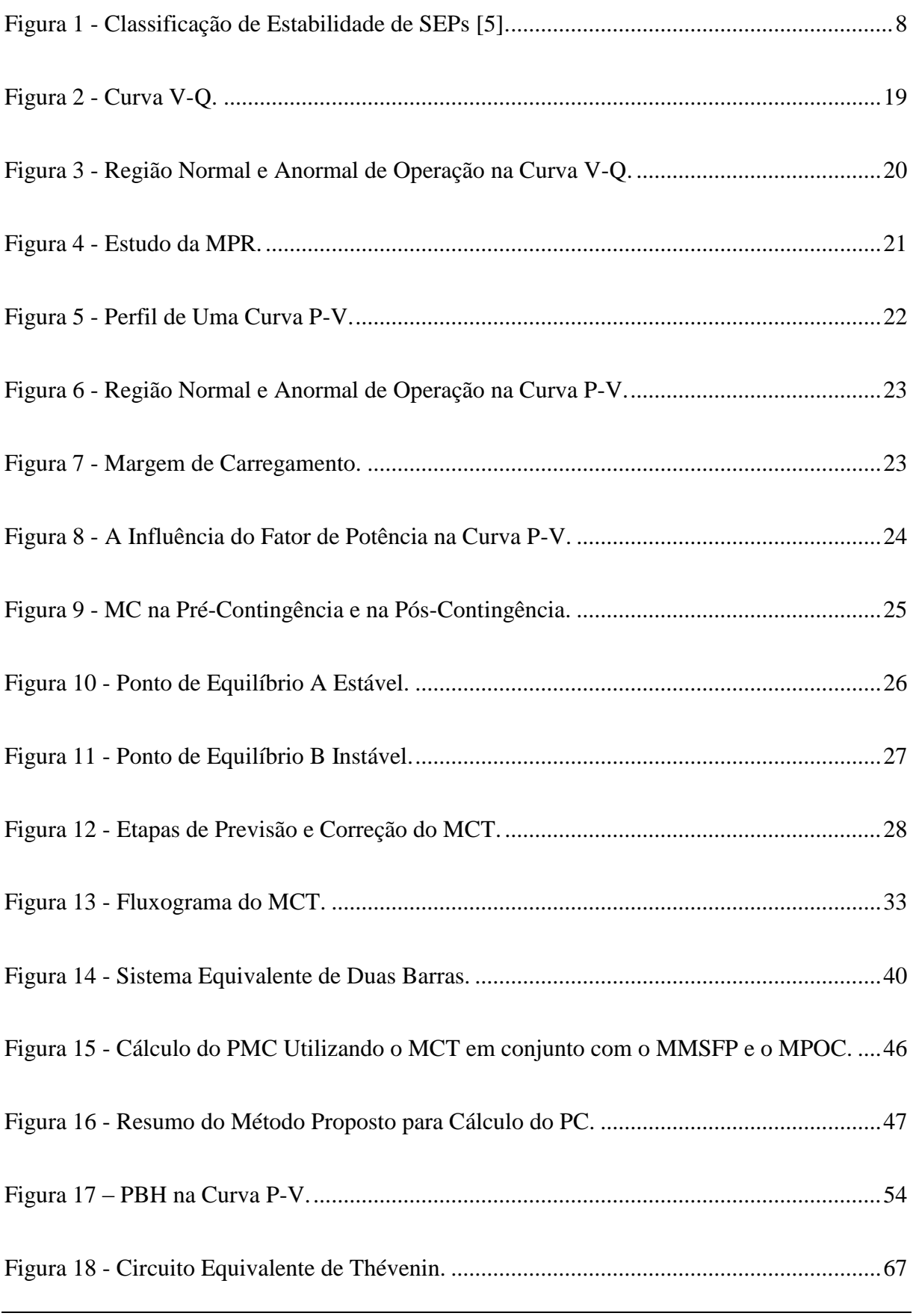

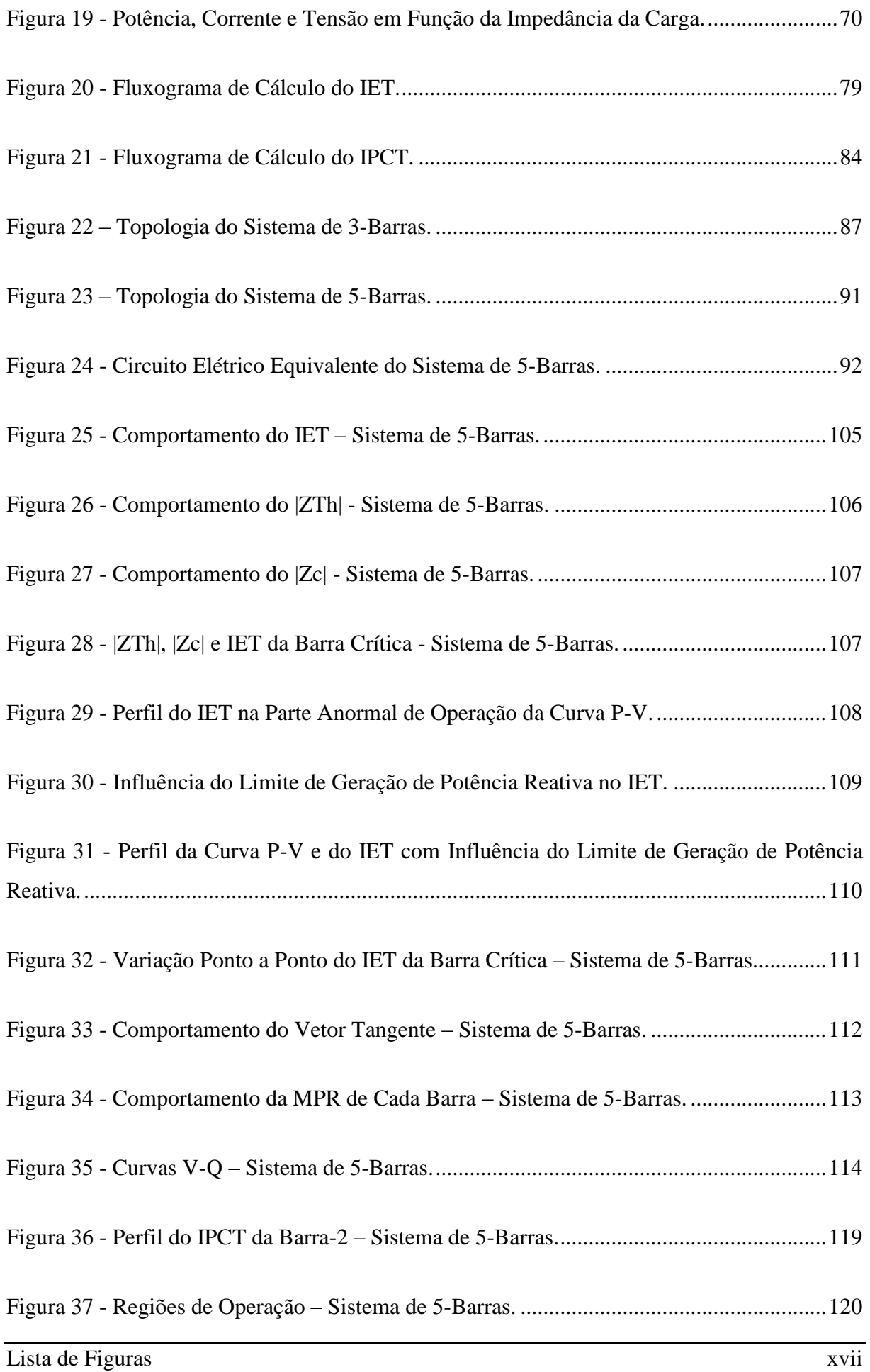

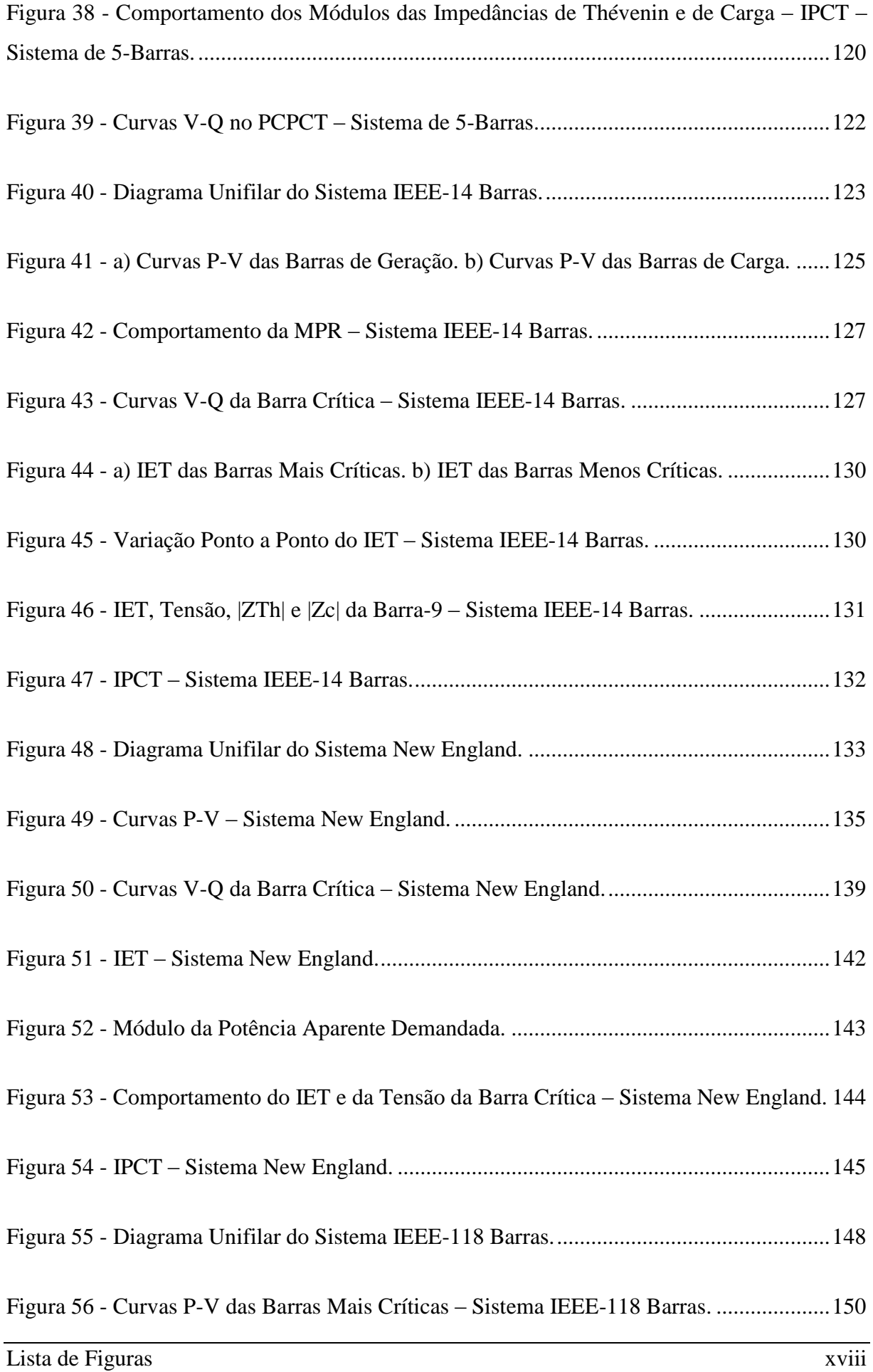

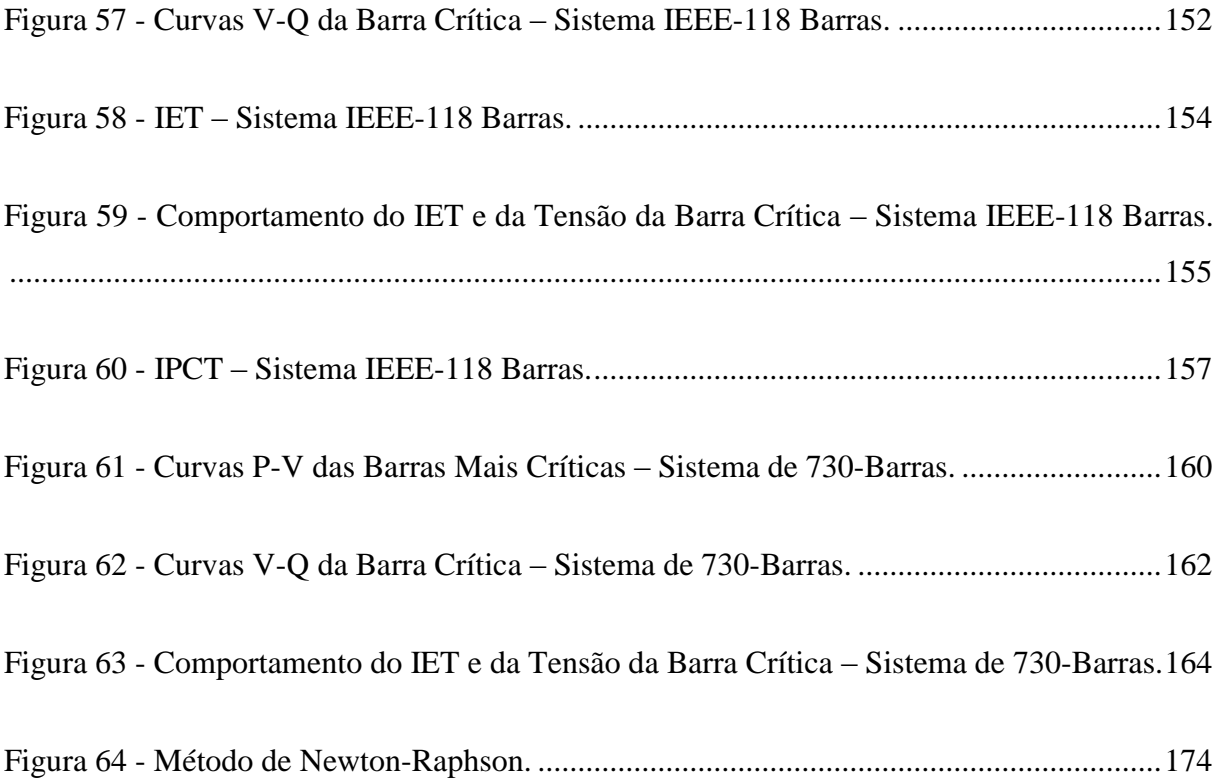

### **LISTA DE TABELAS**

<span id="page-19-0"></span>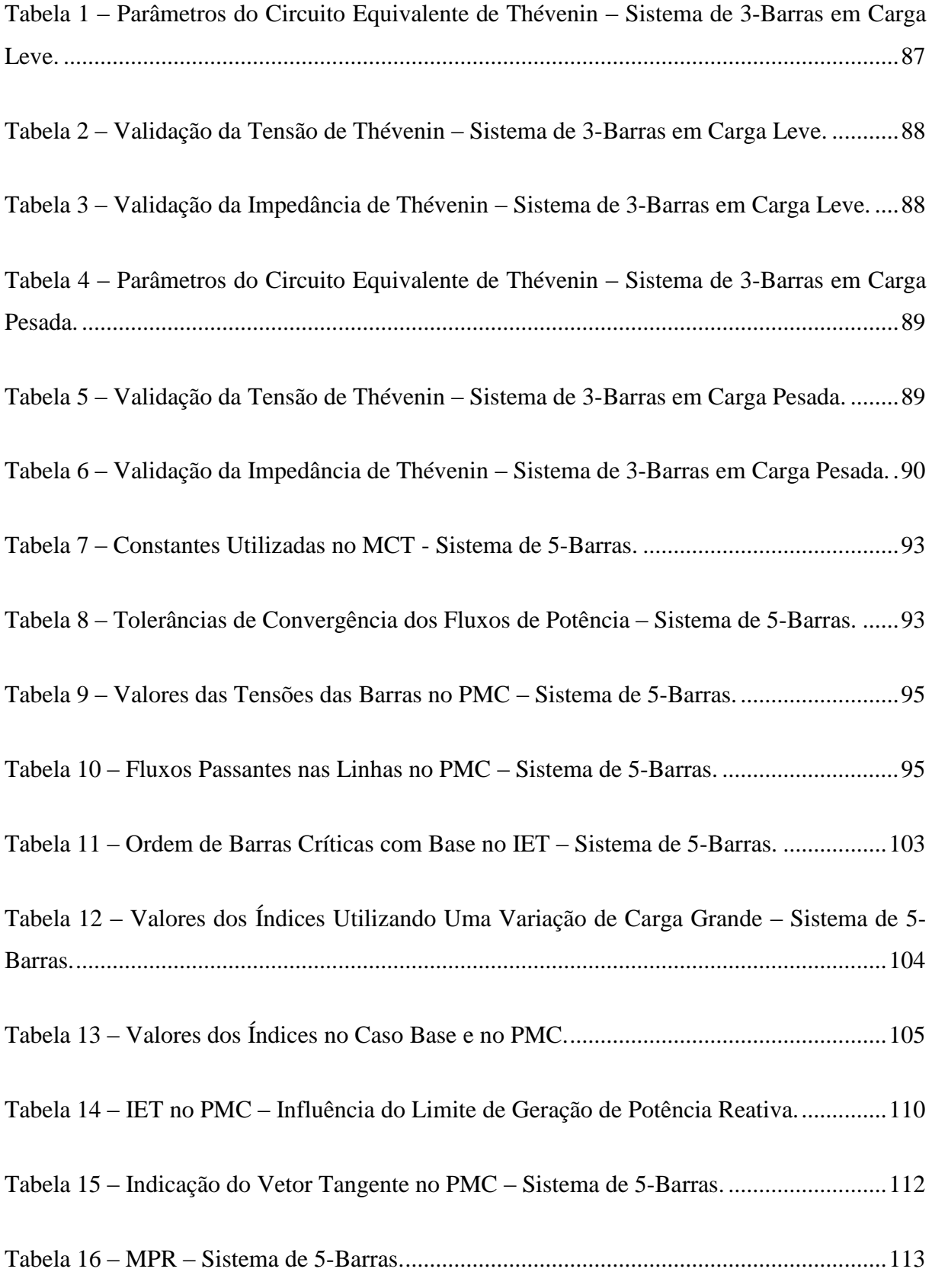

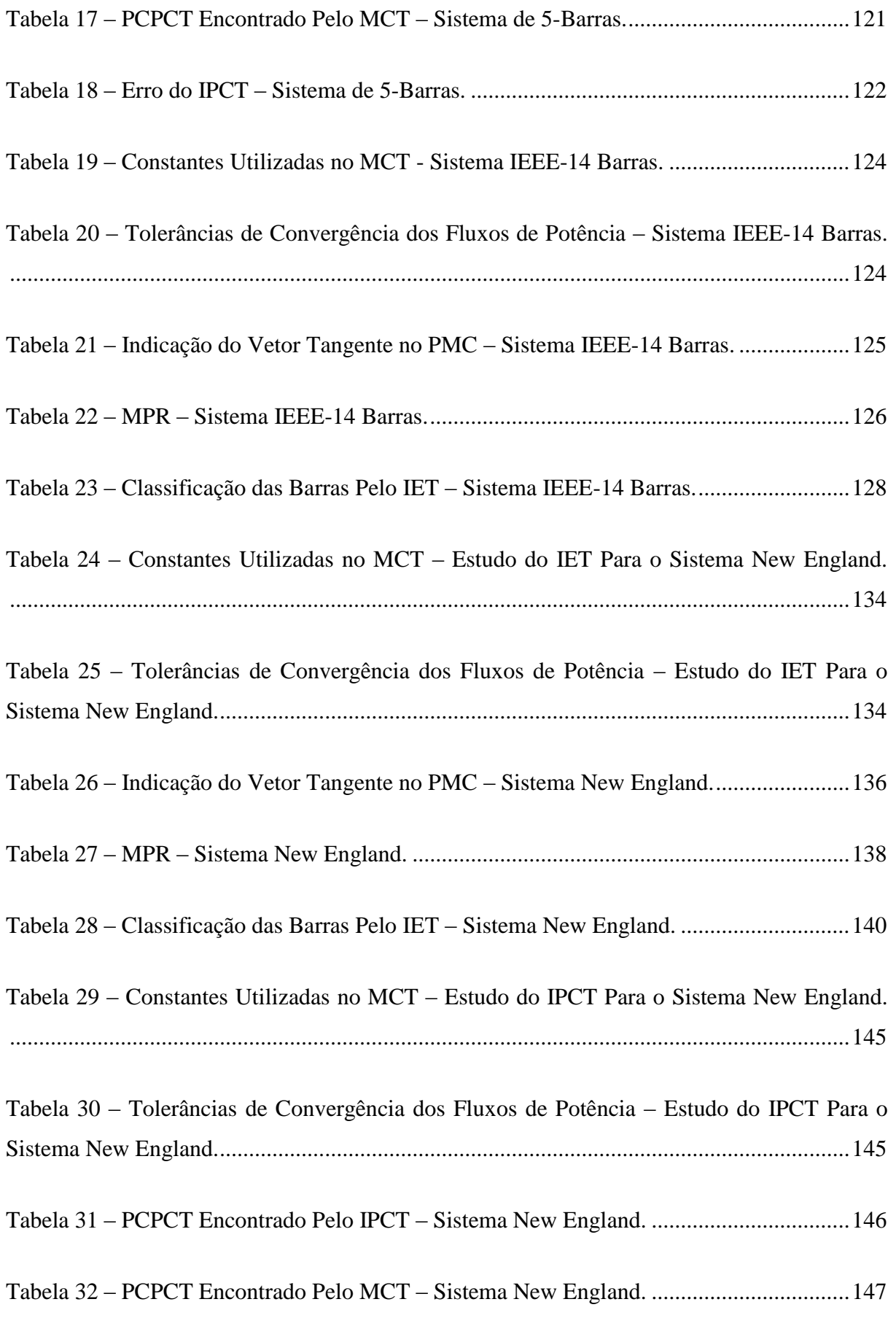

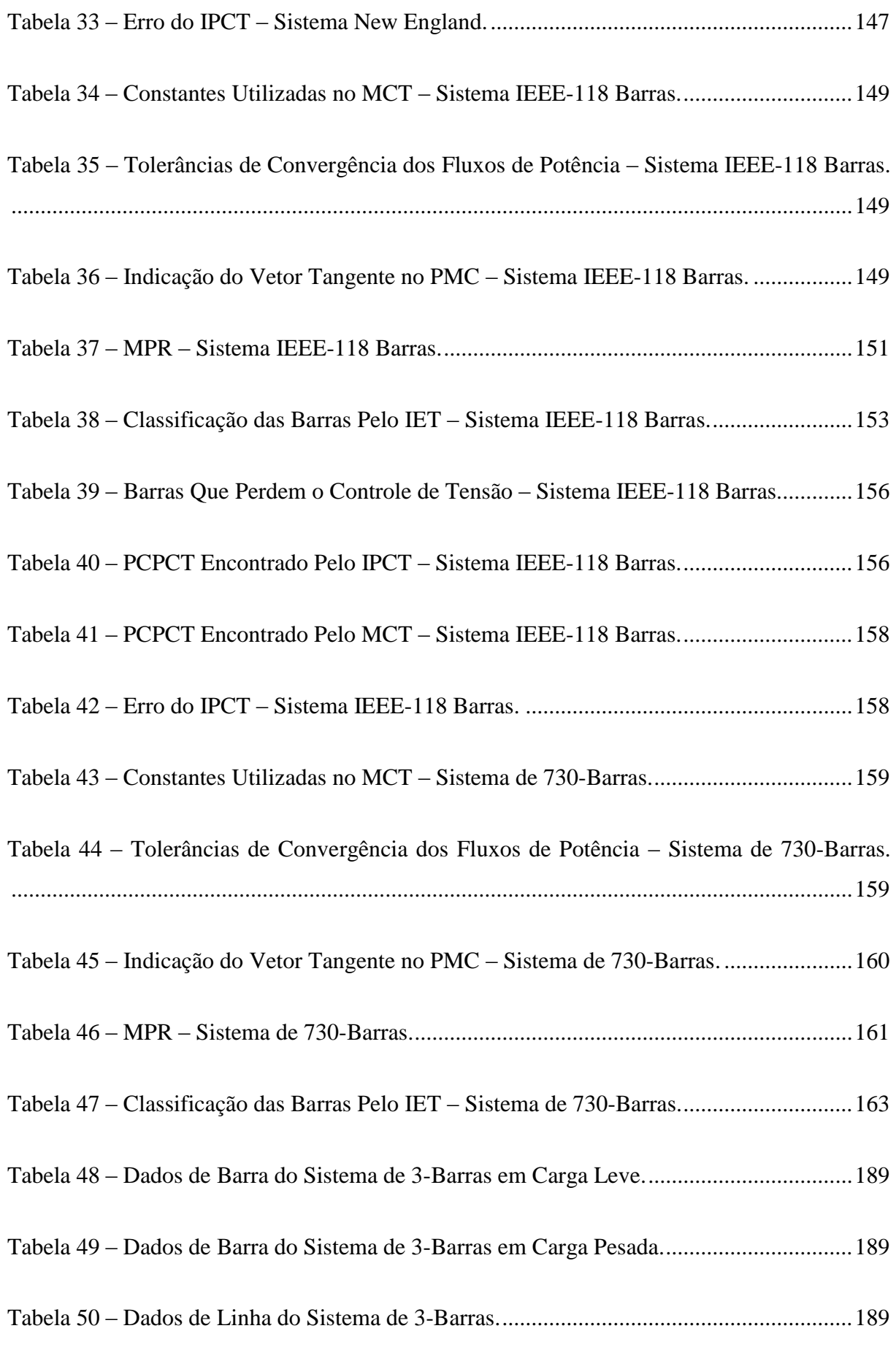

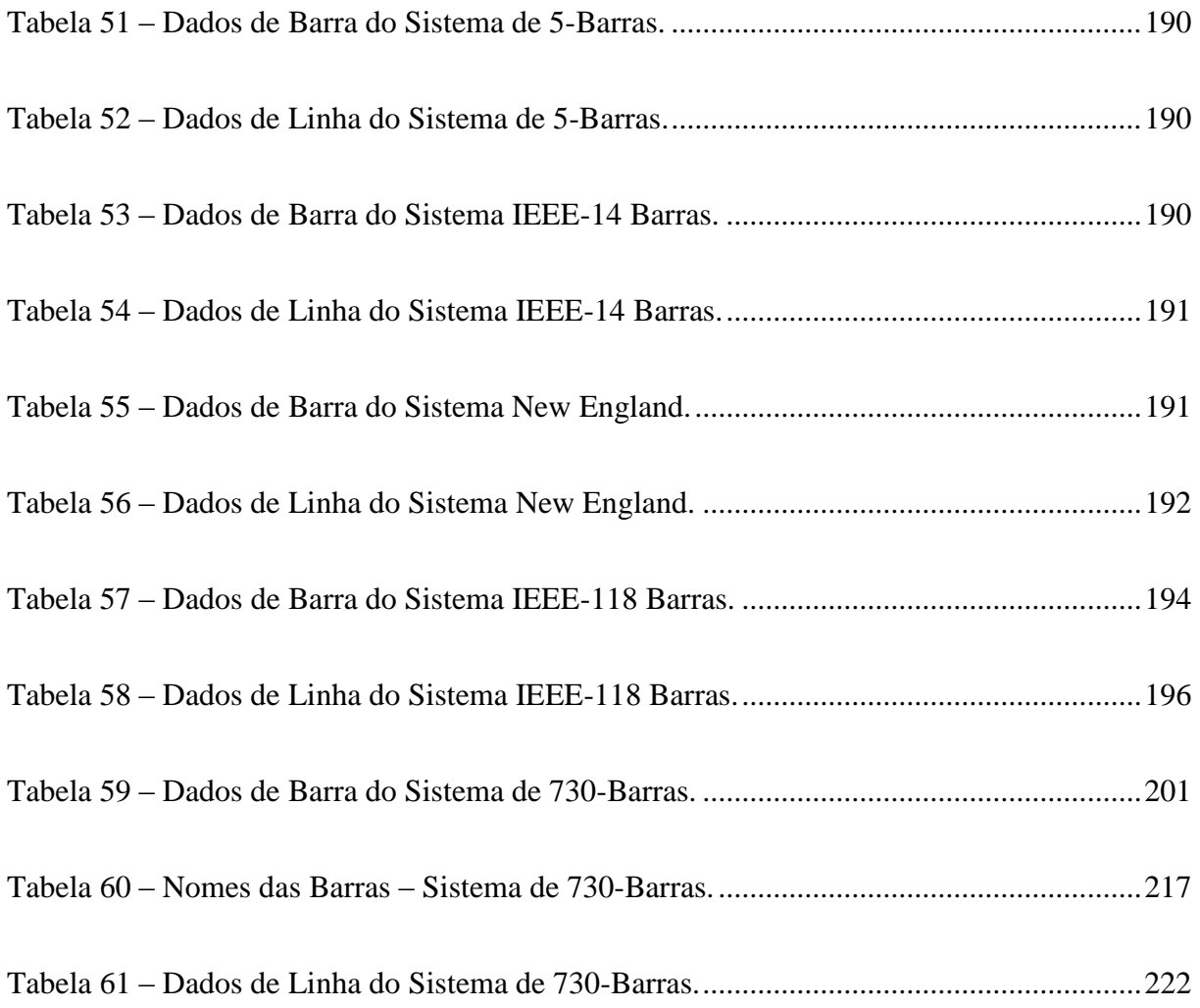

## **LISTA DE SÍMBOLOS**

- <span id="page-23-0"></span>*Z c* : Impedância da carga
- *ZTh* : Impedância de Thévenin
- *RTh* : Resistência de Thévenin
- *XTh* : Reatância de Thévenin
- *R c* : Resistência da carga
- *X c* : Reatância da carga
- *ETh* : Tensão de Thévenin
- $\overline{I}_c$ : Corrente na carga
- $\vec{V}_c$ : Tensão na carga
- *P c* : Potência ativa consumida na carga
- $\vec{I}_{sc}$ : Corrente de curto-circuito
- P<sub>max</sub>: Máxima potência ativa que pode ser entregue a carga
- *k S* : Potência aparente consumida na barra *k*
- *Plk* : Carga ativa da barra *k*
- *Ql<sup>k</sup>* : Carga reativa da barra *k*
- ' *k S* : Potência aparente consumida na barra *k* após a variação infinitesimal de carga
- $\overline{E'}_{\textit{Th}}$ : Tensão de Thévenin após a variação infinitesimal de carga
- $Z_{m}$ : Impedância de Thévenin após a variação infinitesimal de carga
- *I* ' *c* : Corrente no circuito após a variação infinitesimal de carga
- $\overline{V}_c$ : Tensão na carga após a variação infinitesimal de carga
- *<sup>k</sup> S* : Variação infinitesimal de carga na barra *k*
- \* *k S* : Potência aparente conjugada na barra *k*

 $\vec{v}_c^*$ : Tensão conjugada na carga

- \* ' *k S* : Potência aparente conjugada na barra *k* após a variação de carga
- $\overrightarrow{V}^*$ : Tensão conjugada na carga após a variação de carga
- $P_{km}$ : : Fluxo de potência ativa que está saindo da barra *k*
- *Qkm* : Fluxo de potência reativa que está entrando ou saindo da barra *k*
- ' *Pl <sup>k</sup>* : Carga ativa da barra *k* com a variação de carga descontada
- ' *Ql <sup>k</sup>* : Carga reativa da barra *k* com a variação de carga descontada
- *Pg<sup>k</sup>* : Potência ativa gerada na barra *k*
- *Qg<sup>k</sup>* : Potência reativa gerada na barra *k*
- *Atual Pg<sup>k</sup>* : Geração atualizada de potência ativa na barra *k* após ser convertida em PQ
- *Atual Qg<sup>k</sup>* : Geração atualizada de potência reativa na barra *k* após ser convertida em PQ
- *Atual Pl<sup>k</sup>* : Carga ativa atualizada da barra *k* após ser convertida em PQ
- *Atual Ql<sup>k</sup>* : Carga reativa atualizada da barra *k* após ser convertida em PQ
	- $\theta$ : Ângulo do fator de potência

### **LISTA DE ABREVIATURAS E SIGLAS**

- <span id="page-25-0"></span>ANAREDE: Programa de Análise de Redes Elétricas
	- ANEEL: Agência Nacional de Energia Elétrica
	- CEPEL: Centro de Pesquisas de Energia Elétrica
		- IET: Índice de Estabilidade de Tensão
		- IPCT: Índice de Perda de Controle de Tensão
		- MC: Margem de Carregamento
		- MCT: Método da Continuação
		- MET: Margem de Estabilidade de Tensão
	- MMSFP: Método de Múltiplas Soluções do Fluxo de Potência
		- MPOC: Método do Ponto de Colapso
			- MPR: Margem de Potência Reativa
			- ONS: Operador Nacional do Sistema Elétrico
			- PBH: Ponto de Bifurcação Hopf
				- PC: Ponto Crítico
	- PCPCT: Ponto Crítico de Perda de Controle de Tensão
		- PMC: Ponto de Máximo Carregamento
	- PMTP: Ponto de Máxima Transferência de Potência
		- SEP: Sistema Elétrico de Potência

# <span id="page-26-0"></span>**Capítulo 1. Introdução**

#### <span id="page-26-1"></span>**1.1 Considerações Iniciais**

Modificações frequentes na estrutura do setor elétrico, como aquelas causadas pela privatização e reestruturação do setor, bem como os dispositivos disponíveis hoje de controle e compensação de potência reativa, juntamente com o inevitável aumento da demanda tem levado os Sistemas Elétricos de Potência (SEPs) a operarem cada vez mais próximos das suas capacidades máximas de transmissão. Como resultado, tem-se que as tensões de algumas barras do sistema podem sofrer uma brusca redução para pequenos incrementos de carga no sistema, e caso os controles e/ou operadores não tomem ações para evitar este fenômeno o colapso de tensão pode vir a ocorrer no sistema [\[1\]](#page-195-1). Diante dessa prática o estudo da segurança de tensão tem sido cada vez mais abordado tanto no contexto do planejamento como na operação de SEPs, sendo um tópico importante, senão decisivo, na determinação dos limites de máxima transferência de potência ao longo do sistema de transmissão.

A estabilidade de tensão está associada a capacidade do sistema em manter perfis de tensões adequados nas barras, tanto em condições normais quanto também após um distúrbio (contingência). Caso esta condição não seja satisfeita ocorrerá o fenômeno de instabilidade de tensão, caracterizado por um grande afundamento nos perfis das tensões de algumas barras do sistema, e caso não seja tomada nenhuma providência imediata, pode-se estender a regiões vizinhas resultando em um blecaute parcial ou total do sistema. O colapso de tensão normalmente ocorre em SEPs que operam muito carregados, ou em sistemas com pobre suporte de fornecimento de potência reativa. O colapso de tensão é considerado uma instabilidade no sistema, na medida em que envolve muitos componentes elétricos, e frequentemente envolve todo um sistema de potência, embora geralmente tem início em uma área particular do sistema [\[2\]](#page-195-2).

O principal fator desencadeante da instabilidade de tensão em um sistema de potência é o suporte de potência reativa inadequado em algumas barras críticas do sistema. Quando a tensão de um sistema começa a diminuir, a corrente e consequentemente as perdas de potência ativa e reativa em linhas de transmissão e transformadores aumentam. Além disso, a diminuição da tensão reduz o fornecimento de potência reativa advindos dos capacitores ligados nas barras. Com isso, a redução da tensão tem um efeito cumulativo [\[1\]](#page-195-1). A instabilidade de tensão nas redes de transmissão tem contribuído significativamente para alguns dos maiores blecautes nos sistemas de potência no Brasil e no mundo [\[3\]](#page-195-3). Alguns deles são apresentados abaixo:

- Blecaute no sistema elétrico de Nova York em 22 de setembro de 1970
- Blecaute no sistema elétrico da Flórida em 28 de dezembro de 1982
- Blecaute no sistema elétrico francês em 19 de dezembro de 1978
- Blecaute no sistema elétrico francês em 12 de janeiro de 1987
- Blecaute no sistema elétrico da Bélgica em 4 de agosto de 1982
- Blecaute no sistema elétrico Sueco em 27 de dezembro de 1983
- Blecaute no sistema elétrico do Japão em 23 de Julho de 1987
- Blecaute no sistema elétrico brasileiro em 24 e 25 de abril de 1997

Reconhecendo que a estabilidade de tensão é um tópico muito importante, tem-se encontrado uma grande necessidade em se desenvolver critérios e margens de segurança para a operação do sistema. A abordagem mais antiga para a segurança de tensão baseia-se em garantir que as tensões na pré-contingência e pós-contingência estejam dentro de níveis aceitáveis para o sistema em estudo. Porém, esta abordagem não garante que exista uma Margem de Estabilidade de Tensão (MET) suficiente para uma operação segura do sistema, como será visto no decorrer deste trabalho. Com isso, um sistema pode ter um ponto de operação e uma pós-contingência com níveis de tensão muito satisfatórios, porém o mesmo pode estar em uma região insegura, muito próximo da instabilidade de tensão [\[2\]](#page-195-2).

Um grande número de técnicas tem sido propostas na literatura para a análise estática (regime permanente) de estabilidade de tensão. Dentre as mais conhecidas e utilizadas estão as chamadas curvas P-V (variação da tensão na barra frente ao aumento do carregamento do sistema) e V-Q (valor da injeção de reativo na barra para um valor especificado de tensão). As curvas P-V fornecem uma medida da distância do ponto de operação atual ao Ponto de Máximo Carregamento (PMC) do sistema em MW ou MVA. Esta medida é chamada de Margem de Carregamento (MC) e propicia uma visualização da distância entre o ponto de operação do sistema e o Ponto Crítico (PC). As curvas P-V podem ser obtidas pelo Método da Continuação (MCT) [\[3\]](#page-195-3). Esta técnica consiste na execução de sucessivas etapas de previsão e

correção até que o PC seja alcançado. Com os resultados advindos do MCT pode-se eleger a barra mais crítica do sistema em qualquer ponto de operação através da análise do vetor tangente. As curvas V-Q também fornecem uma medida de proximidade ao PMC, e igualmente as barras mais críticas do sistema a partir das chamadas Margens de Potência Reativa (MPRs) [\[4\]](#page-195-4), as quais serão explicadas nas seções posteriores.

Estas curvas P-V e V-Q apesar de muito utilizadas, apresentam pontos negativos para análise de estabilidade de tensão, principalmente em análises envolvendo tempo real e em aplicações onde o número de cenários de estudos é muito elevado como, por exemplo, na determinação de regiões de segurança, visto que estas curvas são obtidas executando-se um grande número de Fluxos de Potência, demandando assim um grande esforço computacional [\[3\]](#page-195-3). Além disso, estas técnicas demandam por parte do analista considerações a respeito de parâmetros que influenciam o desempenho do método, como por exemplo, tamanho de passo de aumento de carga, identificação das barras para aumento do carregamento, critérios de paradas do algoritmo, etc. A técnica da curva V-Q foca em barras individuais, ou seja, as características são obtidas "estressando" cada barra individualmente. Isto pode distorcer o estudo da condição de estabilidade de tensão real do sistema. Além disso, nas duas técnicas, as barras selecionadas para as análises devem ser escolhidas cuidadosamente, e um grande número de curvas podem ser requeridas para obter uma informação completa do sistema. Adicionalmente, pode não ser possível reproduzir completamente as curvas V-Q de determinadas barras, devido a divergência do Fluxo de Potência (vide Apêndice A) em alguns pontos [\[3\]](#page-195-3).

#### <span id="page-28-0"></span>**1.2 Objetivos e Motivação**

A partir dos problemas discutidos anteriormente, como a operação dos sistemas muito próxima dos limites de máxima transferência de potência e a constante ocorrência de blecautes no mundo, torna-se muito importante para os operadores e planejadores a verificação rápida e simples das condições de operação do sistema em relação a seu PMC (obtenção da MC), para garantir uma operação segura. Além disso, localizar as barras mais susceptíveis ao colapso de tensão, ou seja, as barras mais críticas em um determinado cenário de carga é de fundamental importância para que medidas corretivas nestas barras possam ser

tomadas, como por exemplo, uma compensação de potência reativa ou até mesmo um corte de carga em uma medida emergencial.

Com as necessidades citadas acima, e as propriedades das curvas P-V e V-Q discutidas, torna-se muito interessante o desenvolvimento de uma ferramenta eficaz e precisa para estudos de segurança de tensão. Diante destes fatos, este trabalho propõe dois índices baseados em Equivalentes de Thévenin para avaliação da segurança de tensão de SEPs. Um destes índices é calculado para todas as barras do sistema, com exceção da barra de referência, em um dado ponto de operação fornecendo uma medida de proximidade de cada barra ao PMC. Com isso este índice fornece uma estimativa da MC do sistema, sem a necessidade de se traçar a característica P-V, obtendo assim um esforço computacional menor. Além disso, a partir do cálculo deste índice, pode-se identificar as barras críticas do sistema de forma muito rápida e simples. O outro índice é calculado somente para as barras do tipo PV, indicando quais são os geradores críticos caso venham a perder o controle de tensão, ou seja, quais podem levar o sistema à instabilidade instantânea. A partir do cálculo deste índice também tem-se uma estimativa da MC do sistema, porém considerando a perda do controle de tensão da barra PV sobre análise por atingir os limites de geração de potência reativa.

#### <span id="page-29-0"></span>**1.3 Principais Contribuições**

Entre as principais contribuições deste trabalho pode-se citar:

- Desenvolvimento de dois índices baseados em Equivalentes de Thévenin e *Análise de Sensibilidade* (vide Apêndice B) para avaliação da segurança de tensão de SEPs de grande porte;
- Estimação da MC de SEPs sem a necessidade de traçar a característica P-V, obtendose assim um esforço computacional menor;
- Identificação das barras críticas de um sistema;
- Estimação da MC de um sistema considerando a perda do controle de tensão de uma dada barra do tipo PV, também sem a necessidade de traçar toda a característica P-V.

#### <span id="page-30-0"></span>**1.4 Publicações Decorrentes do Trabalho**

Em decorrência da elaboração desta dissertação e do curso de mestrado, os seguintes trabalhos foram publicados e apresentados:

- DA COSTA, J. N.; BRANDÃO, E. C.; PASSOS FILHO, J. A. **Desenvolvimento de um Índice para Avaliação de Segurança de Tensão de Sistemas Elétricos de Potência Baseado em Equivalentes de Thévenin.** Simpósio Brasileiro de Sistemas Elétricos – SBSE. Foz do Iguaçu – PR:2014.
- DA COSTA, J. N.; PASSOS FILHO, J. A.; HENRIQUES, R. M. **Um Método Rápido e Preciso Para Estimação da Margem de Carregamento e Prevenção de Colapsos de Tensão em Sistemas Elétricos de Potência.** IEEE Induscon. Juiz de Fora – MG: 2014.

#### <span id="page-30-1"></span>**1.5 Estrutura do Trabalho**

O presente trabalho está dividido em sete capítulos e quatro Apêndices, os quais serão descritos resumidamente adiante.

O Capítulo 2 realiza uma revisão a respeito de estabilidade de SEPs apresentando os principais conceitos e definições dentro deste tema. De modo a simplificar o estudo da estabilidade é exposta uma classificação para a mesma em três categorias principais: estabilidade do ângulo do rotor, estabilidade de tensão e estabilidade da frequência. Cada uma destas categorias é descrita no capítulo, dando uma maior atenção à estabilidade de tensão devido a mesma ser o foco deste trabalho.

No Capítulo 3 são descritos como são realizados os estudos *on-line* e *off-line* de estabilidade de tensão, e também apresentadas as definições de análise estática e dinâmica de estabilidade de tensão. Como a análise estática é o foco deste trabalho, são estudadas as curvas P-V e V-Q conhecidas e consagradas na literatura técnica, apresentando também os conceitos importantes inerentes e fatores que influenciam no perfil das mesmas. Devido ao fato do MCT ser uma técnica muito eficiente para o traçado da característica P-V, e também

fornecer informações valiosas para análise de estabilidade de tensão, este método é descrito detalhadamente neste capítulo.

No Capítulo 4 são apresentadas em forma de revisão bibliográfica algumas das técnicas mais citadas na literatura para análise de estabilidade de tensão. Dentre estas técnicas encontram-se métodos capazes de estimar o PMC, a MC, determinar as barras críticas e identificar a região de operação onde um sistema se encontra. Para isto alguns destes métodos utilizam a teoria do circuito Equivalente de Thévenin para estes fins, de forma semelhante aos índices propostos por este trabalho que serão apresentados mais adiante.

No Capítulo 5 são apresentados os dois índices propostos para avaliação da segurança de tensão de SEPs, ambos baseados no conceito de Equivalentes de Thévenin. Neste capítulo também são abordadas as metodologias propostas para cálculo destes índices em barras de carga, barras de passagem e em barras do tipo PV. Os desafios encontrados na determinação da impedância de Thévenin em SEPs e no cálculo de um destes índices em barras de passagem também são apresentados, sendo discutidas as soluções obtidas para os problemas encontrados.

O Capítulo 6 apresenta os resultados obtidos da aplicação da técnica proposta para cálculo dos parâmetros do Equivalente de Thévenin em um sistema de 3-Barras, e da aplicação dos índices propostos em cinco sistemas, os quais são: um sistema de 5-Barras, o IEEE-14 Barras, o sistema *New England*, o IEEE-118 Barras e um sistema de 730-Barras. Nestes sistemas o comportamento dos índices é avaliado diante do aumento do carregamento do sistema, e uma indicação de barras críticas é obtida. De modo a validar estes resultados as técnicas do vetor tangente e de menor MPR são utilizadas.

O Capítulo 7 apresenta as conclusões com relação à aplicação dos índices propostos em SEPs, bem como algumas sugestões para trabalhos futuros.

Adicionalmente, este trabalho apresenta quatro apêndices. O Apêndice A apresenta uma revisão do método de Newton-Raphson, bem como sua aplicação em SEPs. O Apêndice B apresenta a técnica de *Análise de Sensibilidade*, bem como o modelo matemático da mesma aplicada em SEPs. O Apêndice C apresenta uma breve descrição dos programas utilizados na execução deste trabalho. O apêndice D apresenta os dados de barra e os dados de linha dos sistemas utilizados no capítulo de resultados.

# <span id="page-32-0"></span>**Capítulo 2. Estabilidade de SEPs**

#### <span id="page-32-1"></span>**2.1 Considerações Iniciais**

O principal objetivo deste capítulo é revisar os conceitos envolvendo o estudo de estabilidade de SEPs. A instabilidade em sistemas de potência tem sido reconhecida como um importante problema por engenheiros e pesquisadores da área. Muitos blecautes causados por problemas de instabilidade ilustram a importância desse fenômeno. O fato da interconexão dos SEPs ser cada vez maior, em conjunto com o uso de novas tecnologias e técnicas de controle, e a operação de sistemas cada vez mais carregados, fez com que diferentes formas de instabilidade surgissem [\[5\]](#page-195-5). Levando-se em conta estes fatos, o estudo da estabilidade de tensão de SEP torna-se muito importante. Este capítulo aborda a classificação existente de estabilidade, bem como os conceitos importantes inerentes. Como a estabilidade de tensão é o foco deste trabalho, é dada uma maior atenção a esta.

#### <span id="page-32-2"></span>**2.2 Definição de Estabilidade de SEPs**

Estabilidade de SEPs é definida como sendo a habilidade de um sistema em permanecer em um ponto de equilíbrio estável tanto em condições de operação normal, quanto também após um distúrbio [\[3\]](#page-195-3). Estes distúrbios podem ser grandes ou pequenos. Mudanças no perfil da demanda do sistema e a atuação de controles são exemplos de pequenos distúrbios. Um curto-circuito em uma linha de transmissão ou a perda de uma unidade geradora importante são exemplos de distúrbios severos (grandes distúrbios). Em ambos os casos o sistema deve ser capaz de se ajustar as novas condições e operar satisfatoriamente [\[5\]](#page-195-5).

#### <span id="page-32-3"></span>**2.3 Classificação de Estabilidade de SEPs**

A resposta de um sistema a um distúrbio envolve muitos equipamentos e fenômenos. Por exemplo, ao ocorrer um curto-circuito em um elemento crítico, este será isolado por relés de proteção, o que irá causar variações na transferência de potência, na velocidade do rotor das máquinas e nas tensões das barras; as variações das tensões irão fazer com que os reguladores de tensão das linhas de transmissão e dos geradores atuem; as variações de frequência irão fazer com que os reguladores de velocidade atuem; as mudanças nos carregamentos das linhas podem fazer com que os controles de geração atuem; as mudanças na tensão e frequência irão afetar as cargas do sistema de diversas maneiras dependendo das características individuais de cada uma [\[3\]](#page-195-3). Com isso, pode-se notar que os problemas de estabilidade são de grande dimensão e complexidade. A realização de hipóteses simplificadoras para analisar os tipos específicos de estabilidade e o uso de técnicas analíticas apropriadas torna-se muito interessante. Levando-se em conta estes fatos, a classificação da estabilidade de tensão torna-se imprescindível. A [Figura 1](#page-33-1) apresenta a classificação da estabilidade de SEPs em diversas categorias e subcategorias, as quais serão descritas nas seções adiante [\[5\]](#page-195-5).

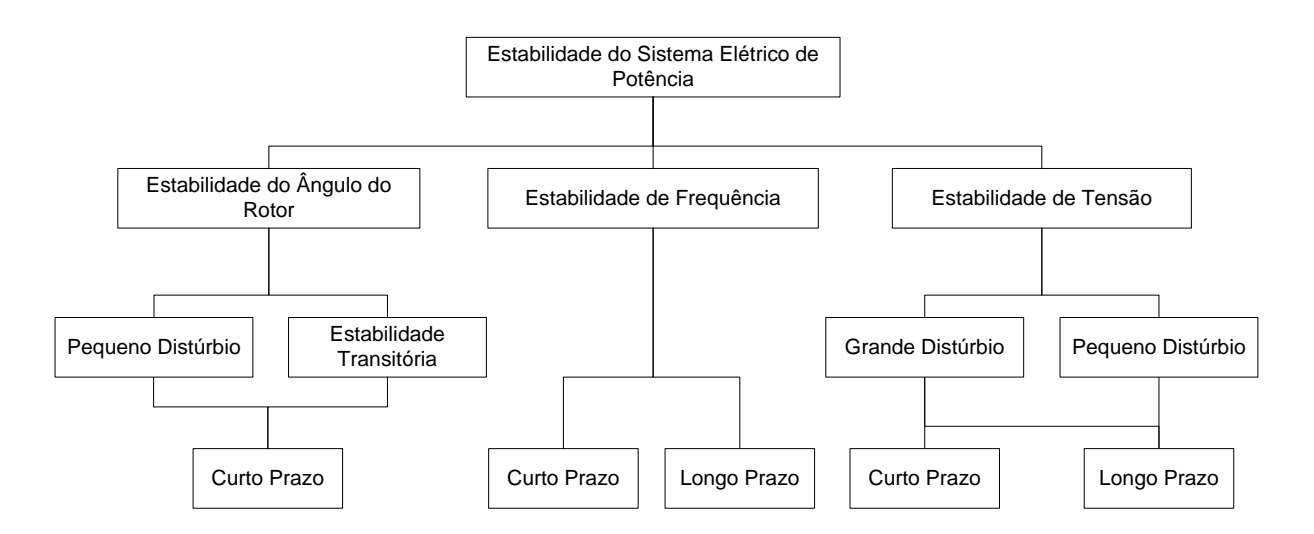

*Figura 1 - Classificação de Estabilidade de SEPs [\[5\]](#page-195-5)*

#### <span id="page-33-1"></span><span id="page-33-0"></span>**2.3.1 Estabilidade do Ângulo do Rotor**

Os primeiros problemas de estabilidade encontrados em SEPs foram relacionados com a estabilidade do ângulo do rotor dos geradores [\[6\]](#page-195-6). Estabilidade do ângulo do rotor é definida como sendo a habilidade das máquinas síncronas interconectadas em um sistema de potência de se manterem em sincronismo após a ocorrência de um distúrbio [\[3\]](#page-195-3). Este fato depende da

habilidade de cada máquina síncrona de manter ou restabelecer o equilíbrio entre o torque eletromagnético e o torque mecânico [\[5\]](#page-195-5).

O problema de estabilidade do ângulo do rotor envolve o estudo das oscilações eletromecânicas inerentes nos SEPs [\[5\]](#page-195-5). Este problema está diretamente relacionado com a maneira com que a geração das máquinas síncronas varia para uma mudança no ângulo do rotor de uma máquina [\[3\]](#page-195-3). Em condições de regime estacionário, há um equilíbrio entre os torques mecânico e eletromagnético de cada gerador, e assim as velocidades das máquinas permanecem constantes. Porém, se ocorrer um distúrbio, esse equilíbrio é prejudicado resultando em uma aceleração ou uma desaceleração das máquinas. Se um gerador tender a apresentar uma velocidade de rotação maior que outro gerador, a posição angular do rotor desta máquina ira avançar com relação à máquina mais lenta. Esta diferença angular resulta numa transferência de carga da máquina mais lenta para a mais rápida, para que haja uma diminuição da diferença angular e da diferença de velocidade dos geradores [\[5\]](#page-195-5). Porém, a relação entre potência-ângulo dos geradores é altamente não linear [\[3\]](#page-195-3). Assim, ao passar de certo limite, o aumento da diferença angular entre as máquinas é acompanhado de um decréscimo na transferência de potência, o que resulta em um aumento ainda maior da diferença angular dos geradores. Com isso, caso o sistema não absorva a energia cinética resultante da diferença de velocidade das máquinas, este desequilíbrio resulta em uma instabilidade no sistema [\[5\]](#page-195-5).

Quando uma máquina síncrona perde o sincronismo com o resto do sistema, o rotor desta máquina apresenta uma velocidade maior ou menor do que a requerida para gerar as tensões na frequência do sistema. Como resultado do escorregamento entre as velocidades do campo do estator e do rotor tem-se grandes flutuações nas potências, correntes e tensões geradas. Isto pode causar a operação da proteção, que isola a máquina instável do sistema. É importante salientar que a perda de sincronismo pode ocorrer entre uma máquina e o resto do sistema, ou entre grupos de máquinas [\[3\]](#page-195-3).

A estabilidade do ângulo do rotor das máquinas síncronas é classificada em duas categorias como apresentadas adiante:

 *Estabilidade com Pequeno Distúrbio:* Está vinculada à habilidade das máquinas síncronas dos sistemas de potência de se manterem em sincronismo após um pequeno distúrbio. Tais distúrbios ocorrem continuamente nos sistemas de potência em forma

de pequenas variações de carga e geração. As análises podem ser realizadas utilizando as equações do sistema linearizadas. A instabilidade pode ser obtida de duas formas: (*i*) crescimento do ângulo do rotor devido a falta de um torque de sincronização, ou (*ii*) crescente oscilação do rotor devido à falta de um torque amortecedor [\[3\]](#page-195-3). Atualmente estes problemas de estabilidade com pequenos distúrbios são mais frequentes para o segundo caso. O tempo de simulação para estudos deste tipo de estabilidade é da ordem de 10 a 20 segundos após a ocorrência do distúrbio [\[5\]](#page-195-5).

 *Estabilidade Transitória:* Refere-se à habilidade do sistema de potência de se manter em sincronismo após um distúrbio severo, como, por exemplo, um curto-circuito em uma linha de transmissão. A resposta do sistema a este distúrbio envolve grandes excursões no ângulo do rotor do gerador, sendo influenciada pela característica não linear da relação Potência-Ângulo [\[5\]](#page-195-5). A estabilidade do sistema depende das condições iniciais de operação e da severidade do distúrbio. Comumente o sistema é alterado, de maneira que o estado de operação pós-contingência difere do estado prévio. Nos estudos de estabilidade transitória do ângulo do rotor das máquinas síncronas, o tempo de simulação é limitado de 3 a 5 segundos após a ocorrência do distúrbio, embora esse tempo possa ser estendido para até 10 segundos para sistemas de grande porte [\[3\]](#page-195-3).

Como identificado pela [Figura 1,](#page-33-1) tanto a estabilidade com pequeno distúrbio, quanto à estabilidade transitória são consideradas estabilidades de curto prazo.

#### <span id="page-35-0"></span>**2.3.2 Estabilidade de Tensão**

A estabilidade de tensão cobre uma grande gama de fenômenos. Por causa disso, estabilidade de tensão significa diferentes coisas para diferentes engenheiros. Para engenheiros envolvidos com motores de indução ou sistemas de transmissão em HVDC, a estabilidade de tensão é considerada um fenômeno rápido. Já para engenheiros envolvidos em trabalhos com taps de transformadores, a estabilidade de tensão é considerada um fenômeno lento [\[4\]](#page-195-4). Existem diferentes definições para estabilidade de tensão. Tanto em [\[5\]](#page-195-5) quanto em [\[3\]](#page-195-3) a estabilidade de tensão é definida como:
Estabilidade de tensão é definida como sendo a habilidade do sistema de potência em manter tensões estáveis em todas as barras após a ocorrência de um distúrbio.

A estabilidade de tensão depende da capacidade do sistema de manter/restaurar o equilíbrio entre a demanda de carga e o fornecimento de energia pelo sistema [\[5\]](#page-195-0). A instabilidade que pode ocorrer em decorrência de um distúrbio, como o aumento da demanda ou mudanças nas condições de operação do sistema, é caracterizada pela queda ou aumento incontrolável das tensões de algumas barras [\[3\]](#page-195-1).

Um critério para estabilidade de tensão de um SEP em um dado ponto de operação consiste em se analisar o comportamento das tensões nas barras para injeções de energia reativa nas mesmas. Um sistema é considerado instável, se existir pelo menos uma barra, que ao se injetar energia reativa o módulo da tensão na mesma diminui. Para que um sistema seja considerado estável, em tensão, todas as barras do sistema devem ter a seguinte característica: a injeção de potência reativa na barra resulta em um aumento do módulo da tensão na mesma [\[3\]](#page-195-1).

O termo colapso de tensão é frequentemente utilizado [\[5\]](#page-195-0), e trata-se de um resultado da instabilidade de tensão no sistema. A instabilidade de tensão é essencialmente um fenômeno local, já o colapso de tensão é resultado de uma sequência de eventos que ocasionam um baixo perfil de tensão em grande parte do sistema [\[3\]](#page-195-1).

Um possível resultado do colapso de tensão é a queda em cascata da alimentação das cargas em certas áreas/regiões, devido à atuação dos sistemas de proteção [\[5\]](#page-195-0). As quedas em cascata das áreas do sistema elétrico são complexas e difíceis de reproduzir e analisar. Geralmente as ferramentas de simulação reproduzem cada evento de queda em cascata separadamente [\[2\]](#page-195-2).

O termo segurança de tensão também é muito utilizado em aplicações práticas de estabilidade de tensão. Segurança de tensão refere-se à habilidade do sistema não somente de operar em um ponto estável, mas também de permanecer estável após a ocorrência de contingências e aumentos da demanda. Este termo também está diretamente relacionado à existência de uma MC considerável do ponto de operação atual até o ponto de instabilidade de tensão (ou até o PMC), tanto antes quanto após a ocorrência de uma contingência [\[4\]](#page-195-3).

Enquanto a forma mais comum de instabilidade de tensão é a queda progressiva das tensões das barras, o risco de instabilidade com sobretensão também existe e tem sido experimentado por alguns sistemas. Esta instabilidade é causada pelo comportamento capacitivo da rede e a atuação dos limitadores de subexcitação de prevenir os geradores e compensadores síncronos de absorverem o excesso de potência reativa na rede. Neste caso, a instabilidade de tensão também está associada à operação do sistema em um alto nível de carregamento [\[5\]](#page-195-0).

Como no caso da estabilidade do ângulo do rotor, é muito útil classificar a estabilidade de tensão nas subcategorias adiante:

- *Estabilidade de tensão após um grande distúrbio*: Refere-se à habilidade do sistema de manter as tensões estáveis após a ocorrência de grandes distúrbios, como por exemplo, faltas elétricas, perdas de unidades geradoras e a ocorrência de contingências [\[3\]](#page-195-1). Esta habilidade é advinda das características do sistema e das interações entre as malhas de controle e de proteção. Com isso a estabilidade de tensão requer a análise dinâmica do sistema em um período de tempo suficiente para capturar a interação entre estes dispositivos. O tempo de simulação pode variar de poucos segundos até dezenas de minutos [\[5\]](#page-195-0).
- *Estabilidade de tensão após um pequeno distúrbio*: Refere-se à habilidade do sistema de manter as tensões estáveis após a ocorrência de um pequeno distúrbio, como por exemplo, a variação da demanda do sistema. Esta estabilidade é influenciada pelas cargas e a atuação dos controles do sistema [\[5\]](#page-195-0). Esta forma de estabilidade pode ser estudada através de abordagens estáticas (regime permanente), onde equações linearizadas do sistema em certo ponto de operação são utilizadas [\[3\]](#page-195-1). Estas abordagens são úteis para se analisar como as tensões irão se comportar frente a pequenas variações nas grandezas do sistema [\[5\]](#page-195-0).

Como notado acima, os problemas de estabilidade de tensão podem variar de poucos segundos até dezenas de minutos. Com isso pode-se classificar a estabilidade de tensão como sendo um fenômeno de curto prazo ou de longo prazo, como descrito adiante:

- *Estabilidade de tensão de curto prazo:* A estabilidade de tensão de curto prazo envolve equipamentos de dinâmicas rápidas como motores de indução, cargas controladas eletronicamente e conversores HVDC [\[5\]](#page-195-0). O tempo de simulação para estudos de estabilidade de tensão de curto prazo está na ordem de poucos segundos, e geralmente as análises envolvem soluções de equações diferenciais; como nas análises de estabilidade do ângulo do rotor [\[4\]](#page-195-3). A modelagem das cargas em algumas análises é essencial. É recomendado que o termo *Estabilidade de Tensão Transitória* não seja usado [\[5\]](#page-195-0).
- *Estabilidade de tensão de longo prazo:* Envolve equipamentos de dinâmica lenta, como transformadores, cargas controladas termostaticamente e limitadores de corrente em geradores [\[5\]](#page-195-0). O tempo de simulação para se analisar problemas envolvendo esse tipo de estabilidade de tensão é de alguns minutos, tipicamente de 2 a 3 minutos [\[4\]](#page-195-3). Em muitos casos a análise estática de estabilidade de tensão pode ser utilizada para estimar margens de estabilidade e identificar fatores que influenciam a estabilidade. Já para os casos onde o tempo de atuação dos controles deve ser considerado, a análise de estabilidade de tensão deve ser complementada utilizando simulações no domínio do tempo [\[5\]](#page-195-0).

## **2.3.3 Relação da Estabilidade de Tensão com a Estabilidade do Ângulo do Rotor**

Os fenômenos de estabilidade de tensão e de estabilidade do ângulo do rotor estão um pouco relacionados. Geralmente a estabilidade de tensão de curto prazo está interligada com a estabilidade transitória do ângulo do rotor, e algumas formas de estabilidade de tensão estão associadas com a estabilidade do ângulo do rotor após a ocorrência de pequenos distúrbios [\[4\]](#page-195-3).

Tanto a estabilidade de tensão, quanto a estabilidade dos ângulos dos rotores das máquinas síncronas são afetadas pelos controles de potência reativa. Antigamente, o maior problema devido a pequenos distúrbios na rede era o crescente aumento dos ângulos dos rotores das máquinas, hoje com o advento dos limitadores de sobre excitação das máquinas o problema é outro. Os limitadores de sobre excitação coíbem a regulação automática da tensão.

Com isso os limites de sobre excitação das máquinas são muito prejudiciais tanto para a estabilidade de tensão quanto para a estabilidade dos ângulos dos rotores [\[4\]](#page-195-3).

A estabilidade de tensão tem como interesse as características das cargas. Já a estabilidade dos ângulos das máquinas síncronas tem como interesse a integração de unidades geradoras a grandes sistemas elétricos através de longas linhas de transmissão. Em um sistema elétrico interligado e de grande porte, o colapso de tensão de uma área/região é possível de ocorrer sem nenhuma perda de sincronismo das máquinas. Pode-se dizer que a ocorrência de um colapso de tensão em um ponto do sistema de transmissão distante dos centros de carga se trata de um problema de instabilidade angular das máquinas síncronas. Já a ocorrência de um colapso de tensão em um centro de carga é devida possivelmente a problemas de instabilidade de tensão [\[4\]](#page-195-3).

#### **2.3.4 Estabilidade da Frequência**

Estabilidade de frequência é definida como sendo a habilidade do sistema de manter as frequências estáveis após a ocorrência de um distúrbio severo, que resulta em um desequilíbrio entre a demanda e a geração. Esta habilidade depende da capacidade do sistema de manter/restaurar o equilíbrio entre a geração e a demanda com o mínimo corte de carga possível. A instabilidade que pode ocorrer aparece na forma de oscilações nas frequências do sistema, resultando consequentemente também em oscilações nos perfis de geração e de carga [\[5\]](#page-195-0).

Distúrbios severos nos sistemas geralmente resultam em grandes variações nas frequências, nos fluxos de potência nas linhas, nas tensões e em outras variáveis do sistema, resultando assim na atuação dos dispositivos de controle e de proteção. Em sistemas de potência interligados e de grande porte, estes fatos podem resultar na divisão do sistema em ilhas, fenômeno assim chamado na literatura de ilhamento. A estabilidade de frequência nesse caso depende do equilíbrio entre a geração e a demanda de cada subsistema gerado. Geralmente os problemas de estabilidade de frequência estão associados com as respostas inadequadas dos equipamentos, a coordenação inadequada dos equipamentos de proteção e controle, e uma reserva de geração insuficiente [\[5\]](#page-195-0).

Durante as excursões de frequência, o tempo de resposta dos equipamentos pode variar de frações de segundos, que corresponde aos equipamentos de proteção e de controle de geração, até a alguns minutos, que corresponde aos equipamentos de regulação da tensão nas cargas do sistema. Com isso, como identificado na [Figura 1,](#page-33-0) a estabilidade de frequência pode ser classificada como um fenômeno de curto prazo ou de longo prazo. Um exemplo de instabilidade de frequência de curto prazo é a formação de um ilhamento com uma geração insuficiente, resultando em uma rápida diminuição da frequência e o blecaute na ilha elétrica em poucos segundos. Já o fenômeno de instabilidade da frequência de longo prazo é um fenômeno mais complexo, envolvendo controles de excesso de velocidade de turbinas a vapor, e que geralmente tem duração de dezenas de segundos a alguns minutos [\[5\]](#page-195-0).

#### **2.4 Considerações Finais**

Este capítulo abordou conceitos importantes inerentes ao tema de estabilidade de SEPs. Inicialmente foi apresentada a definição de estabilidade em sistemas de potência adotada por autores renomados na literatura internacional.

Uma classificação para estabilidade em SEPs foi revisada. Esta classificação, como comentado anteriormente, é advinda do fato dos problemas de estabilidade ser em geral de grande dimensão e complexidade. A estabilidade é classificada em três categorias, as quais são: estabilidade do ângulo do rotor, estabilidade de tensão e estabilidade de frequência.

Os conceitos envolvendo a estabilidade de tensão em SEPs foram revistos. Como dito, este tipo de estabilidade esta relacionado com a habilidade dos sistemas de potência de manterem as tensões nas barras estáveis após a ocorrência de um distúrbio. Os métodos para se realizar estudos nessa área devem ser escolhidos de acordo com a dimensão do distúrbio sofrido pela rede. Para pequenos distúrbios, o estudo da estabilidade de tensão pode ser efetuado utilizando-se métodos estáticos. Já para grandes distúrbios, o estudo deve ser efetuado a partir de métodos dinâmicos.

# **Capítulo 3. Métodos Clássicos Para Avaliação de Segurança de Tensão de SEPs**

#### **3.1 Considerações Iniciais**

Reconhecendo que o problema de instabilidade de tensão é um tópico muito importante, há uma grande preocupação e motivação por parte dos engenheiros e pesquisadores de SEP em se desenvolver métodos de análise de estabilidade de tensão eficientes e precisos para utilização nos centros de operação e em estudos de planejamento dos sistemas. Esse capítulo tem como objetivo principal realizar uma classificação dos tipos de análises existentes e realizar uma breve revisão dos métodos já consagrados nos estudos de estabilidade de tensão.

#### **3.2 Avaliação da Estabilidade de Tensão**

A análise de estabilidade de tensão para um dado SEP envolve a avaliação de dois aspectos:

- *i) Proximidade de instabilidade de tensão:* A proximidade do ponto de operação em relação ao ponto de instabilidade de tensão é um aspecto muito importante a saber. A distância ao ponto de instabilidade pode ser medida através de grandezas físicas, como o nível de carga do sistema e a reserva de energia reativa em uma área/região. A medida mais apropriada para uma dada situação depende do sistema elétrico e também da intenção do uso da margem; por exemplo, aplicações em ambiente *off-line* ou *on-line* [\[3\]](#page-195-1).
- *ii) Mecanismos de instabilidade de tensão:* Alguns aspectos tornam-se muito interessantes a saber, como por exemplo, porque a instabilidade ocorre, quais são os fatores que contribuem para a instabilidade, quais são as áreas mais propensas a colapsos de tensão e quais medidas podem ser tomadas para evitar o problema de instabilidade de tensão [\[3\]](#page-195-1).

#### **3.3 Estudos** *Off-Line* **e** *On-Line* **de Estabilidade de Tensão**

A MET é uma medida de proximidade ao ponto de instabilidade de tensão. As abordagens necessárias para avaliar a MC irão se diferenciar entre estudos *off-line* (como no planejamento da operação) e estudos *on-line* (como em aplicações de avaliação de estabilidade de tensão em tempo real) [\[2\]](#page-195-2).

No ambiente *off-line*, é necessário determinar a MET para todas as contingências possíveis (tanto contingências simples como contingências duplas [\[7\]](#page-195-4)) para o sistema com todos os seus componentes elétricos ligados, e também para condições de operação com componentes elétricos desligados. O cálculo da margem com componentes elétricos desligados e também com possíveis contingências é necessário para que as incertezas das condições de operação do sistema sejam representadas [\[2\]](#page-195-2).

Em estudos *on-line*, o estado de operação e a topologia do sistema são conhecidos (ou aproximadamente conhecidos) através de medições no sistema e estimação de estado. Portanto, é necessário calcular somente a MET para os critérios de contingências. Com isso, um menor número de cenários precisa ser analisado em ambiente *on-line* comparado com os estudos em ambiente *off-line*. Além disso, em ambiente *on-line* uma menor margem é requerida comparada aos estudos *off-line* (devido as incertezas do sistema serem maiores nos estudos em ambiente *off-line*) [\[2\]](#page-195-2).

Um aspecto importante da análise de estabilidade de tensão é a compatibilidade entre os métodos de avaliação *on-line* e *off-line*. Enquanto as duas abordagens podem examinar diferentes cenários e requerer diferentes margens, os procedimentos básicos e os modelos usados são os mesmos. Isto é essencial para garantir que os resultados advindos de métodos de aplicação *off-line* possam ser comparados com métodos de aplicação em ambiente *on-line* [\[2\]](#page-195-2).

#### **3.4 Análise Dinâmica Versus Análise Estática de Estabilidade de Tensão**

Os métodos de avaliação de estabilidade de tensão podem ser classificados em duas categorias: dinâmicos e estáticos.

Os métodos dinâmicos baseiam-se na solução de equações diferencias no domínio do tempo, e representam de forma fiel o comportamento dos componentes elétricos quando o sistema sofre uma perturbação. Estes métodos são indispensáveis nos estudos de instabilidade de tensão de curto prazo, e reproduzem de forma precisa a cronologia dos eventos que conduzem o sistema ao colapso. A instabilidade de médio e longo prazo pode também ser estudada por métodos dinâmicos, devido à necessidade da representação da cronologia dos eventos, porém não exige uma representação muito precisa dos transitórios mais rápidos [\[3\]](#page-195-1).

Os métodos estáticos, foco de estudo desta dissertação, baseiam-se nas equações algébricas do Fluxo de Potência convencional. Os métodos estáticos são adequados para estudos de instabilidade de tensão envolvendo pequenas perturbações, onde o objetivo principal é a determinação dos limites de máxima transferência de potência e a identificação de áreas estratégicas para reforços de energia reativa visando a aumentar esses limites. Embora o processo de instabilidade de tensão seja um processo dinâmico, os métodos estáticos são muito importantes e interessantes. Estes apresentam uma alta eficiência computacional, e também fornecem informações valiosas, como por exemplo, a MET de um sistema [\[3\]](#page-195-1). Entre os métodos estáticos as curvas V-Q e as curvas P-V destacam-se como sendo as mais conhecidas e consagradas nos estudos de estabilidade de tensão. Estas curvas serão apresentadas e analisadas nas subseções adiante.

#### **3.5 Introdução a Análise de Estabilidade de Tensão: Curvas V-Q**

A curva V-Q expressa a relação entre o suporte de potência reativa e o módulo da tensão em uma determinada barra. Esta curva pode ser determinada conectando um gerador síncrono fictício com geração de potência ativa nula sobre a barra em análise, e a partir daí executar uma série de Fluxos de Potência variando-se o módulo da tensão na barra e registrando-se a injeção de potência reativa na barra. Como o gerador fictício só produz potência reativa, ele geralmente é referido como um compensador síncrono [\[6\]](#page-195-5)- [\[4\]](#page-195-3). Vale lembrar que a curva V-Q é obtida mantendo-se a demanda de potência ativa do sistema fixa [\[4\]](#page-195-3). Como o módulo da tensão na barra é considerado a variável independente, é comum posicionar os valores de tensão no eixo das abscissas, e por isso estas curvas serem chamadas de curvas V-Q ao invés de curvas Q-V [\[6\]](#page-195-5).

As curvas V-Q podem ser obtidas para todas as barras do sistema. Para obtenção destas curvas para as barras do tipo PQ (potência ativa e reativa especificada) em um dado ponto de operação, deve-se considerar as mesmas temporariamente como do tipo PV com os limites de geração de potência reativa abertos, de modo que a geração de potência reativa destas barras seja uma variável livre durante a solução do Fluxo de Potência. Vale lembrar que estas curvas são obtidas em um determinado ponto de operação convergido do sistema, e que a mudança deste ponto ocasiona a geração de novas curvas diferentes [\[4\]](#page-195-3). A [Figura 2](#page-44-0) apresenta o perfil de uma curva V-Q.

Os dois pontos de interseção da curva V-Q com o eixo das abscissas correspondem aos pontos onde não há compensação de potência reativa, sendo assim os pontos de onde se inicia a construção da curva. Para pontos acima do eixo da abscissa, o compensador síncrono opera semelhante a um capacitor, ou seja, fornecendo potência reativa. Já para os pontos da curva V-Q abaixo do eixo da abscissa, o compensador síncrono opera de forma semelhante a um indutor, ou seja, absorvendo potência reativa da rede [\[6\]](#page-195-5).

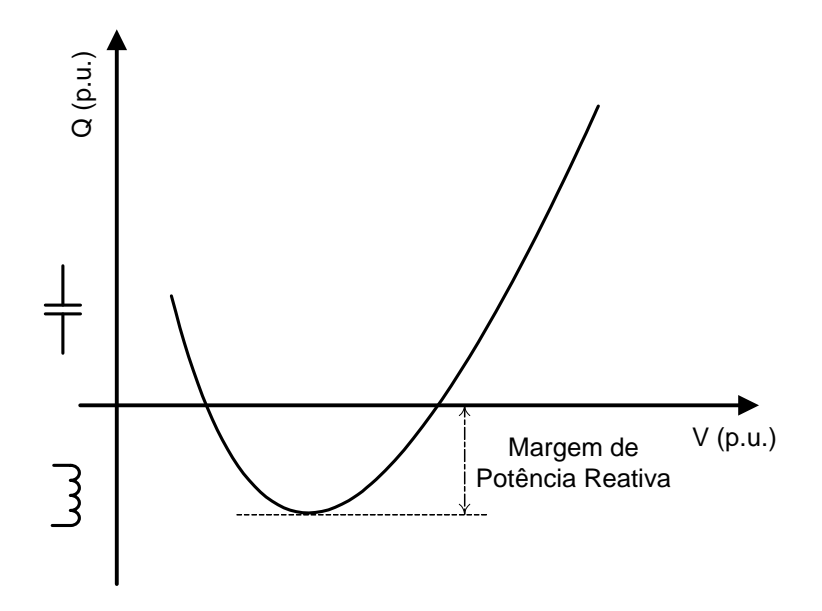

*Figura 2 - Curva V-Q.*

#### <span id="page-44-0"></span>**3.5.1 Região Normal e Anormal de Operação**

Através da curva V-Q pode-se determinar se a barra encontra-se na região normal de operação ou na região anormal de operação. Para a barra operando no lado direito da curva V-Q a barra encontra-se operando na região normal de operação, ou seja, um aumento da injeção de potência reativa resulta em um aumento do módulo da tensão. Já para a barra operando no lado esquerdo da curva, esta encontra-se na região anormal de operação, ou seja, um aumento da injeção de potência reativa resulta em um decréscimo no módulo da tensão [\[4\]](#page-195-3). A [Figura 3](#page-45-0) apresenta a região normal e anormal de operação na curva V-Q.

O sinal da derivada da injeção de potência reativa em relação ao módulo da tensão é um bom indicador da região de operação em que a barra se encontra. Para a derivada com valor positivo, a barra encontra-se operando na região normal. Já quando a derivada é negativa, a barra encontra-se operando na região anormal. Quando a derivada é nula a barra encontra-se no PC, que limita a região normal da região anormal de operação. O PC carrega a informação da mínima injeção de potência reativa necessária na barra para que esta opere na região normal [\[4\]](#page-195-3).

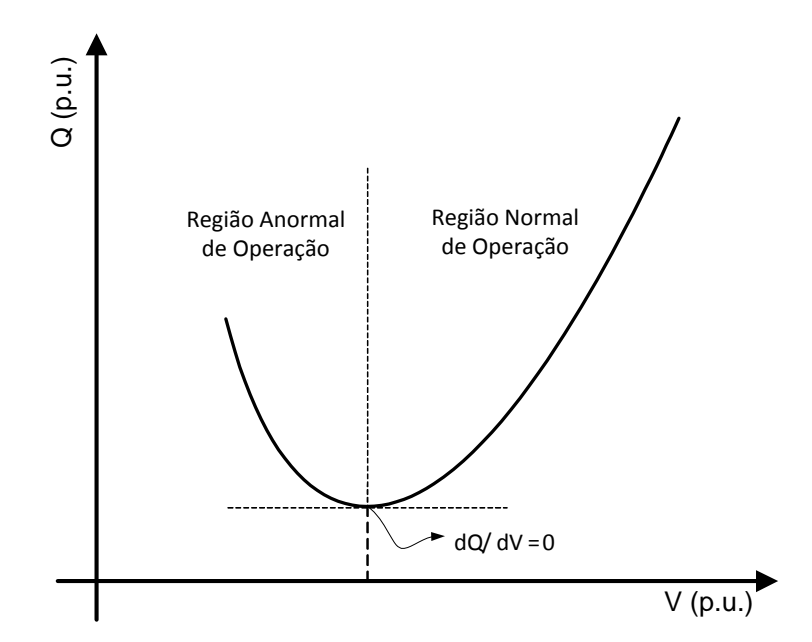

*Figura 3 - Região Normal e Anormal de Operação na Curva V-Q.*

#### <span id="page-45-0"></span>**3.5.2 Margem de Potência Reativa**

As curvas V-Q fornecem informações importantes para estudos de estabilidade de tensão. A Margem de Potência Reativa definida como sendo a distância do ponto mínimo da curva V-Q até o eixo das abscissas é uma delas. De acordo que a demanda do sistema aumenta, as MPRs de todas as barras tendem a diminuírem, de maneira que no PMC a barra crítica apresenta uma MPR nula [\[6\]](#page-195-5). A [Figura 2](#page-44-0) define esta margem graficamente.

Ao realizar-se o estudo da estabilidade de tensão para um determinado ponto de operação convergido utilizando as curvas V-Q, pode-se determinar as barras mais críticas do sistema calculando-se as MPRs para todas as barras. As barras críticas serão aquelas que possuírem uma menor MPR, indicando assim estarem mais próximas do PMC.

Para um maior entendimento do conceito de MPR em curvas V-Q, considere a [Figura](#page-46-0)  [4](#page-46-0) adiante. Esta apresenta três curvas V-Q para uma determinada barra de um sistema. Analisando estas curvas, nota-se que a Curva 1 é determinada para o sistema pouco carregado, por apresentar a maior MPR (chamada de M1). A Curva 2 corresponde a operação do sistema um pouco mais carregado, com isso apresentando uma MPR (chamada de M2) menor que a anterior. Já a Curva 3 corresponde a uma situação onde o sistema não possui condições de operar sem que uma compensação de potência reativa seja aplicada. Com isso a Curva 3 apresenta uma MPR negativa (chamada de M3) [\[6\]](#page-195-5).

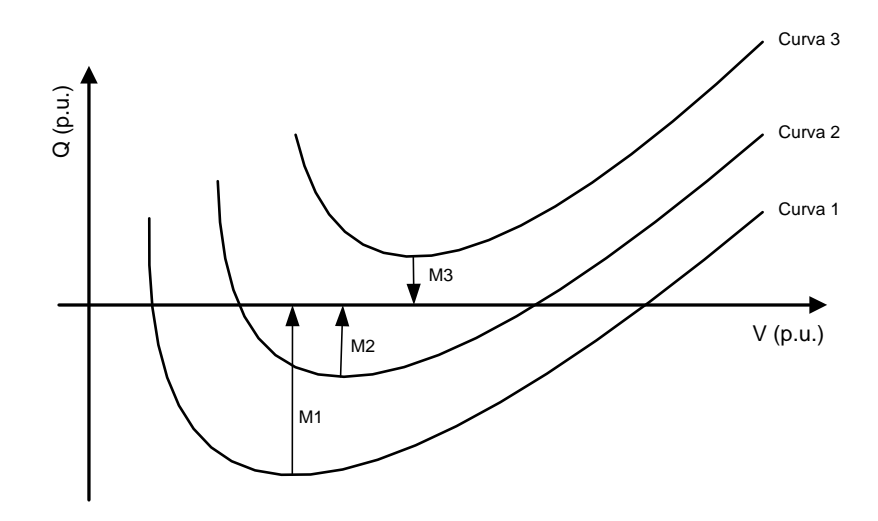

*Figura 4 - Estudo da MPR.*

#### <span id="page-46-0"></span>**3.6 Introdução a Análise de Estabilidade de Tensão: Curvas P-V**

A análise estática de estabilidade de tensão pode ser realizada através das curvas P-V. Estas curvas apresentam os perfis das tensões nas barras em função do carregamento do sistema. Partindo-se do caso base estas curvas podem ser obtidas realizando-se sucessivos Fluxos de Potência à medida que o carregamento do sistema é aumentado. A [Figura 5](#page-47-0) apresenta um perfil típico de uma curva P-V.

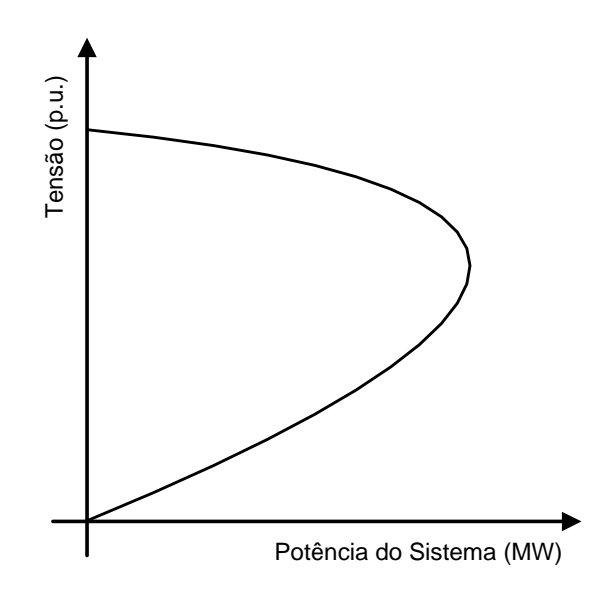

*Figura 5 - Perfil de Uma Curva P-V.*

#### <span id="page-47-0"></span>**3.6.1 Ponto de Máximo Carregamento**

Para cada nível de carregamento existem duas soluções possíveis: uma solução com alta tensão e outra solução com baixa tensão. Os pontos da parte superior da curva P-V correspondem à região de operação normal do sistema, onde um aumento do carregamento acarreta em um decréscimo da tensão na barra. Já os pontos da parte inferior da curva P-V correspondem à operação do sistema na região anormal, onde um aumento do carregamento do sistema reflete em um aumento da tensão na barra [\[6\]](#page-195-5). À medida que o carregamento do sistema é aumentado, as duas soluções tendem a se aproximarem, de maneira que no PMC as duas soluções são iguais.

O PMC do sistema corresponde ao ponto a partir do qual não existe solução do Fluxo de Potência. Para as cargas do sistema modeladas como potência constante, este ponto também está relacionado com a singularidade da matriz Jacobiana do método de Newton-Raphson, acarretando assim em uma dificuldade de convergência do Fluxo de Potência. O PMC do sistema também é chamado na literatura de PC ou Ponto de Máxima Transferência de Potência (PMTP) [\[2\]](#page-195-2). Estes conceitos são apresentados na [Figura 6.](#page-48-0)

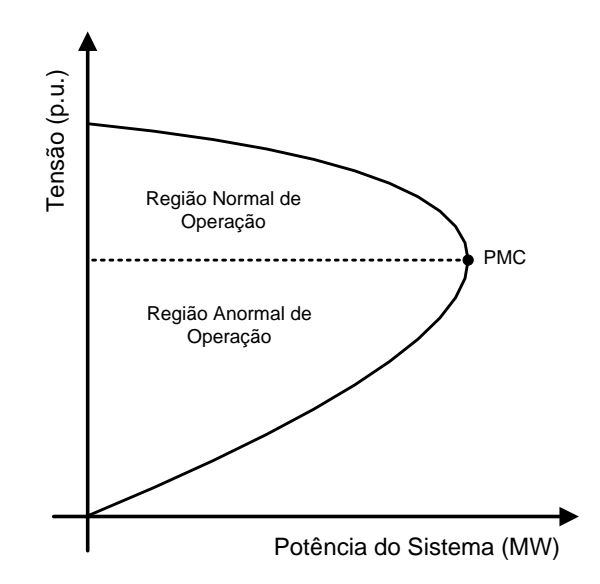

*Figura 6 - Região Normal e Anormal de Operação na Curva P-V.*

#### <span id="page-48-0"></span>**3.6.2 Margem de Carregamento**

Um conceito muito importante e utilizado em estudos de segurança de tensão é o de Margem de Carregamento. A MC é definida como sendo a distância em MW do ponto de operação atual do sistema (Po) até o PMC. O conhecimento dessa margem é decisivo para o operador avaliar, por exemplo, se para um dado distúrbio o sistema irá continuar operando dentro de uma margem segura. É importante salientar que a MC é a mesma para todas as barras, ao se realizar o estudo de um dado ponto de operação. Com isso a MC não fornece nenhuma indicação de barras críticas. A [Figura 7](#page-48-1) ilustra o conceito desta margem.

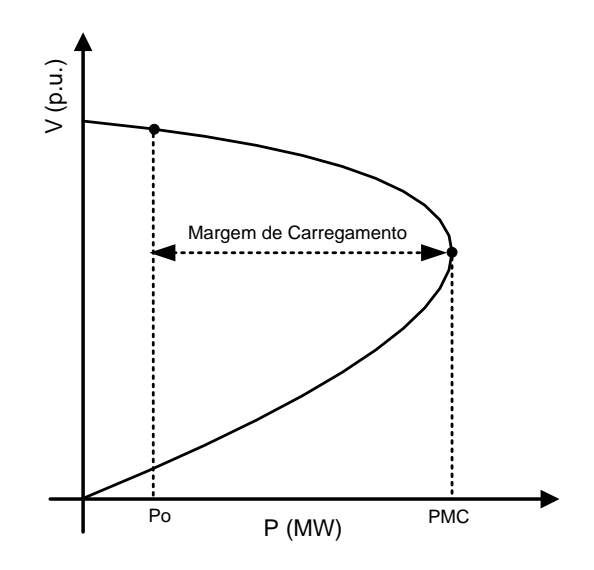

<span id="page-48-1"></span>*Figura 7 - Margem de Carregamento.*

#### **3.6.3 A Influência do Fator de Potência na Curva P-V**

As curvas do tipo P-V são fortemente influenciadas pelos fatores de potência das cargas. Quando os fatores de potência das barras tornam-se mais capacitivos o limite de máxima transferência de potência da rede aumenta. Já quando os fatores de potência tornamse mais indutivos, o limite de máxima transferência de potência da rede diminui. A [Figura 8](#page-49-0) ilustra estes conceitos.

É possível perceber também que quanto mais as cargas são compensadas, maiores são as tensões das barras no PC. Esta situação é muito perigosa visto que estas tensões podem ser muito próximas das tensões normais de operação, dificultando assim a análise de estabilidade de tensão [\[6\]](#page-195-5).

Quando as cargas estão altamente compensadas, há uma parte do ramo superior da curva P-V que a tensão aumenta com o carregamento do sistema. A explicação é que, sob fator de potência capacitivo, quando há um aumento da demanda de potência ativa, há uma maior produção de potência reativa pelas cargas. Em carga leve, a queda de tensão devido ao aumento de potência ativa é compensada pelo aumento da tensão devido a maior produção de potência reativa pelo sistema. Este efeito é mais intenso quanto mais capacitivo são os fatores de potência das cargas [\[6\]](#page-195-5).

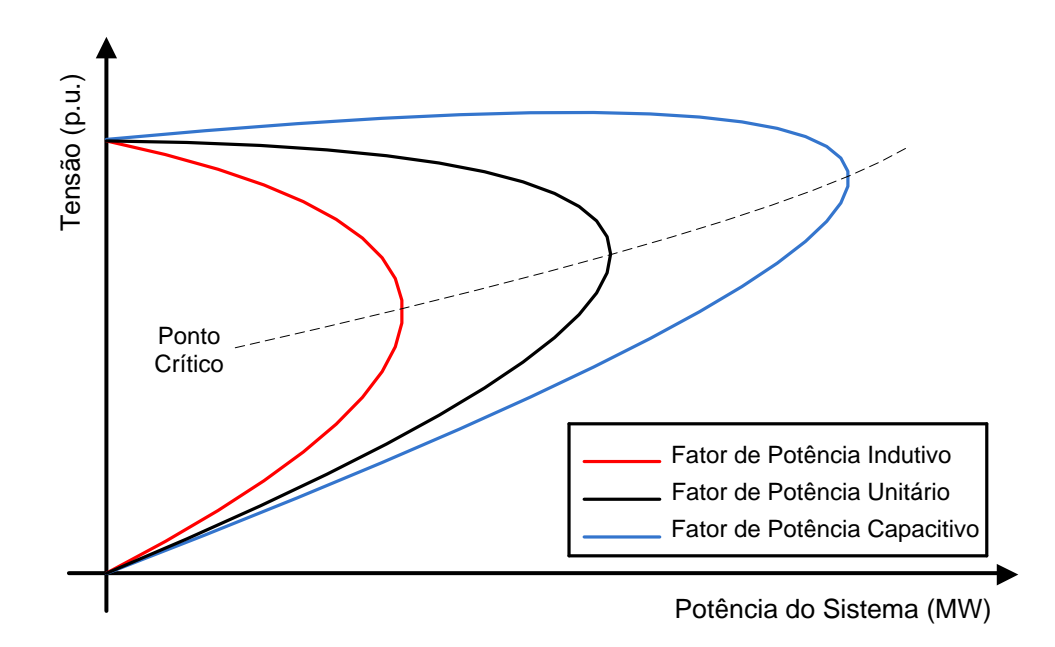

<span id="page-49-0"></span>*Figura 8 - A Influência do Fator de Potência na Curva P-V.*

#### **3.6.4 Efeito de Contingências na Curva P-V**

Como sabemos, os SEPs estão sujeitos à ocorrência de distúrbios como, por exemplo, a perda de uma linha de transmissão ou de unidades geradoras. Com isso, é muito importante estudar o efeito dessas contingências nas curvas P-Vs. A ocorrência de uma contingência resulta na mudança topológica do sistema e também no comportamento do mesmo. Com isso, os perfis das curvas P-Vs da pós-contingência diferem dos perfis da pré-contingência.

O resultado imediato de uma contingência é a diminuição da MC do sistema. Com isso, dependendo de quanto próximo o sistema se encontre do PMC, após a ocorrência de uma contingência o sistema pode perder o equilíbrio de operação, ou seja, o sistema pode não ser capaz de suprir uma determinada demanda de carga, e por fim resultar em um colapso de tensão [\[6\]](#page-195-5). É possível também que após a contingência o sistema restaure um novo ponto de equilíbrio, porém este será diferente do anterior [\[2\]](#page-195-2). A [Figura 9](#page-50-0) ilustra o efeito de uma contingência em uma curva P-V.

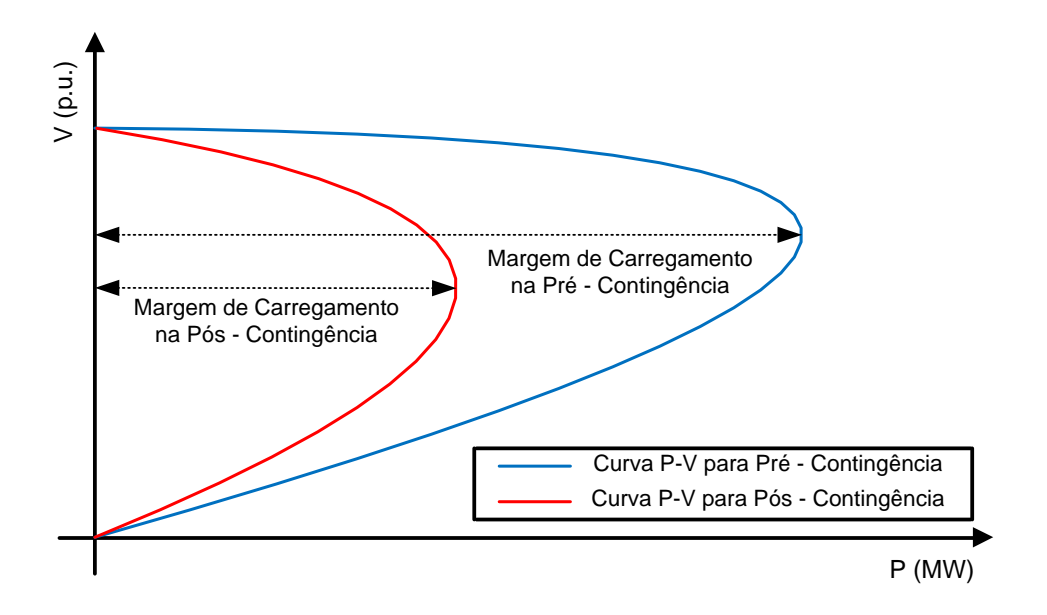

*Figura 9 - MC na Pré-Contingência e na Pós-Contingência.*

### <span id="page-50-0"></span>**3.6.5 Efeito do Limite de Geração de Potência Reativa das Barras do Tipo PV na Curva P-V**

Os limites de geração de potência reativa nas barras do tipo PV impactam significativamente no comportamento da curva P-V. Quando o limite de geração de potência

reativa de uma barra do tipo PV é atingido a MC pode diminuir drasticamente, sendo possível que o novo ponto de equilíbrio esteja numa região instável resultando assim em um colapso de tensão no sistema.

A [Figura 10](#page-51-0) apresenta duas curvas P-V para uma dada barra de carga. A curva com cor vermelha representa a característica P-V com a unidade geradora produzindo o máximo de potência reativa durante todo o incremento de carga. Já a curva em azul representa a característica P-V com a unidade geradora operando sem nenhum limite de geração de potência reativa. Supondo que o sistema encontra-se inicialmente operando na curva sem limite de geração de potência reativa, ao se realizar o incremento de carga a tensão irá diminuir e consequentemente a geração de potência reativa irá aumentar. Quando o gerador alcança o limite de geração de potência reativa, no ponto de equilíbrio A de interseção das curvas, o sistema passa a operar na curva com limite de reativo ligado (curva em vermelho). Como o sistema ainda encontra-se na parte superior da curva P-V, este opera na região estável. Nota-se que a MET é reduzida significativamente [\[2\]](#page-195-2).

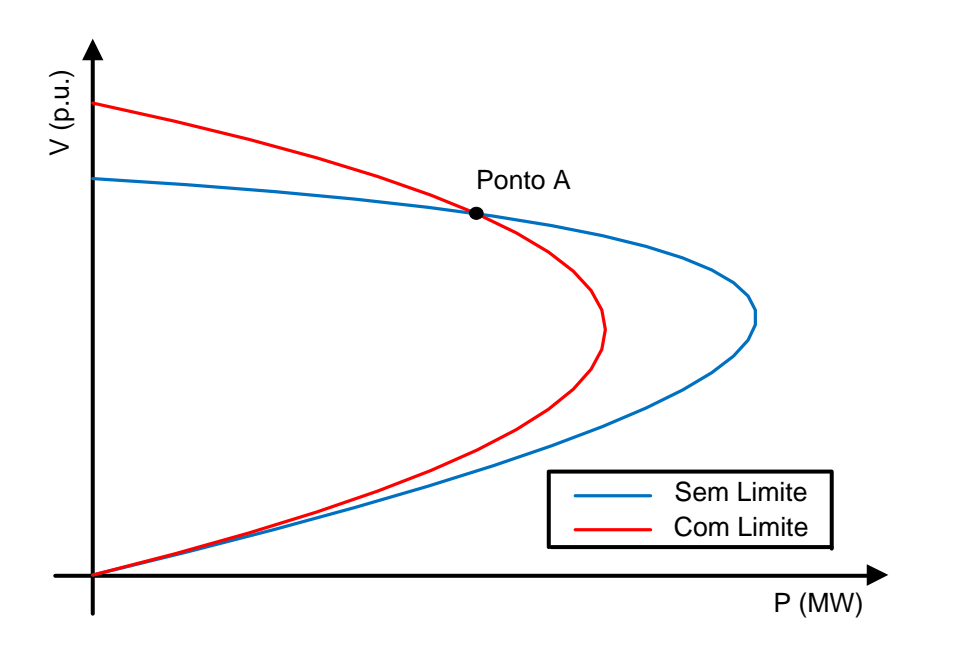

*Figura 10 - Ponto de Equilíbrio A Estável.*

<span id="page-51-0"></span>É possível também que o ponto de equilíbrio torne-se imediatamente instável quando o limite de geração de potência reativa é alcançado, como apresentado na [Figura 11.](#page-52-0) A [Figura](#page-52-0)  [11](#page-52-0) é similar a [Figura 10,](#page-51-0) exceto que quando o limite de geração de potência reativa é alcançado, o ponto de equilíbrio (chamado de Ponto B) encontra-se na parte inferior da curva P-V com o limite ligado, e com isso este ponto localiza-se na região de instabilidade de tensão [\[2\]](#page-195-2).

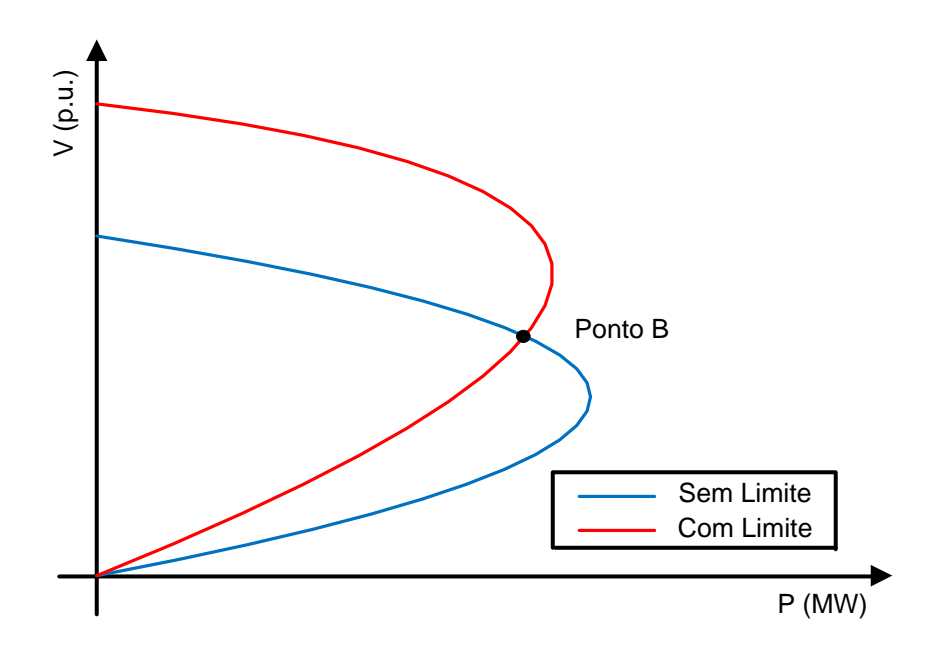

*Figura 11 - Ponto de Equilíbrio B Instável.*

#### <span id="page-52-0"></span>**3.7 O Método da Continuação**

Como é conhecida na literatura a matriz Jacobiana do método de Newton-Raphson é singular no PMC para o caso em que a carga é modelada como potência constante. Consequentemente, os algoritmos de Fluxo de Potência convencionais sofrem com problemas de convergência ao se aproximarem deste ponto, devido ao condicionamento da matriz. O MCT supera esses problemas através de reformulações nas equações do Fluxo de Potência, de maneira que o sistema fique bem condicionado para qualquer nível de carregamento. Isto permite que o MCT obtenha tanto as soluções estáveis quanto as instáveis, ou seja, através deste método pode-se obter tanto a parte superior quanto a parte inferior da curva P-V [\[3\]](#page-195-1).

#### **3.7.1 Princípios Básicos**

O MCT utiliza um processo iterativo com duas etapas chamadas de previsão e correção, como ilustrado na [Figura 12.](#page-53-0) A partir de uma solução base (ponto A), a etapa de previsão é então utilizada para encontrar a solução B para um determinado padrão de aumento

de carga. A etapa de correção então determina a solução correta C executando-se o Fluxo de Potência convencional com a demanda fixa [\[3\]](#page-195-1). Este processo segue este raciocínio repetidas vezes até que toda a curva P-V seja obtida.

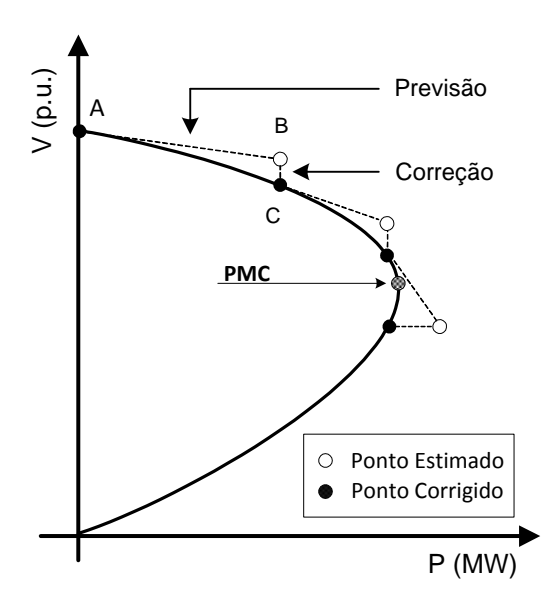

<span id="page-53-1"></span>*Figura 12 - Etapas de Previsão e Correção do MCT.*

#### <span id="page-53-0"></span>**3.7.2 Formulações Matemáticas**

As equações básicas do MCT são semelhantes às equações do Fluxo de Potência padrão, exceto que há a inserção da variável *λ* chamada de parâmetro de carga ou fator de carregamento. Este parâmetro pode variar de zero até *λmax*. Para *λ=0* temos que o sistema encontra-se no caso base, já para *λ= λmax* o sistema encontra-se no PC [\[8\]](#page-195-6). Para simular o aumento do carregamento do sistema as cargas são dadas em função deste parâmetro como apresentado em [\(3.1\).](#page-53-1)

$$
P_{Li} = P_{Li_o} \times (1 + \lambda)
$$
  
\n
$$
Q_{Li} = Q_{Li_o} \times (1 + \lambda)
$$
\n(3.1)

onde:

*PLi*: Carga ativa na barra *i; QLi*: Carga reativa na barra *i; PLio*: Carga ativa inicial na barra *i;* *QLio*: Carga reativa inicial na barra *i.*

Como consequência do aumento do carregamento do sistema, as gerações de potência ativa podem ser incrementadas como apresentado em [\(3.2\),](#page-54-0) onde *PGi* corresponde a potência ativa gerada na barra *i*, e *PGio* corresponde a geração de potência ativa inicial na barra *i*.

<span id="page-54-0"></span>
$$
P_{Gi} = P_{Gi} \times (1 + \lambda) \tag{3.2}
$$

Se estas novas expressões forem substituídas nas equações do Fluxo de Potência obtemos [\(3.3\),](#page-54-1) onde *PCalc* é a potência ativa calculada e *QCalc* é a potência reativa calculada.

<span id="page-54-1"></span>
$$
(P_{Gio} \times (1+\lambda)) - (P_{Lio} \times (1+\lambda)) - P_{Calc} = 0
$$
  

$$
(Q_{Gio} \times (1+\lambda)) - (Q_{Lio} \times (1+\lambda)) - Q_{Calc} = 0
$$
 (3.3)

As equações do Fluxo de Potência reformuladas anteriormente com o parâmetro de carga podem ser resumidamente agrupadas como em [\(3.4\),](#page-54-2) onde *F* é o conjunto de equações do Fluxo de Potência,  $\overline{\theta}$  é um vetor contendo os ângulos das barras, e  $\overline{V}$  é um vetor que contém os módulos das tensões de todas as barras do sistema [\[8\]](#page-195-6).

<span id="page-54-2"></span>
$$
\overline{F}(\overline{\theta}, \overline{V}, \lambda) = \overline{0}
$$
\n(3.4)

#### **3.7.3 Etapa de Previsão**

A etapa de previsão (ou também chamada de etapa de estimativa) consiste no cálculo do vetor tangente para um certo passo em uma dada direção de incremento de carga [\[8\]](#page-195-6). Este vetor tangente nada mais é do que uma linearização em torno do ponto de operação, e pode ser obtido através da derivada das equações do Fluxo de Potência com o parâmetro de carga incluído [\[3\]](#page-195-1). Realizando-se a derivada em ambos os lados da equação [\(3.4\)](#page-54-2) encontra-se o conjunto de equações linearizadas em [\(3.5\).](#page-54-3)

<span id="page-54-3"></span>
$$
d[\overline{F}(\overline{\theta}, \overline{V}, \lambda)] = (\overline{F}_{\theta} \times d\overline{\theta}) + (\overline{F}_{V} \times d\overline{V}) + (\overline{F}_{\lambda} \times d\overline{\lambda}) = \overline{0}
$$
\n(3.5)

Colocando-se a equação na forma matricial chegamos ao vetor tangente em [\(3.6\).](#page-55-0)

<span id="page-55-0"></span>
$$
\begin{bmatrix} \overline{F}_{\theta} & \overline{F}_{\nu} & \overline{F}_{\lambda} \end{bmatrix} \times \begin{bmatrix} d\overline{\theta} \\ d\overline{\nu} \\ d\overline{\lambda} \end{bmatrix} = \overline{0}
$$
\n(3.6)

onde:

$$
\overline{F}_{\theta} = \frac{\partial \overline{F}(\overline{\theta}, \overline{V}, \lambda)}{\partial \overline{\theta}} \qquad \overline{F}_{V} = \frac{\partial \overline{F}(\overline{\theta}, \overline{V}, \lambda)}{\partial \overline{V}} \qquad \overline{F}_{\lambda} = \frac{\partial \overline{F}(\overline{\theta}, \overline{V}, \lambda)}{\partial \lambda}
$$
(3.7)

Nota-se que a partição  $\left[\overline{F}_{\theta} \quad \overline{F}_{V}\right]$  é a própria matriz Jacobiana do método de Newton-Raphson. Como o parâmetro de carga adicionado nas equações acima é uma variável desconhecida torna-se necessária mais uma equação para que o sistema possa ser solucionado. Isto é realizado fixando um dos componentes do vetor tangente no valor de +1 ou -1. Este componente é referido na literatura como sendo o parâmetro da continuação [\[3\]](#page-195-1). Desta forma obtemos [\(3.8\).](#page-55-1)

<span id="page-55-1"></span>
$$
\begin{bmatrix} \overline{F}_{\theta} & \overline{F}_{\nu} & \overline{F}_{\lambda} \\ \frac{1}{e_{k}} & \frac{1}{e_{k}} \end{bmatrix} \times \begin{bmatrix} d\overline{\theta} \\ d\overline{\nu} \\ d\lambda \end{bmatrix} = \begin{bmatrix} \overline{0} \\ \pm 1 \end{bmatrix}
$$
\n(3.8)

O vetor *ek* possui todos seus elementos nulos, exceto na posição *k* (correspondente ao parâmetro da continuação) que tem valor unitário. O parâmetro da continuação é fixado em +1 quando o processo de obtenção da característica P-V encontra-se na parte superior da curva. Já quando o processo encontra-se na parte inferior da curva este valor é fixado no valor de -1 [\[8\]](#page-195-6). Com isso, o componente do parâmetro de carga no vetor tangente, ou seja, *dλ,* é positivo durante a obtenção da parte superior da curva P-V, nulo no PC, e negativo durante a obtenção da parte inferior da curva P-V. Logo, a partir do sinal de *dλ* temos uma indicação se o PC foi alcançado ou não [\[8\]](#page-195-6).

O parâmetro da continuação pode ser uma das variáveis de estado do sistema, ou pode ser o fator de carregamento do sistema, e deve ser escolhido de maneira que este tenha a maior taxa de variação próximo a solução em questão [\[3\]](#page-195-1). Duas situações devem ser observadas:

- *Próximo ao caso base (situação de carga leve)*: Quando o sistema encontra-se operando com carga leve, ele possui a característica de que variações relativamente grandes no carregamento do sistema produzem pequenas mudanças nos valores das tensões das barras. Com isso, o fator de carregamento deve ser escolhido como o parâmetro da continuação.
- *Próximo ao PMC (situação de carga pesada)*: Quando o sistema encontra-se operando próximo ao PC, ele possui o comportamento de que pequenas variações no carregamento do sistema acarretam em grandes mudanças nas tensões das barras. Com isso, a tensão da barra que possui a maior taxa de variação deve ser escolhida como o parâmetro da continuação.

Encontrado o vetor tangente, as variáveis de estado devem ser atualizadas de acordo com [\(3.9\),](#page-56-0) onde o subscrito "*o*" refere-se aos valores das variáveis no início da etapa de previsão. A constante  $\sigma$  corresponde ao passo utilizado durante a etapa de previsão, e sua escolha afeta consideravelmente a eficácia do método. Se o passo for demasiadamente pequeno, o número de iterações será muito grande, e com isso o esforço computacional será elevado. Porém, se o passo for grande a etapa de correção pode não convergir [\[3\]](#page-195-1).

<span id="page-56-0"></span>
$$
\begin{bmatrix} \overline{\theta} \\ \overline{V} \\ \lambda \end{bmatrix} = \begin{bmatrix} \overline{\theta_o} \\ \overline{V_o} \\ \lambda_o \end{bmatrix} + \sigma \begin{bmatrix} d\overline{\theta} \\ d\overline{V} \\ d\lambda \end{bmatrix}
$$
\n(3.9)

#### **3.7.4 Etapa de Correção**

Uma vez realizada a etapa de previsão é necessário obter o ponto correto de operação, ou seja, o próximo ponto da curva P-V que está sendo traçada. Isto é realizado executando-se o Fluxo de Potência convencional acrescido de uma equação que especifica o valor do parâmetro da continuação. Assim o conjunto de equações a ser solucionado é dado por [\(3.10\),](#page-57-0) onde *x<sup>k</sup>* é a variável selecionada como o parâmetro da continuação e a constante *t* é igual ao valor encontrado no final da etapa de previsão para o parâmetro da continuação. A introdução da equação adicional torna a matriz não singular no PMC, possibilitando a obtenção deste ponto e também a parte inferior da curva P-V [\[3\]](#page-195-1).

<span id="page-57-0"></span>
$$
\left[\overline{F}(\overline{\theta}, \overline{V}, \lambda)\right] = \left[\overline{0}\right]
$$
\n(3.10)

Caso o Fluxo de Potência seja não convergente durante a execução da etapa de correção, uma nova etapa de estimativa deve ser realizada com um passo menor que o anterior até que o Fluxo de Potência seja convergente. Um critério muito utilizado para parada do MCT é o tamanho mínimo do passo [\[3\]](#page-195-1).

#### **3.7.5 Resumo do MCT**

Como o MCT foi descrito em detalhes nas subseções anteriores, um resumo do processo é muito útil. A [Figura 13](#page-58-0) fornece um breve resumo deste método em forma de um fluxograma.

#### **3.7.6 Indicador de Barra Crítica**

As etapas descritas anteriormente compõem os processos do MCT para se obter a parte superior e inferior da curva P-V. No entanto, realizando-se uma análise mais minuciosa da formulação do método, informações valiosas podem ser obtidas para o estudo da estabilidade de tensão de SEPs. De fato, o MCT fornece tanto um índice para avaliação de segurança de tensão quanto um indicador de barras críticas do sistema sem a necessidade de cálculos extras, isto tudo analisando o vetor tangente obtido durante a etapa de previsão.

Durante o processo de obtenção da curva P-V, o vetor tangente da etapa de previsão prova ser muito útil direcionando a solução no caminho correto. Contudo, se analisarmos este precisamente encontraremos mais utilidades para estudos de estabilidade de tensão. Se analisarmos os elementos de incremento de tensão (*dV*) em resposta as mudanças no carregamento do sistema (*dP*), iremos constatar que análises importantes podem ser realizadas através desses valores [\[8\]](#page-195-6).

Com o interesse de se encontrar as barras críticas do sistema, utiliza-se a relação *dV/dP* obtida a partir do vetor tangente para identificação das mesmas*.* Como as barras do sistema apresentam grandes mudanças em suas tensões para pequenos incrementos de carga quando o sistema encontra-se operando próximo do limite de estabilidade, definimos as barras mais críticas como sendo aquelas que possuem a maior relação *dV/dP* [\[3\]](#page-195-1)*.*

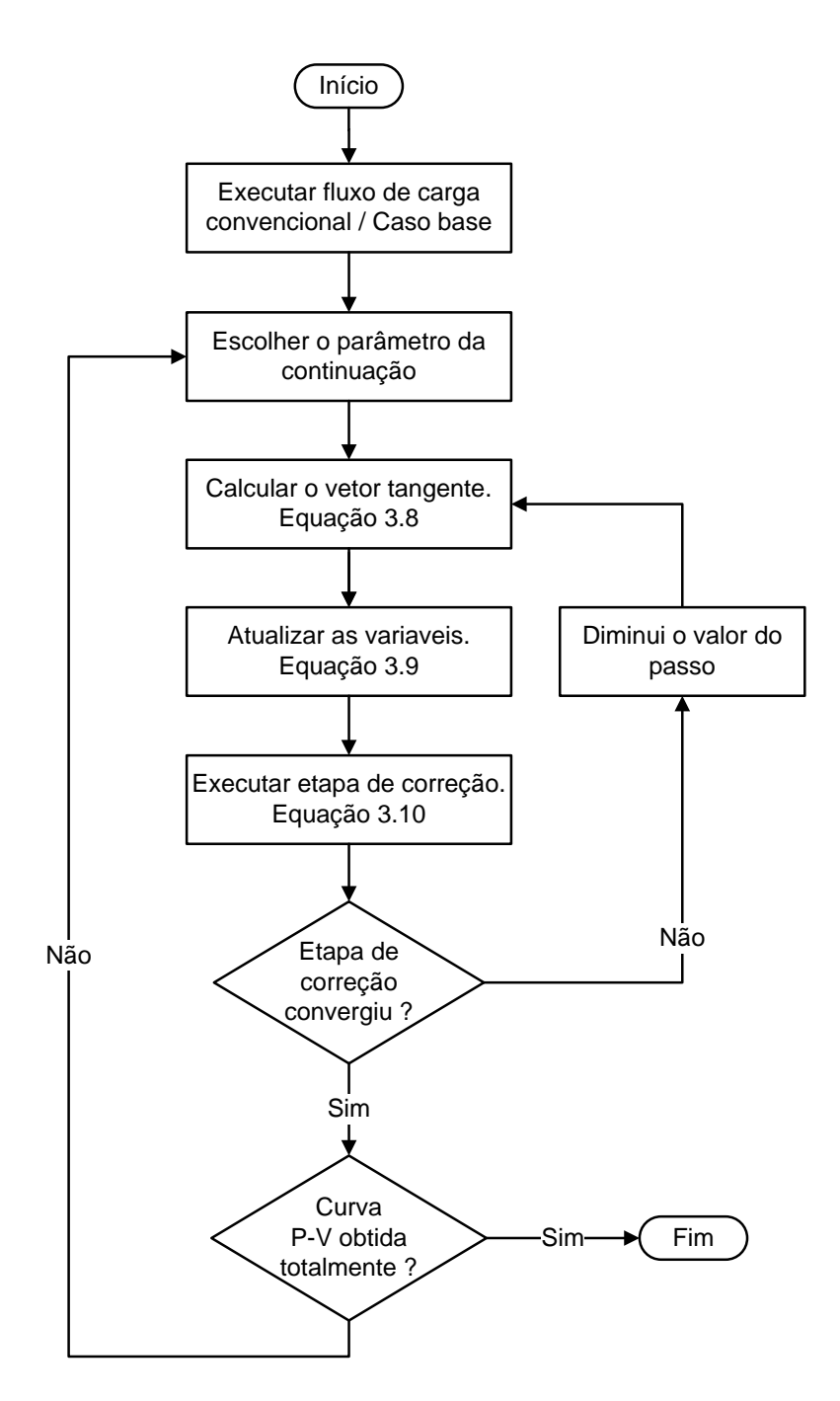

*Figura 13 - Fluxograma do MCT.*

<span id="page-58-0"></span>Os incrementos diferenciais de tensão das barras para um dado incremento de carga podem ser obtidos do vetor tangente. Com isso definimos a barra crítica como sendo aquela que atende o critério definido em [\(3.11\),](#page-59-0) onde *nb* é o numero de barras do sistema. Como o

incremento de carga (*dP*) é o mesmo para todas as barras, a identificação da barra crítica consiste simplesmente em encontrar a barra que possui a maior componente *dV* no vetor tangente. Deve-se lembrar de que as barras críticas de um sistema podem mudar de acordo com a direção de incremento de carga adotada e também com o ponto de operação analisado [\[8\]](#page-195-6)*.*

<span id="page-59-0"></span>
$$
Barra\,\,Crítica = m\acute{a}x \left( \left| \frac{dV_1}{dP} \right|, \left| \frac{dV_2}{dP} \right|, \dots \left| \frac{dV_{nb}}{dP} \right| \right) \tag{3.11}
$$

Como comentado inicialmente, os resultados advindos do MCT fornecem um indicador de proximidade de instabilidade de tensão. Quando a barra crítica do sistema alcança o PMC a relação -*dV/dP* é infinita, e a relação -*dP/dV* torna-se nula. Esta última relação torna-se muito interessante para o estudo de estabilidade de tensão, visto que esta será muito grande para a barra crítica quando o sistema opera com carga leve, e nula quando o sistema encontra-se no PMTP. Com isso, esta relação fornece uma indicação de proximidade do PMTP. O sinal negativo é utilizado de maneira que se tenha um indicador positivo durante a operação do sistema na parte superior da curva P-V, e um indicador negativo quando o sistema opera na parte inferior da curva P-V [\[8\]](#page-195-6).

#### **3.7.7 O Uso Complementar do Fluxo de Potência Convencional com o MCT**

O MCT é ideal para se encontrar soluções próximas ao PMTP, onde geralmente os Fluxos de Potência convencionais apresentam problemas de convergência. Porém, o fato do método demandar alto esforço computacional, o torna lento para aplicações em sistemas de grande porte. Com isso o uso complementar do Fluxo de Potência convencional juntamente com o MCT torna-se muito interessante. Iniciando-se do caso base, o Fluxo de Potência convencional é utilizado para se obter soluções do problema durante os sucessivos incrementos de carga até que não seja mais possível encontrar nenhuma solução. A partir deste ponto, o MCT é então utilizado para se obter as próximas soluções necessárias até que toda a curva P-V seja alcançada [\[3\]](#page-195-1).

#### **3.8 Considerações Finais**

Este capítulo apresentou os conceitos de análise de estabilidade de tensão em ambiente *on-line* e *off-line*. Como discutido, as técnicas de análise de estabilidade de tensão em ambiente *off-line* são utilizadas em aplicações de planejamento da expansão e operação, e já as técnicas de análise de estabilidade de tensão em ambiente *on-line* são utilizadas na operação em tempo real do sistema. Adicionalmente, a análise dinâmica e estática de estabilidade de tensão foi comentada. Relembrando, as análises dinâmicas são baseadas em equações diferenciais que permitem reproduzir a cronologia dos eventos que levam um sistema ao colapso. Já as análises estáticas baseiam-se nas equações algébricas do Fluxo de Potência, e são indicadas para se avaliar o comportamento do sistema frente a uma pequena perturbação.

As curvas V-Q foram abordadas neste capítulo. Foi exposto, que a partir destas curvas, pode-se determinar a região de operação em que uma barra se encontra através da derivada da curva. Assim, caso a derivada seja positiva, a barra encontra-se na região normal de operação, e caso seja negativa, a barra encontra-se na região anormal de operação. Das curvas V-Q, foi apresentado também o conceito de MPR. A partir destas margens pode-se encontrar as barras mais críticas do sistema, de maneira que medidas preventivas possam ser tomadas de modo a evitar o colapso de tensão.

A curva P-V e suas características também foram abordadas neste capítulo. Foram apresentadas as regiões de operação normal e anormal que correspondem à parte superior e inferior da curva P-V respectivamente. O ponto da curva, para o qual a matriz Jacobiana do método de Newton-Raphson é singular, foi definido como sendo o PMC para o caso onde as cargas do sistema são modeladas como potência constante, e corresponde ao ponto a partir do qual não existe solução do Fluxo de Potência.

A influência dos fatores de potência das cargas, da ocorrência de contingências no sistema e do limite de geração de potência reativa das barras do tipo PV, na MC também foi apresentada. Como visto, a ocorrência de contingências e o atingimento dos limites de geração de reativo por parte das unidades geradoras resultam em uma brusca diminuição da MC. Já a compensação das cargas do sistema resulta em um aumento da MC.

O processo de obtenção das curvas P-V através do MCT também foi descrito neste capítulo. Foi mostrado que a partir de duas etapas básicas, chamadas de previsão e correção, o método consegue obter toda a característica P-V superando o problema da singularidade da matriz Jacobiana no PMC. Foi apresentado também, que uma indicação de barras críticas do sistema pode ser obtida através dos vetores tangentes das etapas de previsão.

## **Capítulo 4. Revisão Bibliográfica**

#### **4.1 Considerações Iniciais**

Este capítulo tem como objetivo a realização de uma revisão bibliográfica dos artigos mais citados na literatura para estudos de estabilidade de tensão de SEPs. Nesta revisão incluem-se artigos que propõem ferramentas matemáticas novas para análise de estabilidade de tensão, e também trabalhos que não propõem nenhuma ferramenta nova, porém realizam análises e comparações entre as técnicas já difundidas e utilizadas nos centros de controle e operação do setor elétrico. Esta revisão bibliográfica tem como objetivo também proporcionar um maior conhecimento na área, de modo que se possa reconhecer as técnicas que são semelhantes de alguma forma a ferramenta que será proposta mais adiante, bem como realizar algumas comparações, atribuindo assim as vantagens e desvantagens de cada metodologia.

## **4.2 Um Algoritmo Baseado em Medições de Fasores Locais para Identificação de Instabilidade de Tensão em Tempo Real [\[9\]](#page-195-7)**

Este trabalho, que pode ser encontrado em [\[9\]](#page-195-7), propõe um indicador de risco de instabilidade de tensão baseado em medições de fasores locais utilizando-se alta taxa de amostragem. Este indicador consiste na computação em tempo real do circuito Equivalente de Thévenin. A principal contribuição do artigo é o algoritmo inovador utilizado em tempo real na identificação da tensão e da impedância de Thévenin.

Realizando medições dos fasores locais de tensão e corrente em uma barra, a análise de instabilidade de tensão pode ser realizada através do circuito Equivalente de Thévenin. A instabilidade está relacionada com a condição de igualdade dos módulos das impedâncias de Thévenin e de carga, sendo esta igualdade correspondente a máxima transferência de potência a carga [\[9\]](#page-195-7).

Considerando um circuito Equivalente de Thévenin na sua forma mais simples, o objetivo a ser alcançado pelo artigo é o cálculo da tensão e da impedância de Thévenin através da posse dos valores medidos de tensão e corrente na carga. A partir de um circuito

desse tipo tem-se [\(4.1\).](#page-63-0) Onde *V <sup>L</sup>* é o valor de tensão na carga, *ETh* é o valor da tensão de Thévenin, *ZTh* é o valor da impedância de Thévenin, e *I L* é o valor da corrente na carga.

<span id="page-63-0"></span>
$$
\vec{V}_L = \vec{E}_{Th} - Z_{Th} \times \vec{I}_L \tag{4.1}
$$

Sabendo-se que a impedância da carga ( *ZL* ) é dada pela soma da resistência *R<sup>L</sup>* e da reatância *XL*, e que esta impedância possui ângulo *θ* como apresentado na equação [\(4.2\),](#page-63-1) o artigo realiza as seguintes definições em [\(4.3\)](#page-63-2) e [\(4.4\).](#page-63-3)

<span id="page-63-1"></span>
$$
Z_L = |Z_L| \angle \theta = R_L + jX_L \tag{4.2}
$$

<span id="page-63-2"></span>
$$
\vec{V}_{\Delta} = Z_{Th} \times \vec{I}_L = R_{Th} \vec{I}_L + jX_{Th} \vec{I}_L
$$
\n(4.3)

<span id="page-63-3"></span>
$$
V_{\Delta} = Z_{Th} \times I_L = R_{Th} I_L + jX_{Th} I_L
$$
\n
$$
\vec{E}_{Th} = \vec{V}_L + \vec{V}_{\Delta} \quad com \quad \vec{E}_{Th} = E_{Th} \angle \beta, \quad \vec{V}_L = V_L \angle \theta \quad e \quad \vec{I}_L = I_L \angle 0 \tag{4.4}
$$

Separando-se a equação [\(4.4\)](#page-63-3) em parte real e imaginária obtém-se as equações [\(4.5\)](#page-63-4) e [\(4.6\).](#page-63-5)

$$
E_{Th} \cos \beta = R_{Th} I_L + V_L \cos \theta \tag{4.5}
$$

<span id="page-63-5"></span><span id="page-63-4"></span>
$$
E_{Th}sen\beta = X_{Th}I_L + V_L sen\theta
$$
\n(4.6)

O artigo então realiza a suposição que *RTh* seja aproximadamente zero para encontrar uma estimação inicial de *β* como apresentado em [\(4.7\).](#page-63-6) E realiza também uma estimação inicial para a tensão de Thévenin ( $E_{Th}^0$ ) em [\(4.8\).](#page-63-7) As expressões matemáticas para cálculo da tensão de Thévenin máxima ( $E_{Th}^{\text{max}}$ ) e mínima ( $E_{Th}^{\text{min}}$ ) são dadas no artigo e são função do ângulo *β*.

$$
\beta = \cos^{-1}\left(\frac{V_L \cos \theta}{E_{Th}}\right) \tag{4.7}
$$

<span id="page-63-7"></span><span id="page-63-6"></span>
$$
E_{Th}^{0} = \frac{E_{Th}^{\max} - E_{Th}^{\min}}{2} \tag{4.8}
$$

Mesmo estando dentro de sua gama admissível de valores, a tensão de Thévenin deve ser atualizada para seu valor correto. Com isso utilizando uma lógica com base na variação da carga do sistema com o tempo, encontra-se a direção que a tensão de Thévenin deve ser incrementada. O valor do incremento é dado por  $(4.9)$ . Onde  $\varepsilon$  é o valor do incremento,  $k$  é uma constante, e *i* corresponde a um determinado instante de tempo.

<span id="page-64-0"></span>
$$
E_{Th}^{i+1} = E_{Th}^{i} + \varepsilon
$$
  
\n
$$
Onde \varepsilon = \min(\varepsilon_{\min}, \varepsilon_{\sup}, \varepsilon_{\lim})
$$
  
\n
$$
\varepsilon_{\min} = \left| E_{Th}^{i-1} - V_{L}^{i} \right|
$$
  
\n
$$
\varepsilon_{\sup} = \left| E_{Th}^{i-1} - E_{Th}^{\max(i)} \right|
$$
  
\n
$$
\varepsilon_{\lim} = \left| E_{Th}^{i-1} \times k \right|
$$
\n(4.9)

Resumindo, o algoritmo proposto por [\[9\]](#page-195-7) consiste inicialmente em estimar a tensão de Thévenin de acordo com [\(4.8\)](#page-63-7) e o seu ângulo com [\(4.7\).](#page-63-6) Feito isso, calcula-se a reatância de Thévenin utilizando-se [\(4.6\)](#page-63-5) para os valores anteriormente estimados. Quando o perfil da demanda do sistema se alterar a tensão de Thévenin é atualizada utilizando-se a equação [\(4.9\),](#page-64-0) bem como o valor da reatância de Thévenin através da equação [\(4.6\)](#page-63-5) novamente.

## **4.3 Um Método Rápido para Determinação dos Limites de Estabilidade de Tensão de SEPs [\[1\]](#page-195-8)**

Este artigo, que pode ser obtido em [\[1\]](#page-195-8), propõe um método rápido para encontrar a máxima carga que pode ser alocada em uma determinada barra de um SEP antes de se atingir a instabilidade de tensão. O método usa as informações do caso base para encontrar um sistema equivalente de duas barras para analisar este problema.

O procedimento para encontrar o circuito equivalente de duas barras, ou também chamado de circuito Equivalente de Thévenin, consiste em se calcular a tensão e a impedância de Thévenin. O artigo propõe calcular essas grandezas utilizando as equações [\(4.10\)](#page-65-0) e [\(4.11\).](#page-65-1) Onde  $Z_{Th}$  é a impedância de Thévenin,  $Z_{kk}$  é o elemento *k* da diagonal da matriz  $Z_{\text{barra}}$ ,  $Z_k^L$  é a impedância da carga na barra *k*, *V<sup>k</sup>* é a tensão na barra *k*, e *VTh* é a tensão de Thévenin.

<span id="page-65-0"></span>
$$
Z_{Th} = \left(\frac{1}{Z_{kk}} - \frac{1}{Z_k^L}\right)^{-1}
$$
\n(4.10)

$$
V_{Th} = \left(1 + \frac{Z_{Th}}{Z_k^L}\right) V_k \tag{4.11}
$$

Calculado os parâmetros acima tem-se o circuito Equivalente de Thévenin completo. O circuito da [Figura 14](#page-65-2) apresenta um sistema equivalente de duas barras, onde *V<sup>1</sup>* é a tensão na *Barra-1* (ou tensão de Thévenin), *V<sup>2</sup>* é a tensão na *Barra-2*, *R* é a resistência de Thévenin*, X* é a reatância de Thévenin*,* e *S* é a potência aparente consumida pela carga (com *P* e *Q* sendo a potência ativa e reativa consumida respectivamente).

<span id="page-65-1"></span>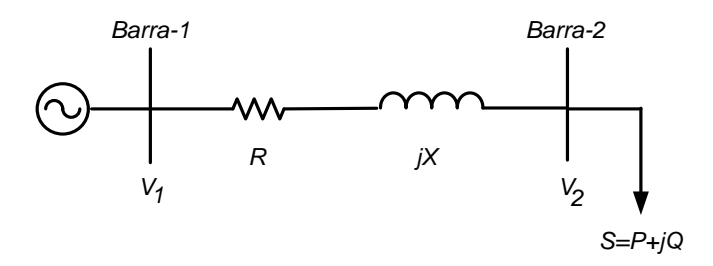

<span id="page-65-4"></span><span id="page-65-3"></span>*Figura 14 - Sistema Equivalente de Duas Barras.*

<span id="page-65-2"></span>Analisando o circuito da [Figura 14](#page-65-2) pode-se encontrar a máxima carga possível na *Barra-2*. A relação entre a tensão na *Barra-1* (*V1*), a tensão na *Barra-2* (*V2*) e a potência consumida pela carga é dada por [\(4.12\).](#page-65-3)

$$
V_1^2 = V_2^2 + 2(RP + XQ) + (R^2 + X^2) \left(\frac{P^2 + Q^2}{V_2^2}\right)
$$
\n(4.12)

Assumindo  $x = V_2^2$  $x = V_2^2$  obtém-se:

$$
a_1 x^2 + b_1 x + c_1 = 0 \tag{4.13}
$$

onde:

$$
a_1 = 1
$$
  
\n
$$
b_1 = 2(RP + XQ) - V_1^2
$$
  
\n
$$
c_1 = (R^2 + X^2) \times (P^2 + Q^2)
$$
\n(4.14)

As tensões com valores positivos podem ser obtidas através da solução da equação [\(4.13\).](#page-65-4) Com isso o artigo consegue obter as soluções estáveis e instáveis de tensão como apresentado em [\(4.15\)](#page-66-0) e [\(4.16\).](#page-66-1) Onde  $V_2^H$  e  $V_2^L$  correspondem as tensões obtidas na parte superior (soluções estáveis) e inferior (soluções instáveis) da curva P-V respectivamente.

<span id="page-66-0"></span>
$$
V_2^H = \left(\frac{-b_1 + d^{1/2}}{2a_1}\right)^{1/2} \tag{4.15}
$$

<span id="page-66-1"></span>
$$
V_2^L = \left(\frac{-b_1 - d^{1/2}}{2a_1}\right)^{1/2} \tag{4.16}
$$

onde:

<span id="page-66-2"></span>
$$
d = b_1^2 - 4a_1c_1 \tag{4.17}
$$

Para carga ativa e reativa nula (*P=0* e *Q=0*),  $V_2^H$  e  $V_2^L$  são iguais a  $V_1$  e zero respectivamente. Quando a carga da *Barra-2* começa a aumentar, sob fator de potência constante, a tensão  $V_2^H$  começa a diminuir enquanto a tensão  $V_2^L$  começa a aumentar. Este processo continua até que o sistema alcance o PC onde a tensão  $V_2^H$  é igual a tensão  $V_2^L$ . Com isso podemos encontrar o valor da máxima potência aparente (*Sm*) possível na *Barra-2* igualando o valor de *d* na equação [\(4.17\)](#page-66-2) a zero. Isto resulta na equação quadrática [\(4.18\).](#page-66-3)

<span id="page-66-3"></span>
$$
a_2 S_m^2 + b_2 S_m + c_2 = 0 \tag{4.18}
$$

onde:

<span id="page-66-4"></span>
$$
a_2 = 4[RXsen(2\theta) - R^2 sen^2\theta - X^2 cos^2\theta]
$$
  
\n
$$
b_2 = -4V_1^2 (R cos \theta - X sen\theta)
$$
  
\n
$$
c_2 = V_1^4
$$
\n(4.19)

Na obtenção das equações em [\(4.18\)](#page-66-3) e [\(4.19\)](#page-66-4) foi considerado por [\[1\]](#page-195-8) que  $P = S \times \cos \theta$  e  $Q = S \times \text{sen}\theta$ , onde  $\theta$  é o ângulo do fator de potência. Ao se encontrar a solução da equação [\(4.18\)](#page-66-3) obtém-se que o valor de *S<sup>m</sup>* é dado por [\(4.20\).](#page-67-0)

<span id="page-67-0"></span>
$$
S_m = \frac{V_1^2}{2} \frac{|Z_{Th}| - (R\cos\theta + X\sin\theta)}{(R\sin\theta + X\cos\theta)^2}
$$
(4.20)

#### **4.4 Avaliação da Estabilidade de Tensão em Tempo Real [\[10\]](#page-195-9)**

Este artigo propõe alguns índices para avaliação de estabilidade de tensão em tempo real. Com base nestes índices é possível obter um grau de proximidade com que o sistema encontra-se operando do PMC, saber a região de operação (normal ou anormal) onde se encontra o sistema e obter uma classificação de barras críticas [\[10\]](#page-195-9).

O objetivo principal é identificar se uma determinada barra *i* encontra-se operando na parte superior ou inferior da curva P-V, bem como a distância desta ao PMC. Seja o sistema de equações linearizadas de um Fluxo de Potência convergido apresentado em [\(4.21\),](#page-67-1) onde *A*, *B*, *C* e *D* são submatrizes da matriz Jacobiana, *Δθ* e *ΔV* correspondem aos valores incrementais de ângulo e módulo de tensão nas barras, *ΔP* e *ΔQ* correspondem aos resíduos de potência ativa e reativa das barras, e o subscrito *i* refere-se à barra sobre análise. Como o sistema encontra-se convergido temos que  $\Delta P = \Delta Q = \Delta P_i = \Delta Q_i = 0$ .

<span id="page-67-1"></span>
$$
\begin{bmatrix}\n\Delta P \\
\Delta Q \\
\Delta P_i \\
\Delta Q_i\n\end{bmatrix} = \begin{bmatrix}\nA & B \\
C & D\n\end{bmatrix} \begin{bmatrix}\n\Delta \theta \\
\Delta V \\
\Delta \theta_i \\
\Delta V_i\n\end{bmatrix}
$$
\n(4.21)

Assumindo uma variação de carga ou geração na barra *i,* o sistema dado em [\(4.21\)](#page-67-1) se reduz a equação [\(4.22\).](#page-67-2)

<span id="page-67-2"></span>
$$
\begin{bmatrix} \Delta P_i \\ \Delta Q_i \end{bmatrix} = \begin{bmatrix} D' \end{bmatrix} \begin{bmatrix} \Delta \theta_i \\ \Delta V_i \end{bmatrix} \tag{4.22}
$$

onde:

$$
\begin{bmatrix} D' \end{bmatrix} = [D] - [C] \times [A^{-1}] \times [B] \tag{4.23}
$$

A matriz  $\lfloor D \rfloor$  acima consiste no foco do artigo. A partir do módulo e do sinal do determinante dessa matriz informações importantes são obtidas para estudos da estabilidade de tensão de SEP.

Considerando um sistema elétrico de duas barras, com uma barra de geração, e uma barra de carga *i* sobre análise, o artigo a partir de várias manipulações matemáticas chega a equação [\(4.24\),](#page-68-0) que fornece uma medida da distância do ponto de operação atual da barra *i* até o PMC.

<span id="page-68-0"></span>
$$
\det \left[ D^{'} \right] \times V_i = S_{io}^2 - S_i^2 \tag{4.24}
$$

Onde  $S_{io}^2$  e  $S_i^2$  são dadas pelas expressões em [\(4.25\)](#page-68-1) e [\(4.26\)](#page-68-2) respectivamente. Com  $Y_{ii}$ sendo o elemento *i* da diagonal da *Ybarra, P<sup>i</sup>* a potência ativa calculada para a barra *i*, e *Q<sup>i</sup>* a potência reativa calculada para a barra *i*.

<span id="page-68-1"></span>
$$
S_{io}^2 = V_i^4 \times Y_{ii}^4 \tag{4.25}
$$

<span id="page-68-2"></span>
$$
S_i^2 = P_i^2 + Q_i^2 \tag{4.26}
$$

Com isso procedem as seguintes afirmativas:

- *<sup>i</sup> S* é a potência injetada na barra *i* no ponto de operação sobre análise.
- *io S* é o fluxo de potência máximo que pode ser transmitido para a barra *i*.
- det  $[D'] \times V_i$  é um indicador da distância de  $S_i^2$  até  $S_{i_0}^2$ .

Estes resultados também são estendidos para um sistema multi-barras. Considerando as definições dadas no artigo e apresentadas em [\(4.27\),](#page-69-0) obteve-se a equação definida em [\(4.28\)](#page-69-1) que fornece uma medida da distância do ponto de operação atual de uma barra *i* de um sistema multi-barras até o PMC.

<span id="page-69-0"></span>
$$
[D] = \begin{bmatrix} x & z \\ y & u \end{bmatrix} \quad -[C] \times [A^{-1}] \times [B] = \begin{bmatrix} b_1 & b_3 \\ b_2 & b_4 \end{bmatrix}
$$
 (4.27)

<span id="page-69-1"></span>
$$
\det [D'] \times V_i = S_{io}^2 - S_i^2 - S_{is}^2 \tag{4.28}
$$

Onde 2 *is S* é dada pela expressão apresentada em [\(4.29\).](#page-69-2)

<span id="page-69-2"></span>
$$
S_{is}^{2} = -V_{i}\{[xb_{4} - yb_{3}] + [b_{1}u - b_{2}z] + [b_{1}b_{4} - b_{2}b_{3}]\}
$$
\n(4.29)

A expressão [\(4.28\)](#page-69-1) é a generalização de [\(4.24\)](#page-68-0) para um sistema multi-barras. Considerando-se as equações acima de [\[10\]](#page-195-9), as afirmativas seguintes procedem:

- *is S* é a potência relacionada com todo o sistema, que limita a injeção de potência na barra *i*.
- $\bullet$  É definido que  $S_m = (S_{io}^2 S_{is}^2)^{1/2}$  é a máxima potência que pode ser injetada na barra *i*.
- det  $[D] \times V_i$  é a distância de  $S_i^2$  até  $S_m^2$ .

Para se realizar uma classificação de barras críticas o artigo apresenta a equação [\(4.30\),](#page-69-3) onde *M<sup>i</sup>* é a MC para cada barra em análise. Com isso as barras com os menores valores de *Mi*são as mais críticas do sistema.

<span id="page-69-3"></span>
$$
M_i = \left(1 - \frac{S_i}{S_m}\right) \tag{4.30}
$$

Como dito anteriormente, a partir da análise do determinante da matriz  $[D]$  pode-se saber a região de operação onde o sistema se encontra. Esta análise é realizada a partir da avaliação do sinal desse determinante. Caso o sinal seja positivo, ou seja, det $\lfloor D \rfloor > 0$ , o sistema encontra-se operando na parte superior da curva P-V, ou também chamada de região normal de operação. Caso o sinal do determinante seja negativo, ou seja, det $\lfloor D \rfloor < 0$ , o sistema encontra-se na parte inferior da curva P-V, ou também chamada de região anormal de operação. Por fim, caso o determinante dessa matriz seja nulo, ou seja, det $\lfloor D \rfloor = 0$ , o sistema encontra-se no PMC [\[10\]](#page-195-9).

#### **4.5 Um Método Unificado para Calcular o Ponto de Colapso de Tensão [\[11\]](#page-195-10)**

Este artigo propõe um método para calcular o PMC do sistema, baseando-se no uso combinado do MCT, do Método do Ponto de Colapso (MPOC) e do Método de Múltiplas Soluções do Fluxo de Potência (MMSFP) [\[11\]](#page-195-10).

O artigo cita as características dos métodos existentes que determinam diretamente ou indiretamente o PMC. Ele afirma que apesar de o MCT ser muito robusto, este apresenta um grande esforço computacional, o que o torna lento. O MMSFP juntamente com a interpolação de Lagrange também calcula o PMC, e relativamente rápido, porém este apresenta problemas quando o sistema está pouco carregado. Já o MPOC, apesar de ser um método exato e convergir quadraticamente, também apresenta problemas para condições inicias ruins. Levando em conta estes fatos, o artigo propõe um método baseado no uso combinado destas três técnicas, utilizando apenas as vantagens oferecidas por cada uma delas, para calcular o PMC de um sistema [\[11\]](#page-195-10).

A [Figura 15](#page-71-0) apresenta uma curva P-V para uma determinada barra de um sistema com quatro pontos de operação (*A*, *B*, *C* e *D*) assinalados. A partir desses pontos de operação, um polinômio de terceira ordem representativo da curva pode ser obtido, como apresentado em [\(4.31\),](#page-70-0) e o PMC do sistema pode ser encontrado aproximadamente derivando e igualando a zero está equação (ponto *E* na curva). Na equação [\(4.31\)](#page-70-0) *a*, *b*, *c* e *d* são os coeficientes do polinômio.

<span id="page-70-0"></span>
$$
\lambda(V) = aV^3 + bV^2 + cV + d \tag{4.31}
$$

Apesar de o método descrito no parágrafo anterior ser válido e eficiente, quando o sistema opera com carga leve as soluções instáveis na parte inferior da curva P-V podem não existir. Com isso, é necessário um índice para indicar condições de carga pesada onde as soluções instáveis são garantidas de existir. O índice *dv/dλ* do MCT é um bom indicador de carga pesada. O método proposto pelo artigo para encontrar o PMC, consiste inicialmente então em executar o MCT até que um ponto próximo do limite de estabilidade de tensão seja alcançado. Se o nível de carga alcançado (ponto *A* na [Figura 15\)](#page-71-0) é julgado pelo índice *dv/dλ* estar em um nível de carga pesada, o MMSFP é executado para encontrar a solução instável *B.* Então o MCT é executado novamente para encontrar uma nova solução estável e uma

instável em um nível de carga maior, ou seja, é encontrado o ponto *C* a partir de *A*, e o ponto *D* a partir de *B*. Com esses 4 pontos de operação um polinômio de Lagrange de terceira ordem é alcançado, e uma estimativa do PMC (ponto *E*) é obtido derivando e igualando a zero esse polinômio. Por fim, o método proposto executa o MPOC para calcular o valor real do PMC a partir do ponto estimado anteriormente [\[11\]](#page-195-10).

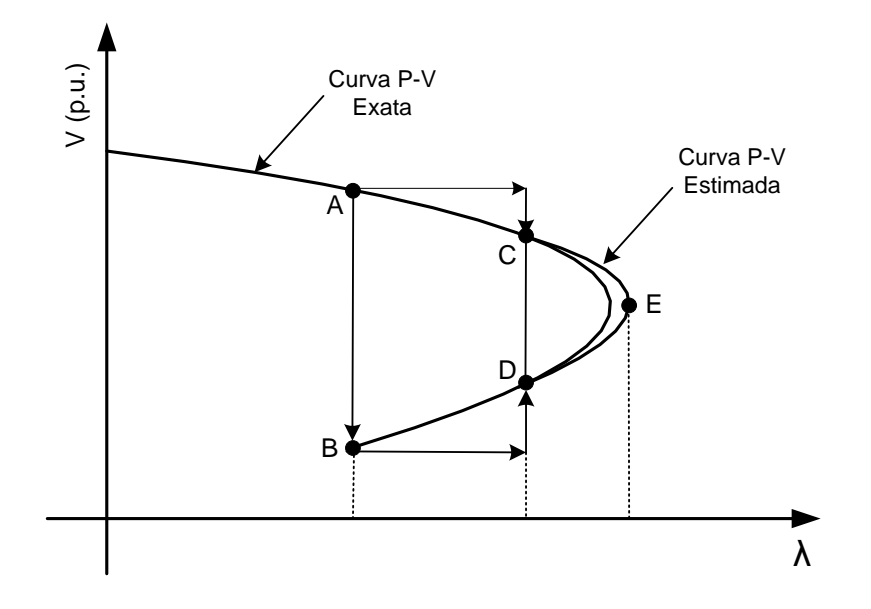

<span id="page-71-0"></span>*Figura 15 - Cálculo do PMC Utilizando o MCT em conjunto com o MMSFP e o MPOC.*

## **4.6 Um Método Rápido para Calcular a Margem de Segurança de Tensão de Um SEP ao Ponto de Colapso [\[12\]](#page-196-0)**

O artigo definido em [\[12\]](#page-196-0), apresenta um método para determinar o PC de um sistema e também a MC. A *Análise de Sensibilidade* é utilizada para conduzir o sistema do caso base para a vizinhança do PC. Caso a *Análise de Sensibilidade* leve o sistema para um ponto além do PMC (região infactível), um Fluxo de Potência especial com tamanho de passo otimizado é utilizado para obter informações importantes para trazer o sistema de volta a região factível. Finalmente, o PC é obtido através de uma série de Fluxos de Potência para diferentes pontos de operação na vizinhança do mesmo, seguindo uma direção de incremento de carga.

Partindo-se do caso base o carregamento de uma dada barra *i* é aumentado seguindo a equação [\(4.32\),](#page-72-0) onde  $Q_{Gj}^{\text{lim}}$  é o limite de geração de potência reativa na barra *j, Q<sub>Gj</sub>* é a geração atual de potência reativa na barra *j, NG* é o número de barras de geração*,* é um fator obtido
das matrizes de sensibilidade, e  $\Delta S$ <sub>i</sub> é o valor do incremento de potência aparente na barra *i* em um dado momento.

<span id="page-72-0"></span>
$$
\Delta S_i = \min_j \left[ \frac{(Q_{Gj}^{\text{lim}} - Q_{Gj})}{\sigma} \right], j = 1, ..., NG
$$
\n(4.32)

Ao se realizar o incremento de carga utilizando [\(4.32\),](#page-72-0) pode ocorrer do aumento de carga ser maior do que o permitido, levando o sistema para uma região de operação inviável, ou seja, o carregamento do sistema ultrapassar o PMC. Para solucionar este problema, o artigo utiliza um Fluxo de Potência especial com tamanho de passo otimizado, que fornece informações relevantes para realização de ajustes nas cargas, possibilitando assim o sistema operar na região factível e perto do PMC [\[12\]](#page-196-0).

Com o ponto de operação próximo do limite de máximo carregamento encontrado anteriormente, sucessivos Fluxos de Potência são realizados na direção especificada de incremento de carga até que o PMC seja alcançando, permitindo assim calcular a MC do sistema [\[12\]](#page-196-0). A [Figura 16](#page-72-1) apresenta as etapas do método proposto por esse artigo.

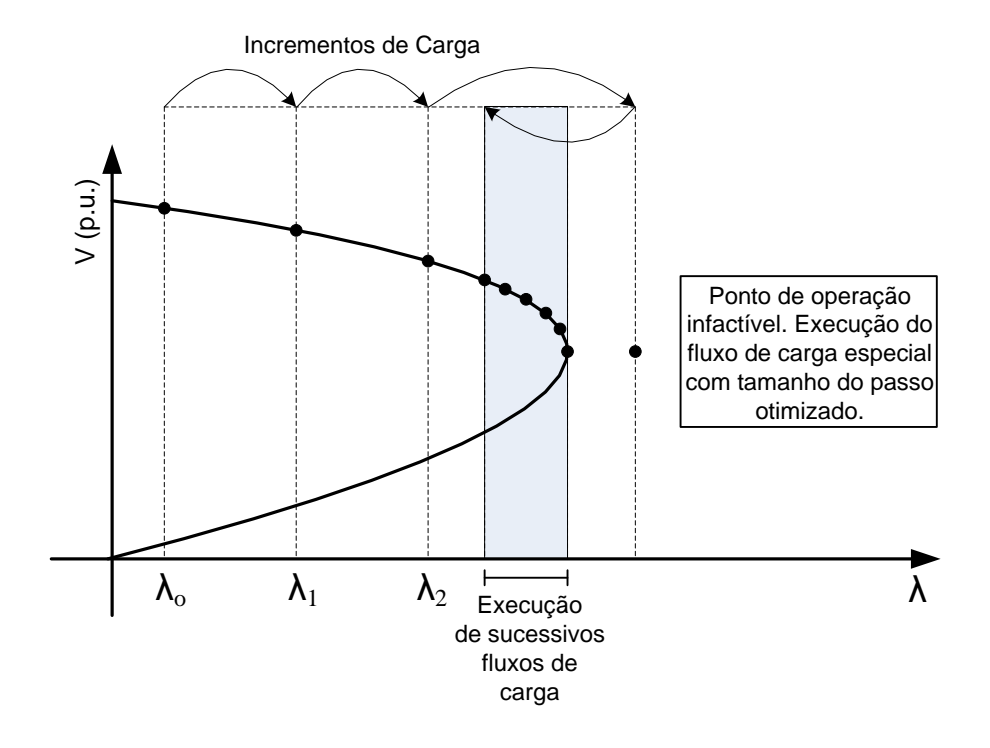

<span id="page-72-1"></span>*Figura 16 - Resumo do Método Proposto para Cálculo do PC.*

#### **4.7 Métodos para Determinação de Proximidade de Colapso de Tensão [\[13\]](#page-196-1)**

Este artigo apresenta alguns métodos baseados nas equações usuais do Fluxo de Potência capazes de determinar as barras mais críticas de um SEP, e também de mensurar a proximidade de um sistema ao colapso de tensão.

Supondo que as tensões nos geradores e condensadores síncronos podem mudar, as equações do Fluxo de Potência são colocadas na forma apresentada em [\(4.33\).](#page-73-0) Onde:

*∆PG*: Resíduo de potência ativa das máquinas síncronas, com exceção da barra *Swing*.

*∆PL*: Resíduo de potência ativa dos geradores e das cargas, com exceção das máquinas síncronas e a barra *Swing*.

*∆QL*: Resíduo de potência reativa das cargas.

*∆QG*: Resíduo de potência reativa das barras do tipo PV.

*∆* : Incremento nos valores dos ângulos das máquinas síncronas, excluindo a barra *Swing*.

*∆* : Incremento nos valores dos ângulos das cargas e dos geradores, excluindo as máquinas síncronas e a barra *Swing*.

*∆E*: Incremento nos valores dos módulos das tensões das barras do tipo PV.

*∆V*: Incremento nos valores dos módulos das tensões das barras do tipo PQ.

*J*: Matriz Jacobiana.

<span id="page-73-0"></span>
$$
\begin{bmatrix}\n\Delta P_G \\
\Delta P_L \\
\Delta Q_G \\
\Delta Q_L\n\end{bmatrix} = J \begin{bmatrix}\n\Delta \delta \\
\Delta \theta \\
\Delta E / E^o \\
\Delta V / V^o\n\end{bmatrix}, \quad com \quad J = \begin{bmatrix}\nA_1 & B_1 & C_1 & D_1 \\
A_2 & B_2 & C_2 & D_2 \\
A_3 & B_3 & C_3 & D_3 \\
A_4 & B_4 & C_4 & D_4\n\end{bmatrix}
$$
\n(4.33)

Supondo que os resíduos de potência ativa são nulos e que as equações do Fluxo de Potência são desacopladas (relações das potências ativas com os módulos das tensões e das potências reativas com os ângulos ignoradas), o artigo chega a equação [\(4.34\).](#page-73-1)

<span id="page-73-1"></span>
$$
\Delta V / V^o = (S_{VE} \times \Delta E / E^o) + (S_{QLV}^{-1} \times \Delta Q_L)
$$
\n(4.34)

onde:

<span id="page-74-0"></span>
$$
S_{QLV} = D_4 \t S_{VE} = -S_{QLV}^{-1} \times C_4 \t (4.35)
$$

A partir das matrizes  $S_{VE}$  e  $S_{QLV}$  presentes nas equações [\(4.34\)](#page-73-1) e [\(4.35\)](#page-74-0) pode-se encontrar as barras mais vulneráveis a instabilidade de tensão, e mensurar a distância do sistema ao colapso de tensão. A matriz  $S_{VE}$  indica que uma determinada barra *i* do sistema é segura quando o somatório dos elementos da linha *i* dessa matriz é igual a um. Quando um colapso de tensão ocorre, o somatório dos elementos da linha *i* possui valor negativo, ou os elementos da matriz  $S_{VE}$  ligados à barra *i* são negativos. Pode-se medir a proximidade de segurança de tensão de uma determinada barra *i* pelo desvio do valor unitário do somatório dos elementos da linha *i* da matriz  $S_{VE}$ . Já a proximidade de colapso de tensão é muito difícil de se medir, uma vez que o somatório dos elementos das linhas de  $S_{VE}$  aumentam rapidamente com tendência ao infinito quando o sistema se aproxima da instabilidade de tensão. Nota-se que para obter a matriz  $S_{VE}$  deve-se inverter  $S_{QLV}$ , cálculo este que demanda alto esforço computacional para sistemas de grande porte [\[13\]](#page-196-1).

As magnitudes dos elementos de S<sub>QLV</sub> diminuem rapidamente quando o sistema se aproxima do colapso de tensão, e indicam quais barras irão sofrer de instabilidade de tensão. Nota-se que a matriz S<sub>QLV</sub> pode ser obtida de forma muito simples e com baixo esforço computacional. Os elementos da matriz  $S_{QLV}^{-1}$  associados com as barras mais críticas aumentam rapidamente quando o colapso de tensão se aproxima [\[13\]](#page-196-1). Os autovalores da matriz *QLV S* são a melhor medida de proximidade de colapso de tensão. Os autovalores associados às barras mais seguras em termos de estabilidade de tensão são positivos e grandes. Quando o colapso de tensão ocorre os autovalores de algumas barras diminuem drasticamente tornando-se negativos [\[13\]](#page-196-1).

## **4.8 Tendências no Controle de Tensão e no Monitoramento da Estabilidade de Tensão [\[14\]](#page-196-2)**

Este artigo apresenta um método chamado *LIVES* ("*Local Identification of Voltage Emergency Situations*") baseado nos valores das tensões nos lados de baixa dos

transformadores para monitoramento em tempo real da instabilidade de tensão. Quando a instabilidade de tensão é detectada, várias medidas de emergência são empregadas a fim de conter o colapso iminente. Estas medidas incluem a operação invertida dos taps dos transformadores, redução no valor nominal da tensão no lado de baixa dos transformadores, e como último recurso corte de carga direta [\[14\]](#page-196-2).

Como os transformadores LTC são os dispositivos mais utilizados para controle da tensão na rede de distribuição (lado de baixa do transformador), o seu efeito adverso na estabilidade de tensão deve ser cuidadosamente monitorado, de maneira que medidas corretivas na operação desse dispositivo possam ser tomadas quando necessário. Quando a instabilidade de tensão torna-se iminente o alarme do *LIVES* é emitido, e a lógica do controle do LTC é invertida até que condições de estabilidade de tensão sejam alcançadas novamente. Quando estas condições de estabilidade são restauradas, um módulo de restabelecimento dos controles é emitido [\[14\]](#page-196-2).

O algoritmo utilizado para identificação de instabilidade de tensão e a emissão do alarme *LIVES* é baseado no valor da tensão no secundário do transformador. Se durante o tempo de observação a tensão no secundário aumenta, condições de estabilidade de tensão são garantidas e o processo de observação continua. Porém, caso a tensão no secundário diminua para um certo tempo de observação, o alarme *LIVES* é emitido e o processo de restauração da estabilidade inicia-se [\[14\]](#page-196-2).

Depois de o alarme *LIVES* ter sido emitido, qualquer mudança no valor do tap do transformador irá resultar em uma degradação cada vez maior das tensões do sistema, incluindo a própria tensão controlada. Com isso, a restauração da estabilidade de tensão é alcançada através da operação invertida do LTC, ou seja, realizando uma série de mudanças nos valores do tap em favor do lado da transmissão. Este processo de operação invertida do tap deve continuar até que condições de estabilidade de tensão sejam alcançadas [\[14\]](#page-196-2).

# **4.9 Um Método Novo para Determinação dos Valores Críticos de Estabilidade de Tensão de SEPs de Grande Porte [\[15\]](#page-196-3)**

Este artigo propõe um método para calcular os valores críticos de carregamento (*Pcr*) e tensão (*Vcr*) no PMC. Algumas técnicas baseadas na solução de Fluxos de Potência são capazes de estimar o PMC, porém geralmente necessitam executar inúmeros Fluxos de Potência, tornando-as ineficientes. Este artigo propõe um método que há uma redução no número de Fluxos de Potência executados. É mostrado que ao invés de executar Fluxos de Potência para incrementos de carga fixos, o método proposto utiliza incrementos que são ajustados durante o processo até que o PMC seja alcançado [\[15\]](#page-196-3).

O método proposto pelo artigo para encontrar o PMC e o valor crítico de tensão considerando que o incremento de carga seja realizado em somente numa dada barra *k*, consiste das seguintes etapas:

- i) Executar o Fluxo de Potência para o sistema em análise;
- ii) Para todas as barras do sistema, exceto a barra *k* e a barra *Swing*, converter as potências demandadas ou consumidas em admitâncias shunts utilizando os resultados advindos da etapa i;
- iii) Incluir estas admitâncias shunts na matriz *Ybarra*;
- iv) Nessa nova matriz *Ybarra* encontrada algumas manipulações são realizadas nas linhas e colunas, de maneira que o primeiro elemento da diagonal seja trocado com o elemento *k* da diagonal, e o segundo elemento da diagonal seja trocado com o último elemento da diagonal;
- v) A matriz *Ybarra* obtida na etapa anterior é reduzida em uma matriz 2x2;
- vi) A partir da matriz 2x2, constantes *A*, *B*, *C* e *D* são obtidas. Os valores críticos de potência e tensão são encontrados utilizando-se estas constantes;
- vii) Cálculo dos valores críticos (*Pcr* e *Vcr*) utilizando as equações [\(4.36\)](#page-76-0) e [\(4.37\),](#page-76-1) onde *V* é o valor da tensão na barra *k,* e as outras variáveis são constantes que tem seus valores calculados através de equações explicitadas em [\[15\]](#page-196-3);
- viii) Nesta etapa a carga da barra *k* é incrementada e o método volta para a etapa i. Este processo continua até que o Fluxo de Potência seja divergente.

<span id="page-76-0"></span>
$$
P_{cr} = \frac{V^2 \cdot [2 \cdot k_3 \cdot k_4 - (a_1 \cdot b_1 + a_2 \cdot b_2)]}{4 \cdot k_4^2 \cdot (b_1^2 + b_2^2)}
$$
(4.36)

<span id="page-76-1"></span>
$$
V_{cr} = \frac{V}{2 \cdot (a_1 \cdot \cos \delta_{cr} + a_2 \cdot \text{sen} \delta_{cr})}
$$
(4.37)

Com os valores críticos obtidos ao final de cada iteração do método proposto, os incrementos de carga podem ser ajustados, diminuindo assim o número de Fluxos de Potência a serem executados para se encontrar o valor real do PMC e da tensão crítica. Através dos resultados expostos pelo artigo, nota-se que os valores críticos obtidos pela metodologia são mais próximos dos valores reais quanto mais perto o sistema estiver operando do PMC [\[15\]](#page-196-3).

#### **4.10 Uma Estratégia Contra Instabilidade de Tensão em SEPs [\[16\]](#page-196-4)**

Este artigo discute o problema de instabilidade de tensão em SEPs e propõe o uso do valor singular mínimo da matriz Jacobiana das equações do Fluxo de Potência como um índice de segurança de tensão.

A metodologia proposta tem como base as equações do Fluxo de Potência. Seja a equação apresentada em [\(4.38\),](#page-77-0) onde *f* são as equações do Fluxo de Potência, *x* são as variáveis de estado e *p* são as cargas ativa e reativa do sistema.

<span id="page-77-0"></span>
$$
\overline{f(x, p)} = 0 \tag{4.38}
$$

Derivando e igualando a zero a equação [\(4.38\)](#page-77-0) obtém-se [\(4.39\).](#page-77-1)

<span id="page-77-1"></span>
$$
d\overline{f(x,p)} = 0\tag{4.39}
$$

Se as variáveis *x* e *p* forem parametrizadas em função de um escalar *t* obtém-se [\(4.40\).](#page-77-2)

<span id="page-77-2"></span>
$$
\left(\frac{\partial \overline{f}}{\partial x}\right) \cdot \left(\frac{d\overline{x}}{dt}\right) = -\left(\frac{\partial \overline{f}}{\partial \overline{p}}\right) \cdot \left(\frac{d\overline{p}}{dt}\right)
$$
\n(4.40)

Sabendo que a derivada das equações do Fluxo de Potência em relação às cargas ativa e reativa é igual a matriz identidade (*I*) obtemos:

$$
\frac{\partial \overline{f}}{\partial \overline{p}} = \overline{I}
$$
 (4.41)

Realizando a notação  $\partial f / \partial x = f_x$  encontramos [\(4.42\).](#page-78-0) Esta equação proporciona a base para caracterização do colapso de tensão e do limite de estabilidade em estado estacionário [\[16\]](#page-196-4).

<span id="page-78-0"></span>
$$
\overline{f}_x \cdot \left(\frac{d\overline{x}}{dt}\right) = -\left(\frac{d\overline{p}}{dt}\right)
$$
\n(4.42)

Supondo que somente a carga da barra *i* está variando, deseja-se saber quando haverá a relação  $d p_i / d v_i = 0$ , que corresponde ao PMC do sistema. Multiplicando a equação [\(4.42\)](#page-78-0) por *dt* e dividindo por *dV<sup>i</sup>* obtém-se:

$$
\overline{f}_x \cdot \overline{y} = -\left(\frac{d\overline{p}}{dV_i}\right), \quad com \quad \overline{y} = \frac{d\overline{x}}{dV_i}
$$
\n(4.43)

Como no PMC temos que  $d p_i / d v_i = 0$  e  $y \neq 0$ , a matriz Jacobiana ( $f_x$ ) é singular neste ponto. A partir desse fato, o artigo cria um índice de segurança baseado na matriz Jacobiana para medir o quanto longe o sistema encontra-se operando do PMC. Este índice é dado pelo valor singular mínimo da matriz Jacobiana ( $\sigma_{min}(f_{x})$ ) e pode ser encontrado por [\(4.44\).](#page-78-1) Este índice tende a zero quando o sistema se aproxima do PMTP [\[16\]](#page-196-4).

<span id="page-78-1"></span>
$$
\sigma_{\min}\left(\overline{f}_x\right) = \left\|\overline{f}_x^{-1}\right\|^{-1} \tag{4.44}
$$

Uma desvantagem desse índice é o alto esforço computacional necessário para calcular o valor singular mínimo da matriz Jacobiana [\[16\]](#page-196-4).

## **4.11 Um Método Rápido Para Avaliação da Margem de Estabilidade em Sistemas de Potência [\[17\]](#page-196-5)**

Este artigo, que pode ser encontrado em [\[17\]](#page-196-5), apresenta alguns conceitos novos relacionados à estabilidade de SEPs, sendo um deles o Ponto de Bifurcação Hopf (PBH). Este ponto, que pode ou não existir em um SEP, está associado com o aparecimento de oscilações não amortecidas na rede. Estas oscilações podem ser causadas pela ocorrência de contingências e problemas relacionados com controladores de tensão, e são muito indesejáveis, pois podem causar danos em equipamentos, interferir nos sistemas de controle do SEP, e levar rapidamente o sistema ao colapso de tensão.

A determinação da margem de carga do ponto de operação atual de um SEP ao PBH, é necessária para que se tenha uma operação segura do sistema. Como neste ponto de bifurcação a matriz Jacobiana possui um par de autovalores puramente imaginários, este ponto pode ser encontrado realizando cálculos de Fluxos de Potência e dos respectivos autovalores da matriz Jacobiana para pequenos incrementos sucessivos de carga, até o ponto onde estes autovalores puramente imaginários são encontrados. Com isso, pode-se encontrar a margem de carga pela simples subtração entre o carregamento do sistema no PBH e no caso base [\[17\]](#page-196-5). A [Figura 17](#page-79-0) apresenta o PBH em uma curva P-V. Pode-se notar que este ponto de instabilidade ocorre bem antes do PMC, resultando em uma margem bem menor comparada com a margem ao PMC.

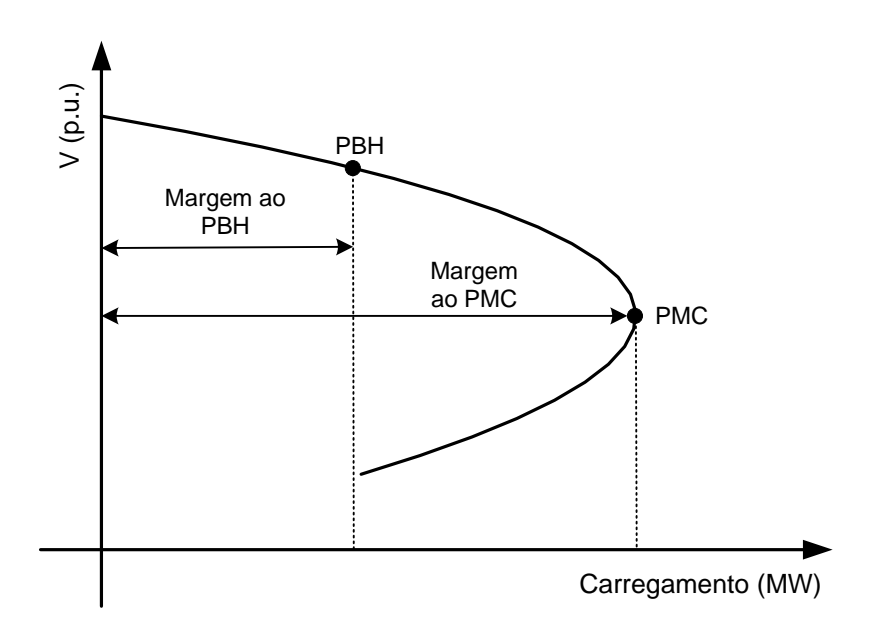

*Figura 17 – PBH na Curva P-V.*

<span id="page-79-0"></span>Apesar de o cálculo do PBH na maneira citada acima ser eficaz, ele é inviável para aplicações em tempo real, pois demanda um alto esforço computacional tornando-o lento. Com isso este artigo propõe um método direto para calcular o PBH, sem executar inúmeras soluções do Fluxo de Potência. Este método é descrito resumidamente nos parágrafos abaixo [\[17\]](#page-196-5).

Em análise de estabilidade, um SEP é modelado pelo conjunto de equações apresentadas em [\(4.45\).](#page-80-0) Onde *f* são as equações das máquinas e das cargas dinâmicas do sistema, *g* são as equações algébricas do sistema, *x* corresponde às variáveis dinâmicas do sistema (como as variações de ângulo e de velocidade dos rotores das máquinas), *y* corresponde às variáveis estáticas do sistema (como os ângulos e as tensões nas barras) e *µ* é um parâmetro que corresponde ao nível de carga do sistema [\[17\]](#page-196-5).

<span id="page-80-0"></span>
$$
\begin{aligned} \n\dot{x} &= f(x, y, \mu) \\ \n0 &= g(x, y, \mu) \n\end{aligned} \tag{4.45}
$$

Para um valor fixo de carga  $\mu$ , ao se linearizar as equações [\(4.45\)](#page-80-0) obtém-se [\(4.46\).](#page-80-1)<br> *A* =  $\partial f / \partial x$ , *B* =  $\partial f / \partial y$ , *C* =  $\partial g / \partial x$  e *D* =  $\partial g / \partial y$ . Onde  $A = \partial f / \partial x$ ,  $B = \partial f / \partial y$ ,  $C = \partial g / \partial x$  e  $D = \partial g / \partial y$ .

<span id="page-80-1"></span>
$$
\Delta \dot{x} = (A \cdot \Delta x) + (B \cdot \Delta y) \n0 = (C \cdot \Delta x) + (D \cdot \Delta y)
$$
\n(4.46)

Supondo que o sistema de equações [\(4.46\)](#page-80-1) possua um autovalor *λ*, com um autovetor associado *v*, existirá então um vetor *w* tal que a equação [\(4.47\)](#page-80-2) é satisfeita [\[17\]](#page-196-5).

<span id="page-80-2"></span>
$$
\begin{bmatrix} A & B \\ C & D \end{bmatrix} \cdot \begin{bmatrix} v \\ w \end{bmatrix} = \lambda \cdot \begin{bmatrix} v \\ 0 \end{bmatrix}
$$
 (4.47)

Decompondo-se os vetores  $v$  e  $w$  em partes reais e imaginárias ( $v = v_R + jv_I$  e  $w = w_R + jw_I$ ) e sabendo que no PBH tem-se um autovalor puramente imaginário ( $\lambda = jw_0$ ), obtém-se as equações apresentadas em [\(4.48\)](#page-80-3) e [\(4.49\).](#page-80-4)

$$
\begin{bmatrix} A & B \\ C & D \end{bmatrix} \cdot \begin{bmatrix} v_R \\ w_R \end{bmatrix} + w_0 \cdot \begin{bmatrix} v_I \\ 0 \end{bmatrix} = 0
$$
\n(4.48)

<span id="page-80-4"></span><span id="page-80-3"></span>
$$
\begin{bmatrix} A & B \\ C & D \end{bmatrix} \cdot \begin{bmatrix} v_I \\ w_I \end{bmatrix} - w_0 \cdot \begin{bmatrix} v_R \\ 0 \end{bmatrix} = 0
$$
\n(4.49)

Como no PBH a igualdade presente em [\(4.50\)](#page-81-0) é garantida, pode-se calcular o ponto de bifurcação solucionando o conjunto de equações [\(4.48\),](#page-80-3) [\(4.49\)](#page-80-4) e [\(4.50\).](#page-81-0) Porém este conjunto de equações apresenta-se como sendo um sistema com solução possível e indeterminada, pois possui mais incógnitas do que equações. Para solucionar este problema o artigo fornece duas equações adicionais linearmente independentes apresentadas em [\(4.51\)](#page-81-1) e [\(4.52\)](#page-81-2) [\[17\]](#page-196-5).

<span id="page-81-0"></span>
$$
f(x, y, \mu) = 0
$$
  
 
$$
g(x, y, \mu) = 0
$$
 (4.50)

<span id="page-81-1"></span>
$$
\begin{bmatrix} v_R^T & w_R^T \end{bmatrix} \begin{bmatrix} v_R & w_R \end{bmatrix} + \begin{bmatrix} v_I^T & w_I^T \end{bmatrix} \begin{bmatrix} v_I & w_I \end{bmatrix} = 1
$$
 (4.51)

<span id="page-81-2"></span>
$$
\begin{bmatrix} v_R^T & w_R^T \end{bmatrix} \begin{bmatrix} v_I & w_I \end{bmatrix} = 0 \tag{4.52}
$$

O artigo propõe então calcular o PBH de forma direta através da solução do conjunto de equações [\(4.48\),](#page-80-3) [\(4.49\),](#page-80-4) [\(4.50\),](#page-81-0) [\(4.51\)](#page-81-1) e [\(4.52\)](#page-81-2) pelo método de Newton-Raphson. Se o método de Newton-Raphson convergir o ponto de bifurcação é encontrado, já caso este divergir o ponto de bifurcação pode não existir para o SEP em análise [\[17\]](#page-196-5).

#### **4.12 Estimando a Estabilidade de Tensão de um SEP [\[18\]](#page-196-6)**

Este artigo propõe um índice, denominado de *Índice-L*, para monitoração da instabilidade de tensão de SEPs. Este índice é calculado para cada barra do sistema, fornecendo uma medida de proximidade de cada barra ao ponto de colapso de tensão. O valor do índice pode variar de zero (sistema sem carga) a um (ponto de colapso) [\[18\]](#page-196-6). Nos parágrafos abaixo é descrito resumidamente a formulação matemática para obtenção deste índice.

Um SEP pode ser representado pela equação apresentada em [\(4.53\),](#page-81-3) supondo que todas as unidades geradoras possuem a tensão terminal constante. Onde o subscrito *L* representa as barras de carga, o subscrito *G* representa as barras de geração, *I* corresponde ao vetor das correntes injetadas nas barras, *Y* são submatrizes formadas pelas admitâncias do sistema, e *V* corresponde ao vetor das tensões nas barras [\[18\]](#page-196-6).

<span id="page-81-3"></span>
$$
\begin{bmatrix} I_L \\ I_G \end{bmatrix} = \begin{bmatrix} Y_{LL} & Y_{LG} \\ Y_{GL} & Y_{GG} \end{bmatrix} \cdot \begin{bmatrix} V_L \\ V_G \end{bmatrix}
$$
\n(4.53)

Realizando algumas manipulações matemáticas na equação [\(4.53\)](#page-81-3) chega-se a [\(4.54\),](#page-82-0) que apresenta os valores das tensões nas barras de carga. Onde *ZLL* e *FLG* são dados por [\(4.55\)](#page-82-1) e [\(4.56\)](#page-82-2) respectivamente [\[18\]](#page-196-6).

<span id="page-82-0"></span>
$$
V_L = Z_{LL} \cdot I_L - Z_{LL} \cdot Y_{LG} \cdot V_G = Z_{LL} \cdot I_L + F_{LG} \cdot V_G
$$
\n(4.54)

<span id="page-82-1"></span>
$$
Z_{LL} = (Y_{LL})^{-1} \tag{4.55}
$$

<span id="page-82-2"></span>
$$
F_{LG} = -Z_{LL} \cdot Y_{LG} \tag{4.56}
$$

Para uma barra de carga especifica *j* tem-se então que a tensão é dada por [\(4.57\),](#page-82-3) onde *L a* e *Ga* denotam o conjunto de barras de carga e de geração respectivamente [\[18\]](#page-196-6).

$$
V_j = \sum_{k \in a_L} Z_{jk} \cdot I_k + \sum_{k \in a_G} F_{jk} \cdot V_k
$$
\n(4.57)

<span id="page-82-3"></span>Definindo  $V_{j0}$ *G*  $j_0 = -\sum \bm{\varGamma}_{jk} \cdot \bm{v}_k$ *k a*  $V_{i0} = -\sum F_{ik} \cdot V$  $=-\sum_{k\in a_G} F_{jk} \cdot V_k$  tem-se:

<span id="page-82-4"></span>
$$
V_j + V_{j0} = \sum_{k \in a_L} Z_{jk} \cdot I_k
$$
\n(4.58)

Multiplicando ambos os lados da equação [\(4.58\)](#page-82-4) pelo conjugado da tensão  $(V_j^*)$ obtém-se [\(4.59\)](#page-82-5) [\[18\]](#page-196-6).

<span id="page-82-5"></span>
$$
\left|V_{j}\right|^{2} + V_{j0} \cdot V_{j}^{*} = V_{j}^{*} \left(\sum_{k \in a_{L}} Z_{jk} \cdot I_{k}\right)
$$
\n(4.59)

Substituindo as definições apresentadas em [\(4.60\)](#page-82-6) na equação [\(4.59\)](#page-82-5) obtemos [\(4.61\),](#page-82-7) onde  $\theta$  é o ângulo entre  $V_{j0}$  e  $V_j$ .

<span id="page-82-6"></span>
$$
S_j = V_j^* \left( \sum_{k \in a_L} Z_{jk} \cdot I_k \right) = a_j + jb_j \tag{4.60}
$$

<span id="page-82-7"></span>
$$
|V_j|^2 + |V_{j0}| \cdot |V_j| \cdot (\cos \theta + j \sin \theta) = a_j + jb_j
$$
\n(4.61)

A parte real e imaginária de [\(4.61\)](#page-82-7) é dada por:

<span id="page-83-0"></span>
$$
|V_{j0}| \cdot |V_j| \cdot \cos \theta = a_j - |V_j|^2
$$
  
\n
$$
|V_{j0}| \cdot |V_j| \cdot \text{sen}\theta = b_j
$$
\n(4.62)

Eliminando *θ* das equações [\(4.62\)](#page-83-0) temos:

<span id="page-83-1"></span>
$$
|V_j|^4 - \left(2a_j + |V_{j0}|^2\right)|V_j|^2 + a_j^2 + b_j^2 = 0
$$
\n(4.63)

Solucionando a equação (4.63) obtém-se:

$$
\left|V_{j}\right|^{2} = \frac{\left(2a_{j} + \left|V_{j0}\right|^{2}\right) \pm \sqrt{\Delta}}{2} \quad onde \quad \Delta = \left(2a_{j} + \left|V_{j0}\right|^{2}\right)^{2} - 4\left(a_{j}^{2} + b_{j}^{2}\right) \tag{4.64}
$$

Como no PC só existe um valor de tensão possível, temos que  $\Delta = 0$ . A tensão no PC ( *Vjc* ) deve então satisfazer as equações dadas em [\(4.65\)](#page-83-2) [\[18\]](#page-196-6).

<span id="page-83-2"></span>
$$
2|V_{jc}|^2 = 2a_j + |V_{j0}|^2
$$
  

$$
|V_{jc}|^2 = \sqrt{a_j^2 + b_j^2} = |S_j|
$$
 (4.65)

A partir da equação [\(4.58\)](#page-82-4) e da definição de *S<sup>j</sup>* obtém-se:

<span id="page-83-3"></span>
$$
\left| \frac{V_j + V_{j0}}{V_j} \right| = \left| \frac{V_j^* \sum_{k \in a_L} Z_{jk} \cdot I_k}{V_j \cdot V_j^*} \right| = \frac{|S_j|}{|V_j|^2}
$$
\n(4.66)

Como no PC a relação apresentada em [\(4.66\)](#page-83-3) é igual a unidade, o artigo define o *Índice-L* como sendo:

$$
\hat{Indice-L} = \left| 1 + \frac{V_{j0}}{V_j} \right| \tag{4.67}
$$

## **4.13 Índices Baseados em Equivalentes de Thévenin e na Localização Geométrica dos Fasores das Tensões Para Avaliação da Estabilidade de Tensão [\[19\]](#page-196-7)**

Este artigo propõe dois índices para avaliação da estabilidade de tensão de SEPs, baseados nos valores das magnitudes e dos ângulos de fase das tensões nas barras do sistema. Para desenvolvimento de tais índices, o presente artigo parti de um circuito de duas barras como o apresentado na [Figura 14,](#page-65-0) e considera que os ângulos de fase das tensões nas barras 1 e 2 são respectivamente zero e  $-\delta$ . Com isso, considerando que a perda na linha de transmissão seja nula, tem-se que as cargas ativa e reativa são dadas por [\(4.68\)](#page-84-0) e [\(4.69\)](#page-84-1) respectivamente [\[19\]](#page-196-7).

<span id="page-84-0"></span>
$$
P = \frac{V_1 \cdot V_2 \cdot \text{sen}\delta}{X} \tag{4.68}
$$

<span id="page-84-1"></span>
$$
Q = \frac{(V_1 V_2 \cos \delta - V_2^2)}{X}
$$
 (4.69)

Considerando que as cargas ativa e reativa são modeladas através do modelo ZIP, obtemos as expressões apresentadas em [\(4.70\).](#page-84-2) Onde *k* é um fator escalar, *P<sup>o</sup>* e *Q<sup>o</sup>* são as demandas de potência ativa e reativa no caso base, *P* é o coeficiente do modelo de potência constante,  $\gamma$ <sup>1</sup> é o coeficiente do modelo de corrente constante, e  $\gamma$ <sup>2</sup> é o coeficiente do modelo de impedância constante.

<span id="page-84-2"></span>
$$
P = k(\gamma_P P_o + \gamma_I |V_2| P_o + \gamma_Z |V_2|^2 P_o)
$$
  
\n
$$
Q = k(\gamma_P Q_o + \gamma_I |V_2| Q_o + \gamma_Z |V_2|^2 Q_o)
$$
\n(4.70)

Transformando a tensão na carga de coordenadas polares para coordenadas cartesianas obtemos [\(4.71\).](#page-84-3) Onde *V<sup>r</sup>* e *V<sup>i</sup>* são as partes real e imaginária da tensão na carga respectivamente.

<span id="page-84-3"></span>
$$
V_r = V_2 \cdot \cos \delta \; ; \; V_i = -V_2 \cdot \text{sen} \delta \tag{4.71}
$$

Dividindo [\(4.68\)](#page-84-0) por [\(4.69\),](#page-84-1) e utilizando as expressões dadas em [\(4.70\)](#page-84-2) e [\(4.71\),](#page-84-3) obtemos [\(4.72\).](#page-85-0)

<span id="page-85-0"></span>
$$
V_r^2 - V_1 \cdot V_r + V_i^2 - V_1 \cdot V_i \cdot \left(\frac{Q_o}{P_o}\right) = 0
$$
\n(4.72)

Fazendo *tang*  $\theta = Q_o/P_o$  na expressão [\(4.72\)](#page-85-0) e realizando algumas manipulações matemáticas obtemos [\(4.73\).](#page-85-1)

<span id="page-85-1"></span>
$$
\left(V_r - \frac{V_1}{2}\right)^2 + \left(V_i - \frac{V_1}{2} \cdot \tan g \, \theta\right)^2 = \left(\frac{V_1}{2} \cdot \frac{1}{\cos \theta}\right)^2\tag{4.73}
$$

Podemos notar que a equação [\(4.73\)](#page-85-1) é independente do carregamento do sistema, e dependente do fator de potência da carga. Ainda analisando esta equação, podemos notar que esta representa graficamente um círculo com raio  $V_1/(2\cos\theta)$  e com centro em  $(\frac{V_1}{2}, \frac{V_1 \cdot \tan g\theta}{2})$  $2^{\degree}$  2  $V_1, V_1 \cdot \tan g\theta$ . Com isso, esta equação fornece a localização dos fasores das tensões para um dado cenário de carga. Estes fatos são explorados pelo artigo para a definição dos dois índices. Apesar de as observações acima realizadas terem sido feitas para uma linha sem perdas, estes resultados também são válidos para as linhas de transmissão que consideram as perdas. A única diferença é que se a linha tivesse uma admitância de *Y=G+jB*, o ângulo do fator de potência seria substituído por  $(\theta + \varphi)$ , onde tan  $g \varphi = G/-B$  [\[19\]](#page-196-7).

Através de uma análise detalhada da posição geométrica dos fasores das tensões no círculo, observou-se que com o aumento do carregamento do sistema o módulo da tensão diminui e o ângulo de fase da tensão aumenta na barra de carga, de maneira que o ângulo da tensão na barra no PC, chamado de  $\delta_{cr}$ , é dado por [\(4.74\).](#page-85-2)

<span id="page-85-2"></span>
$$
\delta_{cr} = 45 - \frac{(\theta + \varphi)}{2} \tag{4.74}
$$

Como no modo de operação normal tem-se que  $\delta < \delta_{cr}$ , e com o aumento do carregamento do sistema  $\delta$  se aproxima de  $\delta_{cr}$ , de maneira que no PMC  $\delta = \delta_{cr}$ , o artigo propõe o primeiro índice para avaliação de segurança de tensão apresentado em [\(4.75\)](#page-86-0) e chamado de 1 *Index* . Este índice é igual a um quando a demanda de potência é nula, e igual a zero quando o sistema encontra-se no limite de estabilidade de tensão [\[19\]](#page-196-7).

<span id="page-86-0"></span>
$$
Index_1 = 1 - \frac{\delta}{\delta_{cr}} \tag{4.75}
$$

O outro índice proposto pelo artigo baseia-se no fato de que as tensões na parte superior e inferior da curva P-V para uma dada barra em análise aproximam-se à medida que o carregamento do sistema é aumentado, de maneira que as mesmas são semelhantes no PMC. A tensão na parte superior da curva P-V pode ser obtida pela simples solução do Fluxo de Potência, sendo assim chamada de *Vmeasured* . Já a tensão correspondente na parte inferior da curva P-V, chamada de *Vlow* , é obtida através de várias manipulações matemáticas no círculo que compõem os locais geométricos dos fasores das tensões, sendo dada por [\(4.76\).](#page-86-1)

<span id="page-86-1"></span>
$$
V_{low} = \frac{V_{measured} \cdot sen\delta}{\cos(\theta + \varphi + \delta)}\tag{4.76}
$$

Com isso, o segundo índice proposto pelo artigo (chamado de *Index<sub>2</sub>*) é apresentado em [\(4.77\).](#page-86-2) Da mesma forma que o primeiro índice, este índice baseado nos valores das tensões também varia de um a zero.

<span id="page-86-2"></span>
$$
Index_2 = 1 - \frac{V_{low}}{V_{measured}}
$$
(4.77)

Estes dois índices propostos foram definidos a partir de um sistema de duas barras, porém em sistemas reais existem inúmeros geradores e linhas de transmissão. Para resolver este problema, o artigo utiliza a teoria de circuitos Equivalentes de Thévenin para aplicação dos índices propostos. Como somente  $\delta e, \varphi$  são necessários para se calcular estes índices, o artigo propõe um método para calcular somente estes ângulos sem a necessidade de computar os outros parâmetros do circuito Equivalente de Thévenin. A partir deste método, o qual é baseado na solução do Fluxo de Potência em dois pontos de operação muito próximos, obtémse os valores dos ângulos  $\delta$  e  $\varphi$  como apresentado em [\(4.78\)](#page-87-0) e [\(4.79\).](#page-87-1) Onde  $V_2$  é o módulo

da tensão na barra sobre análise após uma variação de carga na mesma, ' *P* é a demanda de potência ativa após esta variação de carga, e  $\Delta$  é o ângulo entre os fasores de tensão  $V_2$  e  $V_2$ . A partir destas equações tem-se condições de calcular os dois índices propostos para as barras de um sistema real de grande porte.

<span id="page-87-0"></span>
$$
\delta = \cot^{-1} \left( \left( \frac{P}{P} \cdot \frac{V_2}{V_2} - \cos \Delta \right) \cdot \left( \frac{1}{\text{sen}\Delta} \right) \right) \tag{4.78}
$$

<span id="page-87-1"></span>
$$
\varphi = \tan g^{-1} \left( \frac{V_2 \cdot \cos \delta - V_2 \cdot \cos (\delta + \Delta)}{V_2 \cdot \sin \delta - V_2 \cdot \sin (\delta + \Delta)} \right) - \theta \tag{4.79}
$$

## **4.14 Modelo Para Obtenção das Características V-Q das Cargas e Estudos de Estabilidade de Tensão [\[20\]](#page-196-8)**

Este artigo propõe um método para obtenção de Equivalentes de Thévenin visto por determinadas barras de um SEP, com o propósito de analisar as características V-Q das cargas e analisar a estabilidade de tensão. Para o cálculo da tensão de Thévenin para uma dada barra, o método baseia-se em executar um Fluxo de Potência para o sistema em análise considerando as demandas de potência ativa e reativa da barra avaliada iguais à zero. Com isso, a tensão de Thévenin é dada pela tensão na barra obtida da solução do Fluxo de Potência [\[20\]](#page-196-8).

Para obtenção da impedância de Thévenin, o artigo propõe calcular a matriz de admitância de barra do sistema considerando-se que as barras de carga e de geração são modeladas como fontes de tensão constantes, e posteriormente inverter essa matriz de modo a obter a matriz de impedância de barra. Com isso, a impedância de Thévenin de uma dada barra *k* do sistema, é dada pelo elemento *k* da diagonal da matriz de impedância de barra. A justificativa apresentada pelo artigo para o uso de tal metodologia baseia-se no fato de que após uma mudança de alguma carga no sistema, as magnitudes das tensões nas barras sofrem pequenas variações comparadas às tensões nominais das mesmas [\[20\]](#page-196-8).

## **4.15 Indicador de Proximidade de Colapso de Tensão: Comportamento e Implicações [\[21\]](#page-196-9)**

Este artigo propõe um indicador de proximidade de instabilidade de tensão baseado em Equivalentes de Thévenin. Este indicador é calculado para cada barra do sistema, e o mesmo é definido como sendo a relação entre a impedância da carga e a impedância de Thévenin visto por uma determinada barra em análise. Devido à presença de dispositivos não lineares no sistema, como as cargas e os geradores, o artigo comenta que a teoria usual para cálculo dos parâmetros do Equivalente de Thévenin pode ser ineficaz em SEPs. De modo a solucionar este problema, o artigo propõe linearizar o sistema em um dado ponto de operação analisado. Isto é feito executando um Fluxo de Potência para o sistema analisado, de modo a obter os perfis das tensões e das potências geradas e consumidas nas barras, e transformando em seguida as cargas e as gerações em elementos shunts com sinais apropriados [\[21\]](#page-196-9).

De modo a obter a impedância de Thévenin, o artigo propõe calcular a mesma através do sistema linearizado obtido. Isto é alcançado computando a matriz de admitância de barra do sistema linearizado com a carga da barra em análise excluída. Esta matriz é então invertida de modo a obter a matriz de impedância de barra. O artigo define então a impedância de Thévenin como sendo o elemento *k* da diagonal desta matriz para uma dada barra *k* em análise [\[21\]](#page-196-9).

Para determinação da tensão de Thévenin, o artigo propõe calcular a mesma executando um Fluxo de Potência para o sistema linearizado, com as barras modeladas como do tipo PQ, onde P=0 e Q=0, com exceção da barra *Swing*. Tem-se então que a tensão de Thévenin visto por uma determinada barra em análise é dada pelo valor da magnitude da tensão na mesma encontrada com a solução do Fluxo de Potência [\[21\]](#page-196-9).

#### **4.16 Uso de Medições Locais Para Estimar a MET [\[22\]](#page-197-0)**

Este artigo propõe um método baseado em Equivalentes de Thévenin para avaliação da MET de SEPs. A partir de um circuito equivalente de duas barras é demonstrado que a condição de máxima transferência de potência está diretamente relacionada à semelhança entre os módulos das impedâncias da carga e da linha de transmissão. A partir deste fato, o

artigo utiliza as equações de Kirchhoff de tensão para analisar tal circuito, chegando à conclusão que a partir de duas ou mais medições de corrente e tensão em uma dada barra em análise, é possível encontrar os parâmetros do circuito Equivalente de Thévenin visto por uma determinada barra através de um sistema linear de equações.

#### **4.17 Considerações Finais**

Este capítulo apresentou algumas metodologias propostas na literatura para avaliação da estabilidade de tensão de SEPs. Entre estas metodologias encontra-se o índice de segurança de tensão baseado no determinante da matriz D' [\[10\]](#page-195-0). Como mostrado, a partir do módulo e do sinal desse determinante tem-se uma medida de proximidade ao PMC e o conhecimento da região de operação (normal ou anormal) em que o sistema se encontra.

Este capítulo também apresentou métodos baseados nos conceitos de *Análise de Sensibilidade* para avaliação de estabilidade de tensão. Como já exposto, em [\[12\]](#page-196-0) estes conceitos são utilizados em conjunto com um Fluxo de Potência especial para se encontrar o PMC do sistema, de forma que se tenha uma redução no número de Fluxos de Potência realizados. Já em [\[13\]](#page-196-1), a partir das matrizes  $S_{VE}$  e  $S_{OLV}$  pode-se determinar as barras mais críticas, e também mensurar a proximidade do sistema ao ponto de colapso de tensão.

Outros índices de segurança de tensão também foram abordados. A partir de [\[16\]](#page-196-4) foi apresentado um índice baseado no valor singular mínimo da matriz Jacobiana para mensurar a distância do ponto de operação que o sistema encontra-se até o PMC. Este índice, como já dito, tende a zero quando o sistema se aproxima do PMC. De forma semelhante, a partir de [\[18\]](#page-196-6) foi apresentado o chamado *Índice-L*, que é calculado para todas as barras do sistema, e que pode variar de zero (sistema operando sem carga) a um (PMC alcançado).

Foram apresentados métodos para se calcular o PMC de SEPs, com premissas de redução do número de Fluxos de Potência realizados para se encontrar este ponto. A partir de [\[11\]](#page-195-1), uma metodologia para se calcular o PMC através do uso conjunto do MCT, do MPOC e do MMSFP foi abordada. Da mesma forma, apresentou-se a técnica proposta por [\[15\]](#page-196-3), que encontra o PMC através de incrementos de carga ajustados a cada iteração do processo.

Abordou-se também o método chamado *LIVES* proposto por [\[14\]](#page-196-2). Este método, como já dito, mostra-se capaz de identificar a instabilidade de tensão de SEPs a partir dos valores das tensões nos lados de baixa dos transformadores. Este capítulo também abordou o método proposto por [\[17\]](#page-196-5), que tem como objetivo calcular o PBH de forma direta através de uma única solução do Fluxo de Potência. Relembrando o PBH está associado ao aparecimento de oscilações não amortecidas na rede, e geralmente ocorre antes do PC.

Técnicas de análise de estabilidade de tensão baseadas na teoria do circuito Equivalente de Thévenin foram abordadas. A partir de [\[1\]](#page-195-2), foi exposto um método capaz de calcular o PMC utilizando circuitos dessa natureza. De forma semelhante, em [\[9\]](#page-195-3), [\[19\]](#page-196-7), [\[21\]](#page-196-9) e [\[22\]](#page-197-0) foram propostos índices para avaliação da estabilidade de tensão de SEPs baseados também nos conceitos desse equivalente. Por fim, em [\[20\]](#page-196-8) a teoria de circuitos Equivalentes de Thévenin é utilizada para se analisar as características V-Q das barras.

# **Capítulo 5. Índices Propostos Para Avaliação de Segurança de Tensão de SEPs**

#### **5.1 Considerações Iniciais**

A operação dos sistemas em níveis de carregamento cada vez mais elevados juntamente com a ocorrência de blecautes, tem contribuído para que os pesquisadores do setor elétrico desenvolvam métodos capazes de avaliar a segurança de tensão dos SEPs. No capítulo anterior foi possível verificar que algumas metodologias utilizam os conceitos de Equivalentes de Thévenin para avaliação da segurança de tensão. Os métodos propostos por este trabalho também utilizam os conceitos desse equivalente para desenvolvimento de índices capazes de mensurar a distância do ponto de operação atual de cada barra ao PMC do sistema. Além disso, é importante destacar que os índices propostos utilizam-se da técnica de *Análise de Sensibilidade* da matriz Jacobiana do Fluxo de Potência, detalhada no Apêndice B, para determinação destes equivalentes, sendo esta uma das principais contribuições deste trabalho de dissertação.

Os índices aqui propostos baseiam-se na lei de máxima transferência de potência de circuitos elétricos lineares, onde no PMC a impedância de Thévenin é igual em módulo à impedância da carga. Estes índices são calculados para as barras do sistema em análise, indicando quais operam mais próximas do PMC e fornecendo uma classificação de barras críticas.

#### **5.2 Condição de Máxima Transferência de Potência**

Um circuito elétrico linear, seja radial ou malhado, pode ser representado na sua forma mais simples por uma fonte de tensão ideal alimentando uma carga através de uma impedância equivalente. Este circuito, formado por duas barras, é denominado de circuito Equivalente de Thévenin. A [Figura 18](#page-92-0) apresenta a topologia de um circuito desse tipo, com *Z c* sendo a impedância da carga de uma determinada barra, *ZTh* sendo a impedância de

Thévenin, e *ETh* sendo a tensão de Thévenin aplicada nesta barra sobre análise. A impedância de Thévenin é dada por [\(5.1\),](#page-92-1) onde *RTh* e *XTh* são a resistência de Thévenin e a reatância de Thévenin respectivamente. Já a impedância da carga é dada por [\(5.2\),](#page-92-2) onde *R<sup>c</sup>* e *X<sup>c</sup>* são a resistência da carga e a reatância da carga respectivamente.

$$
Z_{Th} = R_{Th} + jX_{Th} \tag{5.1}
$$

$$
Z_c = R_c + jX_c \tag{5.2}
$$

<span id="page-92-2"></span><span id="page-92-1"></span>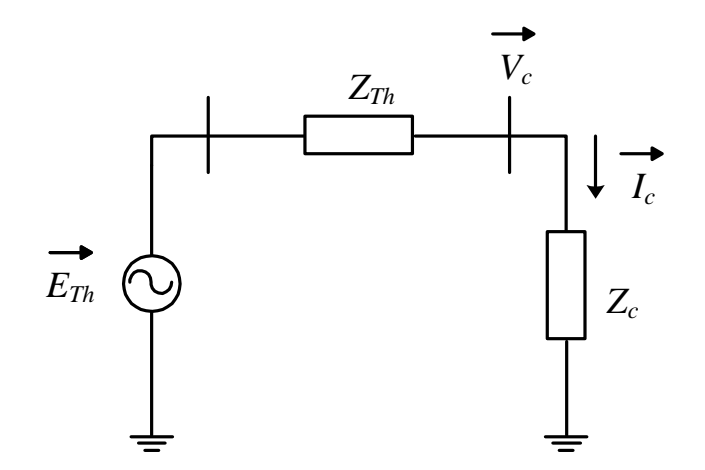

<span id="page-92-4"></span><span id="page-92-3"></span>*Figura 18 - Circuito Equivalente de Thévenin.*

<span id="page-92-0"></span>Analisando-se o circuito apresentado na [Figura 18,](#page-92-0) tem-se que a corrente  $(I_c)$  no mesmo é dada por [\(5.3\).](#page-92-3)

$$
\vec{I}_c = \frac{\vec{E}_{Th}}{(R_{Th} + R_c) + j(X_{Th} + X_c)}
$$
(5.3)

Logo tem-se que a potência ativa consumida pela carga ( *P c* ) é dada pela expressão apresentada em [\(5.4\).](#page-92-4)

$$
P_c = R_c \times |\vec{I}_c|^2 = \frac{R_c \times |\vec{E}_{Th}|^2}{(R_{Th} + R_c)^2 + (X_{Th} + X_c)^2}
$$
(5.4)

De modo a encontrar as condições de máxima transferência de potência ativa à carga, deriva-se a expressão de potência ativa em relação à resistência da carga e iguala-se a zero, como apresentado em [\(5.5\).](#page-93-0)

<span id="page-93-0"></span>
$$
\frac{\partial P_c}{\partial R_c} = 0 \tag{5.5}
$$

A partir da equação [\(5.5\)](#page-93-0) realiza-se algumas manipulações matemáticas considerandose que  $X_c = R_c \times \tan g$   $\theta$ , onde  $\theta$  é o ângulo do fator de potência da carga, encontrando-se assim [\(5.6\).](#page-93-1)

<span id="page-93-1"></span>
$$
(R_{Th}^2 + X_{Th}^2) - R_c^2 (1 + \tan g^2 \theta) = 0
$$
\n(5.6)

A expressão apresentada acima é equivalente a [\(5.7\),](#page-93-2) chegando-se assim a conclusão de que a máxima transferência de potência ativa a carga ocorre quando os módulos das impedâncias de Thévenin e de carga são iguais.

<span id="page-93-2"></span>
$$
|Z_{\text{Th}}| = |Z_c| \tag{5.7}
$$

### **5.3** *Índice de Estabilidade de Tensão*

Supondo-se agora que a impedância de Thévenin seja uma reatância pura  $(Z_{T_h} = jX_{T_h})$ e que a carga seja puramente resistiva  $(Z_c = R_c)$ , tem-se que a corrente no circuito, a tensão na carga ( *V <sup>c</sup>* ) e a potência ativa consumida na carga são agora dadas pelas expressões [\(5.8\),](#page-93-3)  $(5.9)$  e  $(5.10)$  respectivamente.

<span id="page-93-3"></span>
$$
\vec{I}_c = \frac{\vec{E}_{Th}}{R_c + jX_{Th}}\tag{5.8}
$$

<span id="page-93-4"></span>
$$
\vec{V}_c = \left(\frac{R_c}{R_c + jX_{Th}}\right) \cdot \vec{E}_{Th}
$$
\n(5.9)

<span id="page-94-0"></span>
$$
P_c = |\vec{V}_c| \cdot |\vec{I}_c| \tag{5.10}
$$

A corrente de curto-circuito (*I<sub>sc</sub>*) na [Figura 18](#page-92-0) e a máxima potência ativa ( $P_{\text{max}}$ ) que pode ser entregue a carga são dadas pelas expressões [\(5.11\)](#page-94-1) e [\(5.12\)](#page-94-2) respectivamente.

<span id="page-94-1"></span>
$$
\vec{I}_{sc} = \frac{\vec{E}_{Th}}{X_{Th}} \tag{5.11}
$$

<span id="page-94-2"></span>
$$
P_{\text{max}} = \frac{\left|\overrightarrow{E}_{\text{Th}}\right|^2}{2X_{\text{Th}}}
$$
\n(5.12)

As equações de tensão, corrente no circuito e potência consumida na carga são agora normalizadas como apresentado nas equações [\(5.13\),](#page-94-3) [\(5.14\)](#page-94-4) e [\(5.15\).](#page-94-5) Deve-se atentar que os valores expressos por estas equações são obtidos em módulo*.*

<span id="page-94-3"></span>
$$
\left| \frac{\vec{V}_c}{\vec{E}_{Th}} \right| = \frac{1}{\sqrt{1 + \left( \frac{X_{Th}}{R_c} \right)^2}}
$$
(5.13)

<span id="page-94-4"></span>
$$
\left|\frac{\vec{I}_c}{\vec{I}_{sc}}\right| = \frac{X_{Th}/R_c}{\sqrt{1 + \left(\frac{X_{Th}}{R_c}\right)^2}}
$$
\n(5.14)

<span id="page-94-5"></span>
$$
\left| \frac{P_c}{P_{\text{max}}} \right| = \frac{2 \cdot (X_{\text{Th}} / R_c)}{1 + (X_{\text{Th}} / R_c)^2}
$$
\n(5.15)

Com base nestas equações pode-se obter as curvas de tensão, corrente e potência na carga em função da relação *XTh/R<sup>c</sup>* como apresentado na [Figura 19.](#page-95-0) Analisando este resultado, pode-se notar que a corrente no circuito aumenta e a tensão diminui. Já o perfil da potência na carga possui dois comportamentos distintos. Inicialmente a potência aumenta até certo valor e depois diminui. Este valor corresponde a máxima potência ativa que o sistema pode transmitir à carga através de uma impedância equivalente de linha. Deve-se atentar que quando a relação *XTh/R<sup>c</sup>* é menor do que 1, um acréscimo na potência ativa acarreta em uma diminuição do valor da tensão na carga, e comparando-se com a característica P-V, corresponde à operação do sistema na parte superior da curva P-V (região normal de operação). Quando a relação *XTh/R<sup>c</sup>* é maior do que 1, tem-se que um acréscimo na potência ativa acarreta em um aumento do valor da tensão na carga, e comparando-se com a característica P-V, corresponde à operação do sistema na parte inferior da curva P-V (região anormal de operação). Já quando a relação *XTh/R<sup>c</sup>* é igual a 1, temos que o sistema encontra-se no PC, com a máxima transferência de potência ativa a carga.

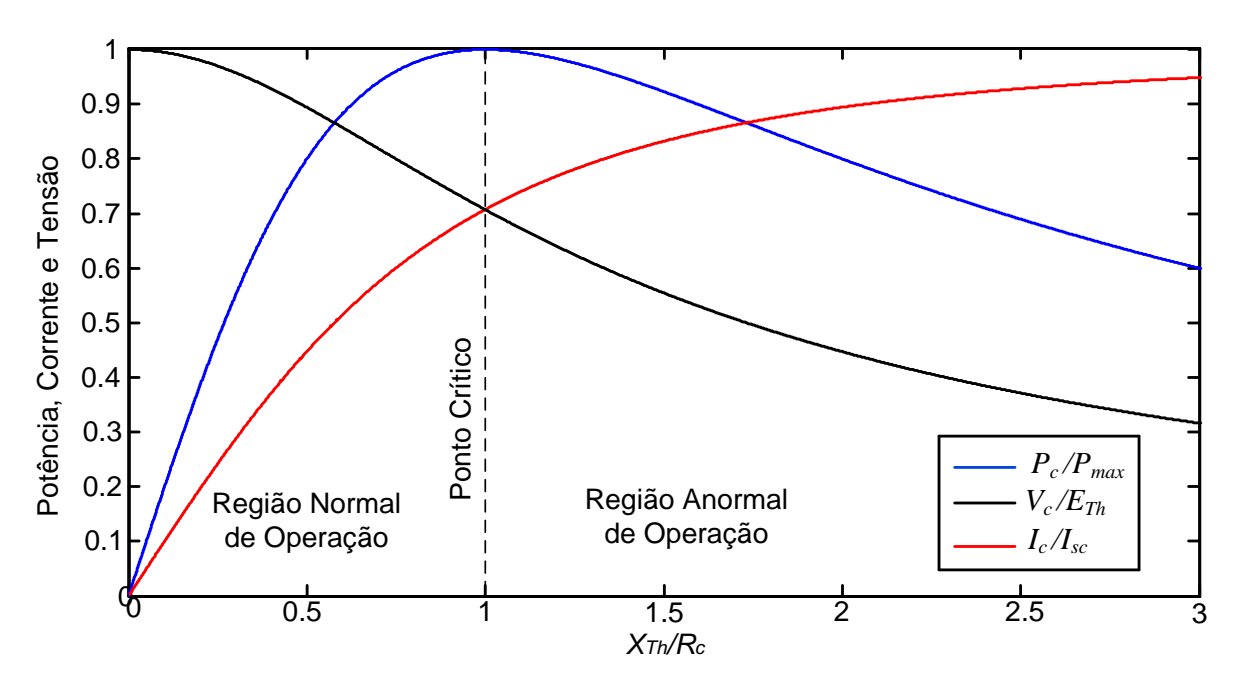

<span id="page-95-0"></span>*Figura 19 - Potência, Corrente e Tensão em Função da Impedância da Carga.*

Como a relação *XTh/R<sup>c</sup>* corresponde na verdade a divisão do módulo da impedância de Thévenin pelo módulo da impedância da carga definimos um *Índice de Estabilidade de Tensão* (*IET*) como sendo:

$$
IET = \frac{|Z_{Th}|}{|Z_c|} \tag{5.16}
$$

A partir do cálculo do índice definido acima tem-se que:

- *IET<1*: Sistema encontra-se na região normal de operação;
- *IET=1*: Sistema operando no PC. Atingiu o PMC;
- *IET>1*: Sistema encontra-se na região anormal de operação.

Apesar da definição do índice ter sido realizada a partir de uma fonte de tensão constante alimentado uma carga através de uma impedância equivalente, os conceitos apresentados podem também ser aplicados em sistemas elétricos malhados. Na próxima seção serão abordados os cálculos necessários para se obter o índice em SEPs.

#### **5.4 Aplicação do** *IET* **em SEPs**

Os SEPs são caracterizados por serem muito malhados, de forma que se possa ter uma operação contínua e segura em condições normais, e também após a ocorrência de um distúrbio, como a perda de uma linha de transmissão ou de uma unidade geradora. Levando-se em consideração essas características, para realizar-se o cálculo do *IET* para uma barra do sistema é necessário definir um circuito Equivalente de Thévenin visto por esta barra, e encontrarmos dois parâmetros: o módulo da impedância de Thévenin e o módulo da impedância da carga. Nas subseções a seguir serão abordados os cálculos necessários para se obter estes dois parâmetros para as barras de carga, as barras de passagem e por fim para as barras do tipo PV.

#### **5.4.1 Aplicação do** *IET* **em Barras de Carga**

Nesta subseção serão apresentados os cálculos necessários para se encontrar o módulo da impedância da carga e o módulo da impedância de Thévenin de uma barra do tipo PQ.

#### **5.4.1.1 Cálculo do Módulo da Impedância da Carga**

O módulo da impedância de carga de uma barra *k* do tipo PQ pode ser calculado utilizando a equação apresentada em  $(5.17)$ , onde  $|S_k|$  é o módulo da potência aparente consumida na barra *k* [\[23\]](#page-197-1)*.* O módulo da potência aparente consumida na barra *k* pode ser calculado por [\(5.18\),](#page-97-1) onde *Pl<sup>k</sup>* e *Ql<sup>k</sup>* são as potências ativa e reativa consumidas na barra *k* respectivamente. Como o valor da tensão na barra em análise é obtido a partir da solução do Fluxo de Potência (ponto de operação), e os valores das cargas ativa e reativa são dados do sistema, tem-se que o módulo da impedância da carga é calculado de forma simples e direta para as barras de carga.

<span id="page-97-0"></span>
$$
|Z_c| = \frac{\left|\vec{V}_c\right|^2}{|S_k|} \tag{5.17}
$$

<span id="page-97-1"></span>
$$
|S_k| = \sqrt{Pl_k^2 + Ql_k^2}
$$
\n(5.18)

#### **5.4.1.2 Cálculo do Módulo da Impedância de Thévenin**

A impedância Equivalente de Thévenin vista por uma barra de carga *k* de um sistema elétrico pode ser calculada curto-circuitando as fontes de tensão e tornando as fontes de corrente em um circuito aberto. Contudo, esta abordagem é apropriada apenas para sistemas elétricos lineares, e a não linearidade dos SEPs inviabiliza o cálculo desta forma. Esta não linearidade é devida principalmente a presença das barras do tipo PV no sistema, pois não existe uma fonte ideal capaz de simular o comportamento de uma barra PV, ou seja, manter fixo o módulo da tensão e a geração de potência ativa, deixando livre a variação de fase e a geração de potência reativa de acordo que a demanda do sistema varia.  $|Z_1| = \frac{|\overline{V}_1|^2}{|S_1|}$  (5.17)<br>  $|S_n| = \sqrt{P(\overline{V}_1 + Q\overline{V}_1)}$  (5.18)<br>
5.4.1.2 Cálculo do Módulo da Impediancia de Thévenin<br>
A impediancia Equivalente de Thévenin vista por uma barra de carga  $k$  de um sistema<br>
elétrico

Levando-se em consideração que o método tradicional de cálculo da impedância de Thévenin torna-se inviável quando existe pelo menos uma barra do tipo PV no sistema, surge então a necessidade de uma técnica nova para computar esta impedância. Esta subseção apresenta uma metodologia para cálculo da impedância de Thévenin baseando-se nas equações básicas de circuitos elétricos lineares.

Considerando-se que o circuito apresentado na [Figura 18](#page-92-0) seja um circuito Equivalente de Thévenin, visto por uma barra de carga *k* que apresenta uma carga  $S_k$ , de um SEP complexo e com inúmeras barras do tipo PV, que se encontra com o Fluxo de Potência convergido, tem-se que a aplicação da lei de Kirchhoff neste circuito resulta em [\(5.19\).](#page-97-2)

<span id="page-97-2"></span>
$$
\vec{E}_{\text{Th}} = Z_{\text{Th}} \cdot \vec{I}_c + \vec{V}_c \tag{5.19}
$$

Supondo-se que esta barra *k* tenha uma variação de carga, mantendo-se o fator de potência constante, está terá agora uma nova carga  $S_k$ . Para estas novas condições de

semelhante ao anterior, cuja aplicação da lei de kirchhoff resulta em [\(5.20\).](#page-98-0) Onde  $\overrightarrow{E}_{\tau}$ ,  $\overrightarrow{Z}_{\tau_n}$ ,  $\overrightarrow{I'}_c$  e  $\overrightarrow{V'}_c$  são os novos valores da tensão de Thévenin, da impedância de Thévenin, da corrente no circuito e da tensão na carga respectivamente.

<span id="page-98-0"></span>
$$
\overrightarrow{E}_{\textit{Th}} = Z_{\textit{Th}} \cdot \overrightarrow{I}_{\textit{c}} + \overrightarrow{V}_{\textit{c}} \tag{5.20}
$$

Considerando-se que a variação de carga na barra *k* seja muito pequena do primeiro para o segundo ponto de operação  $(\Delta S_k = S_k - S_k)$  $(\Delta S_k = S_k - S_k \rightarrow 0)$ , em outras palavras considerando-se uma variação infinitesimal, tem-se que a variação da tensão de Thévenin pode ser considerada desprezível obtendo-se assim a equação apresentada em [\(5.21\).](#page-98-1) Com estas premissas realizadas e assumindo que a impedância de Thévenin se mantém constante, subtraímos a equação [\(5.20\)](#page-98-0) da [\(5.19\)](#page-97-2) obtendo-se assim a expressão dada em [\(5.22\).](#page-98-2)

<span id="page-98-1"></span>
$$
\overrightarrow{\Delta E}_{Th} = \overrightarrow{E}_{Th} - \overrightarrow{E}_{Th} = 0 \tag{5.21}
$$

<span id="page-98-2"></span>
$$
\overrightarrow{\Delta E}_{\text{Th}} = (\overrightarrow{I}_c - \overrightarrow{I}_c) \cdot Z_{\text{Th}} + (\overrightarrow{V}_c - \overrightarrow{V}_c) = 0 \tag{5.22}
$$

Resolvendo-se a equação [\(5.22\)](#page-98-2) para a impedância de Thévenin obtém-se [\(5.23\).](#page-98-3) A partir desta expressão pode-se obter o módulo da impedância de Thévenin considerando-se a linearização da curva P-V em torno do ponto de operação  $S_k$ , e finalmente calcular o *IET* para a barra de carga *k*.

<span id="page-98-3"></span>
$$
\left|Z_{Th}\right| = \left|\frac{\overrightarrow{V}_{c} - \overrightarrow{V}_{c}}{\overrightarrow{I}_{c} - \overrightarrow{I}_{c}}\right|
$$
\n(5.23)

As correntes  $I_c$  e  $I_c$  nos dois pontos de operação podem ser obtidas através das equações [\(5.24\)](#page-98-4) e [\(5.25\)](#page-99-0) respectivamente, onde  $S_k^*$  e  $\vec{V}_c^*$  são a potência aparente conjugada e a tensão conjugada no primeiro ponto de operação,  $S_k^*$  e  $\overrightarrow{V}_c^*$  são a potência aparente conjugada e a tensão conjugada no segundo ponto de operação.

<span id="page-98-4"></span>
$$
\vec{I}_c = \frac{S_k^*}{\vec{V}_c^*} \tag{5.24}
$$

<span id="page-99-0"></span>
$$
\overrightarrow{\Gamma}_{c} = \frac{S_{k}^{\dagger}}{\overrightarrow{V}_{c}^{\dagger}} \tag{5.25}
$$

Nota-se que como a variação de carga necessária para se calcular a impedância de Thévenin deve ser muito pequena, o segundo ponto de operação pode ser calculado utilizando-se a técnica de *Análise de Sensibilidade* da matriz Jacobiana do Fluxo de Potência. Ao se calcular o segundo ponto de operação utilizando-se os conceitos de *Análise de Sensibilidade*, ao invés de solucionar um Fluxo de Potência, há uma grande redução no esforço computacional para se calcular o *IET* de uma barra, devido à simplicidade da técnica, o que se mostra muito interessante para aplicações em tempo real e em estudos onde o número de cenários a ser avaliado é demasiadamente grande.  $I^2$ :  $-\frac{N^2}{U^2}$ . (5.25)<br>
Nota se que como a variação de carga necessária pora se cabcular a impedância de<br>
Elhéveim deve ser muito pequena, o segundo pono de operção pode ser cabculado<br>
conlidendo se a fésicia de Aná

#### **5.4.2 Aplicação do** *IET* **em Barras de Passagem**

Em muitos SEPs, seja de pequeno ou grande porte, a presença de barras de passagem é muito comum. Uma barra de passagem é uma barra do tipo PQ sem geração ou demanda, e que normalmente é usada para conectar uma barra de carga a outras barras de carga. Uma barra de passagem não é uma barra terminal (esta é a principal característica para seu uso), assim existem pelo menos dois circuitos deixando uma barra de passagem.

Pelo fato das barras de passagem estarem localizadas em corredores de transmissão de energia, estas muito das vezes estão entre as barras críticas do sistema elétrico. Com isso, é de fundamental importância a monitoração destas barras quando o sistema é carregado, tornando o cálculo do *IET* para estas barras muito interessante. Com o objetivo de calcular o *IET* para as barras de passagem, surge então o questionamento de como calcular tal índice já que estas barras não possuem demanda. Nesta subseção será abordada a solução obtida para tal problema.

#### **5.4.2.1 Cálculo do Módulo da Impedância da Carga**

Para realizar-se o cálculo do módulo da impedância da carga de uma barra de passagem utiliza-se uma metodologia semelhante à proposta por [\[9\]](#page-195-3). Partindo-se de um Fluxo com as equações apresentadas no Apêndice A. Com os fluxos determinados, modela-se as barras de passagem como barras com carga, onde os fluxos com potência ativa deixando a barra representam a "carga equivalente". Sendo assim, para cada barra de passagem, analisase os fluxos das linhas ligadas a esta barra, e caso o fluxo ativo esteja saindo, adicionamos este e também o fluxo reativo como sendo carga da barra. Com isso a carga ativa e reativa de cada barra de passagem *k* do sistema é dada pela equação apresentada em [\(5.26\).](#page-100-0)

<span id="page-100-0"></span>
$$
Pl_k = \sum_{m=1}^{n} P_{km} \ p.u. \qquad Ql_k = \sum_{m=1}^{n} Q_{km} \ p.u. \qquad (5.26)
$$

onde:

*k*: Barra de passagem analisada;

*m*: Barra vizinha ligada à barra de passagem*;*

*n*: Número de linhas ligadas à barra de passagem *k* com fluxo ativo saindo da barra;

*Pkm*: Fluxo ativo saindo da barra *k*;

*Qkm*: Fluxo reativo que está entrando ou saindo da barra *k*.

Com as potências ativa e reativa demandadas na barra de passagem calculadas, o módulo da impedância da carga pode ser calculado através da equação [\(5.17\).](#page-97-0)

#### **5.4.2.2 Cálculo do Módulo da Impedância de Thévenin**

Para se calcular o módulo da impedância de Thévenin de uma barra de passagem *k* emprega-se o mesmo procedimento utilizado para as barras de carga. Com a equação [\(5.23\)](#page-98-3) em mente, e iniciando-se de um Fluxo de Potência convergido, calcula-se a corrente na carga como apresentado em [\(5.27\),](#page-100-1) com *Plk* e *Ql<sup>k</sup>* sendo a demanda de potência ativa e reativa dada pela equação [\(5.26\).](#page-100-0)

<span id="page-100-1"></span>
$$
\vec{I}_c = \frac{Pl_k - jQl_k}{\vec{V}_c} \tag{5.27}
$$

A partir deste ponto realiza-se uma variação infinitesimal de potência na barra de passagem, mantendo-se o mesmo fator de potência da carga encontrada com os fluxos. Vale ressaltar que esta variação é realizada em cima das potências demandadas originais (potências demandadas nulas).

Com a variação infinitesimal de carga realizada, executa-se um novo Fluxo de Potência (ou então *a Análise de Sensibilidade*) para o novo cenário de carga. Com os resultados obtidos, calcula-se a nova corrente na carga como apresentado em [\(5.28\).](#page-101-0) Onde *Pl*  $_{k}$  e  $Ql_{k}$  correspondem à carga ativa e reativa calculada em [\(5.26\)](#page-100-0) com a variação de carga descontada. Com estas correntes e as tensões obtidas nos dois pontos de operação pode-se calcular o módulo da impedância de Thévenin a partir da equação [\(5.23\).](#page-98-3)

<span id="page-101-0"></span>
$$
\vec{I'}_c = \frac{Pl'_{k} - jQl'_{k}}{\nabla'_{c}}
$$
\n(5.28)

Deve-se notar que no cálculo do *IET* para as barras de passagem, tanto a impedância da carga, quanto as correntes antes e após a variação infinitesimal de carga, são calculadas em função das potências obtidas com os fluxos passantes nas linhas. Com o módulo da impedância da carga e o módulo da impedância de Thévenin determinados, pode-se agora calcular o *IET* para as barras de passagem.

#### **5.4.3 Aplicação do** *IET* **em Barras PV**

Os SEPs são caracterizados pela grande presença de barras do tipo PV. Estas barras geralmente estão entre as mais críticas do sistema, principalmente quando estas atingem os limites de geração de potência reativa perdendo assim o controle de tensão. Com isso é muito importante calcular o *IET* para estas barras, a fim de estimarmos a distância destas ao PMC do sistema.

A metodologia para cálculo do *IET* em barras do tipo PV segue os mesmos princípios de computação do índice em barras de carga e em barras de passagem. Como as barras do tipo PV podem ou não possuir demanda de potência ativa e reativa, o cálculo do índice para estas barras irá seguir ou a metodologia das barras de carga ou das barras de passagem.

Nas subseções adiante são apresentados os cálculos necessários para se obter o módulo da impedância da carga e o módulo da impedância de Thévenin de uma barra do tipo PV.

#### **5.4.3.1 Cálculo do Módulo da Impedância da Carga**

Como já dito, as barras do tipo PV podem ou não possuir demanda de potência ativa e reativa. Caso a barra de geração sob análise possua demanda, o módulo da impedância da carga é calculado utilizando a equação [\(5.17\),](#page-97-0) a partir da demanda de potência aparente e do módulo da tensão, ambas as grandezas obtidas da solução do Fluxo de Potência convencional.

Caso a barra PV sob análise não possua demanda de potência ativa e reativa, o módulo da impedância da carga também é calculado utilizando a equação [\(5.17\),](#page-97-0) porém a demanda de potência aparente é computada a partir dos fluxos passantes nas linhas. Assim, a partir de um Fluxo de Potência convergido, calcula-se os fluxos passantes nas linhas, e de forma semelhante feita para as barras de passagem, considera-se o fluxo de potência ativa (que esteja saindo da barra sobre análise) e reativa como "carga equivalente". Com a "carga equivalente" calculada através da equação [\(5.26\)](#page-100-0) e o módulo da tensão obtido da solução do Fluxo de Potência, tem-se agora condições de determinar o módulo da impedância da carga de uma barra do tipo PV com ausência de demanda.

#### **5.4.3.2 Cálculo do Módulo da Impedância de Thévenin**

O cálculo do módulo da impedância de Thévenin de uma barra do tipo PV também segue as metodologias das barras de carga e de passagem de cálculo dessa impedância. Supondo-se que a barra PV sob análise possua demanda de potência ativa ou reativa, o módulo da impedância de Thévenin é computado através da equação [\(5.23\),](#page-98-3) onde as tensões (em módulo e ângulo) são obtidas da solução do Fluxo de Potência nos dois pontos de operação. Já as correntes são calculadas através das equações [\(5.24\)](#page-98-4) e [\(5.25\),](#page-99-0) considerando-se a carga original da barra antes e após a variação infinitesimal de potência.

Caso a barra PV sob análise não possua demanda de potência ativa e reativa, a metodologia para cálculo do módulo da impedância de Thévenin é semelhante à utilizada em barras de passagem. Utilizando-se a equação [\(5.23\)](#page-98-3) e a premissa de uma variação infinitesimal de carga em cima das potências demandadas originais nulas obtém-se os valores das tensões (em módulo e ângulo) e das correntes a partir de [\(5.27\)](#page-100-1) e [\(5.28\)](#page-101-0) nos dois pontos

de operação. Com isso, pode-se calcular o módulo da impedância de Thévenin de uma barra do tipo PV sem demanda de potência.

Deve-se salientar que de forma semelhante ao cálculo do *IET* para as barras de carga e de passagem, o valor da tensão (em módulo e ângulo) da barra PV sobre análise no segundo ponto de operação necessário para se calcular este índice*,* também pode ser encontrado utilizando-se a técnica de *Análise de Sensibilidade em Sistemas de Potência.*

## **5.4.4 Resumo da Metodologia Proposta Para Cálculo do** *IET*

A [Figura 20](#page-104-0) apresenta um fluxograma genérico da metodologia de cálculo do *IET* para todas as barras de um SEP, seja barra de carga, de passagem ou do tipo PV. Este fluxograma tem como objetivo propiciar um maior entendimento da ferramenta proposta para estudo da estabilidade de tensão.

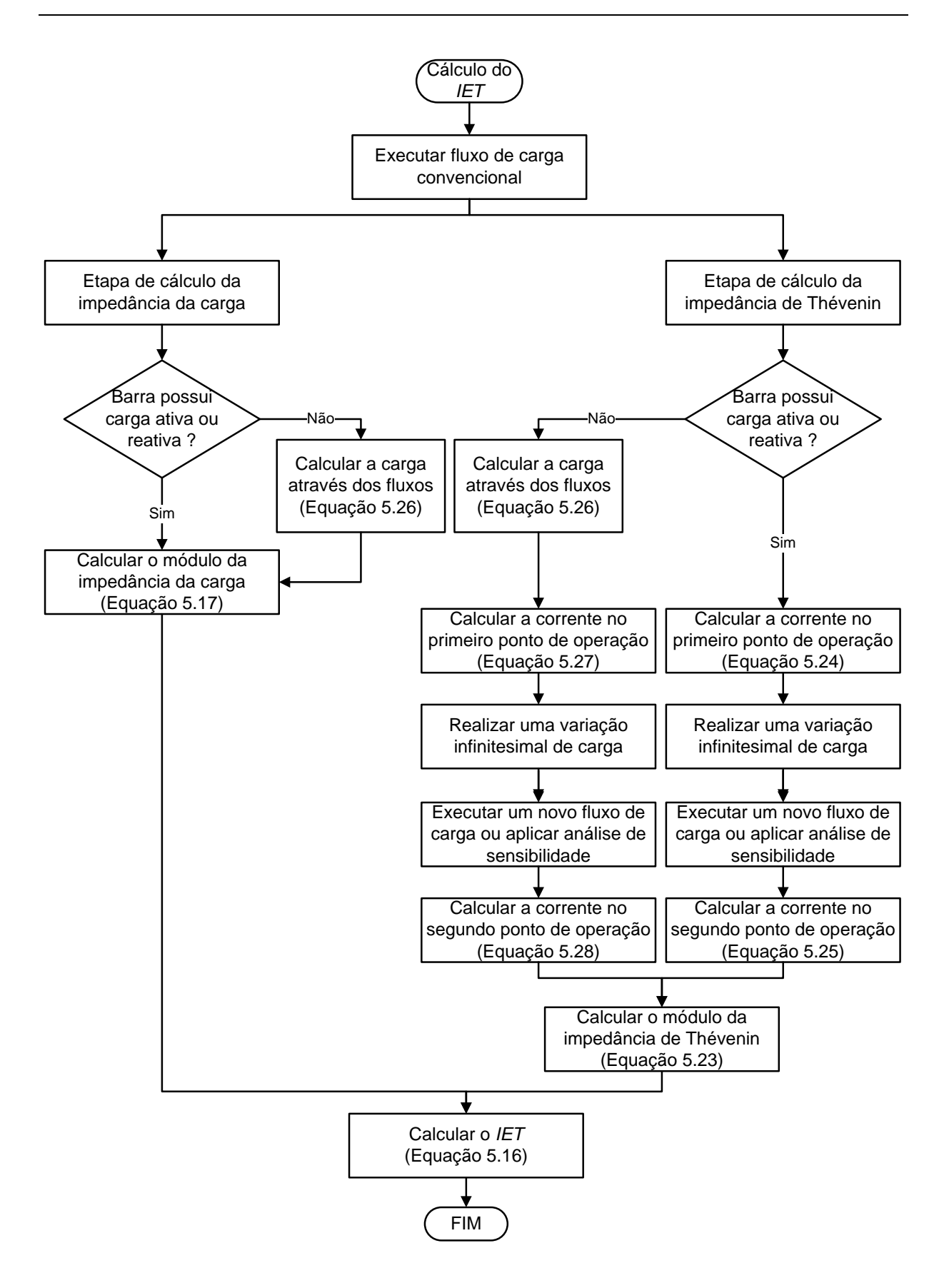

<span id="page-104-0"></span>*Figura 20 - Fluxograma de Cálculo do IET.*

#### **5.5** *Índice de Perda de Controle de Tensão*

Em estudos de segurança de tensão é muito importante o operador do sistema possuir o conhecimento de quanto perto o sistema encontra-se operando do PMC, de maneira que se evite o colapso de tensão. Como vimos nas seções anteriores, o *IET* aparece como uma ferramenta de grande valia para os operadores dos centros de controle, pois pode fornecer uma estimativa da MC do sistema.

Ainda no contexto da segurança de tensão, é muito importante para os planejadores e operadores dos SEPs possuírem o conhecimento de quais barras do tipo PV levam o sistema à instabilidade ou ocasionem uma brusca redução da MC, caso estas alcancem o limite de geração de potência reativa, ou seja, percam o controle de tensão. Levando-se em conta esta necessidade, esta seção apresenta um método capaz de identificar as barras do tipo PV que levam o sistema à instabilidade e também capaz de reconhecer quais são mais críticas quando perdem o controle de tensão, ou seja, quais levam rapidamente o sistema à instabilidade.

O método citado acima é um índice muito semelhante ao *IET* descrito nas seções anteriores. Este índice denominado de *Índice de Perda de Controle de Tensão* (*IPCT*) é calculado somente para as barras do tipo PV, e simula a perda do controle de tensão destas barras.

O *IPCT* também é baseado na lei de máxima transferência de potência de circuitos elétricos lineares, onde no PMC o módulo da impedância de Thévenin é igual ao módulo da impedância da carga, sendo por isso definido como a relação entre essas duas impedâncias, como apresentado em [\(5.29\).](#page-105-0) A partir do cálculo do *IPCT* para uma determinada barra PV tem-se uma estimativa da MC do sistema, considerando-se a perda do controle de tensão da barra de geração sobre análise.

<span id="page-105-0"></span>
$$
IPCT = \frac{|Z_{\tau h}|}{|Z_c|} \tag{5.29}
$$

O estudo de um sistema utilizando o *IPCT* definido anteriormente deve ser feito em conjunto com o carregamento do sistema. Assim três situações devem ser observadas ao se realizar o cálculo do *IPCT* para uma barra PV em um dado ponto de operação:

- *IPCT<1*: Caso a barra PV perca o controle de tensão o sistema em questão ainda apresenta solução, ou seja, o sistema em estudo apresenta uma reserva de potência reativa suficiente. Isto é válido caso o *IPCT* da barra em análise seja inferior a 1 para qualquer carregamento menor do que o do ponto analisado, caso contrário o sistema não tem solução.
- *IPCT=1*: PMC do sistema encontrado considerando-se a perda do controle de tensão da barra PV sob análise. O sistema apresenta uma reserva de potência reativa nula. Isto é válido caso o *IPCT* da barra em análise seja inferior a 1 para qualquer carregamento menor do que o do ponto analisado, caso contrário o sistema não tem solução.
- *IPCT>1*: Caso a barra PV perca o controle de tensão o sistema em questão não apresenta solução, ou seja, apresenta uma reserva de potência reativa insuficiente para que o sistema tenha solução.

A fim de se identificar qual barra PV de um determinado SEP é mais crítica caso esta perca o controle de tensão, deve-se calcular o *IPCT* de todas as barras de geração à medida que o carregamento do sistema é aumentado. A barra mais crítica será aquela que o *IPCT* correspondente atingir o valor unitário primeiro. Caso nenhum índice alcance o valor unitário durante o aumento do carregamento do sistema, a barra crítica do sistema será aquela que possuir o *IPCT* mais próximo do valor unitário em um dado ponto de operação.

Nas subseções adiante são apresentados os cálculos necessários para se obter o módulo da impedância de Thévenin e o módulo da impedância da carga, para determinação do *IPCT*.

#### **5.5.1 Cálculo do Módulo da Impedância de Thévenin**

O cálculo dos módulos das impedâncias de Thévenin e de carga é feito de forma muito semelhante à realização da computação das impedâncias do *IET*. Com isso, a metodologia de cálculo da impedância de Thévenin proposta em [\(5.23\)](#page-98-3) baseada no cálculo das correntes e das tensões em dois pontos de operação muito próximos permanece. A principal diferença deve-se a simulação da perda do controle de tensão da barra de geração sobre análise no segundo ponto de operação.

A fim de se calcular o módulo da impedância de Thévenin para uma barra *k*, deve-se executar inicialmente um Fluxo de Potência para um dado ponto de operação considerando-se a barra de geração originalmente como do tipo PV. A partir deste ponto a barra do tipo PV é convertida em PQ com a intenção de simular a ausência de controle de tensão. Como as barras do tipo PQ são caracterizadas por possuírem uma geração nula de potência ativa e reativa, a geração original da barra PV é convertida em uma carga negativa. Com isso, após o primeiro Fluxo de Potência tanto a geração quanto a demanda são atualizadas como apresentado em [\(5.30\).](#page-107-0) Onde  $P_{g_k}$  e  $Q_{g_k}$  correspondem as potências ativa e reativa geradas respectivamente. O sobrescrito *Atual* refere-se as grandezas atualizadas da barra PV sobre análise após ser convertida em tipo PQ posteriormente a execução do primeiro Fluxo de Potência.

<span id="page-107-0"></span>
$$
P g_k^{Atual} = 0
$$
  
\n
$$
Q g_k^{Atual} = 0
$$
  
\n
$$
P l_k^{Atual} = P l_k - P g_k
$$
  
\n
$$
Q l_k^{Atual} = Q l_k - Q g_k
$$
\n(5.30)

Após a barra ser convertida em tipo PQ e as grandezas serem atualizadas, calcula-se a corrente na carga corresponde ao primeiro ponto de operação como apresentado em [\(5.31\).](#page-107-1) Deve-se atentar que esta corrente é calculada utilizando as cargas ativa e reativa atualizadas.

<span id="page-107-1"></span>
$$
\vec{I}_c = \frac{Pl_k^{A\text{tual}} - jQ l_k^{A\text{tual}}}{\vec{V}_c^*}
$$
\n(5.31)

O próximo passo é a realização de uma variação infinitesimal na carga atualizada da barra de geração sobre análise. Um cuidado especial deve ser tomado a fim de manter o fator de potência da carga atualizada encontrada em [\(5.30\).](#page-107-0) Feito isso executa-se um novo Fluxo de Potência (ou então a *Análise de Sensibilidade*) para o novo cenário de carga. Deve-se atentar que este novo Fluxo de Potência é agora calculado para a barra sobre análise considerada como do tipo PQ, simulando como já dito anteriormente a ausência de controle de tensão.
Executado o segundo Fluxo de Potência ou então a *Análise de Sensibilidade*, pode-se então calcular a segunda corrente na barra de geração sobre análise como apresentado em [\(5.32\).](#page-108-0) Onde  $\Delta S_k$  é a variação infinitesimal de carga escolhida para a barra *k* em análise. Na equação [\(5.32\)](#page-108-0) uma variação negativa de carga foi apresentada apenas a título de ilustração, pois de nada afetaria o método se a variação fosse positiva.

<span id="page-108-0"></span>
$$
\overrightarrow{I}_{c} = \frac{(Pl_{k}^{A\text{tual}} - \Delta S_{k} \cdot \cos \theta) - j(Ql_{k}^{A\text{tual}} - \Delta S_{k} \cdot \text{sen}\theta)}{\overrightarrow{V}_{c}^{*}}
$$
(5.32)

De posse dos valores das tensões e correntes nos dois pontos de operação, o módulo da impedância de Thévenin pode ser calculado facilmente utilizando a equação [\(5.23\).](#page-98-0)

# **5.5.2 Cálculo do Módulo da Impedância de Carga**

O cálculo do módulo da impedância da carga referente ao *IPCT* é muito simples e rápido. Como as barras do tipo PV sempre possuem ou uma geração de potência (ativa ou reativa) ou uma demanda de potência (ativa ou reativa), as cargas ativa e reativa atualizadas  $( Pl_k^{A<sub>tual</sub>}$  *e*  $Q_l^{A<sub>tual</sub>}$  como apresentado em [\(5.30\)](#page-107-0) nunca serão nulas. Com isso o artificio de se calcular o módulo da impedância da carga com os fluxos passantes nas linhas, como utilizado na determinação do *IET* em barras de passagem, nunca será necessário no cálculo do *IPCT*. A computação do módulo da impedância da carga no *IPCT* é dada então de forma direta pela equação [\(5.33\).](#page-108-1)

<span id="page-108-1"></span>
$$
|Z_c| = \frac{|\vec{V}_c|^2}{\sqrt{\left(P l_k^{Anu}\right)^2 + \left(Q l_k^{Anu}\right)^2}}
$$
(5.33)

Com os módulos da impedância de Thévenin e da impedância da carga definidos o *IPCT* pode agora ser calculado para as barras do tipo PV de um sistema. A [Figura 21](#page-109-0) apresenta um fluxograma que resume as principais etapas do cálculo do *IPCT* de uma barra PV.

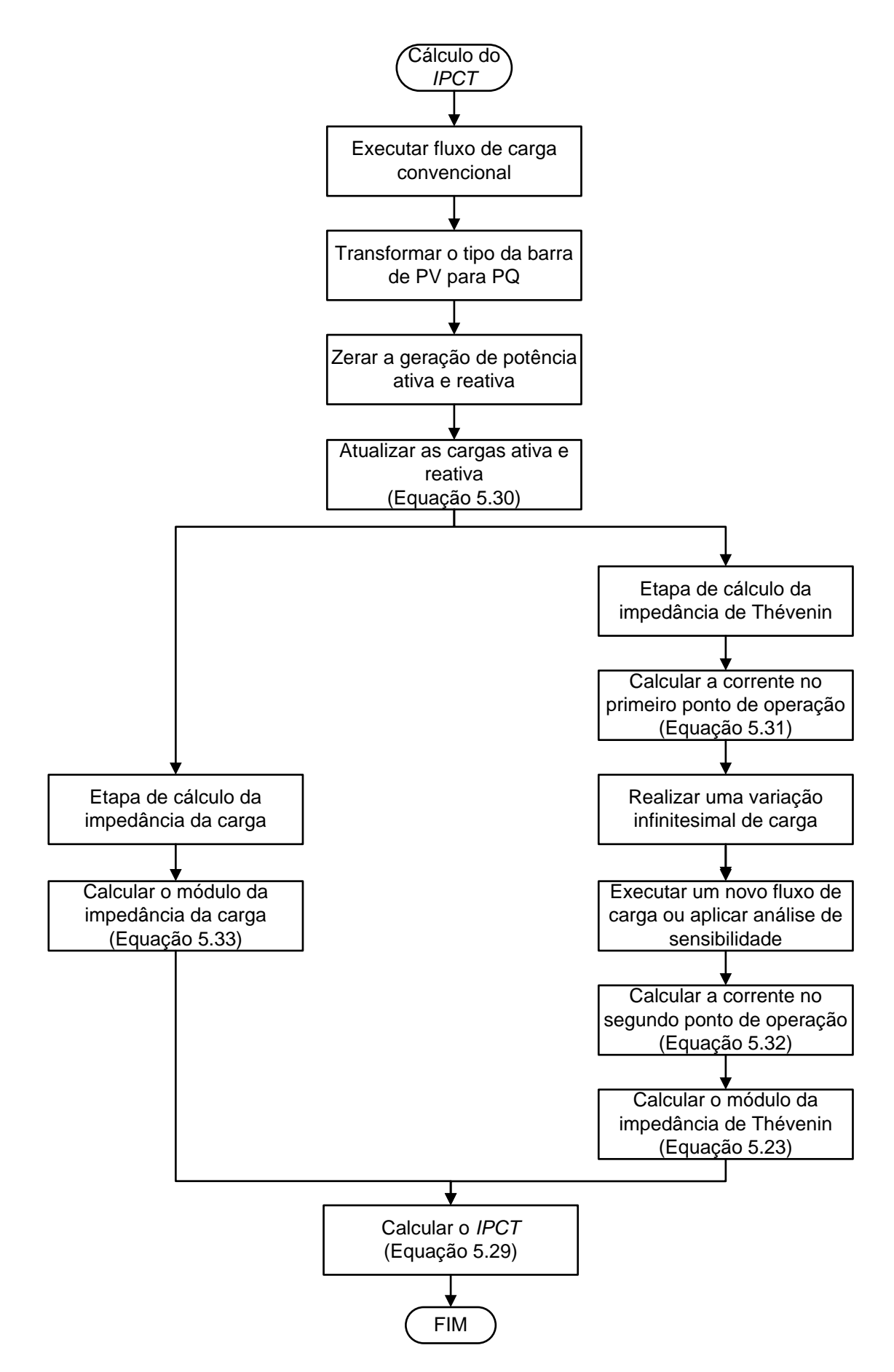

<span id="page-109-0"></span>*Figura 21 - Fluxograma de Cálculo do IPCT.*

#### **5.6 Considerações Finais**

Este capítulo apresentou dois índices para estudos de segurança de tensão: o *IET* e o *IPCT*. Partindo de um circuito radial de 2 barras, foi mostrado que a relação do módulo da impedância de Thévenin com o módulo da impedância da carga fornece uma indicação da região de operação onde o sistema se encontra, e foi comprovado também que no PMC do sistema o módulo dessas duas impedâncias são iguais. A partir deste ponto definimos então o *IET* como sendo a divisão dos módulos dessas duas grandezas.

Como já comentado, apesar da definição do índice ter sido feita em cima de um sistema pequeno de 2 barras, estes conceitos abordados também são aplicáveis para SEPs de grande porte e malhados. A fim de utilizar o *IET* em sistemas de potência, surgiu então o problema de como calcular a impedância de Thévenin. Como os SEPs possuem uma característica não linear, o método usual de cálculo de tal impedância em circuitos lineares não é valido. Foi necessária então a proposição de uma nova metodologia para cálculo da impedância de Thévenin, baseada na solução do Fluxo de Potência em dois pontos de operação muito próximos. Esta metodologia de cálculo da impedância de Thévenin nada mais é do que uma linearização em torno do ponto de operação analisado.

Com o intuito de calcular o *IET* para as barras de passagem e para as barras do tipo PV que não possuem carga ativa ou reativa, surgiu então o questionamento de como calcular o módulo da impedância da carga de tais barras já que estas não possuem demanda. A solução obtida para tal problema foi considerar o fluxo ativo (e o reativo correspondente) que esteja saindo da barra como uma "carga equivalente". A partir desta metodologia de cálculo da impedância da carga, o *IET* pode ser calculado para as barras que não possuem demanda.

Levando-se em conta a necessidade que os planejadores dos SEPs possuem de saber quais barras do tipo PV conduzem o sistema a instabilidade caso estas percam o controle de tensão, foi proposto o índice denominado *IPCT*. De forma análoga ao *IET*, o *IPCT* também é definido como sendo a divisão do módulo da impedância de Thévenin pelo módulo da impedância da carga. Este índice é capaz de identificar as barras de geração que levam o sistema à instabilidade, e também de mensurar quais destas barras são mais críticas.

# **Capítulo 6. Resultados**

# **6.1 Considerações Iniciais**

Este capítulo tem como objetivo avaliar e validar a metodologia proposta para cálculo dos parâmetros do Equivalente de Thévenin e os índices propostos no capítulo anterior em SEPs. Para isto serão utilizados seis sistemas diferentes: um sistema de 3-Barras, um sistema de 5-Barras, o sistema IEEE-14 Barras, o sistema *New England*, o sistema IEEE-118 Barras e por fim um sistema de 730-Barras. De forma a validar o *IET* e o *IPCT* será feita uma comparação entre os resultados obtidos a partir destas técnicas com os resultados advindos dos métodos do vetor tangente do MCT e da menor MPR das curvas V-Q, as quais são ferramentas normalmente utilizadas em estudos de estabilidade de tensão em SEPs.

Com o intuito de calcular o *IET* e o *IPCT* com o menor esforço computacional possível, o segundo ponto de operação necessário para se computar o módulo da impedância de Thévenin destes índices, será determinado utilizando a técnica de *Análise de Sensibilidade em Sistemas de Potência* para todos os estudos realizados neste capítulo.

A implementação e bem como todas as análises do *IET* e do *IPCT* foram realizadas utilizando o programa Matlab® (vide Apêndice C). Já os estudos realizados a partir do MCT e das Curvas V-Q foram possíveis a partir da utilização do programa de Análise de Redes Elétricas (ANAREDE) (vide Apêndice C), desenvolvido pelo Centro de Pesquisas de Energia Elétrica (CEPEL).

# **6.2 Sistema de 3-Barras**

De modo a verificar a eficácia da metodologia proposta no capítulo anterior para cálculo da impedância de Thévenin, será estudado nesta seção o sistema tutorial de 3-Barras apresentado na [Figura 22.](#page-112-0) Para tal fim, serão calculados os parâmetros do Equivalente de Thévenin visto pela Barra-3 deste sistema utilizando-se a metodologia proposta, e comparados estes resultados com os advindos da aplicação de algumas das técnicas apresentadas no Capítulo 4.

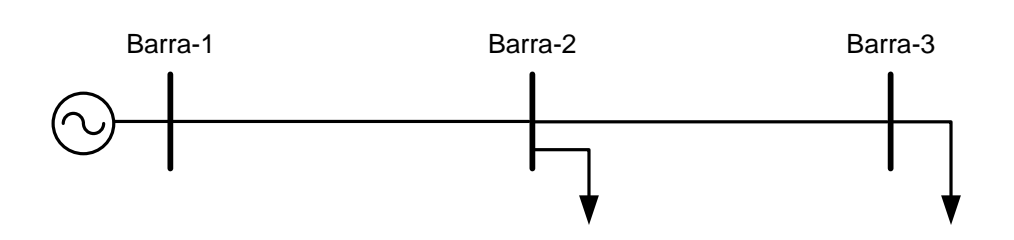

*Figura 22 – Topologia do Sistema de 3-Barras.*

<span id="page-112-0"></span>Os parâmetros do Equivalente de Thévenin serão calculados pela metodologia proposta e por quatro técnicas que foram apresentadas no Capítulo 4, em dois cenários de operação distintos: carga leve e carga pesada. Os dados de barra e de linha do sistema podem ser encontrados no Apêndice D. As técnicas do Capítulo 4 que serão utilizadas nesta seção são aquelas descritas pelas referências [\[20\]](#page-196-0), [\[21\]](#page-196-1), [\[22\]](#page-197-0) e [\[9\]](#page-195-0), chamadas aqui de *Método 1*, *Método 2*, *Método 3* e *Método 4* para que a apresentação seguinte dos resultados seja dada de forma mais didática. Já a metodologia proposta por este trabalho para cálculo dos parâmetros do Equivalente de Thévenin é chamada de *Método 5*.

#### **6.2.1 Carga Leve**

Com o sistema operando com carga leve, são calculados os parâmetros do Equivalente de Thévenin visto pela Barra-3 utilizando-se a metodologia proposta e as técnicas citadas anteriormente, encontrando-se assim os resultados apresentados na [Tabela 1.](#page-112-1) Para cálculo destes parâmetros através da metodologia proposta utilizou-se uma variação infinitesimal de potência aparente na Barra-3 dada por -10<sup>-6</sup> p.u. e adotou-se as tolerâncias de potência ativa e reativa do Fluxo de Potência como sendo  $10^{-10}$  p.u.. O passo a passo de cálculo destes parâmetros utilizando-se os *Métodos 1*, *2*, *3* e *4* pode ser encontrado em [\[24\]](#page-197-1).

| Método          | Vth $(p.u.)$ | $\hat{A}$ ngulo de Vth $(°)$ | Zth $(p.u.)$ | $\hat{A}$ ngulo de Zth $(°)$ |
|-----------------|--------------|------------------------------|--------------|------------------------------|
| Método 1        | 0.9860       | $-1,3590$                    | 0.2500       | 87,1380                      |
| Método 2        | 0.9860       | $-1,3780$                    | 0.3690       | 86.6950                      |
| Método 3        | 0.9860       | $-1,3580$                    | 0.3730       | 86,7220                      |
| <i>Método 4</i> | 0.9840       | $-1,3310$                    | 0.3670       | 90,0000                      |
| <i>Método</i> 5 | 0.9863       | $-1,3580$                    | 0.3726       | 86,7220                      |

<span id="page-112-1"></span>*Tabela 1 – Parâmetros do Circuito Equivalente de Thévenin – Sistema de 3-Barras em Carga Leve.*

De modo a validar os resultados obtidos acima através dos cinco métodos, calcula-se o módulo da tensão de Thévenin visto pela Barra-3 solucionando um Fluxo de Potência considerando que as demandas de potência ativa e reativa desta barra sejam nulas, de modo que o valor da tensão na Barra-3 obtido da solução do Fluxo de Potência seja a tensão de Thévenin. A [Tabela 2](#page-113-0) apresenta o valor do módulo da tensão de Thévenin visto pela Barra-3 no cenário de carga leve, calculado através desta forma. Considerando-se que este resultado seja o valor real, computou-se também o erro em porcentagem da tensão de Thévenin obtida através de cada um dos cinco métodos.

<span id="page-113-0"></span>

| <i><b>Método</b></i> | Vth (p.u.) Obtido<br>Através dos Métodos | Vth (p.u.) Obtido Através da<br>Solução do Fluxo de Potência | Error(%) |
|----------------------|------------------------------------------|--------------------------------------------------------------|----------|
| Método 1             | 0.9860                                   | 0.9863                                                       | 0.0304   |
| Método 2             | 0.9860                                   | 0.9863                                                       | 0.0304   |
| Método 3             | 0.9860                                   | 0.9863                                                       | 0.0304   |
| Método 4             | 0.9840                                   | 0.9863                                                       | 0.2332   |
| Método 5             | 0.9863                                   | 0.9863                                                       |          |

*Tabela 2 – Validação da Tensão de Thévenin – Sistema de 3-Barras em Carga Leve.*

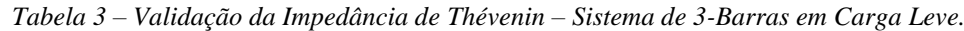

<span id="page-113-1"></span>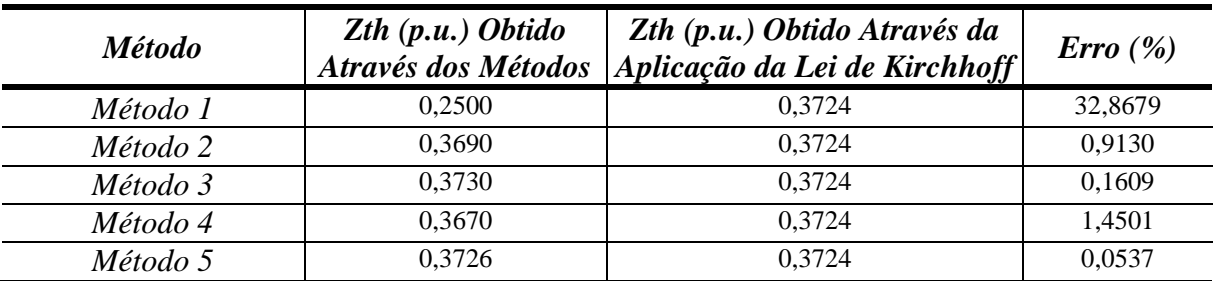

Analisando-se os resultados expressos na [Tabela 2,](#page-113-0) pode-se notar que a metodologia proposta por este trabalho para cálculo da tensão de Thévenin apresentou o menor erro, sendo o mesmo nulo. De modo a validar os valores da impedância de Thévenin encontrados para a Barra-3 através dos cinco métodos, calcula-se a mesma aplicando-se a lei de kirchhoff no circuito formado pela tensão de Thévenin encontrada anteriormente a partir do Fluxo de Potência juntamente com a carga desta barra. Com isto encontra-se o valor da impedância de Thévenin visto pela Barra-3 através da aplicação da lei de Kirchhoff, bem como os erros em porcentagem dos valores obtidos desta impedância pelos cinco métodos apresentados na [Tabela 3.](#page-113-1) Pode-se notar que o método proposto apresentou o menor erro, sendo o mesmo menor que 1%. Nota-se também que o *Método 1* apresentou o pior resultado, com um erro superior a 30%.

# **6.2.2 Carga Pesada**

Com o sistema de 3-Barras operando agora com carga pesada, são calculados os parâmetros do circuito Equivalente de Thévenin visto pela Barra-3 através dos cinco métodos encontrando assim os resultados apresentados na [Tabela 4.](#page-114-0) De forma semelhante feita para o caso anterior com carga leve, os parâmetros do circuito Equivalente de Thévenin obtidos a partir do *Método 5* também foram obtidos utilizando-se uma variação infinitesimal de carga dada por  $-10^{-6}$  p.u. e adotando-se as tolerâncias de convergência de potência ativa e reativa como sendo de 10-10 p.u.. O passo a passo do cálculo destes parâmetros através do *Método 1*, *Método 2*, *Método 3* e *Método 4* também pode ser encontrado em [\[24\]](#page-197-1).

<span id="page-114-0"></span>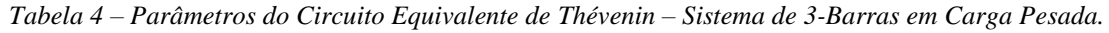

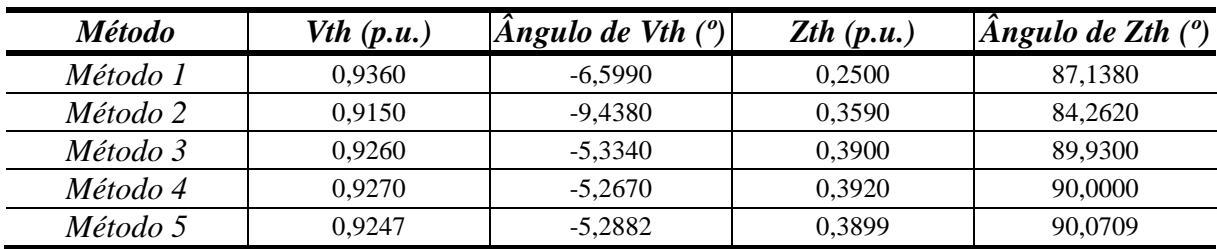

De modo a validar os resultados da [Tabela 4](#page-114-0) para o sistema operando com carga pesada, calcula-se o valor da tensão de Thévenin visto pela Barra-3 através da solução do Fluxo de Potência considerando as demandas de potência ativa e reativa da barra em análise iguais a zero, de forma semelhante feita para o caso de carga leve. A [Tabela 5](#page-114-1) apresenta o valor do módulo da tensão de Thévenin encontrado através desta técnica, bem como os erros em porcentagem dos resultados encontrados pelos cinco métodos.

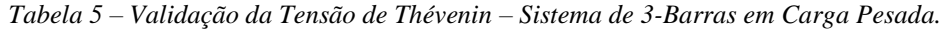

<span id="page-114-1"></span>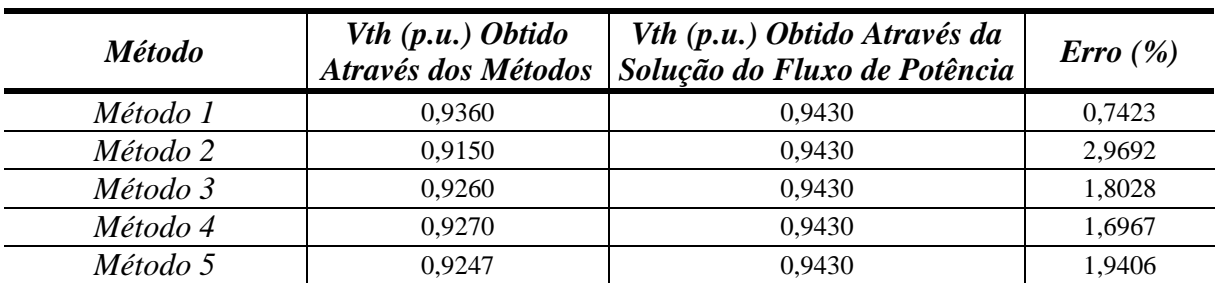

Analisando-se os resultados apresentados na [Tabela 5](#page-114-1) nota-se que os erros encontrados pelos cinco métodos na obtenção do módulo da tensão de Thévenin estão na mesma ordem de grandeza, girando em torno de 2%. Apesar do erro obtido pela metodologia proposta ser um pouco maior neste caso, este não tem importância, visto que os índices propostos por este trabalho independem da tensão de Thévenin.

A [Tabela 6](#page-115-0) apresenta o valor do módulo da impedância de Thévenin calculado através da aplicação da lei de Kirchhoff no circuito equivalente de duas barras formado pela tensão de Thévenin obtida da solução do Fluxo de Potência e pela carga da Barra-3, de forma semelhante feita para o caso de carga leve. Nesta tabela também são expostos os erros obtidos no cálculo deste parâmetro através dos cinco métodos. Pode-se notar que o *Método 1* e o *Método 2* apresentaram os piores resultados, com erros de aproximadamente 36% e 9% respectivamente. Nota-se também que o método proposto apresentou o terceiro menor erro, sendo o mesmo bem pequeno (menor do que 1%).

*Tabela 6 – Validação da Impedância de Thévenin – Sistema de 3-Barras em Carga Pesada.*

<span id="page-115-0"></span>

| <i><b>Método</b></i> | Zth $(p.u.)$ Obtido<br>Através dos Métodos | Zth (p.u.) Obtido Através da<br>Aplicação da Lei de Kirchhoff | Error(%) |
|----------------------|--------------------------------------------|---------------------------------------------------------------|----------|
| Método 1             | 0.2500                                     | 0.3936                                                        | 36,4837  |
| Método 2             | 0.3590                                     | 0.3936                                                        | 8,7906   |
| Método 3             | 0.3900                                     | 0.3936                                                        | 0.9146   |
| Método 4             | 0.3920                                     | 0.3936                                                        | 0.4065   |
| Método 5             | 0.3899                                     | 0.3936                                                        | 0.9400   |

Analisando-se os resultados adquiridos em carga leve e em carga pesada, constata-se que os erros obtidos pela metodologia proposta na obtenção do módulo da impedância de Thévenin aumentam do caso de carga leve para o caso de carga pesada, fato este devido à característica não linear que o *Método 5* apresenta na região próxima ao PC, como será visto nas próximas seções. Apesar do método proposto por esta dissertação apresentar essa característica não linear nas proximidades do PMC, será visto que a eficácia dos índices propostos na identificação das barras críticas e na estimação da MC não é comprometida.

Através das análises realizadas da metodologia proposta para cálculo da impedância de Thévenin sobre o sistema de 3-Barras operando tanto em carga leve quanto em carga pesada, pode-se verificar que o mesmo apresentou-se muito eficiente com erros muito pequenos. Nas próximas seções serão avaliados como se comportam os índices propostos baseados nesta técnica de cálculo da impedância de Thévenin.

# **6.3 Sistema de 5-Barras**

Nesta seção iniciam-se os estudos dos índices propostos. Para tal fim, utiliza-se outro sistema tutorial de pequeno porte, sendo este o sistema de 5-Barras. Este sistema apresentado na [Figura 23](#page-116-0) é composto por duas barras de geração (Barra-1 e Barra-2), duas barras de passagem (Barra-3 e a Barra-4) e uma barra do tipo PQ com carga (Barra-5). Os dados de barra e de linha deste sistema podem ser encontrados no Apêndice D.

Para um maior entendimento das metodologias propostas de cálculo dos módulos das impedâncias de Thévenin e de carga necessárias para obtenção do *IET* e do *IPCT*, neste sistema de 5-Barras em especial estes índices serão calculados passo a passo.

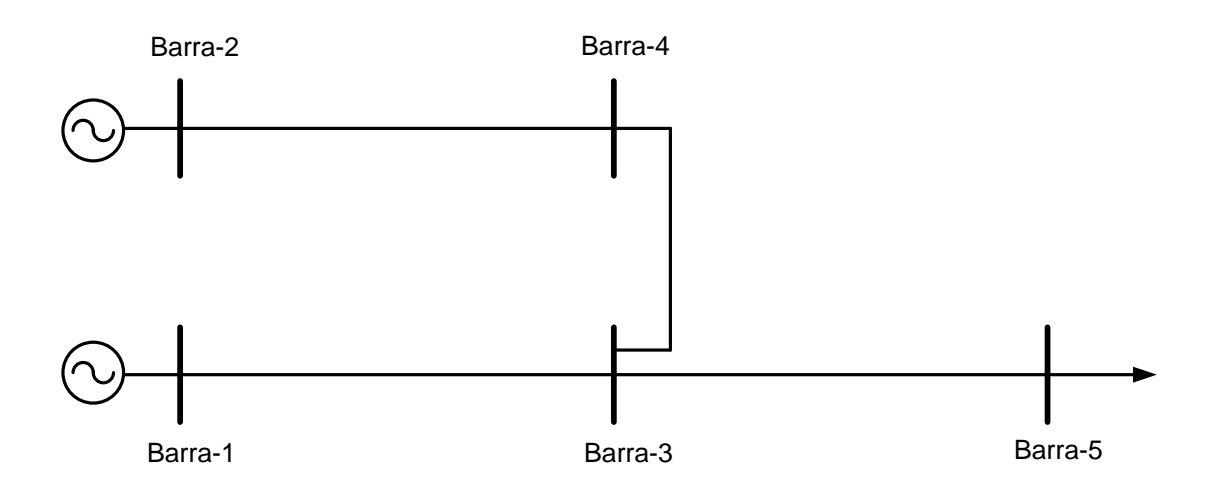

*Figura 23 – Topologia do Sistema de 5-Barras.*

# <span id="page-116-0"></span>**6.3.1 Estudo do** *IET*

Iniciando-se os estudos do sistema de 5-Barras, começaremos primeiramente com o *IET*. De forma a validar a metodologia proposta para cálculo da impedância de Thévenin, será computado o índice de todas as barras no PMC do sistema, demonstrando-se e validando o valor unitário do índice da barra crítica neste ponto. Também procura-se demonstrar a influência da inclusão de barras do tipo PV no cálculo do *IET*.

Finalizando-se essa etapa, será analisado como se comportam os índices das barras de carga, das barras de passagem e de geração frente ao aumento do carregamento do sistema.

Também será avaliado o impacto no *IET* quando uma barra de geração atinge o limite de geração de potência reativa.

Por fim são realizados estudos a partir do vetor tangente do MCT e das MPRs das curvas V-Q sobre o sistema de 5-Barras. A partir dos resultados obtidos, procura-se identificar as ordens de barras críticas encontradas por estas técnicas e comparar se é a mesma encontrada pelo *IET* proposto.

# **6.3.1.1 Sistema com Duas Barras** *Swing*

Esta subseção tem como objetivo validar a lei de máxima transferência de potência de circuitos elétricos lineares, onde no PMC o módulo da impedância de Thévenin é igual ao módulo da impedância da carga.

Considerando-se que as duas barras de geração do sistema de 5-Barras são do tipo *Swing*, carrega-se o sistema até o PMC. Como somente a Barra-5 possui demanda de potência, esta deve ser a barra mais crítica no PMC e com isso possuir *IET=1* neste ponto de operação.

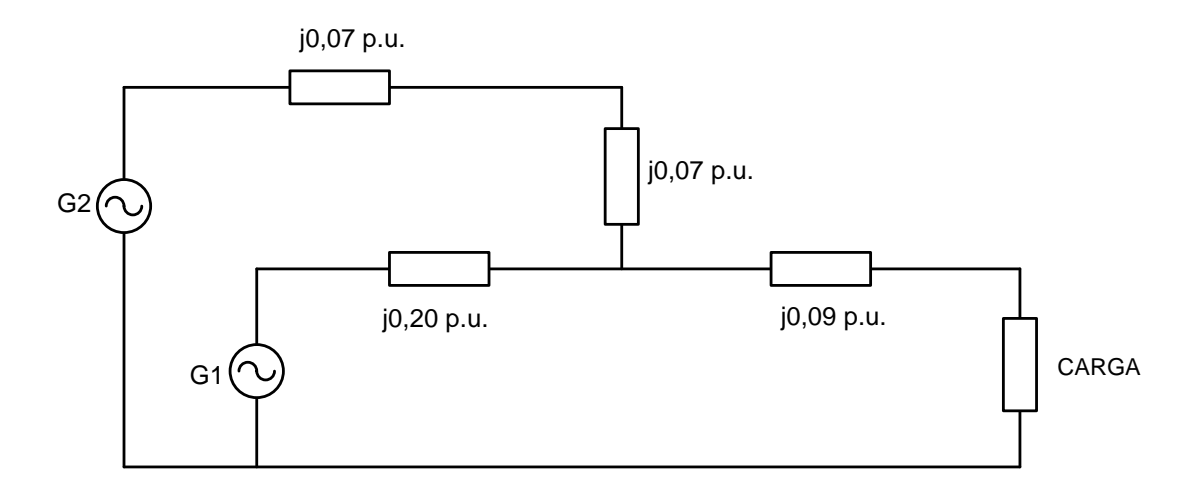

*Figura 24 - Circuito Elétrico Equivalente do Sistema de 5-Barras.*

<span id="page-117-0"></span>De forma a comprovar este fato, inicia-se calculando o módulo da impedância de Thévenin vista pela Barra-5. Para isto utiliza-se as premissas básicas de cálculo desta impedância em circuitos lineares, ou seja, curto-circuitar as fontes de tensão e tornar as fontes

de corrente em um circuito aberto. A partir dos dados de linha é possível traduzir o sistema de potência de 5-Barras em um circuito elétrico, como apresentado na [Figura 24.](#page-117-0)

Como as barras do tipo *Swing* podem ser consideradas fontes de tensão ideal, pois possuem o módulo e a fase da tensão constante, pode-se determinar a impedância de Thévenin de maneira usual curto-circuitando estas fontes. Com isso, o módulo da impedância de Thévenin vista pela Barra-5 é dado pela equação [\(6.1\).](#page-118-0)

<span id="page-118-0"></span>
$$
|Z_{Th}| = |(j0,07 + j0,07) / \langle (j0,2) + (j0,09) |
$$
  

$$
|Z_{Th}| = 0,1724 \ p.u.
$$
 (6.1)

De forma a calcularmos o módulo da impedância da carga da Barra-5 no PMC, executa-se o MCT no programa ANAREDE para o sistema em questão. Para isto utiliza-se as constantes definidas na [Tabela 7.](#page-118-1) Onde *PASSO* é o valor do incremento de carga em porcentagem utilizado durante as etapas de previsão, *FDIV* é o valor de redução do *PASSO* caso a etapa de correção seja não convergente (ou divergente), *ACIT* é o número máximo de iterações do Fluxo de Potência, e *ICMN* é o valor mínimo do passo dado em porcentagem. O critério de parada do MCT é baseado no valor mínimo do *PASSO*, assim quando o valor do *PASSO* for menor que a constante *ICMN* o processo é interrompido. As definições destas constantes podem ser encontradas também em [\[25\]](#page-197-2). As tolerâncias de convergência dos erros de potência ativa e reativa utilizadas nas execuções dos Fluxos de Potência durante as etapas de correção do MCT são dadas na [Tabela 8.](#page-118-2) Onde *TEPA* é a tolerância de potência ativa, e *TEPR* é a tolerância de potência reativa.

*Tabela 7 – Constantes Utilizadas no MCT - Sistema de 5-Barras.*

<span id="page-118-1"></span>

| <b>Constantes</b> | <b>Valor</b> |
|-------------------|--------------|
| <b>PASSO</b>      | 1%           |
| <b>ICMN</b>       | 0,01%        |
| <b>FDIV</b>       |              |
| ACTT              |              |

*Tabela 8 – Tolerâncias de Convergência dos Fluxos de Potência – Sistema de 5-Barras.*

<span id="page-118-2"></span>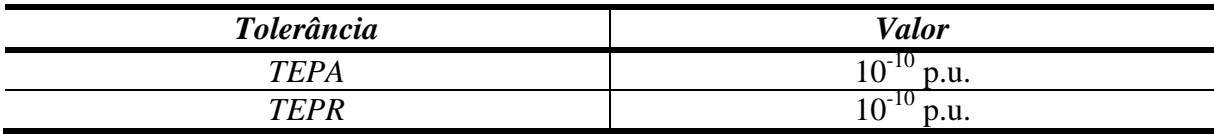

Realizado o MCT tem-se que a carga e a tensão da Barra-5 no PMC são encontradas e apresentadas em [\(6.2\).](#page-119-0) A partir destes resultados calcula-se o valor do módulo da impedância da carga em [\(6.3\)](#page-119-1) utilizando-se a equação apresentada em [\(5.17\).](#page-97-0)

<span id="page-119-0"></span>
$$
\vec{V}_5 = 0,7085\angle -44,88^\circ p.u. \quad Pl_5 = 2,9010 p.u.
$$
\n(6.2)

<span id="page-119-1"></span>
$$
|Z_{5}| = \frac{0,7085^{2}}{2,9010}
$$
  

$$
|Z_{5}| = 0,1730 p.u.
$$
 (6.3)

Com os módulos da impedância de Thévenin e de carga determinados tem-se agora condições de calcular o *IET* para a Barra-5 como apresentado em [\(6.4\).](#page-119-2) Pode-se notar que o índice encontrado é muito próximo de 1, comprovando-se que no PMC os módulos das impedâncias são iguais. A pequena diferença encontrada deve-se a escolha dos parâmetros do MCT. Apesar de o PMC ser único, a escolha dos parâmetros do MCT pode afetar um pouco o PMC encontrado, o que já é suficiente para alterar o valor do índice em alguns milésimos de unidade.

<span id="page-119-2"></span>
$$
IET_5 = \frac{0,1724}{0,1730} = 0,9965\tag{6.4}
$$

Pode-se notar que para o caso onde as barras de geração são do tipo *Swing*, os resultados encontrados são bons utilizando a metodologia usual de cálculo da impedância de Thévenin. Porém, em SEPs reais não é comum considerar-se mais de uma barra do tipo *Swing*. E além disso, os sistemas reais apresentam inúmeras barras de geração do tipo PV, e o sistema testado anteriormente não apresenta nenhuma. Diante deste fato, será estudado o mesmo sistema de 5-Barras na subseção adiante, porém com uma barra do tipo PV inserida.

# **6.3.1.2 Sistema com Uma Barra** *Swing* **e Uma Barra PV**

Levando-se em conta que os SEPs são tomados de barras do tipo PV, iremos agora realizar estudos no sistema de 5-Barras considerando a Barra-1 como do tipo *Swing* e a Barra-2 como do tipo PV.

# <span id="page-120-2"></span>**6.3.1.2.1 Cálculo do** *IET* **no PMC**

Inicialmente será calculado o *IET* de todas as barras (com exceção da barra *Swing*) no PMC, e também demonstrado a ineficácia do método usual de cálculo da impedância de Thévenin para sistemas elétricos que contém pelo menos uma barra do tipo PV. A partir daí vamos utilizar as metodologias propostas de cálculo das impedâncias de Thévenin em barras de carga, de passagem e em barras do tipo PV, de forma a validar as mesmas.

De forma a encontrar primeiramente o PMC executa-se o MCT para o sistema em questão utilizando-se as constantes definidas na [Tabela 7](#page-118-1) e [Tabela 8,](#page-118-2) constatando-se que a carga do sistema no PMC é dada por 2,8170 p.u.. Os valores das tensões (em módulo e fase) nas barras e dos fluxos de potência ativa e reativa passantes nas linhas no PMC são apresentados na [Tabela](#page-120-0) 9 e [Tabela 10](#page-120-1) respectivamente.

*Tabela 9 – Valores das Tensões das Barras no PMC – Sistema de 5-Barras.*

<span id="page-120-0"></span>

| <b>Barras</b> | Módulo da Tensão (p.u.) | <i><b>Angulo</b></i> (Graus) |
|---------------|-------------------------|------------------------------|
| Barra-1       | 1,0000                  |                              |
| Barra-2       | 1,0000                  | $-19,7967$                   |
| Barra-3       | 0,7921                  | $-28,9499$                   |
| Barra-4       | 0,8932                  | $-23,8412$                   |
| Barra-5       | 0,7060                  | $-55,9108$                   |

<span id="page-120-1"></span>*Linha Barra Pkm (p.u.) Pmk (p.u.) Qkm (p.u.) Qmk (p.u.) De Barra Para 1 3* 1,9170 -1,9170 1,5345 -0,3286 *2* **4 0,9000 1 -0,9000 1 1,5572 1 -1,3308** *4 3* 0,9000 -0,9000 1,3308 -1,1043

*3* | *5* | 2,8170 | -2,8170 | 1,4329 | 0

*Tabela 10 – Fluxos Passantes nas Linhas no PMC – Sistema de 5-Barras.*

A partir do PMC encontrado será calculado adiante o *IET* para cada barra do sistema neste ponto de operação.

# **i)** *IET* **da Barra-5**

De forma semelhante feito para o sistema de 5-Barras com duas barras *Swing*, deve-se calcular os módulos das impedâncias de Thévenin e de carga para determinarmos o valor do

*IET* no PMC. O módulo da impedância de Thévenin, já calculado na seção anterior e determinado por análise de circuito, é apresentado novamente em [\(6.5\).](#page-121-0)

<span id="page-121-0"></span>
$$
|Z_{\tau h}| = 0.1724 \ p.u. \tag{6.5}
$$

Deve-se agora calcular o módulo da impedância da carga da Barra-5 no PMC. Como a Barra-5 possui demanda de potência ativa, o valor do módulo da impedância da carga é calculado facilmente utilizando-se a equação [\(5.17\),](#page-97-0) como apresentado em [\(6.6\).](#page-121-1)

<span id="page-121-1"></span>
$$
|Z_s| = \frac{0,7060^2}{2,8170} = 0,1769 \ p.u.
$$
\n(6.6)

Pode-se notar que o módulo da impedância de Thévenin é bem menor do que o módulo da impedância da carga, como exposto em [\(6.7\).](#page-121-2)

<span id="page-121-2"></span>
$$
\frac{|Z_{Th}|}{|Z_s|} = \frac{0,1724}{0,1769} = 0,9746
$$
\n(6.7)

Esse resultado é incoerente com o que se espera no PMC, porém pode ser explicado pela presença da barra do tipo PV no sistema. O módulo da impedância de Thévenin foi calculado utilizando-se uma técnica linear, enquanto o sistema em estudo é não linear devido à presença da barra do tipo PV. Com isso, o módulo desta impedância deve agora ser computado utilizando-se a metodologia proposta em [\(5.23\),](#page-98-0) baseada na solução do sistema em dois pontos de operação muito próximos. Assim, tanto o *IET* das barras de carga, quanto o *IET* das barras de passagem e do tipo PV serão determinados daqui em diante utilizando-se as metodologias propostas no Capítulo 5 de cálculo das impedâncias de Thévenin e de carga.

Com a equação [\(5.23\)](#page-98-0) de cálculo do módulo da impedância de Thévenin em mente, realiza-se uma variação negativa de carga na Barra-5 com valor especificado em [\(6.8\).](#page-121-3) Como a carga da Barra-5 possui fator de potência unitário tem-se que a nova demanda de potência ativa é dada pela equação [\(6.9\).](#page-122-0)

<span id="page-121-3"></span>
$$
\Delta S = -10^{-4} \ p.u. \tag{6.8}
$$

<span id="page-122-0"></span>
$$
Pl'_{5} = 2,8169 \ p.u \tag{6.9}
$$

A partir deste ponto efetua-se a *Análise de Sensibilidade* da matriz Jacobiana do problema de Fluxo de Potência, fornecendo-se o valor de tensão (em módulo e fase) na Barra-5 apresentado em [\(6.10\).](#page-122-1)

<span id="page-122-1"></span>
$$
\overrightarrow{V}_{5} = 0,7062\angle -55,8909^{\circ} p.u.
$$
\n(6.10)

Pode-se agora calcular os valores das correntes nos dois pontos de operação, como exposto em [\(6.11\)](#page-122-2) e [\(6.12\).](#page-122-3)

$$
\vec{I}_5 = \frac{S_5^*}{\vec{V}_5^*} = \frac{2,8170}{0,7060\angle 55,9108^\circ} = 3,9901\angle -55,9108^\circ \ p.u.
$$
\n(6.11)

<span id="page-122-3"></span><span id="page-122-2"></span>
$$
\overrightarrow{I'}_{5} = \frac{S^{\prime^*}}{\overrightarrow{V'}_{5}} = \frac{2,8169}{0,7062\angle 55,8909^{\circ}} = 3,9888\angle -55,8909^{\circ} \text{ p.u.}
$$
\n(6.12)

A partir dos valores calculados das correntes e tensões nos dois pontos de operação, têm-se agora condições de determinar o novo valor do módulo da impedância de Thévenin no PMC como exposto em [\(6.13\).](#page-122-4)

<span id="page-122-4"></span>
$$
|Z_{\tau h}| = \left| \frac{\overline{V'}_{5} - \overline{V}_{5}}{\overline{I}_{5} - \overline{I'}_{5}} \right| = \left| \frac{(0,7062\angle -55,8909^{\circ}) - (0,7060\angle -55,9108^{\circ})}{(3,9901\angle -55,9108^{\circ}) - (3,9888\angle -55,8909^{\circ})} \right|
$$
(6.13)  
\n
$$
|Z_{\tau h}| = 0,1765 \ p.u.
$$

Com o módulo da impedância de Thévenin calculado pela metodologia proposta e o módulo da impedância da carga encontrado em [\(6.6\),](#page-121-1) pode-se calcular o *IET* da Barra-5 no PMC como apresentado em [\(6.14\).](#page-122-5)

<span id="page-122-5"></span>
$$
IET_s = \frac{|Z_{Th}|}{|Z_s|} = \frac{0,1765}{0,1769} = 0,9977
$$
\n(6.14)

Pode-se notar que o valor do *IET* da Barra-5 é muito próximo de 1, validando-se a metodologia proposta de cálculo da impedância de Thévenin. A pequena diferença encontrada entre as impedâncias de Thévenin e de carga, como já dito anteriormente, deve-se aos valores

das constantes utilizadas no MCT e também aos erros numéricos envolvidos durante as soluções dos Fluxos de Potência.

#### **ii)** *IET* **da Barra-4**

Será determinado agora o valor do *IET* da Barra-4 no PMC utilizando-se as metodologias propostas de cálculo das impedâncias de Thévenin e de carga apresentadas no capítulo anterior. Como a Barra-4 é uma barra de passagem, ou seja, não possui demanda de potência ativa ou reativa, a carga desta barra será calculada com base nos fluxos ativos e reativos passantes nas linhas no PMC.

A partir da teoria de "carga equivalente", onde os fluxos ativos saindo da barra juntamente com os fluxos reativos correspondem à carga da barra em análise, determina-se a demanda da Barra-4. Com base na [Tabela 10](#page-120-1) tem-se então que a demanda de potência ativa e reativa da Barra-4 é dada por [\(6.15\),](#page-123-0) devido somente a linha entre as barras 4 e 3 possuir um fluxo de potência ativa positivo que sai da Barra-4.

<span id="page-123-0"></span>
$$
Pl_4 = 0,9000 \ p.u. \qquad Ql_4 = 1,3308 \ p.u. \tag{6.15}
$$

Com as demandas de potência ativa e reativa calculadas determina-se o valor do módulo da impedância da carga como exposto em [\(6.16\).](#page-123-1)

<span id="page-123-1"></span>
$$
|Z_4| = \frac{V_4^2}{|S_4|} = \frac{0.8932^2}{\sqrt{0.9000^2 + 1.3308^2}} = \frac{0.8932^2}{1.6066} = 0.4966 \ p.u.
$$
\n(6.16)

Deve-se agora computar o ângulo do fator de potência da "carga equivalente" encontrada anteriormente. Este será utilizado durante as etapas de cálculo do módulo da impedância de Thévenin. Com isso tem-se que o ângulo do fator de potência é dado por  $(6.17)$ .

<span id="page-123-2"></span>
$$
\theta_{4} = ArcoTangente\left(\frac{Ql_{4}}{Pl_{4}}\right)
$$
\n
$$
\theta_{4} = ArcoTangente\left(\frac{1,3308}{0,900}\right)
$$
\n
$$
\theta_{4} = 55,9296^{\circ}
$$
\n(6.17)

Capítulo 6. Resultados 98

De forma a se calcular o módulo da impedância de Thévenin, executa-se a *Análise de Sensibilidade* para um decréscimo de carga dado por [\(6.8\)](#page-121-3) em cima das potências demandadas originais da Barra-4, ou seja, potências demandadas nulas mantendo o fator de potência referente ao ângulo encontrado anteriormente. Feito isso, encontra-se que o valor da tensão (em módulo e fase) da Barra-4 é dado por [\(6.18\).](#page-124-0)

<span id="page-124-0"></span>
$$
\overrightarrow{V}_{4} = 0,8934 \angle -23,8269^{\circ} \text{ p.u.}
$$
\n(6.18)

Com os dois pontos de operação definidos deve-se calcular os valores das correntes nestes pontos, como apresentado em [\(6.19\)](#page-124-1) e [\(6.20\).](#page-124-2) Nota-se que estas correntes são calculadas utilizando-se a "carga equivalente" e o ângulo do fator de potência encontrado em  $(6.17)$ .

<span id="page-124-1"></span>
$$
\vec{I}_4 = \frac{S_4^*}{\vec{V}_4^*} = \frac{0,900 - j1,3308}{0,8932 \angle 23,8412^\circ} = 1,7986 \angle -79,7708^\circ \text{ p.u.}
$$
\n
$$
\vec{I}'_4 = \frac{S_{44}^*}{\vec{V}_4^*} = \frac{(0,900 - 10^{-4} \times \cos(55,9296^\circ)) - j(1,3308 - 10^{-4} \times \text{sen}(55,9296^\circ))}{0,8934 \angle 23,8269^\circ}
$$
\n
$$
\vec{I}'_4 = 1,7980 \angle -79,7568^\circ \text{ p.u.}
$$
\n(6.20)

De posse dos valores das correntes e das tensões nos dois pontos de operação, pode-se agora calcular o valor do módulo da impedância de Thévenin como apresentado em [\(6.21\).](#page-124-3)

<span id="page-124-3"></span><span id="page-124-2"></span>
$$
|Z_{Th}| = \left| \frac{\overrightarrow{V}_{4} - \overrightarrow{V}_{4}}{\overrightarrow{I}_{4} - \overrightarrow{I}_{4}} \right| = \left| \frac{(0.8934 \angle -23.8269^{\circ}) - (0.8932 \angle -23.8412^{\circ})}{(1.7986 \angle -79.7708^{\circ}) - (1.7980 \angle -79.7568^{\circ})} \right|
$$
(6.21)  
\n
$$
|Z_{Th}| = 0.4387 \ p.u.
$$

Com isso o *IET* da Barra-4 pode ser calculado como apresentado em [\(6.22\).](#page-124-4)

<span id="page-124-4"></span>
$$
IET_4 = \frac{|Z_{Th}|}{|Z_4|} = \frac{0,4387}{0,4966} = 0,8834
$$
\n(6.22)

#### **iii)** *IET* **da Barra-3**

Como a Barra-3 é uma barra do tipo PQ sem demanda de potência ativa ou reativa, ou seja, uma barra de passagem, o procedimento de cálculo dos módulos das impedâncias de Thévenin e de carga segue os mesmos passos realizados anteriormente para a Barra-4. Com isso estas impedâncias serão calculadas com base nos fluxos passantes nas linhas no PMC do sistema.

De acordo com os valores dos fluxos passantes nas linhas expostos na [Tabela 10,](#page-120-1) temos que as cargas ativa e reativa da Barra-3 são dadas por [\(6.23\),](#page-125-0) com base na teoria da "carga equivalente". Este valor encontrado é devido ao fato de somente a linha entre as barras 3 e 5 possuir um fluxo de potência ativa positivo que sai da Barra-3 em análise.

<span id="page-125-0"></span>
$$
Pl_3 = 2,8170 \ p.u. \qquad Ql_3 = 1,4329 \ p.u. \tag{6.23}
$$

A partir dos valores de demanda de potência ativa e reativa da Barra-3 calculados pode-se agora encontrar o módulo da impedância da carga como apresentado em [\(6.24\).](#page-125-1)

<span id="page-125-1"></span>
$$
|Z_3| = \frac{V_3^2}{|S_3|} = \frac{0,7921^2}{\sqrt{2,8170^2 + 1,4329^2}} = \frac{0,7921^2}{3,1605} = 0,1985 \ p.u.
$$
\n(6.24)

Deve-se agora calcular o ângulo do fator de potência da carga encontrada anteriormente como exposto em [\(6.25\),](#page-125-2) de maneira que possamos determinar o módulo da impedância de Thévenin.

<span id="page-125-2"></span>
$$
\theta_3 = ArcoTangente\left(\frac{Ql_3}{Pl_3}\right)
$$
  
\n
$$
\theta_3 = ArcoTangente\left(\frac{1,4329}{2,8170}\right)
$$
  
\n
$$
\theta_3 = 26,9607^\circ
$$
\n(6.25)

Com o ângulo do fator de potência calculado, executa-se a *Análise de Sensibilidade* para um decréscimo negativo de carga dado por [\(6.8\)](#page-121-3) sobre as demandas de potência originais (nulas) da Barra-3, resultando no valor da tensão (em módulo e fase) da Barra-3 apresentado em [\(6.26\).](#page-126-0) Deve-se alertar que o decréscimo é realizado mantendo o fator de potência referente ao ângulo encontrado em [\(6.25\).](#page-125-2)

<span id="page-126-0"></span>
$$
\overrightarrow{V}_{3} = 0,7927 \angle 28,9220^{\circ} \ p.u. \tag{6.26}
$$

Podemos agora determinar os valores das correntes nos dois pontos de operação como exposto em [\(6.27\)](#page-126-1) e [\(6.28\).](#page-126-2)

$$
\vec{I}_3 = \frac{S_3^*}{\vec{V}_3^*} = \frac{2,8170 - j1,4329}{0,7921\angle 28,9499^\circ} = 3,9901\angle -55,9109^\circ \text{ p.u.}
$$
\n
$$
\vec{I}_3 = \frac{S_{3}^*}{\vec{I}_3^*} = \frac{(2,8170 - 10^{-4} \times \cos(26,9607^\circ)) - j(1,4329 - 10^{-4} \times \text{sen}(26,9607^\circ))}{0,7927,729,9229}
$$
\n(6.27)

<span id="page-126-2"></span><span id="page-126-1"></span>
$$
I_3 = \frac{5^3}{V_3^*} = \frac{2,6176 \text{ J} + 325}{0,7921 \angle 28,9499^\circ} = 3,9901 \angle -55,9109^\circ \text{ p.u.}
$$
\n
$$
\overline{I'}_3 = \frac{S^{\frac{s}{3}}}{V^{\frac{s}{3}}} = \frac{(2,8170 - 10^{-4} \times \cos(26,9607^\circ)) - j(1,4329 - 10^{-4} \times \text{sen}(26,9607^\circ))}{0,7927 \angle 28,9220^\circ}
$$
\n
$$
\overline{I'}_3 = 3,9867 \angle -55,8829^\circ \text{ p.u.}
$$
\n(6.28)

A partir dos valores das tensões e correntes nos dois pontos de operação podemos encontrar o valor do módulo da impedância de Thévenin como apresentado em [\(6.29\).](#page-126-3)

<span id="page-126-3"></span>
$$
|Z_{Th}| = \left| \frac{\overline{V}_{3} - \overline{V}_{3}}{\overline{I}_{3} - \overline{I}_{3}} \right| = \left| \frac{(0,7927\angle -28,9220^{\circ}) - (0,7921\angle -28,9499^{\circ})}{(3,9901\angle -55,9109^{\circ}) - (3,9867\angle -55,8829^{\circ})} \right|
$$
(6.29)  

$$
|Z_{Th}| = 0,1932 \ p.u.
$$

Com os módulos das impedâncias de Thévenin e de carga calculados temos que o *IET* da Barra-3 no PMC é dado por [\(6.30\).](#page-126-4)

<span id="page-126-4"></span>
$$
IET_3 = \frac{|Z_{Th}|}{|Z_3|} = \frac{0,1932}{0,1985} = 0,9732
$$
\n(6.30)

#### **iv)** *IET* **da Barra-2**

Como a Barra-2 é uma barra do tipo PV que não possui demanda de potência ativa ou reativa, o *IET* desta barra é calculado de forma semelhante realizada anteriormente para as barras 4 e 3, ou seja, os módulos das impedâncias de Thévenin e de carga são calculados também a partir dos fluxos de potência ativa e reativa passantes nas linhas do sistema no PMC.

Utilizando o conceito de "carga equivalente" e os valores dos fluxos passantes nas linhas no PMC apresentados na [Tabela 10,](#page-120-1) temos que a carga ativa e reativa da Barra-2 em análise é dada por [\(6.31\).](#page-127-0) Este resultado é advindo do fato de somente a linha entre as barras 2 e 4 possuir um fluxo de potência ativa positivo que sai da Barra-2 em estudo.

<span id="page-127-0"></span>
$$
Pl_2 = 0,9000 \ p.u. \qquad Ql_2 = 1,5572 \ p.u. \tag{6.31}
$$

Com os valores encontrados acima de carga ativa e reativa da Barra-2 podemos agora determinar o valor do módulo da impedância da carga como exposto em [\(6.32\).](#page-127-1)

<span id="page-127-1"></span>
$$
|Z_2| = \frac{V_2^2}{|S_2|} = \frac{1^2}{\sqrt{0,9000^2 + 1,5572^2}} = \frac{1}{1,7986} = 0,5560 \ p.u.
$$
\n(6.32)

A partir das cargas ativa e reativa da Barra-2 determinadas acima, calculamos o ângulo do fator de potência como apresentado em [\(6.33\),](#page-127-2) de maneira que possamos computar o módulo da impedância de Thévenin mais adiante.

<span id="page-127-2"></span>
$$
\theta_2 = ArcoTangente\left(\frac{Ql_2}{Pl_2}\right)
$$
  
\n
$$
\theta_2 = ArcoTangente\left(\frac{1,5572}{0,9000}\right)
$$
  
\n
$$
\theta_2 = 59,9741^{\circ}
$$
\n(6.33)

Executamos agora a *Análise de Sensibilidade* no sistema para uma variação negativa de carga dada por [\(6.8\)](#page-121-3) em cima das potências demandadas originais (nulas) da Barra-2, encontrando assim o seguinte valor de tensão (em módulo e fase) na Barra-2 apresentado em [\(6.34\).](#page-127-3) De forma semelhante realizado para as barras 4 e 3, o decréscimo de carga é realizado mantendo o fator de potência referente ao ângulo encontrado anteriormente.

<span id="page-127-3"></span>
$$
\overrightarrow{V}_2 = 1 \angle -19,7914^{\circ} \ p.u. \tag{6.34}
$$

Podemos agora calcular os valores das correntes nos dois pontos de operação como apresentado em [\(6.35\)](#page-128-0) e [\(6.36\).](#page-128-1)

<span id="page-128-0"></span>
$$
\vec{I}_2 = \frac{S_2^*}{\vec{V}_2^*} = \frac{0,9000 - j1,5572}{1\angle 19,7967^\circ} = 1,7986\angle -79,7708^\circ \ p.u. \tag{6.35}
$$
\n
$$
\vec{I'}_2 = \frac{S_{22}^*}{\vec{V'}_2^*} = \frac{(0,9000 - 10^{-4} \times \cos(59,9741^\circ)) - j(1,5572 - 10^{-4} \times \sin(59,9741^\circ))}{1\angle 19,7914^\circ} \tag{6.36}
$$
\n
$$
\vec{I'}_2 = 1,7985\angle -79,7655^\circ \ p.u.
$$

Com os valores das correntes e tensões nos dois pontos de operação podemos calcular o valor do módulo da impedância de Thévenin como apresentado em [\(6.37\).](#page-128-2)

<span id="page-128-2"></span><span id="page-128-1"></span>
$$
|Z_{Th}| = \left| \frac{\overline{V'}_2 - \overline{V}_2}{\overline{I}_2 - \overline{I'}_2} \right| = \left| \frac{(1,0000\angle -19,7914^\circ) - (1,0000\angle -19,7967^\circ)}{(1,7986\angle -79,7708^\circ) - (1,7985\angle -79,7655^\circ)} \right|
$$
(6.37)  
\n $|Z_{Th}| = 0,4748 \ p.u.$ 

Com os módulos das impedâncias de Thévenin e de carga determinados, temos agora condições de calcular o *IET* da Barra-2 no PMC do sistema, como apresentado em [\(6.38\).](#page-128-3)

<span id="page-128-3"></span>
$$
IET_2 = \frac{|Z_{Th}|}{|Z_2|} = \frac{0,4748}{0,5560} = 0,8539
$$
\n(6.38)

Temos agora que o *IET* de todas as barras foram calculados no PMC. A [Tabela 11](#page-128-4) apresenta a ordem de barras críticas encontrada com base nos valores dos *IETs* obtidos anteriormente de cada barra no PMC. Podemos notar que a metodologia proposta elege a Barra-5 como sendo a mais crítica, pois possui o maior índice, sendo assim uma forte candidata a barra onde medidas de reforço devem ser adotadas de modo a aumentar a MC.

<span id="page-128-4"></span>

| <b>Barra</b> | <b>IET</b> |
|--------------|------------|
| Barra-5      | 0.9977     |
| Barra-3      | 0.9732     |
| Barra-4      | 0,8834     |
| Barra-2      | 0,8539     |

*Tabela 11 – Ordem de Barras Críticas com Base no IET – Sistema de 5-Barras.*

É importante ressaltar que a metodologia proposta de cálculo do módulo da impedância de Thévenin baseada nos valores das tensões e das correntes em dois pontos de operação, somente é válida para variações de carga muito pequenas, como a utilizada anteriormente na obtenção dos índices do sistema de 5-Barras no PMC. Para efeito de demonstração, a [Tabela 12](#page-129-0) apresenta os valores dos *IETs* das barras calculados no PMC do sistema de 5-Barras considerando-se uma variação de carga um pouco maior  $(\Delta S = -10^{-2} \text{ p.u.})$ . Pode-se notar que o valor do índice da barra crítica (Barra-5) diverge da unidade com muita intensidade, caracterizando-se o fato da metodologia proposta de cálculo do módulo da impedância de Thévenin ser mais eficiente quanto menor for a variação de carga escolhida.

<span id="page-129-0"></span>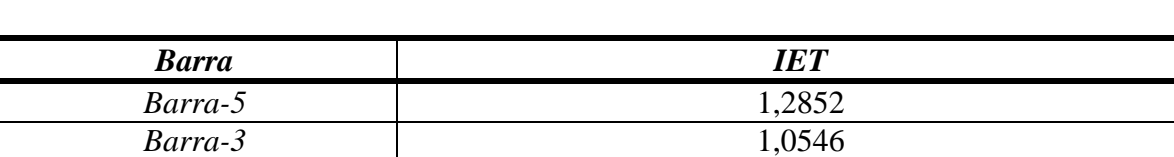

*Barra-4* 0,9071 *Barra-2* 0,8557

*Tabela 12 – Valores dos Índices Utilizando Uma Variação de Carga Grande – Sistema de 5-Barras.*

#### **6.3.1.2.2 Perfil do** *IET*

Esta subseção tem como objetivo analisar o comportamento do *IET*, do módulo da impedância de Thévenin e do módulo da impedância da carga de todas as barras frente ao aumento do carregamento do sistema. Para isto, calcula-se o *IET* de todas as barras nos pontos de operação obtidos da execução do MCT anteriormente, desde o caso base até o PMC. Para realização dos cálculos dos *IETs* adota-se a variação de carga apresentada em [\(6.8\).](#page-121-3)

A [Figura 25](#page-130-0) apresenta o comportamento dos *IETs* de todas as barras frente ao aumento do carregamento do sistema. Pode-se notar que o aumento do carregamento do sistema reflete no crescimento dos índices. É interessante notar também que para regiões de carga leve e média os índices apresentam um comportamento muito próximo do linear. Já na região próxima ao PMC, nota-se que os índices elevam-se abruptamente com direção a unidade, indicando a eminência de colapso de tensão.

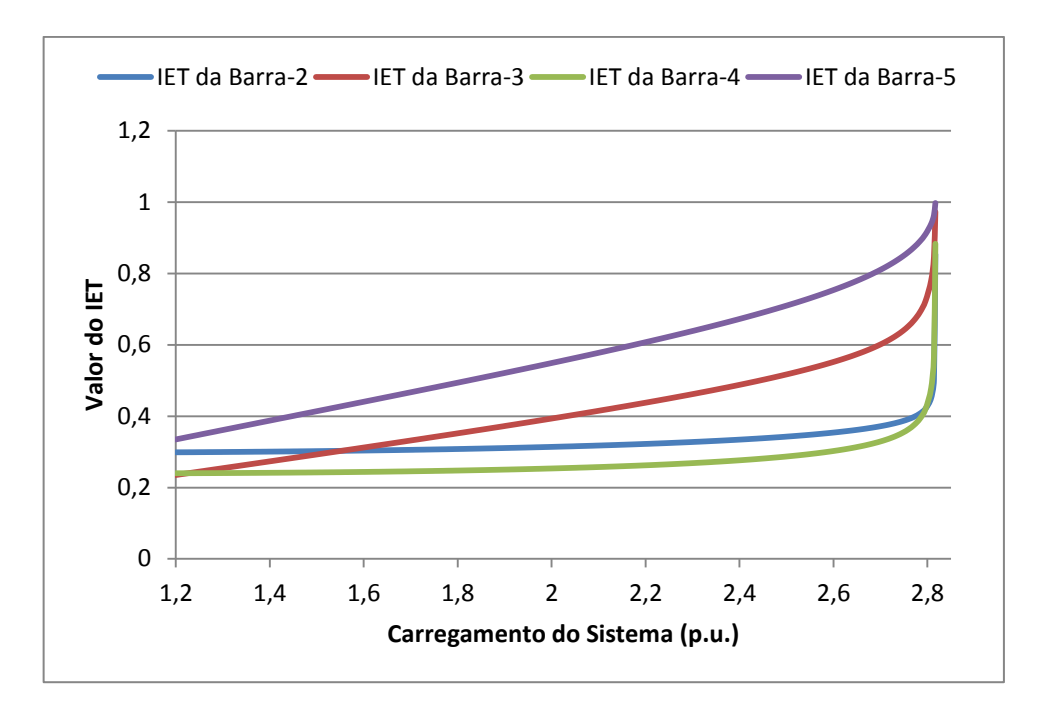

*Figura 25 - Comportamento do IET – Sistema de 5-Barras.*

<span id="page-130-0"></span>A partir da [Figura 25](#page-130-0) pode-se observar também que a Barra-5 é eleita a mais crítica durante todo o carregamento do sistema desde o caso base até o PMC. A [Tabela 13](#page-130-1) confirma isso apresentando os valores dos *IETs* das barras no caso base e também no PMC. Pode-se notar que a ordem de barras críticas nos dois pontos é um pouco diferente, indicando que nem sempre as barras críticas eleitas no caso base são também as mais críticas no PMC. A [Tabela](#page-130-1)  [13](#page-130-1) expõe também o aumento em porcentagem dos índices do caso base para o PC. A partir destes dados constata-se que a Barra-3 é a barra que teve um maior aumento percentual do *IET*, sendo a menos crítica no caso base e a segunda mais crítica no PMC.

<span id="page-130-1"></span>

| <b>Barra</b> | <b>IET</b> no Caso Base | <b>IET</b> no PMC | Aumento $(\% )$ |
|--------------|-------------------------|-------------------|-----------------|
| Barra-2      | 0,2988                  | 0,8539            | 65.01           |
| Barra-3      | 0,2352                  | 0.9732            | 75,83           |
| Barra-4      | 0,2401                  | 0.8834            | 72,82           |
| Barra-5      | 0.3349                  | 997′ ۱            | 66,43           |

*Tabela 13 – Valores dos Índices no Caso Base e no PMC.*

A [Figura 26](#page-131-0) apresenta o comportamento dos módulos das impedâncias de Thévenin das barras diante do aumento do carregamento do sistema. Pode-se notar que os módulos das impedâncias de Thévenin vistas pelas barras do SEP e calculados utilizando-se a metodologia proposta em [\(5.23\),](#page-98-0) são dependentes da demanda do sistema. Assim, para cada cenário de carga, a barra sob análise pode possuir um determinado valor de impedância de Thévenin

diferente. Com isso, o módulo da impedância de Thévenin calculado através da metodologia proposta é variável, fato este contrário ao que ocorre em circuitos elétricos lineares, onde a impedância de Thévenin é sempre constante.

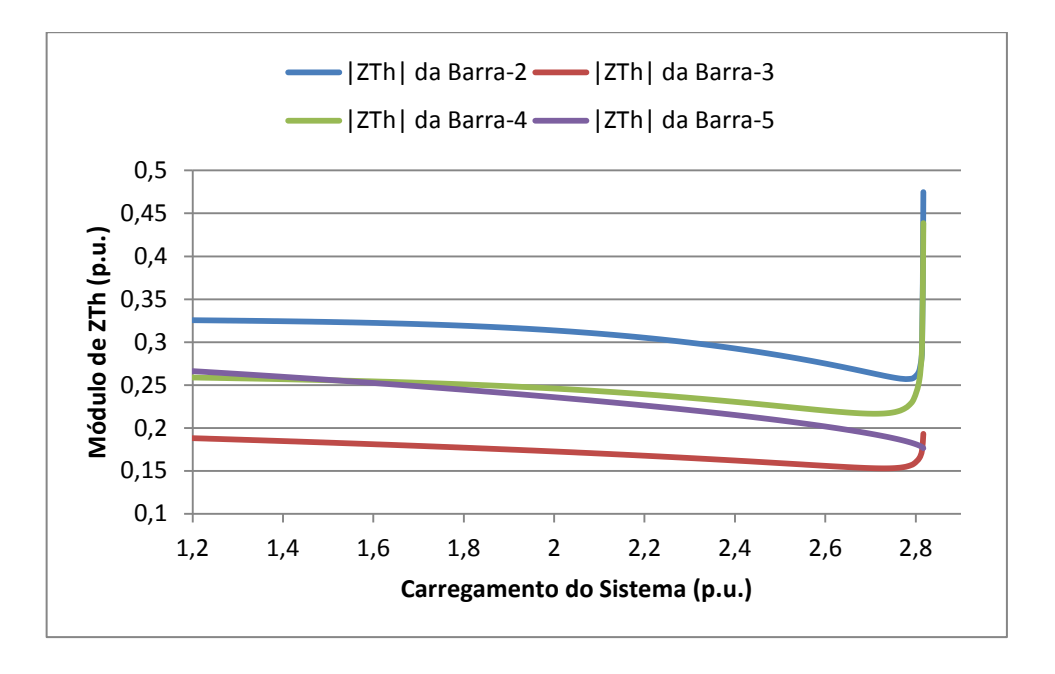

*Figura 26 - Comportamento do |ZTh| - Sistema de 5-Barras.*

<span id="page-131-0"></span>A [Figura 27](#page-132-0) apresenta o comportamento dos módulos das impedâncias das cargas das barras do sistema diante do aumento do carregamento. Observa-se que os módulos destas impedâncias diminuem à medida que se eleva a carga do sistema de 5-Barras. Este fato já era esperado, pois a Barra-5 tem sua demanda de potência aumentada resultando em valores maiores de fluxos passantes nas linhas. Como os módulos das impedâncias das cargas das barras sem demanda de potência são calculados através destes fluxos, e estas duas grandezas (impedância da carga e demanda de potência) são inversamente proporcionais, temos que o aumento das cargas nas barras resulta consequentemente numa redução das impedâncias.

Percebe-se também que os perfis dos módulos das impedâncias das cargas das barras 2 e 4 são muito semelhantes, da mesma forma que os perfis das barras 3 e 5. Isto se deve a característica topológica do sistema de 5-Barras em questão. Como o fluxo de potência ativa que sai da Barra-2 é o mesmo que também sai da Barra-4, temos que os módulos das impedâncias das cargas destas duas barras são muito próximos. As pequenas diferenças nos valores destes módulos são resultantes então da desigualdade existente entre os módulos das tensões destas barras. O fato dos perfis dos módulos das impedâncias das cargas das barras 3 e 5 serem muito parecidos também é explicado de forma semelhante.

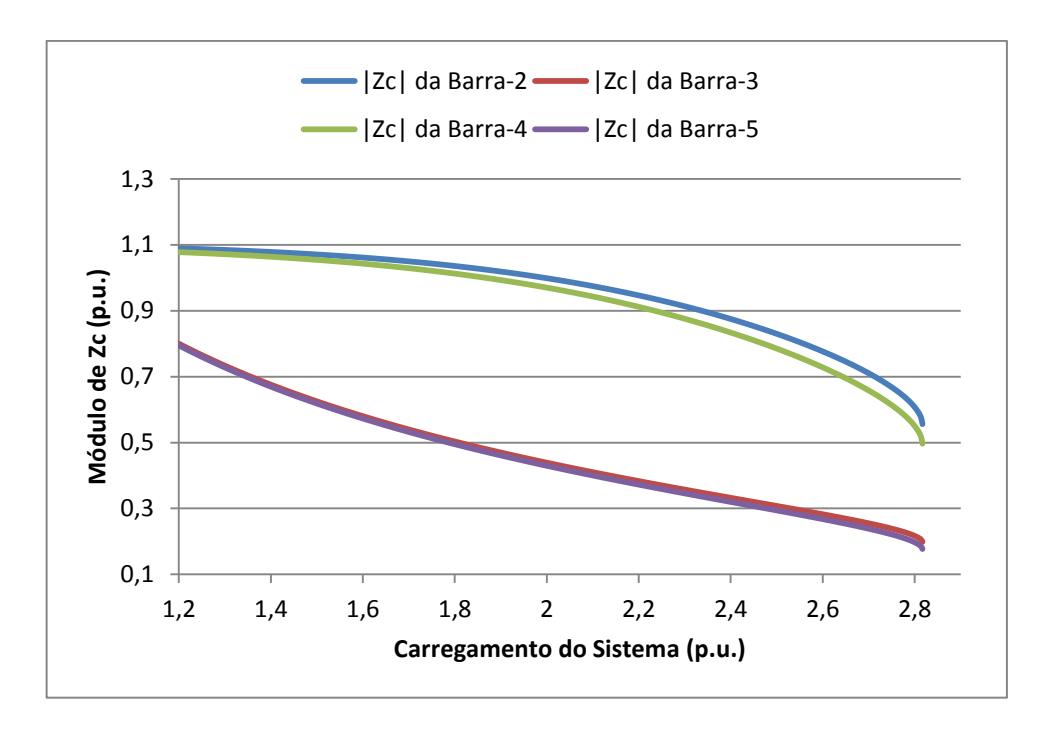

*Figura 27 - Comportamento do |Zc| - Sistema de 5-Barras.*

<span id="page-132-0"></span>A [Figura 28](#page-132-1) apresenta o comportamento do módulo da impedância de Thévenin, do módulo da impedância da carga e do *IET*, ambas as grandezas da Barra-5 eleita a mais crítica do sistema. Como esperado, o índice só atinge o valor unitário quando os módulos das impedâncias de Thévenin e de carga são iguais.

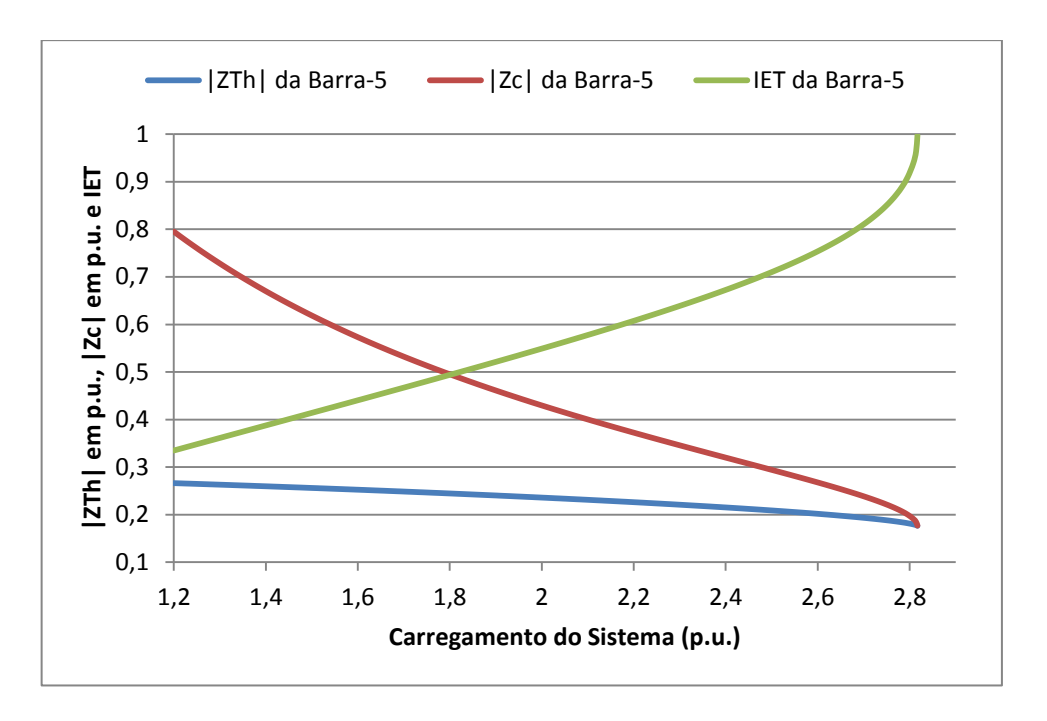

<span id="page-132-1"></span>*Figura 28 - |ZTh|, |Zc| e IET da Barra Crítica - Sistema de 5-Barras.*

De forma a se analisar o *IET* para o sistema operando na região anormal, ou seja, na parte inferior da curva P-V, executa-se o MCT além do PMC de modo a obter esta parte instável da curva. Com os pontos de operação obtidos durante a execução do MCT do sistema atuando tanto na região normal quanto na anormal de operação, calcula-se o valor do *IET* da barra crítica nestes pontos. A [Figura 29](#page-133-0) apresenta o comportamento do *IET* e da tensão da Barra-5 para o sistema operando na região normal e também na região anormal. Pode-se constatar através desta figura que quando o sistema opera na região normal o valor do *IET* é menor ou igual a unidade. Já quando o sistema opera de modo anormal o valor do *IET* é maior do que a unidade. Percebe-se também que quanto menor é o valor do módulo da tensão na Barra-5, maior é o valor do índice desta barra.

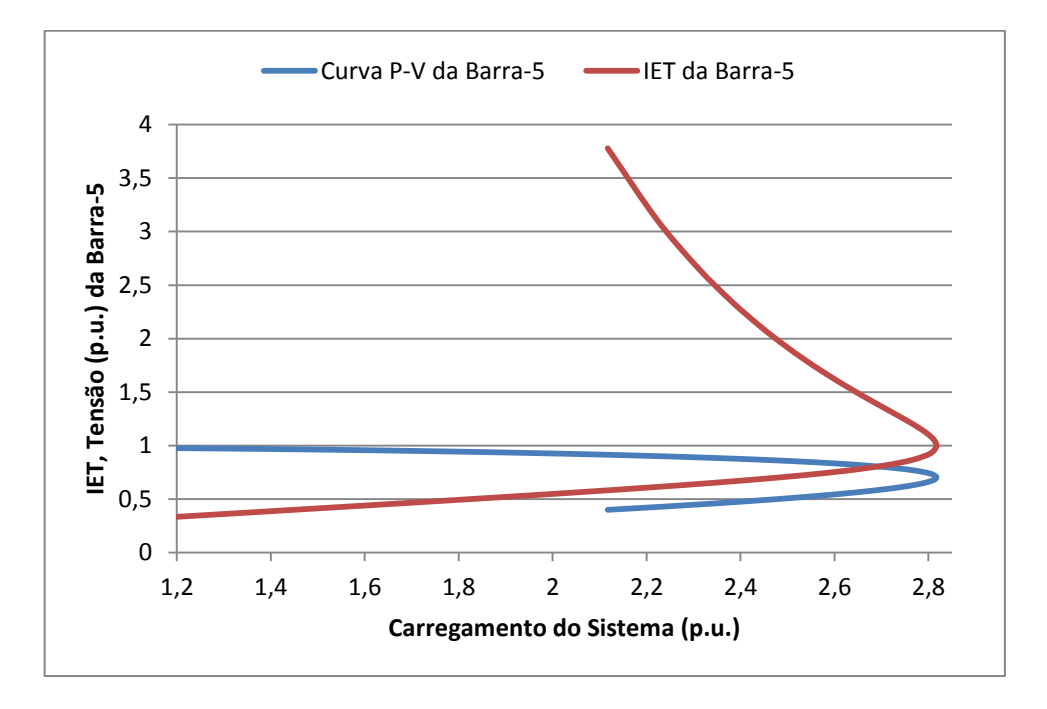

*Figura 29 - Perfil do IET na Parte Anormal de Operação da Curva P-V.*

# <span id="page-133-0"></span>**6.3.1.2.3 Influência do Limite de Geração de Potência Reativa das Barras PV no**  *IET*

Os limites de geração de potência reativa das barras do tipo PV influenciam significativamente na MC do sistema, de maneira que quando estas barras atingem estes limites uma redução na mesma é obtida. Com isso é muito importante observar o comportamento do *IET* quando uma barra atinge o limite de geração de potência reativa.

De maneira que se possa analisar este fenômeno, considera-se exclusivamente nesta subseção que a Barra-2 (do tipo PV) possui um limite máximo de geração de potência reativa de 60 Mvar. Assim, de maneira semelhante realizado nas subseções anteriores, executa-se o MCT utilizando-se as constantes definidas na [Tabela 7](#page-118-1) e [Tabela 8,](#page-118-2) obtendo-se um novo PMC de 238,43 MW, bem menor do que o encontrado para o sistema sem nenhum limite de geração de potência reativa.

Com isso, a partir dos pontos de operação obtidos durante a execução do MCT, calcula-se o *IET* de todas as barras nestes pontos. A [Figura 30](#page-134-0) apresenta os perfis dos índices encontrados. Pode-se notar que os índices sofrem um aumento repentino em 228 MW, ponto este onde a Barra-2 atinge o limite máximo de geração de potência reativa se transformando em tipo PQ. Assim, constata-se que o perfil do *IET* retrata a diminuição da MC do sistema, e também o momento em que uma barra de geração perde o controle de tensão.

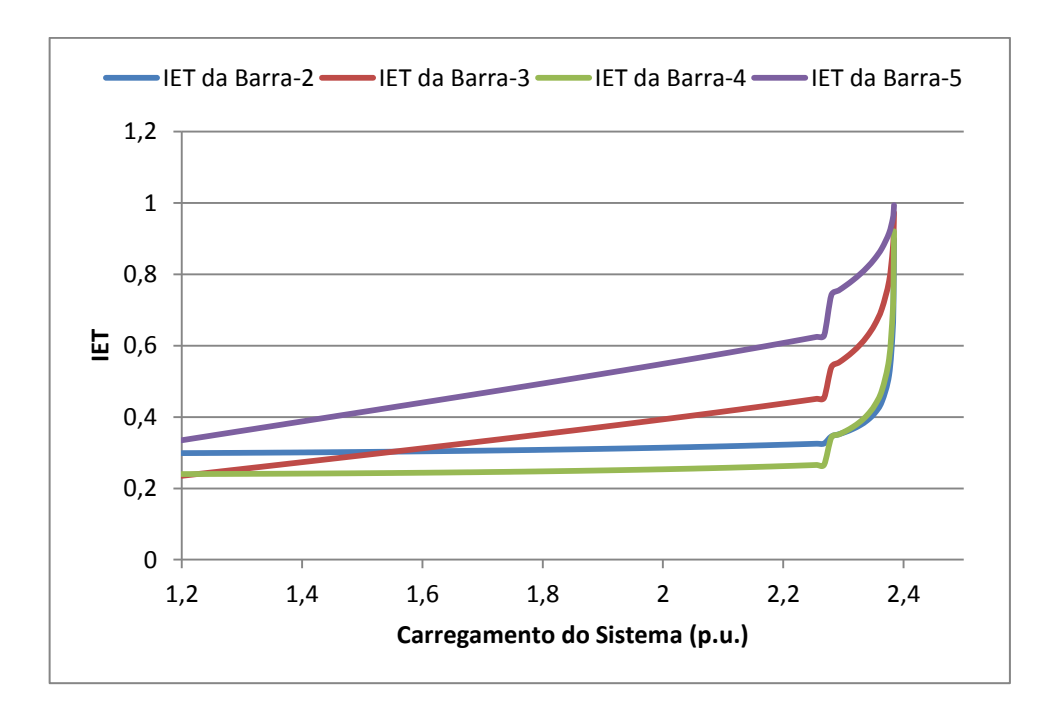

*Figura 30 - Influência do Limite de Geração de Potência Reativa no IET.*

<span id="page-134-0"></span>A [Tabela 14](#page-135-0) apresenta os valores dos *IETs* das barras no PMC, considerando-se o caso em que a Barra-2 possui o limite máximo de geração de potência reativa definido como 60 Mvar. Nota-se que a Barra-5 é eleita a mais crítica novamente, e que a ordem de barras críticas encontrada é a mesma obtida quando os limites de geração de potência reativa são abertos.

<span id="page-135-0"></span>

| <b>Barra</b> | <b>IET</b> no PMC |
|--------------|-------------------|
| Barra-5      | 0.9939            |
| Barra-3      | 0.9731            |
| Barra-4      | 0,9208            |
| Barra-2      | 0.8986            |

*Tabela 14 – IET no PMC – Influência do Limite de Geração de Potência Reativa.*

A [Figura 31](#page-135-1) apresenta a curva P-V e o comportamento do *IET* da Barra-5. Constata-se que quando o valor da tensão da Barra-5 é mínimo, o valor do *IET* desta barra é igual a unidade. A partir desta figura pode-se notar também o decréscimo mais acentuado do valor da tensão no momento em que a barra do tipo PV perde o controle de tensão, indicando a brusca redução da MC do sistema.

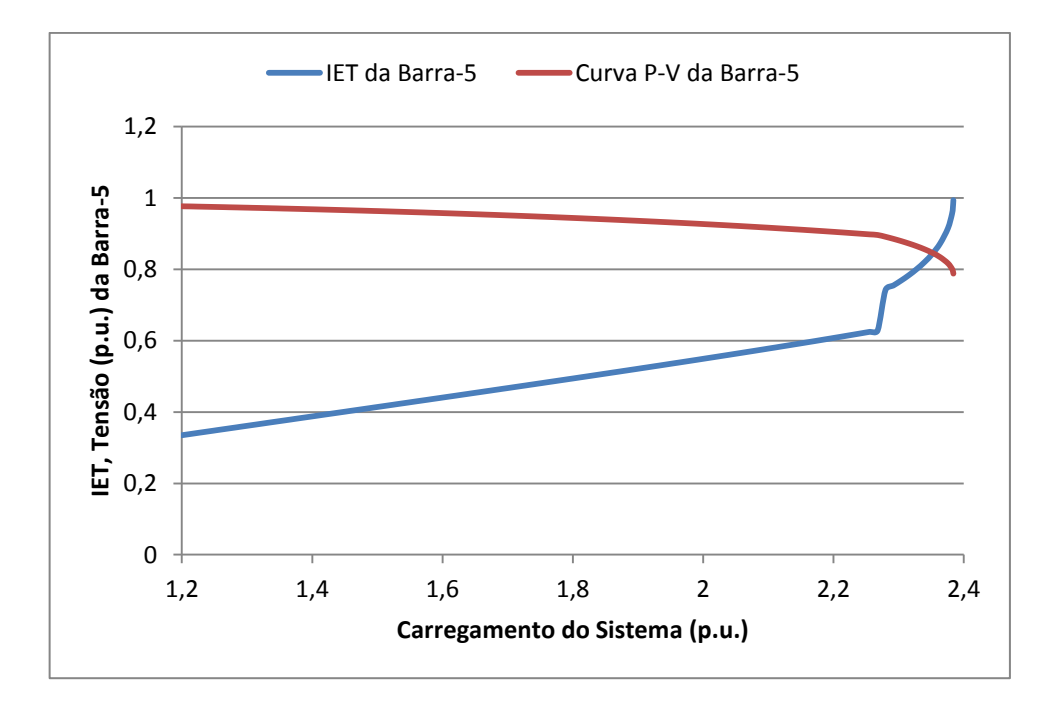

<span id="page-135-1"></span>*Figura 31 - Perfil da Curva P-V e do IET com Influência do Limite de Geração de Potência Reativa.*

O efeito da diminuição da MC, quando as barras do tipo PV atingem os limites de geração de potência reativa, também pode ser visualizado no comportamento do *ΔIET* (variação ponto a ponto do *IET*) em função do carregamento do sistema. A [Figura 32](#page-136-0) apresenta o comportamento do *ΔIET* da barra crítica (Barra-5) frente ao aumento do carregamento do sistema. Como o índice da barra crítica para carga leve e média apresenta um crescimento pequeno diante da elevação do carregamento do sistema, tem-se que o valor do *ΔIET* é bem próximo de zero inicialmente. Porém, quando a barra do tipo PV atinge o limite de geração de potência reativa, o índice sofre um aumento abrupto, refletindo assim no

primeiro pico do *ΔIET.* Por fim, quando o sistema opera próximo ao PC o índice da Barra-5 cresce em direção à unidade indicando a iminência de colapso de tensão, refletindo assim no segundo pico do *ΔIET.* 

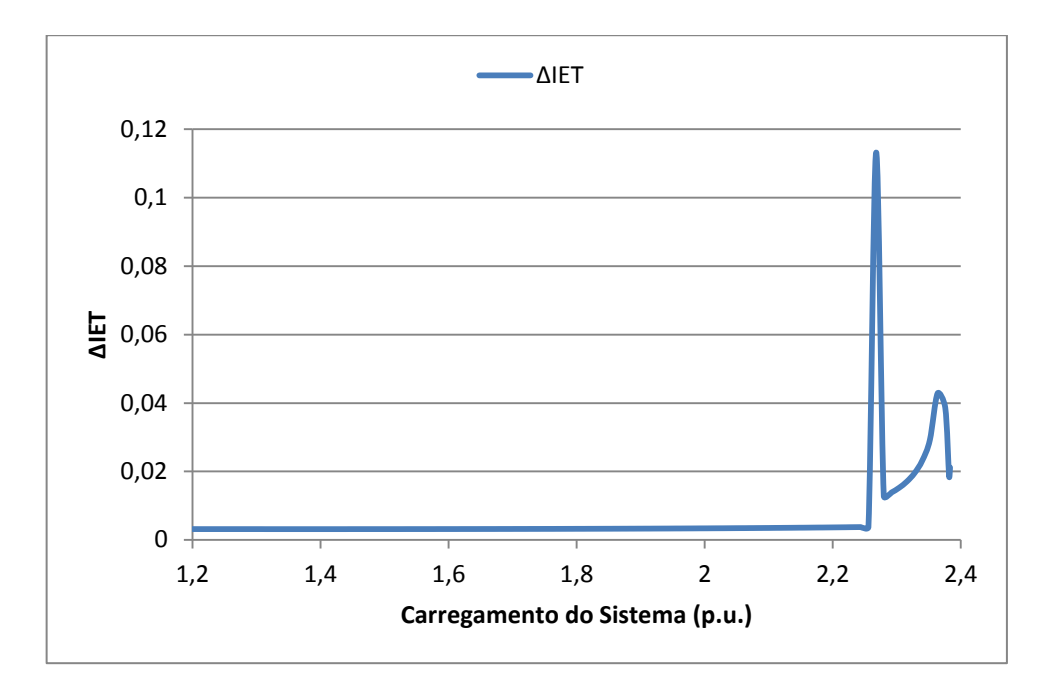

*Figura 32 - Variação Ponto a Ponto do IET da Barra Crítica – Sistema de 5-Barras.*

# <span id="page-136-0"></span>**6.3.1.2.4 Indicação do Vetor Tangente do MCT**

Nesta subseção vamos identificar a ordem de barras críticas do sistema de 5-Barras através do vetor tangente do MCT. Para isso iremos considerar os limites de geração de potência reativa da barra do tipo PV abertos, com o intuito de uma possível comparação com os resultados obtidos pelo índice na seção [Cálculo do](#page-120-2) *IET* no PMC.

Com a execução do MCT anteriormente para obtenção do perfil do *IET* e do PC, encontra-se também o vetor tangente calculado durante a etapa de estimativa no PMC. A [Tabela 15](#page-137-0) apresenta as barras críticas do sistema ordenadas de acordo com a coluna '*Variação'*, a qual contém os valores dos incrementos de tensão de cada barra obtidos do vetor tangente. Como a barra que possui o maior incremento de tensão é a Barra-5, a técnica do vetor tangente elege esta como sendo a mais crítica. Pode-se notar também que a Barra-2 possui incremento de tensão nulo durante a etapa de previsão, fato este devido a esta barra ser do tipo PV.

<span id="page-137-0"></span>

| <b>Barra</b> | Variação (p.u.)     |
|--------------|---------------------|
| Barra-5      | 0,0087              |
| Barra-3      | 0,0058              |
| Barra-4      | 0,0029              |
| Barra-2      | 4,1793 x $10^{-42}$ |

*Tabela 15 – Indicação do Vetor Tangente no PMC – Sistema de 5-Barras.*

A [Figura 33](#page-137-1) apresenta o comportamento do vetor tangente de cada barra durante o aumento do carregamento do sistema. Pode-se notar que a ordem de barras críticas apresentada na [Tabela 15](#page-137-0) prevalece para qualquer nível de carregamento do sistema. Nota-se também que os valores dos incrementos de tensão iniciam com um crescimento suave, e quando o sistema se aproxima do PMC estes aumentam abruptamente. Devido a dificuldades de convergência do Fluxo de Potência perto do PC, o passo do MCT é reduzido, e com isso os valores dos incrementos de tensão também diminuem.

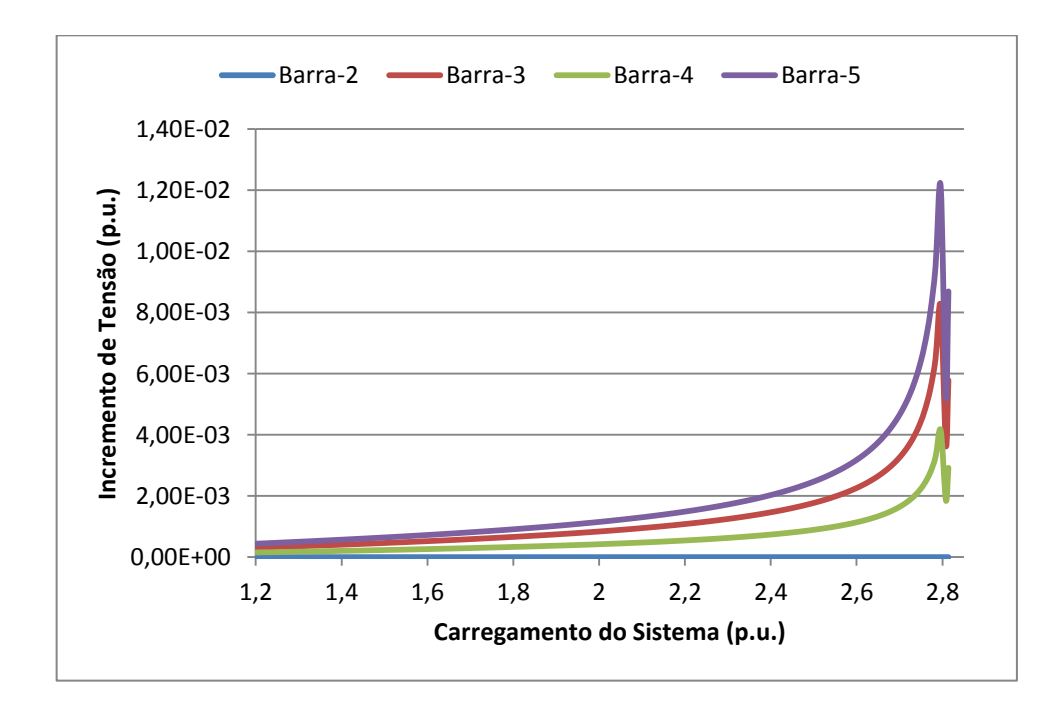

*Figura 33 - Comportamento do Vetor Tangente – Sistema de 5-Barras.*

# <span id="page-137-1"></span>**6.3.1.2.5 Indicação da MPR das Curvas V-Q**

Vamos agora identificar as barras críticas do sistema de 5-Barras a partir das curvas V-Q. Utilizando-se o programa ANAREDE calcula-se as MPRs das barras em três pontos de operação distintos, os quais são: o caso base, um caso intermediário e o PMC. Os valores

obtidos em Mvar das margens são apresentados na [Tabela 16.](#page-138-0) Pode-se notar que no PC todas as MPRs são nulas, o que impossibilita encontrarmos uma ordem de barras críticas utilizando somente este ponto de operação. Este fato justifica a escolha de outros dois pontos de operação para realizarem-se as análises necessárias no sistema. Como o caso intermediário possui um carregamento muito próximo do PMC, tem-se assim que a ordem de barras críticas do sistema é dada pelas barras que possuem as menores MPRs neste ponto de operação. Deve-se se observar também que as barras presentes nesta tabela já estão ordenadas com base na premissa de menor MPR no caso intermediário, com a Barra-2 sendo a mais crítica do sistema.

<span id="page-138-0"></span>

|              | $MPR$ (Mvar)         |                                   |               |
|--------------|----------------------|-----------------------------------|---------------|
| <b>Barra</b> | Caso Base<br>(120MW) | Caso Intermediário<br>(255, 63MW) | PMC (281,7MW) |
| Barra-2      | 55                   | 1,6                               |               |
| Barra-5      | 119,9                | 27,7                              |               |
| Barra-3      | 240,8                | 49,1                              |               |
| Barra-4      |                      | 106.2                             |               |

*Tabela 16 – MPR – Sistema de 5-Barras.*

A [Figura 34](#page-138-1) apresenta o comportamento das MPRs das barras do sistema desde o caso base até o PMC. Estas curvas foram obtidas calculando-se as margens das barras em pontos discretos durante o aumento do carregamento do sistema. Observa-se que a Barra-2 é eleita a mais crítica do sistema para qualquer nível de carregamento, pois possui a menor MPR. Constata-se também que as MPRs tendem a zero de acordo que o carregamento do sistema é aumentado.

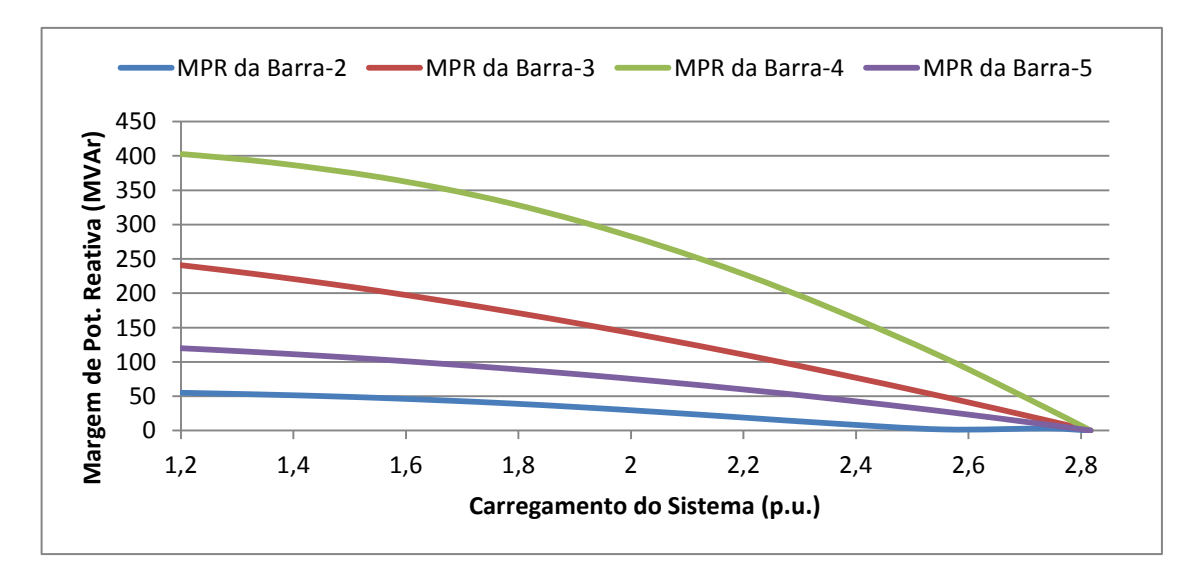

<span id="page-138-1"></span>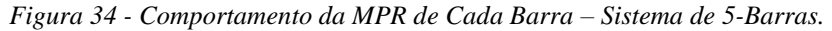

A [Figura 35](#page-139-0) apresenta as curvas V-Q das barras do sistema no caso base, no caso intermediário e no PMC. Observa-se que as curvas V-Q das barras do tipo PQ (Barra-3, Barra-4 e Barra-5) são tangentes ao eixo *Q=0* no PMC indicando que estas barras possuem MPRs nulas. Já a curva V-Q da Barra-2 (do tipo PV) no PMC é constituída de somente um ponto de operação, indicando que o sistema opera no PC somente se a tensão desta barra for de 1 p.u..

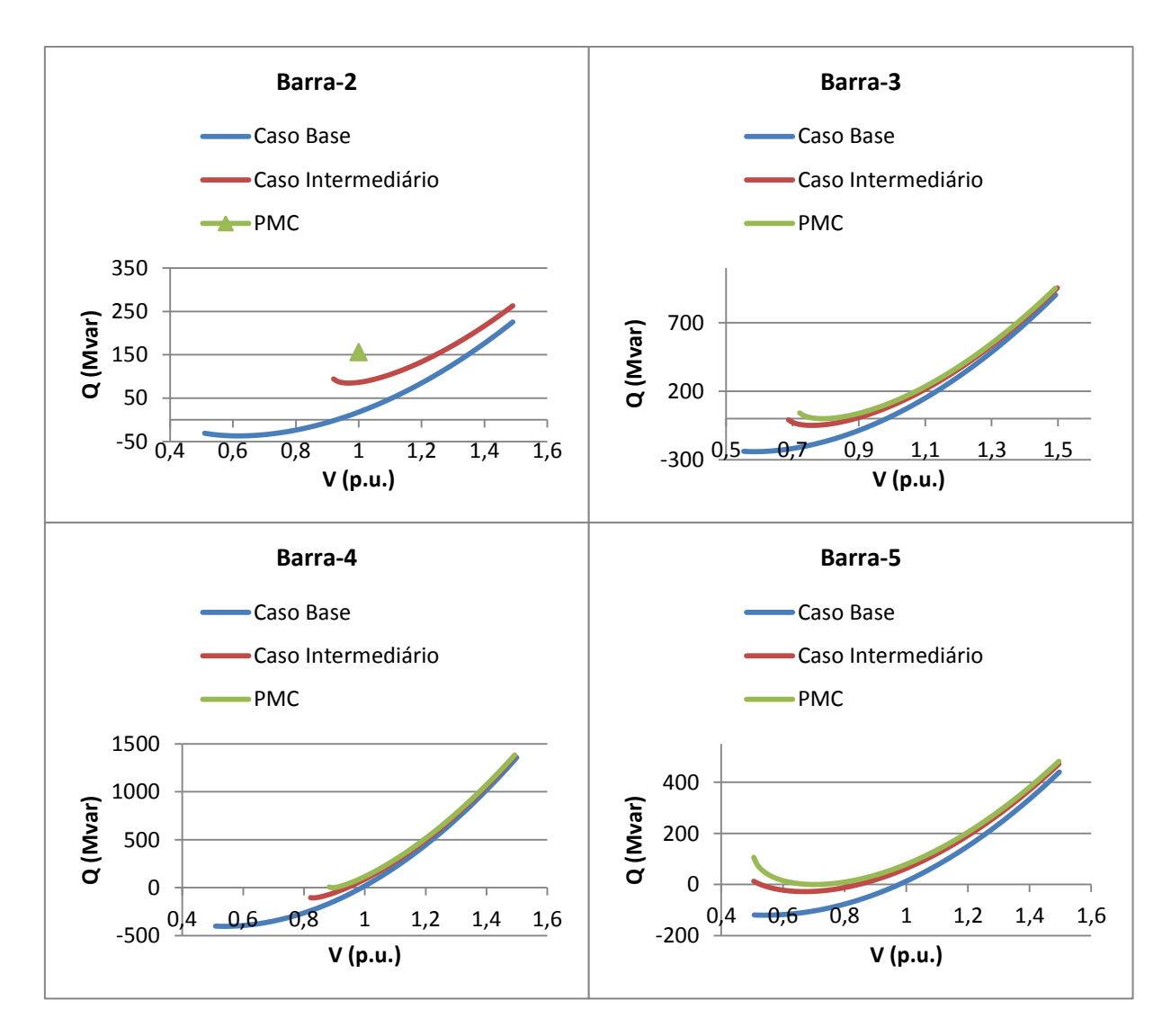

*Figura 35 - Curvas V-Q – Sistema de 5-Barras.*

<span id="page-139-0"></span>Analisando-se ainda a [Figura 35](#page-139-0) observa-se que a Barra-2 gera aproximadamente 150 Mvar no PMC do sistema, valor este que corresponde a geração inicial da barra. Como os cálculos das MPRs das barras devem descontar as gerações iniciais das mesmas, tem-se que a MPR da Barra-2 também é nula neste ponto.

#### **6.3.1.2.6 Avaliação dos Resultados**

A partir das análises realizadas anteriormente no sistema de 5-Barras, pode-se constatar que os resultados obtidos pelo *IET* se mostram muito semelhantes aos encontrados pelas técnicas do vetor tangente do MCT e da menor MPR das curvas V-Q. Constata-se que a ordem de barras críticas encontrada pelo *IET* [\(Tabela 11\)](#page-128-4) é a mesma encontrada pela técnica do vetor tangente [\(Tabela 15\)](#page-137-0), ambas as metodologias elegendo a Barra-5 como sendo a mais crítica do sistema. A técnica da menor MPR também apresentou resultados parecidos com os encontrados pelo *IET* e pela técnica do vetor tangente, ou seja, a ordem de barras críticas encontrada [\(Tabela 16\)](#page-138-0) é bem parecida com a ordem encontrada pelo *IET* e o vetor tangente, porém elegeu a Barra-2 como sendo a mais crítica do sistema.

# **6.3.2 Estudo do** *IPCT*

Esta seção tem como objetivo avaliar a aplicação do *IPCT* no sistema de 5-Barras. Para isto considera-se a Barra-2 como sendo do tipo PV, com os limites de geração de potência reativa abertos. Com estas considerações realizadas, inicialmente o *IPCT* desta barra PV será calculado no caso base passo a passo, de modo que se possa compreender completamente a metodologia proposta de cálculo das impedâncias de Thévenin e de carga necessárias para obtenção deste índice.

A partir deste ponto, analisa-se o comportamento do *IPCT* e dos módulos das impedâncias de Thévenin e de carga diante do aumento do carregamento do sistema. A partir destes resultados encontraremos o carregamento do sistema até o qual a barra PV pode atingir o limite de geração de potência reativa que ainda assim o Fluxo de Potência do sistema de 5- Barras será convergente, ponto este onde o *IPCT* é igual à unidade.

De forma a validar os resultados encontrados pelo *IPCT*, encontraremos a carga do sistema utilizando o MCT até a qual a Barra-2 pode perder o controle de tensão, que ainda assim o sistema tem solução. A partir destes resultados calcularemos a diferença em porcentagem entre as cargas encontradas pelo *IPCT* e pelo MCT, de forma a avaliar a eficácia da metodologia proposta.

Por fim vamos calcular as MPRs das barras do sistema para o PMC encontrado pelo MCT considerando-se a perda do controle de tensão da Barra-2, de modo a demonstrar o esgotamento da reserva de potência reativa do sistema neste ponto.

### **6.3.2.1 Cálculo do** *IPCT* **da Barra-2 no Caso Base**

Considerando-se a Barra-2 como do tipo PV, executa-se um Fluxo de Potência para o caso base encontrando-se os valores da tensão (em módulo e fase), da potência ativa gerada e da potência reativa gerada na Barra-2 apresentados em [\(6.39\).](#page-141-0)

<span id="page-141-0"></span>
$$
\vec{V}_2 = 1,0000\angle 3,8650^{\circ} p.u.
$$
  
\n
$$
Pg_2 = 0,9000 p.u.
$$
  
\n
$$
Qg_2 = 0,1794 p.u.
$$
  
\n(6.39)

A partir deste momento simula-se a perda do controle de tensão da Barra-2 transformando-a para tipo PQ e atualizando os valores de potências geradas e demandadas como apresentado em [\(6.40\).](#page-141-1)

<span id="page-141-1"></span>
$$
Pg_2^{Atual} = 0 p.u.
$$
  
\n
$$
Qg_2^{Atual} = 0 p.u.
$$
  
\n
$$
Pl_2^{Atual} = 0 - 0,9000 = -0,9000 p.u.
$$
  
\n
$$
Ql_2^{Atual} = 0 - 0,1794 = -0,1794 p.u.
$$
  
\n(6.40)

A partir dos resultados encontrados anteriormente pode-se calcular o módulo da impedância da carga da Barra-2 como apresentado em [\(6.41\).](#page-141-2) Deve-se atentar que o módulo da impedância da carga é calculado utilizando as cargas ativa e reativa atualizadas e determinadas em [\(6.40\).](#page-141-1)

<span id="page-141-2"></span>
$$
|Z_2| = \frac{V_2^2}{|S_2|} = \frac{1^2}{\sqrt{(-0,9000)^2 + (-0,1794)^2}} = 1,0897 \ p.u.
$$
\n(6.41)

Deve-se agora calcular o ângulo do fator de potência da carga como apresentado em [\(6.42\).](#page-142-0) Este ângulo será utilizado durante as etapas de cálculo do módulo da impedância de Thévenin mais adiante.

<span id="page-142-0"></span>
$$
\theta_2 = ArcoTangente\left(\frac{Q l_2^{Anu}}{Pl_2^{Anu}}\right)
$$
  
\n
$$
\theta_2 = ArcoTangente\left(\frac{-0,1794}{-0,9000}\right)
$$
  
\n
$$
\theta_2 = -168,7298^\circ
$$
\n(6.42)

De forma a se calcular o módulo da impedância de Thévenin, executa-se a *Análise de Sensibilidade* para um decréscimo de carga dado por [\(6.8\)](#page-121-3) em cima das potências demandadas atualizadas, mantendo o fator de potência referente ao ângulo encontrado anteriormente e considerando-se a Barra-2 como do tipo PQ. Feito isso, encontra-se que o valor da tensão (em módulo e fase) da Barra-2 é dado por [\(6.43\).](#page-142-1)

<span id="page-142-1"></span>
$$
\vec{V'}_2 = 0,9999\angle 3,8631^{\circ} \text{ p.u.}
$$
\n(6.43)

Pode-se agora calcular as correntes nestes dois pontos de operação como apresentado em [\(6.44\)](#page-142-2) e [\(6.45\).](#page-142-3) Deve-se notar que estas correntes são determinadas utilizando-se as cargas ativa e reativa atualizadas encontradas em [\(6.40\),](#page-141-1) e o ângulo do fator de potência computado em [\(6.42\).](#page-142-0)

<span id="page-142-3"></span><span id="page-142-2"></span>
$$
\vec{I}_2 = \frac{Pl_2^{Anual} - jQl_2^{Anual}}{\vec{V}_2^*} = \frac{-0,9000 + j0,1794}{1,0000\angle -3,8650^\circ}
$$
\n
$$
\vec{I}_2 = 0,9177\angle -7,4051^\circ p.u.
$$
\n
$$
\vec{I}_2 = \frac{(Pl_2^{Anual} - \Delta S \cdot \cos \theta_2) - j(Ql_2^{Anual} - \Delta S \cdot \sin \theta_2)}{\vec{V}_2^*}
$$
\n
$$
\vec{I}_2 = \frac{(-0,900 - 10^{-4} \times \cos(-168,7298^\circ)) - j(-0,1794 - 10^{-4} \times \sin(-168,7298^\circ))}{0,9999\angle -3,8631^\circ}
$$
\n
$$
\vec{I}_2 = 0,9176\angle -7,4071^\circ p.u.
$$
\n(6.45)

Com os valores das correntes e das tensões nos dois pontos de operação, pode-se calcular o módulo da impedância de Thévenin como exposto em [\(6.46\).](#page-143-0)

<span id="page-143-0"></span>
$$
|Z_{Th}| = \left| \frac{\overrightarrow{V}_{2} - \overrightarrow{V}_{2}}{\overrightarrow{I}_{2} - \overrightarrow{I}_{2}} \right| = \left| \frac{(0.9999\angle 3,8631^{\circ}) - (1.0000\angle 3,8650^{\circ})}{(0.9177\angle -7,4051^{\circ}) - (0.9176\angle -7,4071^{\circ})} \right|
$$
(6.46)  

$$
|Z_{Th}| = 0.3269 \ p.u.
$$

De posse dos valores dos módulos das impedâncias de Thévenin e de carga, têm-se condições de determinar o valor do *IPCT* da Barra-2 no caso base, como apresentado em [\(6.47\).](#page-143-1)

<span id="page-143-1"></span>
$$
IPCT_2 = \frac{|Z_{Th}|}{|Z_2|} = \frac{0,3269}{1,0897} = 0,3000
$$
\n(6.47)

Pode-se notar que o valor do *IPCT* da Barra-2 no caso base é menor do que a unidade, indicando que caso esta barra perca o controle de tensão neste ponto de operação o sistema ainda apresentará solução.

# **6.3.2.2 Perfil do** *IPCT*

Nesta subseção analisaremos o comportamento do *IPCT*, do módulo da impedância de Thévenin e do módulo da impedância da carga da Barra-2 diante do aumento do carregamento do sistema. A partir destas curvas será feita a identificação do máximo carregamento do sistema de 5-Barras até o qual a Barra-2 pode perder o controle de tensão que ainda assim o sistema terá solução.

De forma a analisar-se o comportamento do *IPCT*, executa-se novamente o MCT para o sistema de 5-Barras em questão utilizando-se as constantes já definidas na [Tabela 7](#page-118-1) e na [Tabela 8,](#page-118-2) e a partir dos pontos de operação obtidos desde o caso base até o PMC, calcula-se o *IPCT* da Barra-2 para todos estes pontos de operação utilizando-se uma variação infinitesimal de carga com valor especificado em [\(6.8\),](#page-121-3) obtendo-se assim o perfil do índice apresentado na [Figura 36.](#page-144-0)
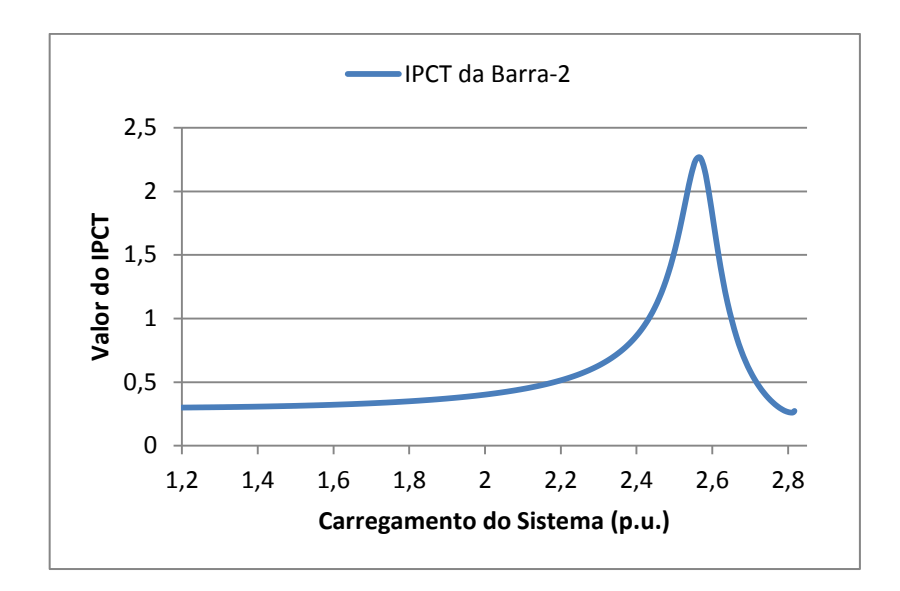

*Figura 36 - Perfil do IPCT da Barra-2 – Sistema de 5-Barras.*

<span id="page-144-0"></span>Analisando-se o perfil do *IPCT* da Barra-2 apresentado na [Figura 36](#page-144-0) pode-se notar que o índice cresce de acordo que o carregamento do sistema aumenta até atingir um certo limite, que a partir do qual o índice começa a decrescer com o aumento do carregamento. Ainda analisando o comportamento do índice constata-se que este é menor ou igual a unidade até o carregamento de 243,24 MW, com isso tem-se pela definição do *IPCT* que até este ponto a Barra-2 pode perder o controle de tensão que ainda assim o sistema terá uma solução possível. Já caso o sistema opere com um carregamento maior do que 243,24 MW e a Barra-2 venha a perder o controle de tensão o sistema não terá solução.

Levando-se em conta estes resultados, define-se então um Ponto Crítico de Perda de Controle de Tensão (PCPCT) dado pelo valor do carregamento do sistema em MW que a partir do qual o sistema não apresenta mais solução caso a barra PV em análise perca o controle de tensão. Com isso tem-se que o PCPCT encontrado para a Barra-2 é dado por 243,24 MW.

Pode-se definir duas regiões de operação para o sistema de 5-Barras como apresentado na [Figura 37.](#page-145-0) A Região 1 corresponde a uma região de operação segura, onde a perda do controle de tensão da Barra-2 não afeta a operação contínua do sistema. Já a Região 2 corresponde a uma região insegura de operação, onde a perda do controle de tensão da Barra-2 pelo atingimento dos limites de geração de potência reativa, acarreta na descontinuidade da operação do sistema devido à incapacidade do mesmo em suprir as demandas de potência ativa e reativa.

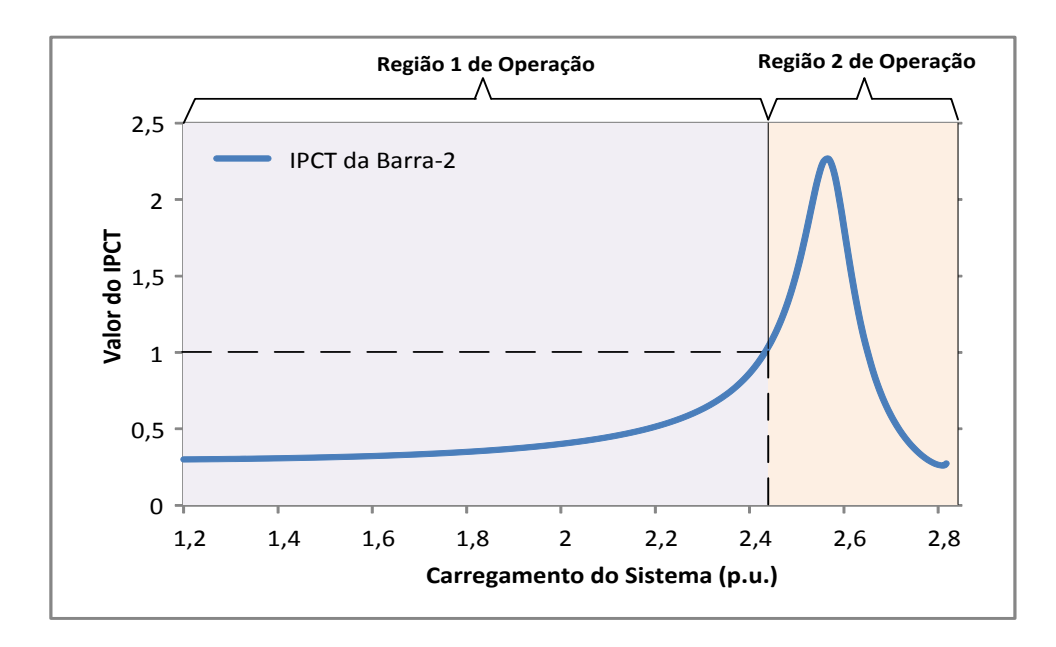

*Figura 37 - Regiões de Operação – Sistema de 5-Barras.*

<span id="page-145-0"></span>A [Figura 38](#page-145-1) apresenta os comportamentos dos módulos das impedâncias de Thévenin e de carga diante do aumento do carregamento do sistema. Pode-se notar que o módulo da impedância da carga diminui de acordo que o carregamento do sistema aumenta. Como o cálculo da carga atualizada da Barra-2 leva em conta a geração, e de acordo que a carga do sistema aumenta tem-se também uma elevação da geração de potência reativa na Barra-2, tem-se consequentemente uma diminuição do módulo da impedância da carga devido esta grandeza ser inversamente proporcional a demanda de potência na barra.

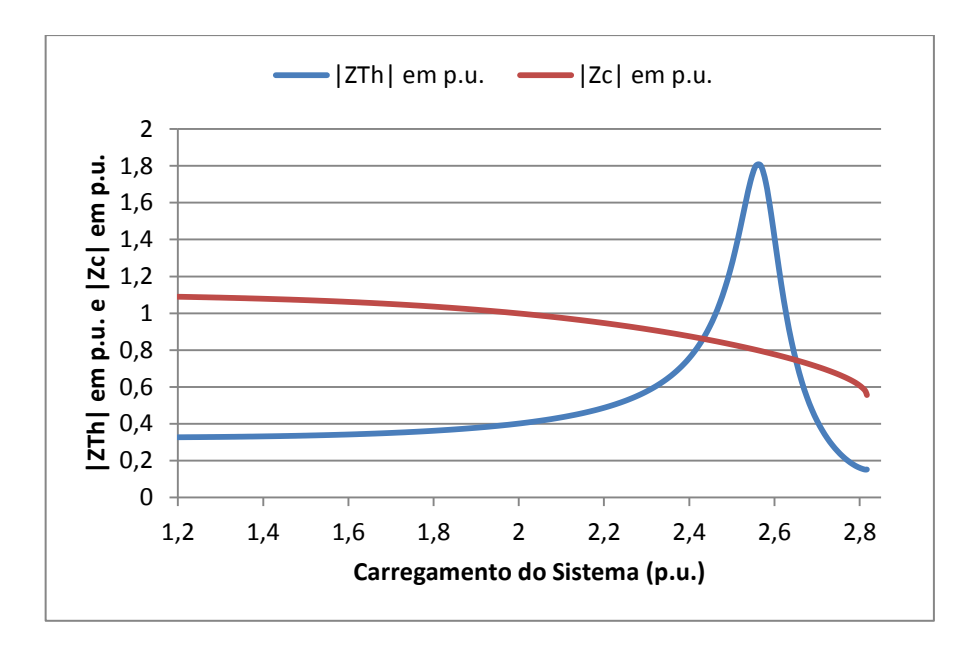

<span id="page-145-1"></span>*Figura 38 - Comportamento dos Módulos das Impedâncias de Thévenin e de Carga – IPCT – Sistema de 5- Barras.*

Ainda analisando a [Figura 38,](#page-145-1) constata-se que de forma semelhante ao perfil do módulo da impedância de Thévenin do *IET*, o módulo da impedância de Thévenin calculado para o *IPCT* também é variável de acordo com a demanda de potência do sistema. Percebe-se também que o perfil do módulo da impedância de Thévenin encontrado é muito semelhante ao perfil do *IPCT.*

# **6.3.2.3 Execução do MCT**

Com a intenção de validar os resultados encontrados anteriormente com o *IPCT* no sistema de 5-Barras, utiliza-se o MCT para encontrar também o PCPCT associado a Barra-2. Para encontrar o PCPCT associado a uma barra PV, o MCT em conjunto com um processo manual é utilizado. Assim, iniciando o processo com o limite máximo de geração de potência reativa da barra PV fixado em um valor bem pequeno executa-se o MCT partindo do caso base, e caso esta barra alcance o limite de reativo em algum momento e o Fluxo de Potência seja convergente, sabe-se que o PCPCT ainda não foi alcançado. Com isso, incrementa-se o valor do limite máximo de geração de potência reativa e executa-se novamente o MCT a partir do caso base. Este processo é realizado inúmeras vezes, sendo interrompido quando a barra PV sobre análise atingir o limite de geração de potência reativa, e o sistema não possuir solução (Fluxo de Potência divergente). Tem-se então que o PCPCT é o PMC encontrado referente a última execução do MCT para o qual a barra PV perdeu o controle de tensão e o sistema ainda teve solução.

Realizando-se esse processo manual de aumento do limite máximo de geração de potência reativa da Barra-2 em conjunto com a execução do MCT encontra-se o PCPCT apresentado na [Tabela 17.](#page-146-0) Nesta tabela também é exposto o valor do limite máximo de geração de potência reativa da Barra-2 associado ao valor encontrado.

<span id="page-146-0"></span>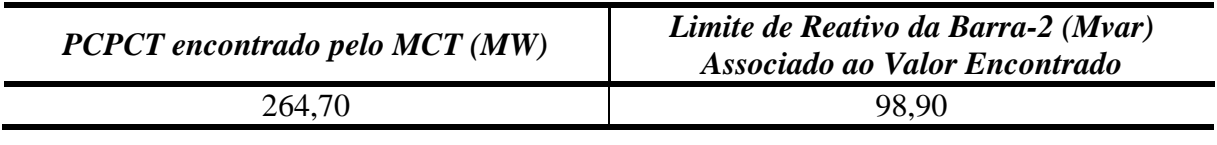

*Tabela 17 – PCPCT Encontrado Pelo MCT – Sistema de 5-Barras.*

A [Tabela 18](#page-147-0) apresenta os valores encontrados do PCPCT utilizando-se o *IPCT* e o MCT. Pode-se notar que a metodologia proposta apresentou um erro de aproximadamente 8%

na determinação do PCPCT. Nas seções adiante, será mostrado que esse erro reduz significativamente para SEPs maiores.

<span id="page-147-0"></span>

| $PCPCT$ (MW)                          |        |      |  |  |
|---------------------------------------|--------|------|--|--|
| <i>IPCT</i><br><b>MCT</b><br>Error(%) |        |      |  |  |
| 243,24                                | 264,70 | 0.11 |  |  |

*Tabela 18 – Erro do IPCT – Sistema de 5-Barras.*

### **6.3.2.4 MPR no PCPCT**

De forma a comprovar que o PCPCT da Barra-2 encontrado através da execução do MCT anteriormente corresponde ao máximo carregamento que o sistema de 5-Barras pode ter caso esta barra em análise perca o controle de tensão em algum momento, plota-se as curvas V-Q de todas as barras neste ponto de operação, como apresentado na [Figura 39.](#page-147-1) Pode-se notar que as MPR das barras são nulas indicando-se o esgotamento da reserva de potência reativa do sistema, e comprovando que o PCPCT corresponde ao limite de máxima transferência de potência do sistema caso a Barra-2 venha a atingir os limites de geração de potência reativa em algum momento.

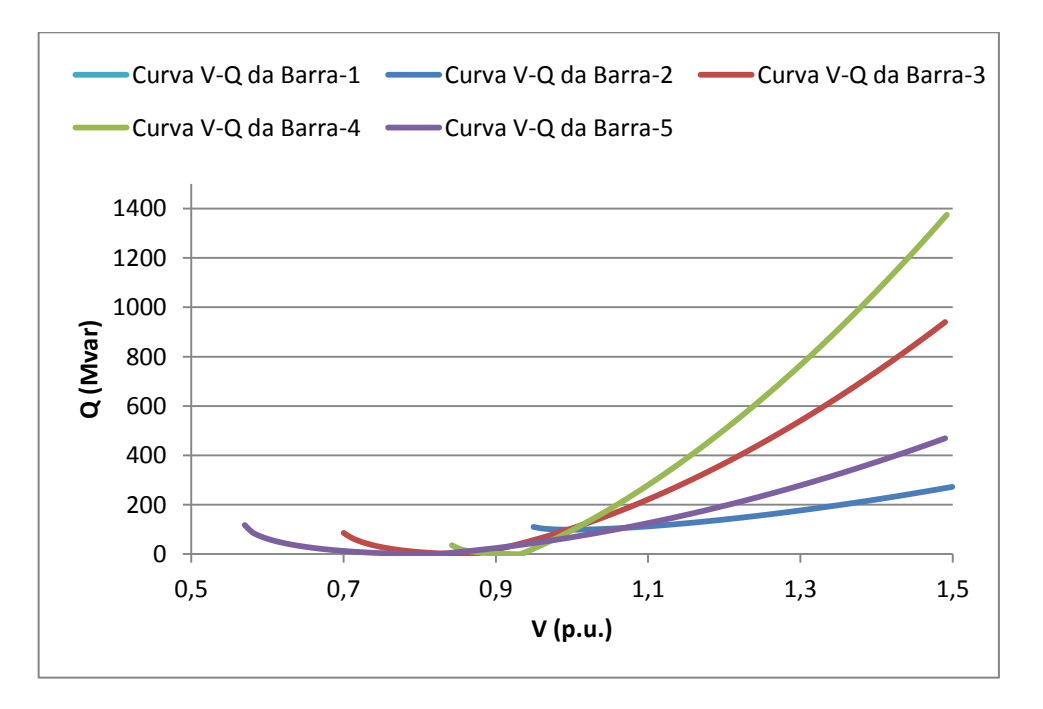

<span id="page-147-1"></span>*Figura 39 - Curvas V-Q no PCPCT – Sistema de 5-Barras.*

# **6.4 Sistema IEEE-14 Barras**

Nesta seção vamos analisar como se comporta o *IET* e o *IPCT* no sistema IEEE-14 Barras. Este sistema, o qual é apresentado na [Figura 40,](#page-148-0) é composto por 20 linhas que interligam 9 barras de carga e 5 barras de geração. Dentre estas barras de geração tem-se três compensadores síncronos: a Barra-3, a Barra-6 e a Barra-8. O sistema ainda possui três transformadores, sendo um deles de três enrolamentos como apresentado no diagrama unifilar. Os dados de barra e os dados de linha desse sistema podem ser encontrados no Apêndice D.

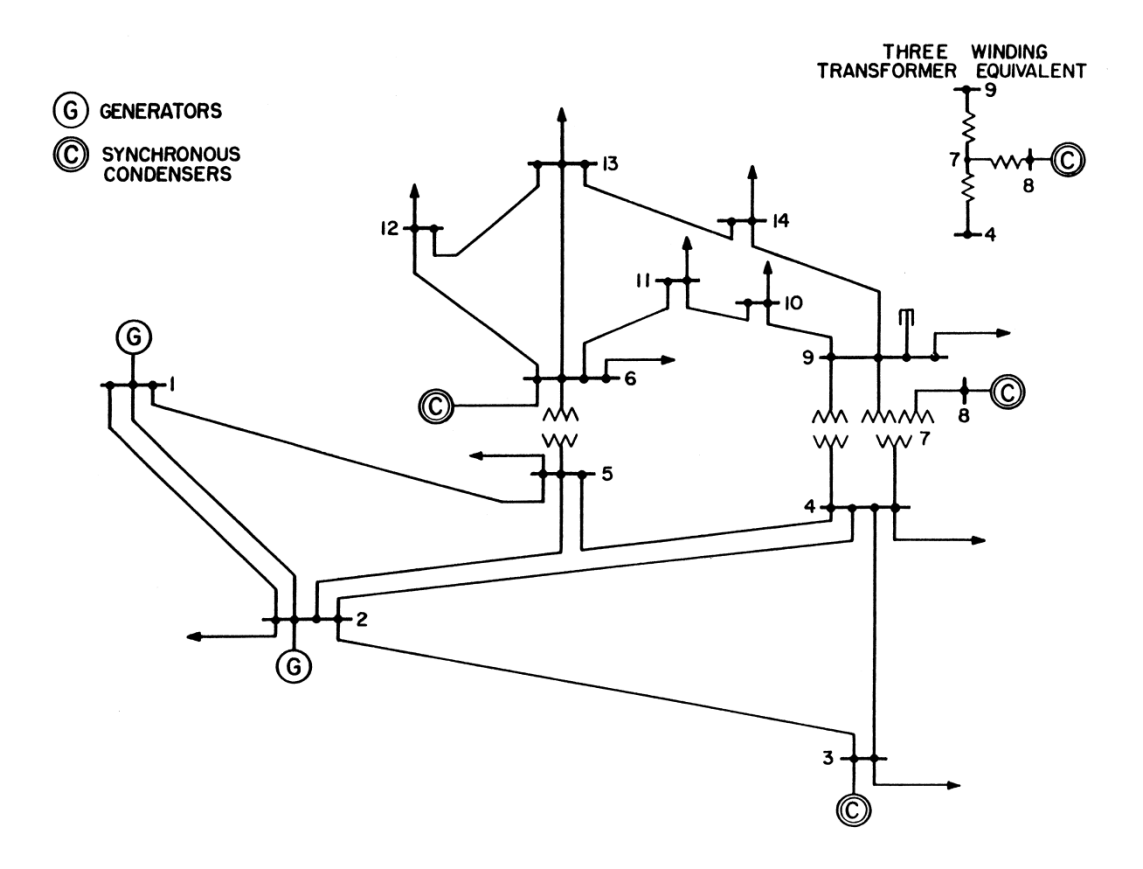

*Figura 40 - Diagrama Unifilar do Sistema IEEE-14 Barras.*

# <span id="page-148-0"></span>**6.4.1 Estudo do** *IET*

Iniciando-se os estudos para o sistema IEEE-14 Barras começaremos primeiramente com o *IET*. O objetivo aqui é a identificação da barra crítica do sistema no PMC através do índice proposto, e a validação deste resultado a partir do vetor tangente do MCT e da MPR obtida a partir das curvas V-Q.

# **6.4.1.1 Indicação do Vetor Tangente do MCT**

Com o intuito de identificar-se as barras críticas do sistema IEEE-14 Barras no PMC através do vetor tangente, executa-se o MCT no programa ANAREDE para este sistema carregando todas as barras. Para isto utiliza-se as constantes definidas na [Tabela 19,](#page-149-0) e as tolerâncias de convergência de potência ativa e reativa apresentadas na [Tabela 20.](#page-149-1)

<span id="page-149-0"></span>

| <b>Constantes</b> | <b>Valor</b> |
|-------------------|--------------|
| <b>PASSO</b>      | 1%           |
| <b>ICMN</b>       | 0,001%       |
| <b>FDIV</b>       |              |
| A CIT             |              |

*Tabela 19 – Constantes Utilizadas no MCT - Sistema IEEE-14 Barras.*

*Tabela 20 – Tolerâncias de Convergência dos Fluxos de Potência – Sistema IEEE-14 Barras.*

<span id="page-149-1"></span>

| <b>Tolerância</b> | <b>Valor</b>                  |
|-------------------|-------------------------------|
| TEPA              | $\sim$ -10<br>ш<br>ιv<br>ν.α. |
| <b>TEPR</b>       | $0 - 10$<br>ш<br>1 V<br>ν.u.  |

Com o MCT executado encontra-se que o PMC do sistema é dado por 416,31 MW, resultado do somatório de todas as cargas do sistema, inclusive das barras de geração. A [Figura 41](#page-150-0) apresenta as partes estáveis de operação das curvas P-V encontradas de todas as barras, inclusive das barras PV e *Swing*. Pode-se notar que as barras de geração 2 e 3 perdem o controle de tensão já no caso base, ou seja, atingem os limites de geração de potência reativa se transformando em tipo PQ no início do carregamento do sistema. Já as barras 6 e 8 perdem o controle de tensão em aproximadamente 290,08 MW e 326,34 MW respectivamente, causando uma brusca redução da tensão destas barras nestes pontos.

A [Tabela 21](#page-150-1) apresenta a ordem de barras críticas do sistema IEEE-14 Barras encontrada com a técnica do vetor tangente. Estas barras estão ordenadas de acordo com a coluna '*Variação*' a qual representa o comprimento do vetor tangente no PMC, como já comentado nas seções anteriores. Nesta tabela também encontra-se o valor do módulo da tensão de cada barra no PMC. A coluna chamada *Tipo* refere-se ao tipo da barra no caso base. Como as barras do tipo PQ podem conter ou não demanda de potência, distinguimos essas da seguinte maneira: as barras do tipo PQ que contém carga são chamadas de 'PQ/C', e as barras do tipo PQ que não contém carga (barras de passagem) são chamadas de 'PQ/P'.

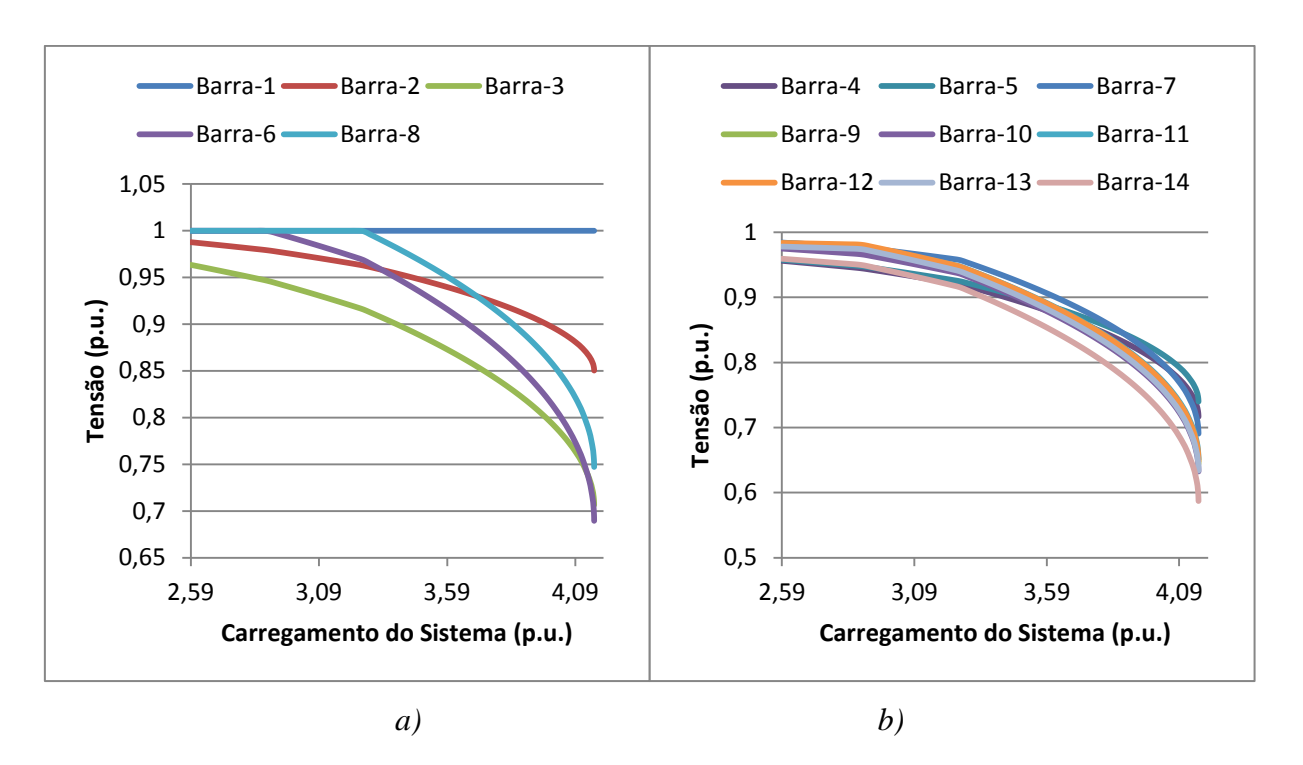

*Figura 41 - a) Curvas P-V das Barras de Geração. b) Curvas P-V das Barras de Carga.*

<span id="page-150-0"></span>Através da [Tabela 21](#page-150-1) pode-se constatar que a técnica do vetor tangente elegeu a Barra-14 como sendo a mais crítica do sistema, pois possui o maior incremento de tensão durante a etapa de estimativa do MCT no PMC. A partir dos resultados presentes nesta tabela pode-se notar também que a técnica do vetor tangente apresentou uma característica regional, pois as barras críticas eleitas estão próximas eletricamente uma das outras.

<span id="page-150-1"></span>

| <b>Barra</b>   | <b>Tipo</b>              | Tensão(p.u.) | Variação (p.u.)         |
|----------------|--------------------------|--------------|-------------------------|
| 14             | PQ/C                     | 0,5872       | 0,00133                 |
| 13             | $\mathrm{PQ}/\mathrm{C}$ | 0,6338       | 0,00123                 |
| 10             | PQ/C                     | 0,6325       | 0,00121                 |
| 12             | PQ/C                     | 0,6481       | 0,00119                 |
| 9              | $\mathbf{PQ}/\mathbf{C}$ | 0,6445       | 0,00118                 |
| 11             | PQ/C                     | 0,6514       | 0,00117                 |
| 6              | <b>PV</b>                | 0,6895       | 0,00111                 |
| $\overline{7}$ | PQ/P                     | 0,6906       | 0,00104                 |
| 8              | <b>PV</b>                | 0,7472       | $9,6937 \times 10^{-4}$ |
| $\overline{4}$ | PQ/C                     | 0,7166       | $7,4135\times10^{-4}$   |
| $\mathfrak{Z}$ | <b>PV</b>                | 0,7065       | $7,0277\times10^{-4}$   |
| 5              | PQ/C                     | 0,7399       | $6,7588 \times 10^{-4}$ |
| $\overline{2}$ | <b>PV</b>                | 0,8504       | $3,7639x10^{-4}$        |
|                | Swing                    | 1,0000       | 8,9040 $x10^{-43}$      |

*Tabela 21 – Indicação do Vetor Tangente no PMC – Sistema IEEE-14 Barras.*

# **6.4.1.2 Indicação da MPR das Curvas V-Q**

Com o objetivo de identificar as barras críticas do sistema IEEE-14 Barras através das MPRs das Curvas V-Q, calcula-se estas margens utilizando o programa ANAREDE para todas as barras em três pontos de operação distintos os quais são: o caso base, um caso intermediário e o PMC. Os valores das margens encontradas nestes três pontos de operação são apresentados na [Tabela 22.](#page-151-0) De forma semelhante ao encontrado para o sistema de 5- Barras encontra-se que as MPRs das barras no PMC são nulas, o que justifica a escolha aqui também de outros dois pontos de operação para a realização da análise do sistema.

<span id="page-151-0"></span>

|              | $MPR$ (Mvar)       |                                |                        |
|--------------|--------------------|--------------------------------|------------------------|
| <b>Barra</b> | Caso Base (259 MW) | Caso Intermediário (401,27 MW) | <b>PMC</b> (416,31 MW) |
| Barra-14     | 57,3               | 10,2                           |                        |
| Barra-13     | 70,3               | 11,8                           | $\theta$               |
| Barra-12     | 60,0               | 11,9                           | $\theta$               |
| Barra-10     | 75,2               | 11,9                           | $\Omega$               |
| Barra-11     | 71,3               | 12,3                           | $\theta$               |
| Barra-09     | 87,1               | 12,5                           | $\Omega$               |
| Barra-06     | 83,4               | 14,0                           | $\Omega$               |
| Barra-07     | 102,7              | 15,4                           | $\mathbf{0}$           |
| Barra-08     | 61,7               | 17,2                           | $\theta$               |
| Barra-04     | 198,1              | 24,0                           | 0                      |
| Barra-03     | 147,8              | 25,7                           | $\Omega$               |
| Barra-05     | 215,6              | 26,0                           | 0                      |
| Barra-02     | 411,6              | 51,4                           | $\Omega$               |
| Barra-01     | 11,8               | 73,1                           | $\Omega$               |

*Tabela 22 – MPR – Sistema IEEE-14 Barras.*

Como o caso intermediário possui um carregamento muito próximo do PC, considerase as barras que possuem as menores MPRs neste ponto como sendo as barras críticas do sistema. Deve-se notar que as barras na [Tabela 22](#page-151-0) já estão ordenadas com base na premissa de menor MPR no caso intermediário. Constata-se que a técnica de menor MPR elege a Barra-14 como sendo a mais crítica do sistema, resultado este semelhante ao encontrado com a técnica do vetor tangente. Além disso, pode-se notar que a técnica de menor MPR apresentou também uma característica regional, pois as barras críticas encontradas estão próximas eletricamente uma das outras.

A [Figura 42](#page-152-0) apresenta o comportamento das MPRs de todas as barras do sistema diante do aumento do carregamento. Pode-se notar que estas margens diminuem com a aproximação do sistema ao PC. A partir desta figura é possível constatar também que a Barra-14 é eleita a mais crítica do sistema para qualquer nível de carregamento, pois possui a menor MPR em todos os pontos de operação.

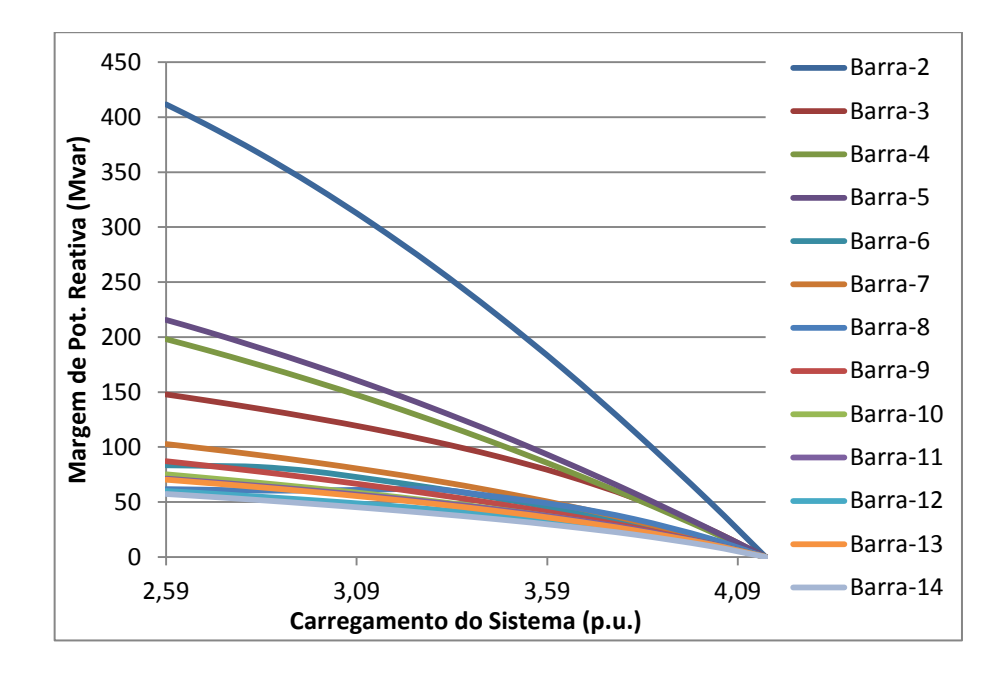

*Figura 42 - Comportamento da MPR – Sistema IEEE-14 Barras.*

<span id="page-152-0"></span>A [Figura 43](#page-152-1) apresenta as curvas V-Q da Barra-14 no caso base, no caso intermediário e no PMC. Observa-se que as curvas V-Q do caso intermediário e do PMC são muito semelhantes, fato este devido aos valores de carregamento do sistema nestes dois pontos de operação serem próximos.

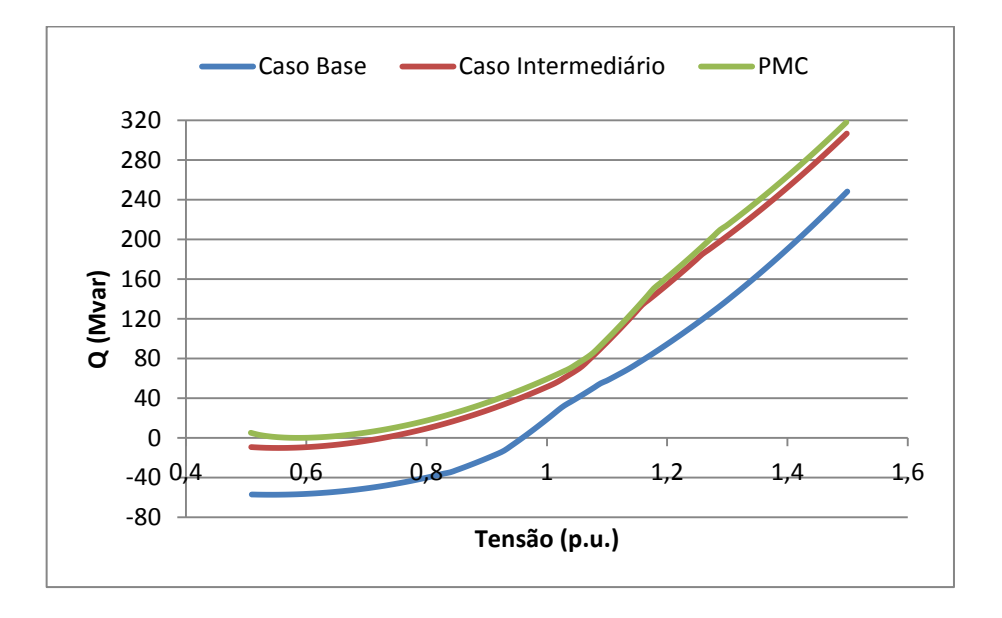

<span id="page-152-1"></span>*Figura 43 - Curvas V-Q da Barra Crítica – Sistema IEEE-14 Barras.*

# **6.4.1.3 Indicação do** *IET*

Com os pontos de operação obtidos da execução do MCT, calcula-se os valores dos *IETs* de todas as barras nestes pontos utilizando uma variação infinitesimal de carga dada por [\(6.48\).](#page-153-0) A [Tabela 23](#page-153-1) apresenta os valores dos índices e das cargas ativas das barras no caso base e também no PMC. Nota-se que as barras estão ordenadas de acordo com os valores dos índices no PC, de modo a obtermos uma classificação de barras críticas.

<span id="page-153-0"></span>
$$
\Delta S = -10^{-6} \ p.u. \tag{6.48}
$$

A partir da [Tabela 23](#page-153-1) pode-se constatar que a classificação de barras críticas encontrada pelo *IET* difere um pouco das ordens de barras críticas encontradas pelas técnicas do vetor tangente e de menor MPR. Nota-se que o *IET* elege a Barra-9 como sendo a mais crítica do sistema, seguido da Barra-14. Este resultado encontrado é muito coerente, pois a carga da Barra-9 é bem maior do que a carga da Barra-14. Além disso, se levarmos em consideração a topologia do sistema, a Barra-9 está localizada em uma região estratégica do sistema, com linhas de transmissão saindo desta barra e alimentando outras barras de carga. Assim, qualquer aumento de carga no sistema demandará uma potência cujo aumento passara necessariamente pelas linhas já saturadas que ligam a Barra-9.

<span id="page-153-1"></span>

|              | <b>Caso Base</b> |            | PMC        |            |
|--------------|------------------|------------|------------|------------|
| <b>Barra</b> | Carga (MW)       | <b>IET</b> | Carga (MW) | <b>IET</b> |
| Barra-09     | 29,50            | 0,0790     | 47,42      | 0,9960     |
| Barra-14     | 14,90            | 0,0619     | 23,95      | 0.9946     |
| Barra-03     | 94,20            | 0,1709     | 151,42     | 0,9944     |
| Barra-07     | 0                | 0,0689     |            | 0.9932     |
| Barra-13     | 13,50            | 0,0447     | 21,70      | 0.9915     |
| Barra-10     | 9,00             | 0,0292     | 14,47      | 0.9881     |
| Barra-06     | 11,20            | 0,0303     | 18,00      | 0,9866     |
| Barra-04     | 47,80            | 0,0550     | 76,83      | 0.9773     |
| Barra-12     | 6,10             | 0,0247     | 9,81       | 0.9769     |
| Barra-11     | 3,50             | 0.0119     | 5,63       | 0,9628     |
| Barra-05     | 7,60             | 0,0081     | 12,22      | 0,8605     |
| Barra-02     | 21,70            | 0,0138     | 34,88      | 0.8379     |
| Barra-08     | 0                | $\theta$   | 0          | O          |
| Barra-01     | 0                | $\Omega$   | $\Omega$   | $\theta$   |

*Tabela 23 – Classificação das Barras Pelo IET – Sistema IEEE-14 Barras.*

Ainda analisando os resultados apresentados na [Tabela 23,](#page-153-1) observa-se que o *IET* elege a Barra-3 como sendo a terceira barra mais crítica do sistema, enquanto a técnica do vetor tangente elege a Barra-10, e a técnica de menor MPR elege a Barra-12. Este resultado obtido pelo índice proposto também é compreensível, visto que a Barra-3 possui a maior demanda de potência do sistema desde o caso base até o PMC.

Como o *IET* é calculado somente para as barras do tipo PQ e PV tem-se que o índice da Barra-1 é nulo, fato este devido esta barra ser do tipo *Swing*. Observa-se também que o *IET* da Barra-8 é nulo. Como a Barra-8 é uma barra do tipo PV sem demanda de potência, a metodologia de cálculo do índice para este tipo de barra utiliza-se dos valores dos fluxos ativos e reativos que saem da barra no ponto de operação sobre análise. O fato de esta barra ser conectada em somente uma linha de transmissão em conjunto com uma geração nula de potência ativa, faz com que a "carga equivalente" calculada utilizando-se os valores dos fluxos passantes nas linhas seja zero, resultando consequentemente em um índice nulo.

Levando-se em conta que as barras 3 e 7 podem ser ignoradas na classificação de barras críticas obtida pelo *IET*, visto que as mesmas são respectivamente um compensador síncrono e uma barra fictícia do transformador de 3 enrolamentos, pode-se afirmar que o índice proposto também apresentou uma característica regional nos resultados obtidos como foi percebido nas técnicas do vetor tangente e de menor MPR.

A [Figura 44](#page-155-0) apresenta o comportamento dos *IETs* de todas as barras diante do aumento do carregamento do sistema. Como encontrado anteriormente durante as análises realizadas para o sistema de 5-Barras, os perfis dos índices para o sistema IEEE-14 Barras apresentaram também um comportamento próximo do linear nas regiões de carga leve/média.

Pode-se constatar ainda que os índices das barras sofreram crescimentos abruptos em aproximadamente 290,08 MW e 326,34 MW, pontos estes onde as barras 6 e 8 perderam o controle de tensão. Com isso, de forma semelhante ao encontrado para o sistema de 5-Barras anteriormente, constata-se que o índice proposto retrata também de forma fiel a diminuição da MC do sistema IEEE-14 Barras quando uma barra PV atinge o limite de geração de potência reativa.

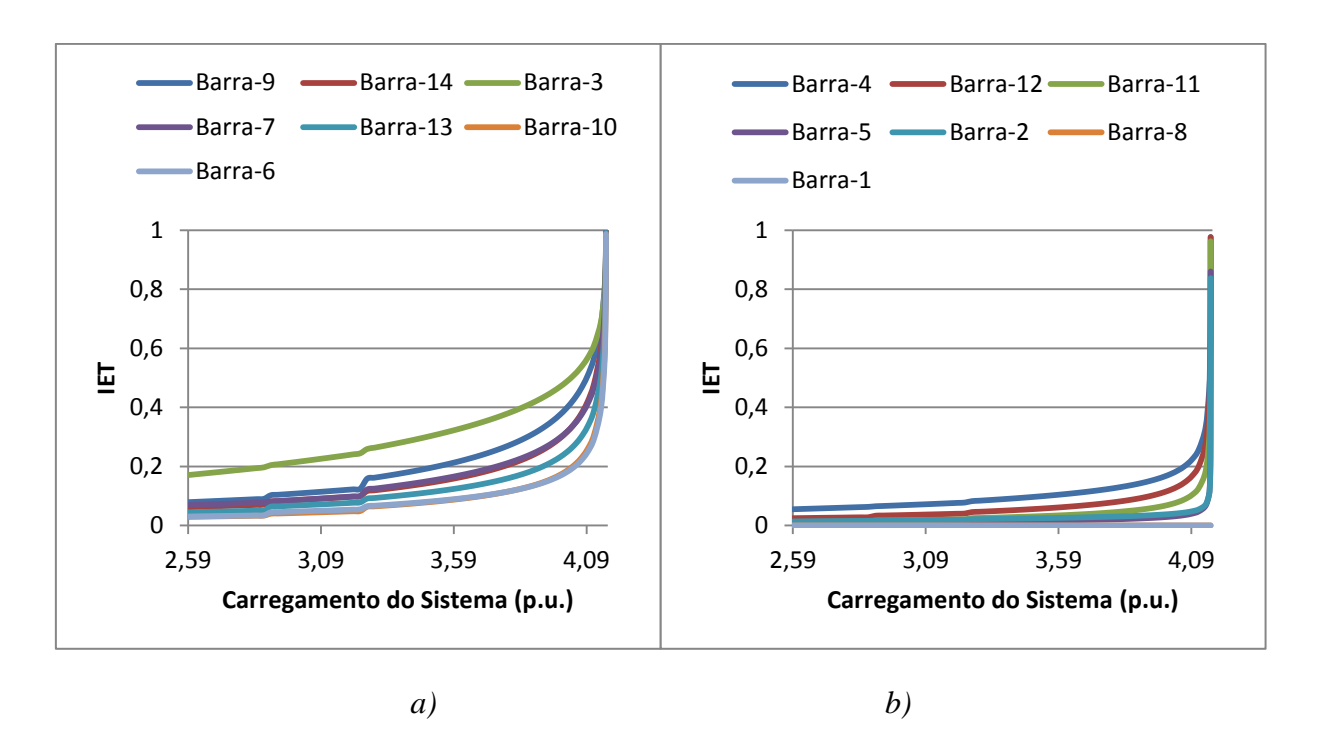

*Figura 44 - a) IET das Barras Mais Críticas. b) IET das Barras Menos Críticas.*

<span id="page-155-0"></span>A [Figura 45](#page-155-1) apresenta as variações ponto a ponto dos *Índices de Estabilidade de Tensão (∆IETs*) das barras mais críticas em função do carregamento do sistema. Percebe-se que os *∆IETs* destas barras apresentam três picos. O primeiro pico é devido ao aumento repentino dos índices quando a Barra-6 perde o controle de tensão neste ponto. O segundo pico é devido ao aumento repentino dos índices quando a Barra-8 perde o controle de tensão. Já o ultimo pico é devido a operação do sistema nas proximidades do PC.

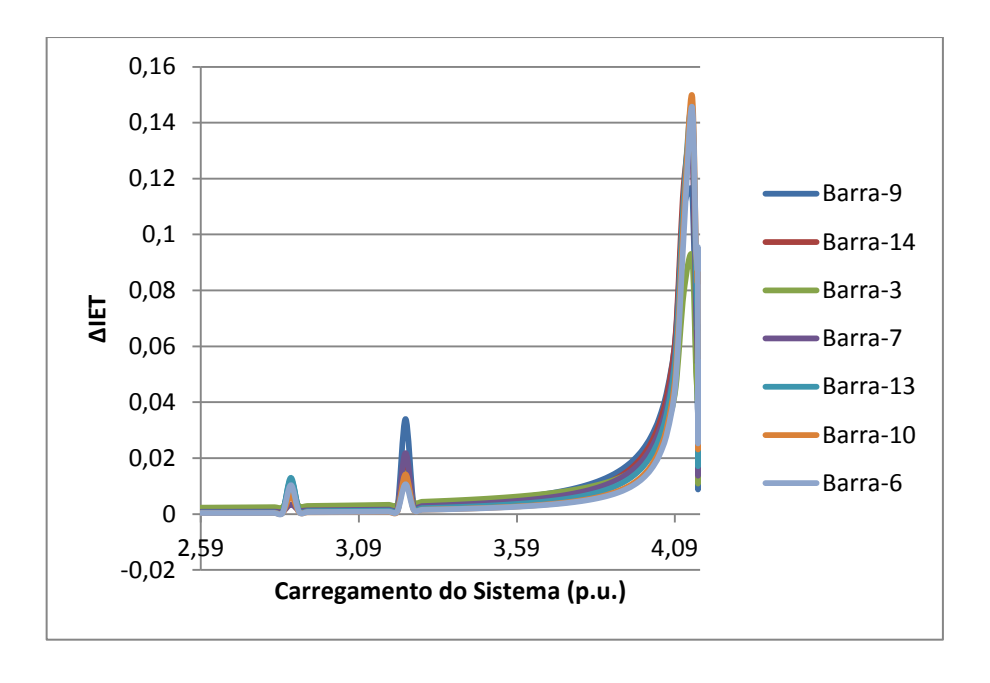

<span id="page-155-1"></span>*Figura 45 - Variação Ponto a Ponto do IET – Sistema IEEE-14 Barras.*

A [Figura 46](#page-156-0) apresenta o comportamento do módulo da impedância de Thévenin, do módulo da impedância da carga, do módulo da tensão e do *IET*, ambas as grandezas da Barra-9 eleita a mais crítica pelo índice proposto. Nota-se que o perfil do *IET* é muito semelhante ao perfil do módulo da impedância de Thévenin. Como esperado o índice só atinge o valor unitário quando o módulo da impedância de Thévenin é igual ao módulo da impedância carga, ponto este onde a tensão é mínima.

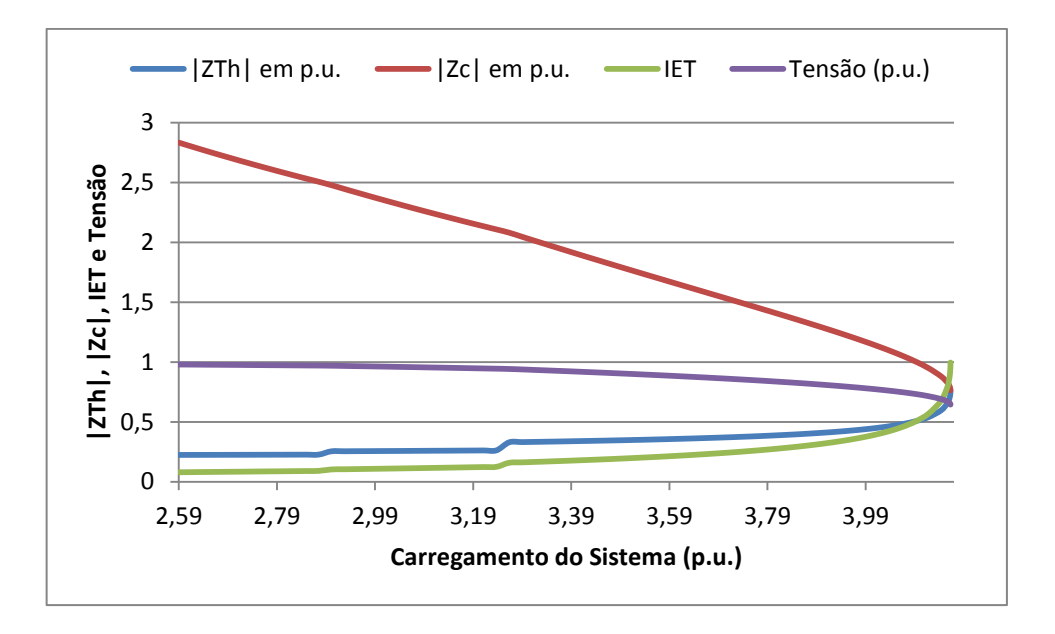

*Figura 46 - IET, Tensão, |ZTh| e |Zc| da Barra-9 – Sistema IEEE-14 Barras.*

# <span id="page-156-0"></span>**6.4.2 Estudo do** *IPCT*

Nesta subseção será analisado o comportamento do *IPCT* das barras de geração diante do aumento do carregamento do sistema, e também será identificada a barra PV mais crítica caso esta perca o controle de tensão.

A partir dos pontos de operação obtidos da execução do MCT anteriormente, calculase o *IPCT* das barras de geração para cada um destes pontos utilizando-se uma variação infinitesimal de carga dada por [\(6.48\),](#page-153-0) obtendo-se assim os perfis dos índices apresentados na [Figura 47.](#page-157-0) Levando-se em consideração que o *IPCT* é calculado somente para as barras do tipo PV, tem-se que os índices das barras de geração 2 e 3 não são calculados, pois estas barras perdem o controle de tensão já no caso base alterando o tipo das mesmas para PQ.

A partir da [Figura 47](#page-157-0) pode-se constatar que o *IPCT* da Barra-6 é calculado até 290,08 MW, ponto até o qual esta barra possui controle de tensão. A partir deste ponto esta barra é considerada como do tipo PQ, tornando assim o cálculo do índice impraticável. Fato semelhante acontece também para a Barra-8. Nota-se que o *IPCT* da Barra-8 é calculado somente até 326,34 MW, pois neste ponto esta barra atinge o limite de geração de potência reativa perdendo assim o controle de tensão. Deve-se lembrar que o PMC do sistema é de 416,31 MW.

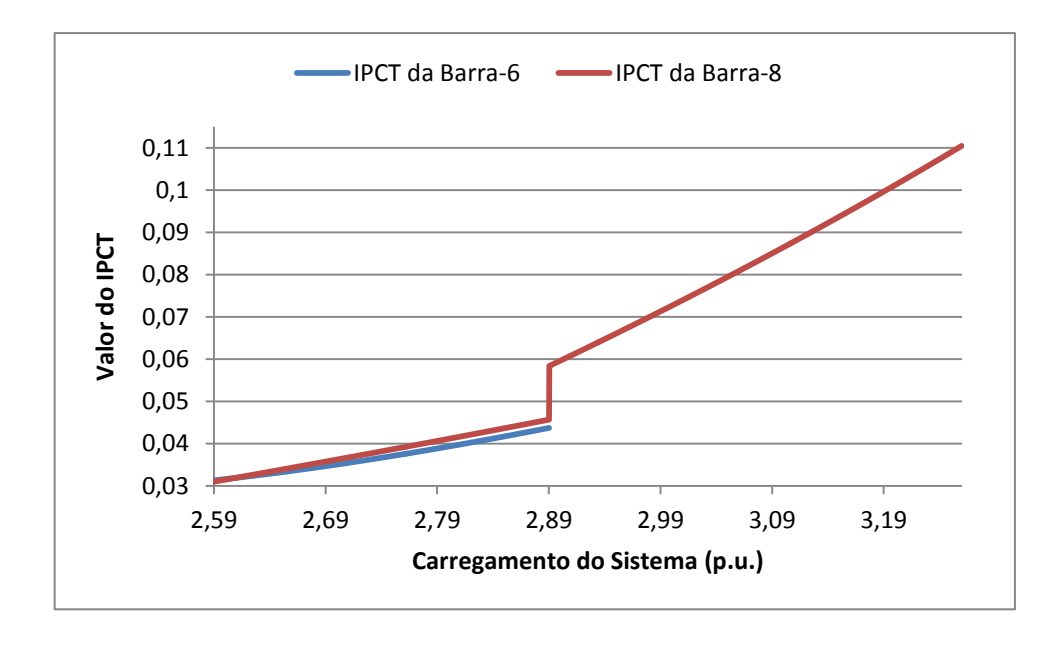

*Figura 47 - IPCT – Sistema IEEE-14 Barras.*

<span id="page-157-0"></span>Percebe-se que os *IPCTs* das barras de geração não atingem a unidade durante o aumento do carregamento do sistema. Com isso, tem-se que o sistema IEEE-14 Barras não apresenta PCPCTs para as barras de geração. Levando-se em conta estes resultados, pode-se dizer que a perda do controle de tensão de uma barra de geração desse sistema não leva o mesmo a instabilidade.

Como já dito, as barras de geração mais críticas são aquelas cujos *IPCTs* atingem o valor unitário primeiro durante o aumento do carregamento do sistema, ou seja, aquelas barras que possuem um PCPCT associado menor. Tendo-se em conta que o sistema IEEE-14 Barras não apresenta PCPCTs, e a Barra-8 apresenta o maior *IPCT* desde o caso base até o PMC, julga-se esta barra ser a mais crítica do sistema caso esta perca o controle de tensão.

#### **6.5 Sistema** *New England*

Esta seção tem como objetivo analisar o *IET* e o *IPCT* no sistema *New England*. Este sistema, o qual é apresentado na [Figura 48,](#page-158-0) é constituído por 34 linhas de transmissão e 12 transformadores que interligam 39 barras. Dentre estas barras temos 29 barras do tipo PQ, 9 barras do tipo PV e uma barra *Swing*. Destaca-se que este sistema não contém compensadores síncronos e que as barras do tipo PV possuem os limites de geração de potência reativa abertos. Os dados de barra e os dados de linha desse sistema podem ser encontrados no Apêndice D.

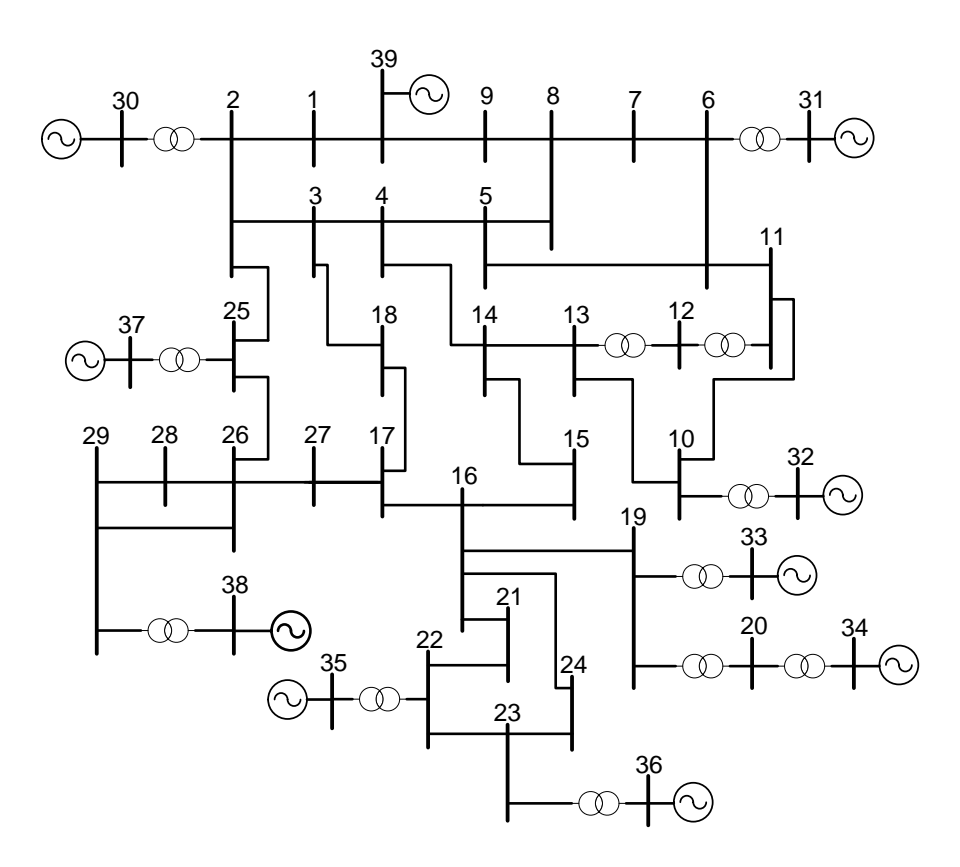

*Figura 48 - Diagrama Unifilar do Sistema New England.*

# <span id="page-158-0"></span>**6.5.1 Estudo do** *IET*

Iniciando-se os estudos do sistema *New England*, vamos começar com o *IET*. O objetivo principal é a identificação das barras mais críticas do sistema no PMC através do índice proposto, e a comparação destes resultados com os obtidos pelas técnicas do vetor tangente e de menor MPR das curvas V-Q.

# **6.5.1.1 Indicação do Vetor Tangente do MCT**

De forma a obter uma classificação de barras críticas no PMC do sistema *New England* a partir da técnica do vetor tangente, executa-se o MCT no programa ANAREDE utilizando-se as constantes definidas na [Tabela 24](#page-159-0) e as tolerâncias de convergência de potência ativa e reativa especificadas na [Tabela 25.](#page-159-1) Com isso, carregando-se todas as barras do sistema encontra-se que o PMC é dado por 9168,09 MW.

*Tabela 24 – Constantes Utilizadas no MCT – Estudo do IET Para o Sistema New England.*

<span id="page-159-0"></span>

| <b>Constantes</b> | <b>Valor</b> |
|-------------------|--------------|
| <b>PASSO</b>      | 1%           |
| <b>ICMN</b>       | 0,01%        |
| <b>FDIV</b>       |              |
| A CIT             |              |

<span id="page-159-1"></span>*Tabela 25 – Tolerâncias de Convergência dos Fluxos de Potência – Estudo do IET Para o Sistema New England.*

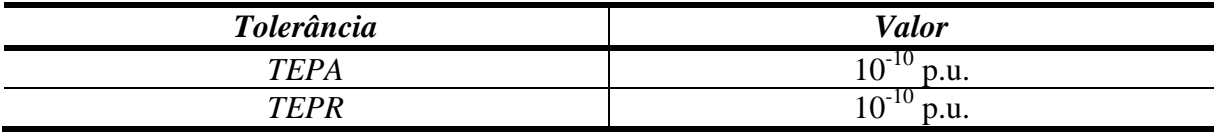

A [Figura 49](#page-160-0) apresenta as partes estáveis de operação das curvas P-V encontradas a partir da execução do MCT para o sistema *New England*. Como as barras do tipo PV e *Swing* possuem os limites de geração de potência reativa abertos, a tensão destas barras é mantida constante desde o caso base até o PMC. Com isso, esta figura apresenta as curvas P-V apenas das barras do tipo PQ.

A partir da etapa de estimativa realizada pelo MCT no PMC encontra-se os vetores tangentes, e com isso a indicação de barras críticas apresentada na [Tabela 26.](#page-161-0) Nesta tabela as barras estão ordenadas de acordo com o comprimento do vetor tangente (coluna *Variação*). Os valores dos módulos das tensões das barras no PC e os tipos das barras também são disponibilizados nesta tabela.

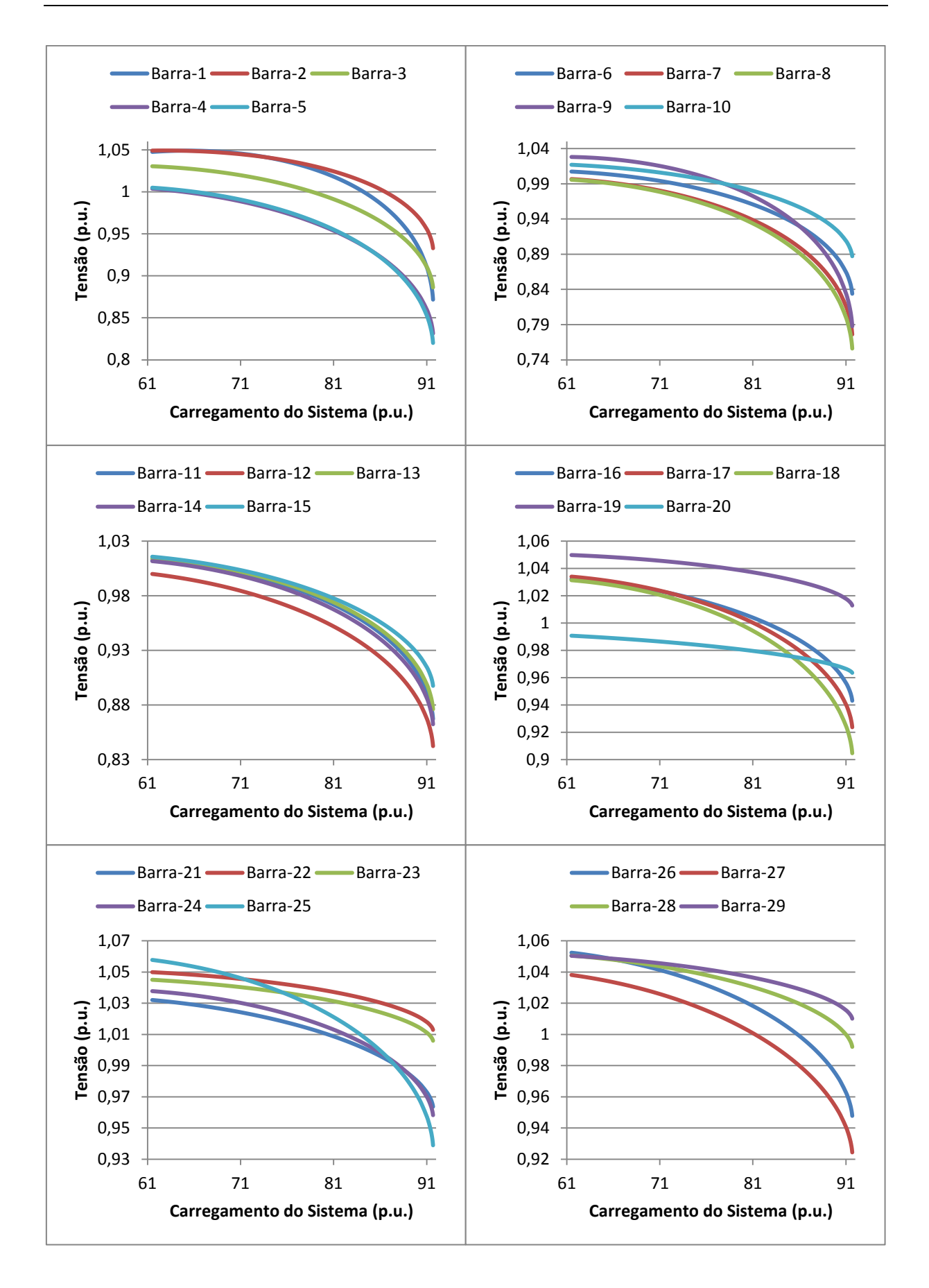

<span id="page-160-0"></span>*Figura 49 - Curvas P-V – Sistema New England.*

<span id="page-161-0"></span>

| <b>Barra</b>     | <b>Tipo</b>                  | Tensão(p.u.) | Variação (p.u.)                           |
|------------------|------------------------------|--------------|-------------------------------------------|
| 9                | $\mathbf{PQ}/\mathbf{P}$     | 0,7877       | 0,0052                                    |
| 8                | PQ/C                         | 0,7560       | 0,0049                                    |
| $\overline{7}$   | $\mathbf{PQ}/\mathbf{C}$     | 0,7760       | 0,0045                                    |
| $\boldsymbol{l}$ | $PQ/P$                       | 0,8717       | 0,0044                                    |
| $\overline{5}$   | $\mathbf{PQ}/\mathbf{P}$     | 0,8201       | 0,0036                                    |
| 6                | PQ/P                         | 0,8339       | 0,0034                                    |
| $\overline{4}$   | $\mathbf{PQ}/\mathbf{C}$     | 0,8314       | 0,0031                                    |
| 12               | PQ/C                         | 0,8423       | 0,0028                                    |
| 11               | $\mathbf{PQ}/\mathbf{P}$     | 0,8671       | 0,0027                                    |
| $\mathfrak{Z}$   | PQ/C                         | 0,8862       | 0,0027                                    |
| 14               | $\mathbf{PQ}/\mathbf{P}$     | 0,8623       | 0,0026                                    |
| $\overline{c}$   | PQ/P                         | 0,9329       | 0,0025                                    |
| 13               | $\mathbf{PQ}/\mathbf{P}$     | 0,8761       | 0,0025                                    |
| 10               | $\mathbf{PQ}/\mathbf{P}$     | 0,8871       | 0,0024                                    |
| 18               | $\mathbf{PQ}/\mathbf{C}$     | 0,9046       | 0,0022                                    |
| 25               | $\mathbf{PQ}/\mathbf{C}$     | 0,9389       | 0,0020                                    |
| 15               | $\mathsf{PQ}\!/\!\mathsf{C}$ | 0,8975       | 0,0018                                    |
| 17               | $\mathbf{PQ}/\mathbf{P}$     | 0,9236       | 0,0018                                    |
| 27               | PQ/C                         | 0,9243       | 0,0017                                    |
| 26               | $\mathbf{PQ}/\mathbf{C}$     | 0,9478       | 0,0016                                    |
| 16               | PQ/C                         | 0,9431       | 0,0014                                    |
| 24               | PQ/C                         | 0,9582       | 0,0013                                    |
| 21               | PQ/C                         | 0,9636       | 9,9294 x $10^{-4}$                        |
| 28               | $\mathbf{PQ}/\mathbf{C}$     | 0,9920       | $8,3739 \times 10^{-4}$                   |
| 29               | $\mathsf{PQ}\!/\!\mathsf{C}$ | 1,0101       | $5,7433 \times 10^{-4}$                   |
| 23               | PQ/C                         | 1,0060       | 5,5123 x $10^{-4}$                        |
| 22               | PQ/P                         | 1,0129       | 5,3190 x $10^{-4}$                        |
| 19               | PQ/P                         | 1,0129       | 5,2224 x $10^{-4}$                        |
| 20               | PQ/C                         | 0,9635       | $2,9878 \times 10^{-4}$                   |
| 39               | Swing                        | 1,0300       | $4,5337 \times 10^{-41}$                  |
| 30               | <b>PV</b>                    | 1,0480       | $\frac{1,4236 \times 10^{-41}}{10^{-41}}$ |
| 31               | PV                           | 0,9820       | $1,2723 \times 10^{-41}$                  |
| 32               | PV                           | 0,9830       | $1,1157 \times 10^{-41}$                  |
| 37               | PV                           | 1,0280       | 8,6911 x $10^{-42}$                       |
| 35               | PV                           | 1,0490       | 3,8221 x $10^{-42}$                       |
| 38               | PV                           | 1,0270       | 3,6942 x $10^{-42}$                       |
| 33               | <b>PV</b>                    | 0,9970       | $3,4259 \times 10^{-42}$                  |
| 36               | PV                           | 1,0640       | $2,1724 \times 10^{-42}$                  |
| 34               | PV                           | 1,0120       | $1,6642 \times 10^{-42}$                  |

*Tabela 26 – Indicação do Vetor Tangente no PMC – Sistema New England.*

A partir da [Tabela 26](#page-161-0) constata-se que as barras de geração possuem um incremento de tensão nulo durante a etapa de previsão. Este fato é devido a estas barras possuírem o controle de tensão durante o aumento do carregamento do sistema, mantendo assim as tensões constantes.

Analisando-se ainda os resultados advindos da técnica do vetor tangente, nota-se que a Barra-9 (a qual é uma barra de passagem) é eleita a mais crítica do sistema *New England*, pois esta apresenta o maior incremento de tensão durante a etapa de estimativa no PC.

### **6.5.1.2 Indicação da MPR das Curvas V-Q**

Com a intenção de identificar-se as barras críticas do sistema *New England* através das curvas V-Q, realiza-se o mesmo procedimento adotado anteriormente para os sistemas de 5 Barras e IEEE-14 Barras, ou seja, calcula-se as MPRs no programa ANAREDE em três pontos de operação distintos: o caso base, um caso intermediário e o PMC do sistema. A [Tabela 27](#page-163-0) apresenta os valores das margens encontradas nestes três pontos de operação.

Como encontrado para os sistemas estudados anteriormente, as MPRs de todas as barras do sistema *New England* também são nulas no PC, o que justifica a utilização de outros dois pontos de operação para análise do sistema. Como o caso intermediário possui um carregamento muito próximo do PMC, as barras críticas do sistema são aquelas que possuem a menor MPR neste ponto. Deve-se notar que as barras já estão ordenadas com base nos valores encontrados das MPRs no caso intermediário. Como a Barra-39 é a que possui a menor MPR esta é eleita a mais crítica do sistema.

Comparando-se os resultados encontrados com as técnicas do vetor tangente e de menor MPR, constata-se que as ordens de barras críticas encontradas por estas ferramentas são bem diferentes. Enquanto a técnica do vetor tangente elege a barra de passagem 9 como sendo a mais crítica, o método de menor MPR elege a barra *Swing* do sistema (Barra-39) como sendo a mais crítica.

A [Figura 50](#page-164-0) apresenta as curvas V-Q da Barra-39 no caso base, no caso intermediário e no PMC, eleita a barra mais crítica do sistema *New England*. Observa-se que no caso intermediário e no PMC o sistema só opera caso a tensão da Barra-39 esteja no valor especificado, que é de 1,03 p.u.. Assim, nestes dois pontos de operação o sistema não permite a variação do módulo da tensão da barra *Swing*.

<span id="page-163-0"></span>

|                 | <b>MPR</b> (Mvar)      |                                                    |                  |  |
|-----------------|------------------------|----------------------------------------------------|------------------|--|
| <b>Barra</b>    | Caso Base (6150,50 MW) | Caso Intermediário (9113,08 MW)   PMC (9168,09 MW) |                  |  |
| 39              | 540,4                  | $\boldsymbol{0}$                                   | $\boldsymbol{0}$ |  |
| 30              | 954,6                  | 54,5                                               | $\overline{0}$   |  |
| 31              | 607,4                  | 59,0                                               | $\boldsymbol{0}$ |  |
| $\overline{2}$  | 3507,2                 | 79,2                                               | $\overline{0}$   |  |
| 32              | 627,1                  | 89,1                                               | $\boldsymbol{0}$ |  |
| $\mathfrak{Z}$  | 2251,0                 | 105,6                                              | $\boldsymbol{0}$ |  |
| 5               | 2097,0                 | 118,6                                              | $\boldsymbol{0}$ |  |
| 8               | 1604,9                 | 118,6                                              | $\boldsymbol{0}$ |  |
| 9               | 1509,2                 | 120,1                                              | $\boldsymbol{0}$ |  |
| $\overline{7}$  | 1576,3                 | 121,2                                              | $\boldsymbol{0}$ |  |
| $\overline{4}$  | 1910,8                 | $\overline{124,1}$                                 | $\boldsymbol{0}$ |  |
| 6               | 2251,1                 | 132,4                                              | $\boldsymbol{0}$ |  |
| 1               | 1624,5                 | 133,2                                              | $\boldsymbol{0}$ |  |
| 14              | 1956,9                 | 142,2                                              | $\boldsymbol{0}$ |  |
| 11              | 2130,0                 | 152,3                                              | $\boldsymbol{0}$ |  |
| 13              | 2027,1                 | 154,1                                              | $\boldsymbol{0}$ |  |
| 10              | 2316,2                 | 177,9                                              | $\overline{0}$   |  |
| 38              | 179,0                  | 184,5                                              | $\boldsymbol{0}$ |  |
| 12              | 729,1                  | 186,3                                              | $\boldsymbol{0}$ |  |
| 17              | 2266,6                 | 193,1                                              | $\boldsymbol{0}$ |  |
| 18              | 1886,5                 | 198,4                                              | $\boldsymbol{0}$ |  |
| 15              | 1786,6                 | 204,3                                              | $\boldsymbol{0}$ |  |
| 37              | 618,4                  | 235,4                                              | $\boldsymbol{0}$ |  |
| 16              | 2875,0                 | 264,5                                              | $\boldsymbol{0}$ |  |
| 27              | 1446,8                 | 288,8                                              | $\overline{0}$   |  |
| 25              | 2832,8                 | 308,7                                              | $\boldsymbol{0}$ |  |
| 26              | 1647,1                 | 374,9                                              | $\boldsymbol{0}$ |  |
| 24              | 2108,6                 | 389,9                                              | $\boldsymbol{0}$ |  |
| 21              | 1954,1                 | 500,5                                              | $\overline{0}$   |  |
| 35              | 841,4                  | 550,3                                              | $\overline{0}$   |  |
| 36              | 601,6                  | 577,7                                              | $\boldsymbol{0}$ |  |
| 33              | 813,9                  | 580,0                                              | $\boldsymbol{0}$ |  |
| 34              | 615,1                  | 598,9                                              | $\overline{0}$   |  |
| 28              | 1203,6                 | 600,4                                              | $\boldsymbol{0}$ |  |
| 29              | 2018,6                 | 949,3                                              | $\boldsymbol{0}$ |  |
| 19              | 3233,6                 | 954,5                                              | $\boldsymbol{0}$ |  |
| 23              | 2532,4                 | 985,8                                              | $\boldsymbol{0}$ |  |
| 22              | 3123,3                 | 1130,4                                             | $\boldsymbol{0}$ |  |
| $\overline{20}$ | 2297,5                 | 1134,2                                             | $\boldsymbol{0}$ |  |

*Tabela 27 – MPR – Sistema New England.*

Analisando-se ainda a [Figura 50,](#page-164-0) nota-se que apesar da MPR da Barra-39 ser nula no caso intermediário e no PMC, as curvas V-Q desta barra nestes pontos de operação estão acima do eixo das abcissas. Isto é devido a Barra-39 possuir uma geração inicial de potência reativa, que quando descontada resulta em MPRs nulas.

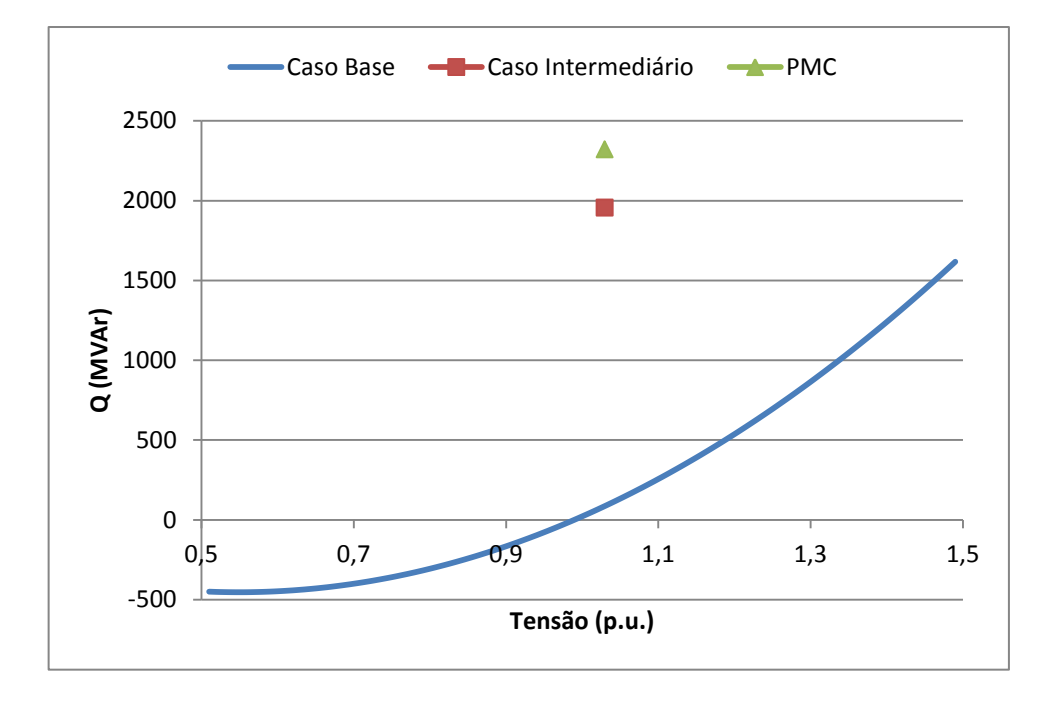

*Figura 50 - Curvas V-Q da Barra Crítica – Sistema New England.*

# <span id="page-164-0"></span>**6.5.1.3 Indicação do** *IET*

De modo a identificar as barras críticas do sistema *New England* através do índice proposto, calcula-se o *IET* utilizando uma variação de carga dada por [\(6.49\)](#page-164-1) para todas as barras do sistema nos pontos de operação obtidos da execução do MCT anteriormente. A [Tabela 28](#page-165-0) apresenta os valores dos índices encontrados e também a carga ativa de cada barra do sistema no caso base e no PMC.

<span id="page-164-1"></span>
$$
\Delta S = -10^{-6} \ p.u. \tag{6.49}
$$

Através dos resultados apresentados na [Tabela 28](#page-165-0) pode-se notar que as barras estão ordenadas com base nos valores dos índices encontrados no PMC do sistema. Como a Barra-20 possui o maior *IET* no PMC, esta é eleita a mais crítica.

<span id="page-165-0"></span>

|              | <b>Caso Base</b> |              | <b>PMC</b>       |                |
|--------------|------------------|--------------|------------------|----------------|
| <b>Barra</b> | Carga (MW)       | <b>IET</b>   | Carga (MW)       | <b>IET</b>     |
| Barra-20     | 680,00           | 0,4767       | 1013,63          | 0,9923         |
| Barra-38     | $\overline{0}$   | 0,6258       | $\overline{0}$   | 0,9893         |
| Barra-35     | $\boldsymbol{0}$ | 0,4568       | $\overline{0}$   | 0,9849         |
| Barra-33     | $\overline{0}$   | 0,4554       | $\overline{0}$   | 0,9845         |
| Barra-36     | $\boldsymbol{0}$ | 0,4569       | $\boldsymbol{0}$ | 0,9801         |
| Barra-22     | $\boldsymbol{0}$ | 0,3869       | $\overline{0}$   | 0,9797         |
| Barra-19     | $\overline{0}$   | 0,3859       | $\overline{0}$   | 0,9794         |
| Barra-32     | $\overline{0}$   | 0,3979       | $\overline{0}$   | 0,9781         |
| Barra-34     | $\overline{0}$   | 0,4475       | $\boldsymbol{0}$ | 0,9779         |
| Barra-02     | $\overline{0}$   | 0,1777       | $\boldsymbol{0}$ | 0,9768         |
| Barra-37     | $\overline{0}$   | 0,3333       | $\overline{0}$   | 0,9646         |
| Barra-04     | 500,00           | 0,1958       | 745,31           | 0,9595         |
| Barra-16     | 329,40           | 0,1589       | 491,01           | 0,9577         |
| Barra-10     | $\theta$         | 0,2747       | $\overline{0}$   | 0,9565         |
| Barra-24     | 308,60           | 0,1676       | 460,01           | 0,9553         |
| Barra-29     | 283,50           | 0,2256       | 422,59           | 0,9529         |
| Barra-14     | $\theta$         | 0,1276       | $\overline{0}$   | 0,9524         |
| Barra-15     | 320,00           | 0,1550       | 477,00           | 0,9518         |
| Barra-13     | $\theta$         | 0,1336       | $\overline{0}$   | 0,9509         |
| Barra-21     | 274,00           | 0,1574       | 408,43           | 0,9503         |
| Barra-06     | $\theta$         | 0,3309       | $\theta$         | 0,9473         |
| Barra-23     | 247,50           | 0,1607       | 368,93           | 0,9469         |
| Barra-08     | 522,00           | 0,1880       | 778,11           | 0,9425         |
| Barra-27     | 281,00           | 0,1457       | 418,87           | 0,9382         |
| Barra-05     | $\theta$         | 0,1827       | $\overline{0}$   | 0,9298         |
| Barra-03     | 322,00           | 0,1288       | 479,98           | 0,9258         |
| Barra-28     | 206,00           | 0,1619       | 307,07           | 0,9160         |
| Barra-17     | $\overline{0}$   | 0,0962       | $\overline{0}$   | 0,9147         |
| Barra-25     | 224,00           | 0,0947       | 333,90           | 0,8778         |
| Barra-07     | 233,80           | 0,0918       | 348,51           | 0,8739         |
| Barra-18     | 158,00           | 0,0722       | 235,52           | 0,8503         |
| Barra-30     | $\overline{0}$   | 0,1351       | $\theta$         | 0,8325         |
| Barra-26     | 139,00           | 0,0745       | 207,20           | 0,8250         |
| Barra-09     | $\overline{0}$   | 0,0119       | $\theta$         | 0,6182         |
| Barra-01     | $\overline{0}$   | 0,0236       | $\theta$         | 0,6086         |
| Barra-11     | $\boldsymbol{0}$ | 0,1468       | $\overline{0}$   | 0,5703         |
| Barra-12     | 8,50             | 0,0287       | 12,67            | 0,2610         |
| Barra-31     | 9,20             | 0,0062       | 13,71            | 0,0963         |
| Barra-39     | 1104,00          | $\mathbf{0}$ | 1645,65          | $\overline{0}$ |

*Tabela 28 – Classificação das Barras Pelo IET – Sistema New England.*

Comparando os resultados obtidos pelas técnicas do vetor tangente, de menor MPR e pelo índice proposto, constata-se que as ordens de barras críticas encontradas não são as mesmas. Enquanto o *IET* elege a Barra-20 como sendo a mais crítica, o vetor tangente elege a Barra-9 e a técnica de menor MPR elege a Barra-39.

Apesar dos resultados encontrados com o índice proposto serem diferentes dos obtidos pelas demais técnicas, estes são muito coerentes. Nota-se que a Barra-20 indicada como sendo a mais crítica do sistema pelo *IET*, é a barra que possui a maior demanda de potência ativa. Além disso, a segunda barra mais crítica é uma barra do tipo PV que possui a maior geração de potência ativa do sistema.

O fato da Barra-38 ser eleita como a segunda barra mais crítica pode ser explicado pela característica da barra em conjunto com a topologia do sistema. Como a Barra-38 é uma barra de geração que não possui demanda de potência, o módulo da impedância da carga desta barra deve ser calculado através da "carga equivalente" obtida através dos fluxos passantes nas linhas. Dado que esta barra é caracterizada por possuir uma alta geração de potência e estar conectada em somente uma linha, faz com que a "carga equivalente" seja também muito alta, resultando que o módulo da impedância da carga seja pequeno. Como o *IET* é inversamente proporcional à impedância da carga, temos que o valor do índice da Barra-38 é grande.

A terceira barra mais crítica do sistema eleita pelo índice proposto é a Barra-35. O alto valor do índice desta barra é explicado de forma semelhante feita anteriormente. Esta barra também é uma barra de geração, com ausência de demanda e conectada por somente uma linha. Estes fatos em conjunto com uma alta geração de potência faz com que o índice desta barra se torne grande. Pode-se notar através dos resultados expostos na [Tabela 28](#page-165-0) que a maior parte das barras críticas são barras do tipo PV com ausência de demanda de potência ativa e reativa.

A [Figura 51](#page-167-0) apresenta o comportamento dos *IETs* das barras do sistema *New England*. Pode-se notar que o índice da Barra-31 é muito próximo de zero desde o caso base até as adjacências do PC. Este fato é devido esta barra possuir a menor carga ativa e reativa do sistema, dentre as barras que possuem demanda.

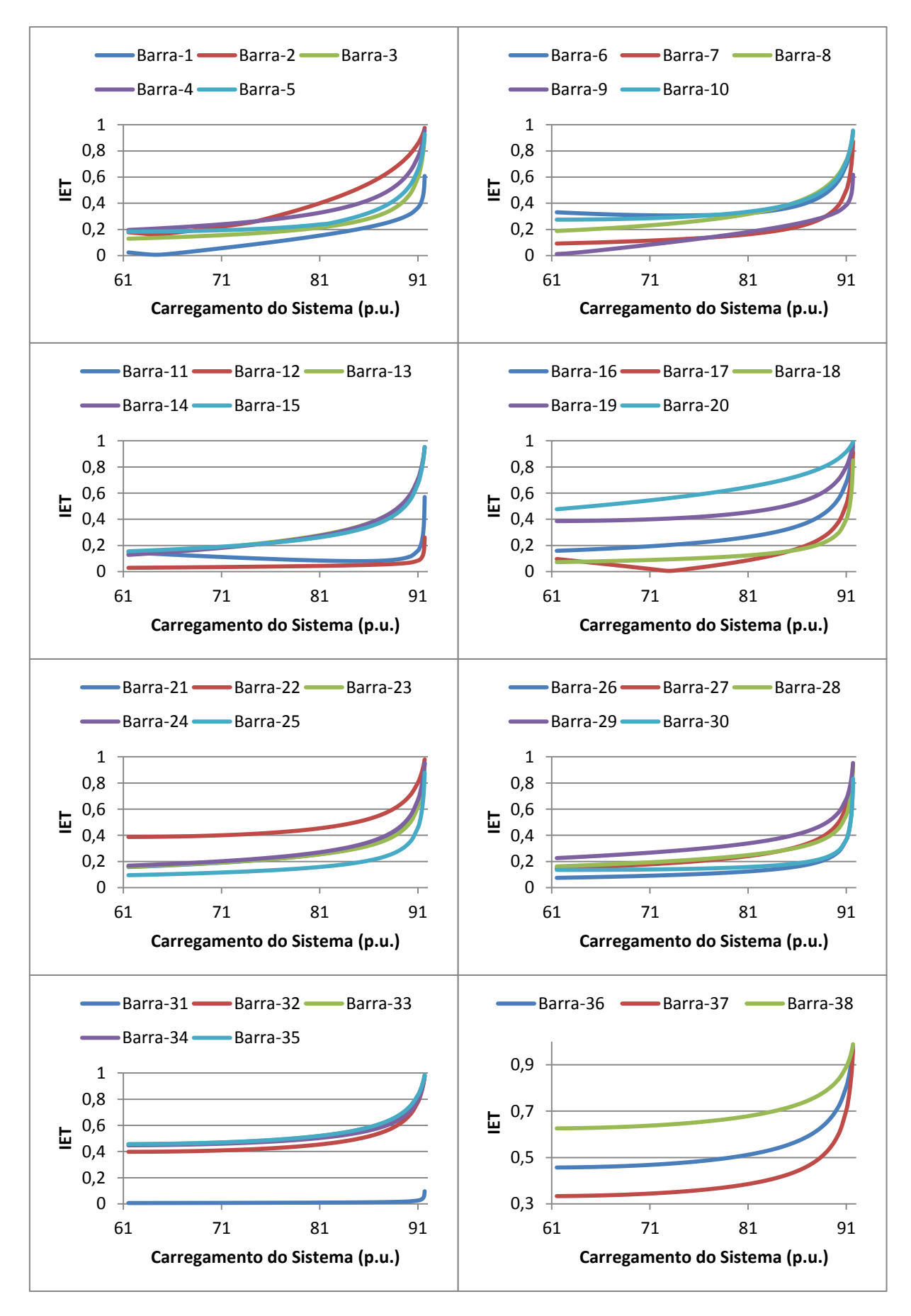

<span id="page-167-0"></span>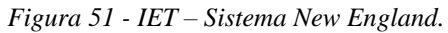

Analisando-se ainda a [Figura 51,](#page-167-0) pode-se notar que os índices crescem de acordo que o carregamento do sistema aumenta, com exceção do *IET* da Barra-1, Barra-2, Barra-6, Barra-11 e Barra-17. Constata-se que os índices destas cinco barras diminuem com o aumento do carregamento do sistema até um certo ponto, que a partir do qual começam a crescer. Este fato é explicado pela maneira como o qual o índice é calculado para estas barras. O fato destas barras serem de passagem, torna o *IET* das mesmas dependentes dos fluxos passantes nas linhas nos pontos de operação sobre análise. A [Figura 52](#page-168-0) apresenta o comportamento do módulo da potência aparente calculada para estas barras através dos fluxos passantes nas linhas desde o caso base até o PMC. Pode-se notar que a "carga equivalente" destas cinco barras diminuem inicialmente, e depois aumentam. Este comportamento da "carga equivalente" impacta assim no módulo da impedância da carga destas barras, e consequentemente nos índices das mesmas.

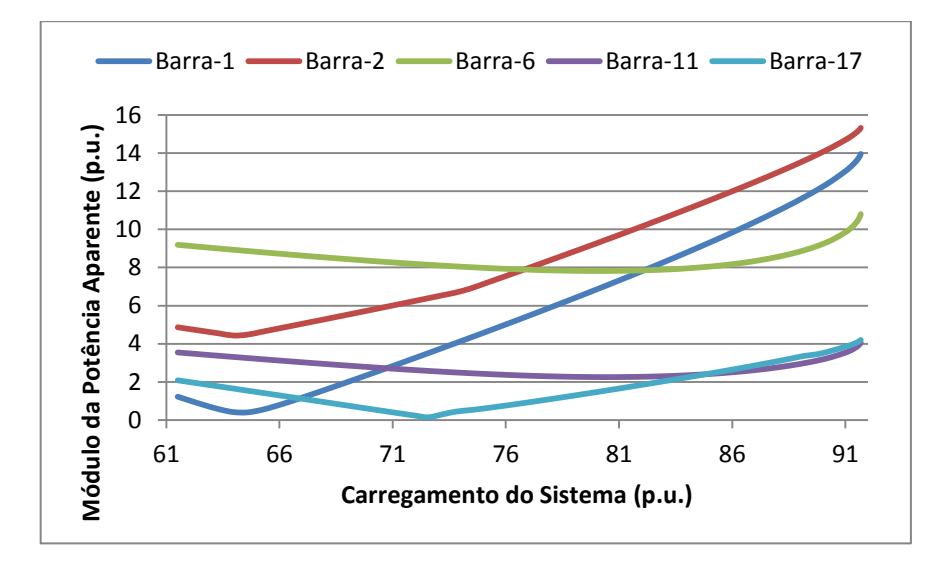

*Figura 52 - Módulo da Potência Aparente Demandada.*

<span id="page-168-0"></span>A partir do comportamento dos índices e das cargas equivalentes calculadas para as barras de passagem acima analisadas, pode-se afirmar que o aumento do carregamento do sistema não implica necessariamente na elevação dos fluxos de potência ativa e reativa passantes em todas as linhas do sistema. Com isso, em sistemas muito malhados, como é o caso do sistema *New England*, pode ocorrer também de os fluxos ativos e reativos diminuírem em determinadas linhas de transmissão com o aumento do carregamento do SEP analisado.

A [Figura 53](#page-169-0) apresenta o perfil do *IET* e também do módulo da tensão da Barra-20 eleita a mais crítica do sistema *New England*. Como encontrado para os sistemas de 5 Barras e

IEEE-14 Barras analisados anteriormente, nota-se aqui novamente o comportamento linear que o índice proposto apresenta para regiões de carga leve/média. Constata-se também que o módulo da tensão desta barra permanece dentro dos limites aceitáveis (de 0,95 p.u. a 1,05 p.u) desde o caso base até o PMC do sistema, comprovando que a magnitude das tensões das barras não é um bom indicador de barra crítica e nem de proximidade do ponto de colapso.

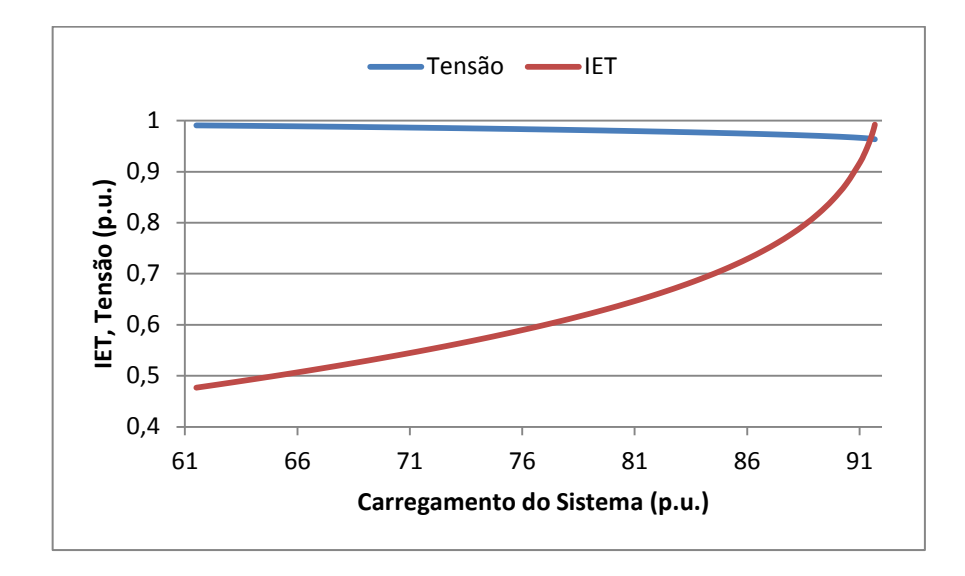

<span id="page-169-0"></span>*Figura 53 - Comportamento do IET e da Tensão da Barra Crítica – Sistema New England.*

# **6.5.2 Estudo do** *IPCT*

Nesta subseção vamos avaliar a eficácia do *IPCT* em identificar as barras de geração mais críticas do sistema *New England* caso estas percam o controle de tensão.

# **6.5.2.1 Indicação do** *IPCT*

De forma a analisar o comportamento do *IPCT*, executa-se o MCT utilizando as constantes definidas na [Tabela 29](#page-170-0) e as tolerâncias de convergência especificadas na [Tabela](#page-170-1)  [30,](#page-170-1) encontrando-se que o PMC do sistema *New England* é dado por 9171,58 MW. A partir da execução do MCT, calcula-se o *IPCT* para os pontos de operação obtidos utilizando-se uma variação infinitesimal de carga dada por [\(6.49\)](#page-164-1) para as nove barras do tipo PV que o sistema possui, obtendo-se assim os perfis dos índices apresentados na [Figura 54.](#page-170-2) Deve-se notar que como as barras do tipo PV possuem os limites de geração de potência reativa abertos, as

mesmas não perdem o controle de tensão durante o aumento do carregamento do sistema, o que faz com que o *IPCT* destas barras seja calculado desde o caso base até o PC.

<span id="page-170-0"></span>

| <b>Constantes</b> | <b>Valor</b>      |
|-------------------|-------------------|
| <b>PASSO</b>      | 0,1%              |
| <b>ICMN</b>       | $\%$<br>$10^{-5}$ |
| <b>FDIV</b>       |                   |
|                   |                   |

*Tabela 29 – Constantes Utilizadas no MCT – Estudo do IPCT Para o Sistema New England.*

<span id="page-170-1"></span>*Tabela 30 – Tolerâncias de Convergência dos Fluxos de Potência – Estudo do IPCT Para o Sistema New England.*

| <b>Tolerância</b> | <i>valor</i>              |
|-------------------|---------------------------|
| TEPA              | ∪1−∆1<br>n.<br>ιv<br>μ.α. |
| TEPR              | $10^{-10}$<br>ΙV<br>μ.α.  |

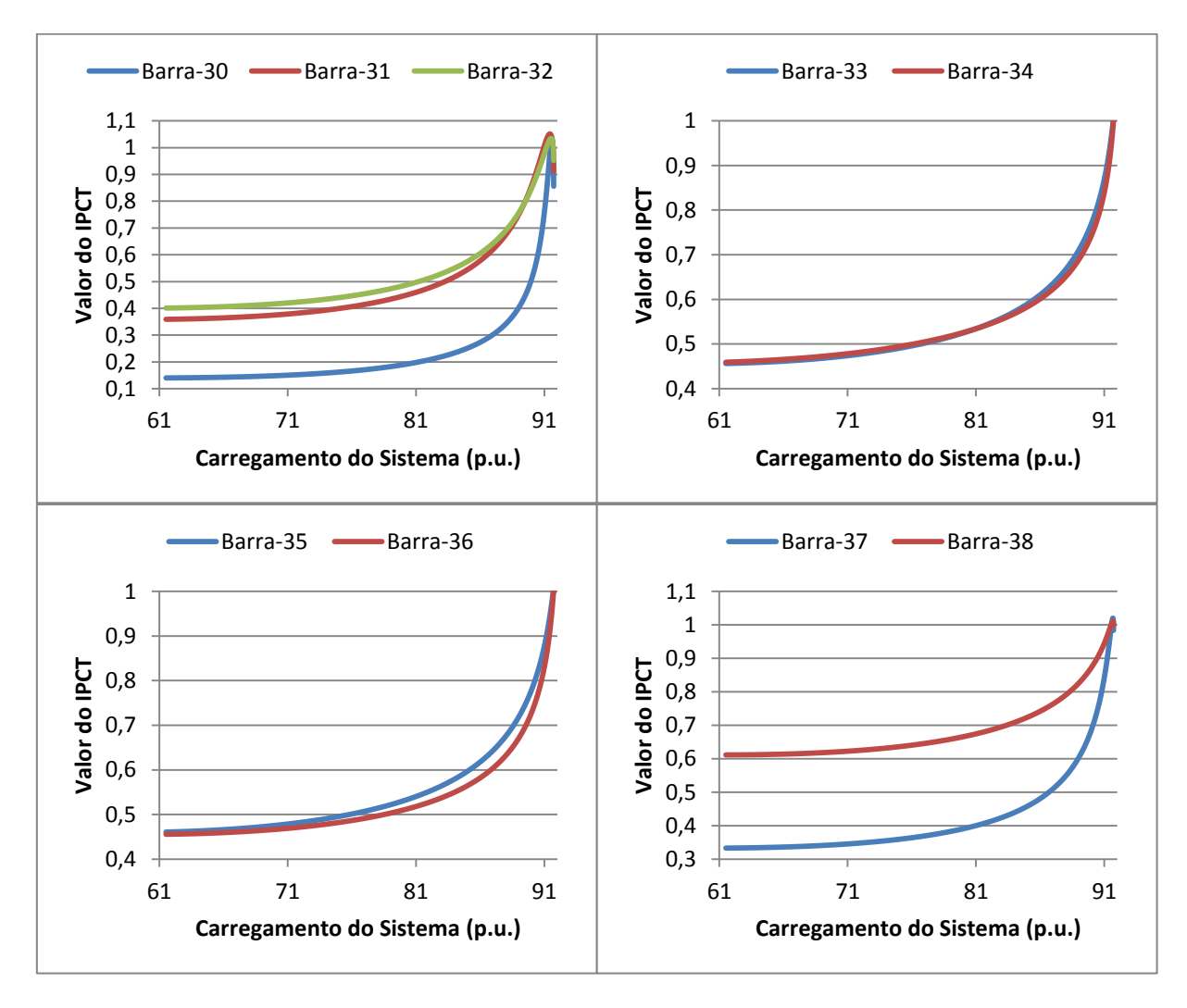

<span id="page-170-2"></span>*Figura 54 - IPCT – Sistema New England.*

Analisando a [Figura 54,](#page-170-2) pode-se constatar que o comportamento dos *IPCTs* das barras 33 e 34 são muito semelhantes. Tal fato deve-se a estas barras estarem localizadas muito próximas eletricamente no sistema *New England*, e também possuírem perfis tanto de geração quanto de demanda de potência parecidos.

A partir da [Figura 54](#page-170-2) pode-se notar que o *IPCT* de todas as barras de geração atingem a unidade durante o aumento do carregamento do sistema. Isto significa que as nove barras do tipo PV possuem um determinado PCPCT associado. A [Tabela 31](#page-171-0) apresenta a ordem de barras PV críticas encontrada com base nos valores em MW destes PCPCT. Observa-se que a Barra-31 é eleita a mais crítica do sistema por possuir o menor PCPCT.

<span id="page-171-0"></span>

|              | Ordem de Barras PV Críticas Caso as Mesmas Venham a Perder o Controle de Tensão |  |  |  |  |
|--------------|---------------------------------------------------------------------------------|--|--|--|--|
| <b>Barra</b> | <b>PCPCT</b> em MW encontrado pelo IPCT                                         |  |  |  |  |
| Barra-31     | 9096,59                                                                         |  |  |  |  |
| Barra-32     | 9115,04                                                                         |  |  |  |  |
| Barra-30     | 9145,79                                                                         |  |  |  |  |
| Barra-38     | 9151,94                                                                         |  |  |  |  |
| Barra-37     | 9158,09                                                                         |  |  |  |  |
| Barra-35     | 9168,86                                                                         |  |  |  |  |
| Barra-33     | 9170,40                                                                         |  |  |  |  |
| Barra-36     | 9170,78                                                                         |  |  |  |  |
| Barra-34     | 9171,16                                                                         |  |  |  |  |

*Tabela 31 – PCPCT Encontrado Pelo IPCT – Sistema New England.*

# **6.5.2.2 Execução do MCT**

De forma semelhante feita para o sistema de 5-Barras, calcula-se os PCPCTs associados as barras PV do sistema *New England* utilizando-se o MCT em conjunto com um processo manual de aumento do limite máximo de geração de potência reativa da barra PV sobre análise, de forma a avaliar os resultados apresentados acima pelo *IPCT*.

Executando-se o MCT em conjunto com esse processo manual para cada uma das barras de geração separadamente, encontra-se os PCPCTs apresentados na [Tabela 32.](#page-172-0) Nesta tabela também são apresentados os valores utilizados dos limites máximos de geração de potência reativa de cada barra PV correspondentes aos PCPCT encontrados. Nota-se que os PCPCT obtidos para as barras 33, 34 e 36 correspondem ao PMC do sistema. Com isso estas três barras não oferecem risco de instabilidade caso as mesmas percam o controle de tensão.

<span id="page-172-0"></span>

| <b>Barra</b> | pelo MCT | <b>PCPCT</b> em MW encontrado Limite de Reativo (Mvar) Associado ao Valor<br><b>Encontrado</b> |  |  |  |  |
|--------------|----------|------------------------------------------------------------------------------------------------|--|--|--|--|
| Barra-30     | 9166,00  | 794                                                                                            |  |  |  |  |
| Barra-31     | 9165,27  | 843                                                                                            |  |  |  |  |
| Barra-32     | 9167,94  | 808                                                                                            |  |  |  |  |
| Barra-33     | 9171,58  | 360                                                                                            |  |  |  |  |
| Barra-34     | 9171,58  | 323                                                                                            |  |  |  |  |
| Barra-35     | 9171,57  | 486                                                                                            |  |  |  |  |
| Barra-36     | 9171,58  | 262                                                                                            |  |  |  |  |
| Barra-37     | 9170,99  | 530                                                                                            |  |  |  |  |
| Barra-38     | 9171,32  | 289                                                                                            |  |  |  |  |

*Tabela 32 – PCPCT Encontrado Pelo MCT – Sistema New England.*

A [Tabela 33](#page-172-1) apresenta os erros em porcentagem entre os PCPCTs encontrados pelo *IPCT* proposto e pelo MCT. Nota-se que os erros obtidos pela utilização da metodologia proposta são muito pequenos (menores que 1%), resultados estes que comprovam a eficácia do *IPCT* para análise de segurança de tensão do sistema *New England*.

<span id="page-172-1"></span>

| $PCPCT$ (MW) |             |            |          |  |  |
|--------------|-------------|------------|----------|--|--|
| <b>Barra</b> | <b>IPCT</b> | <b>MCT</b> | Error(%) |  |  |
| Barra-30     | 9145,79     | 9166,00    | 0,2205   |  |  |
| Barra-31     | 9096,59     | 9165,27    | 0,7493   |  |  |
| Barra-32     | 9115,04     | 9167,94    | 0,5770   |  |  |
| Barra-33     | 9170,40     | 9171,58    | 0.0129   |  |  |
| Barra-34     | 9171,16     | 9171,58    | 0,0046   |  |  |
| Barra-35     | 9168,86     | 9171,57    | 0.0295   |  |  |
| Barra-36     | 9170,78     | 9171,58    | 0,0087   |  |  |
| Barra-37     | 9158,09     | 9170,99    | 0,1407   |  |  |
| Barra-38     | 9151,94     | 9171,32    | 0,2113   |  |  |

*Tabela 33 – Erro do IPCT – Sistema New England.*

#### **6.6 Sistema IEEE-118 Barras**

O objetivo desta seção é realizar estudos no sistema IEEE-118 Barras utilizando-se os índices para avaliação de segurança de tensão propostos: o *IET* e o *IPCT*. Este sistema, o qual seu diagrama unifilar é apresentado na [Figura 55,](#page-173-0) é composto por 9 transformadores e 177 linhas de transmissão que interligam 55 barras de geração e 63 barras de carga. Dentre as barras de carga 10 são barras de passagem e dentre as barras de geração 21 barras são compensadores síncronos. Limites de geração de potência reativa nas barras do tipo PV e *Swing* estão presentes no sistema. Os dados de barra e os dados de linha desse sistema podem ser encontrados no Apêndice D.

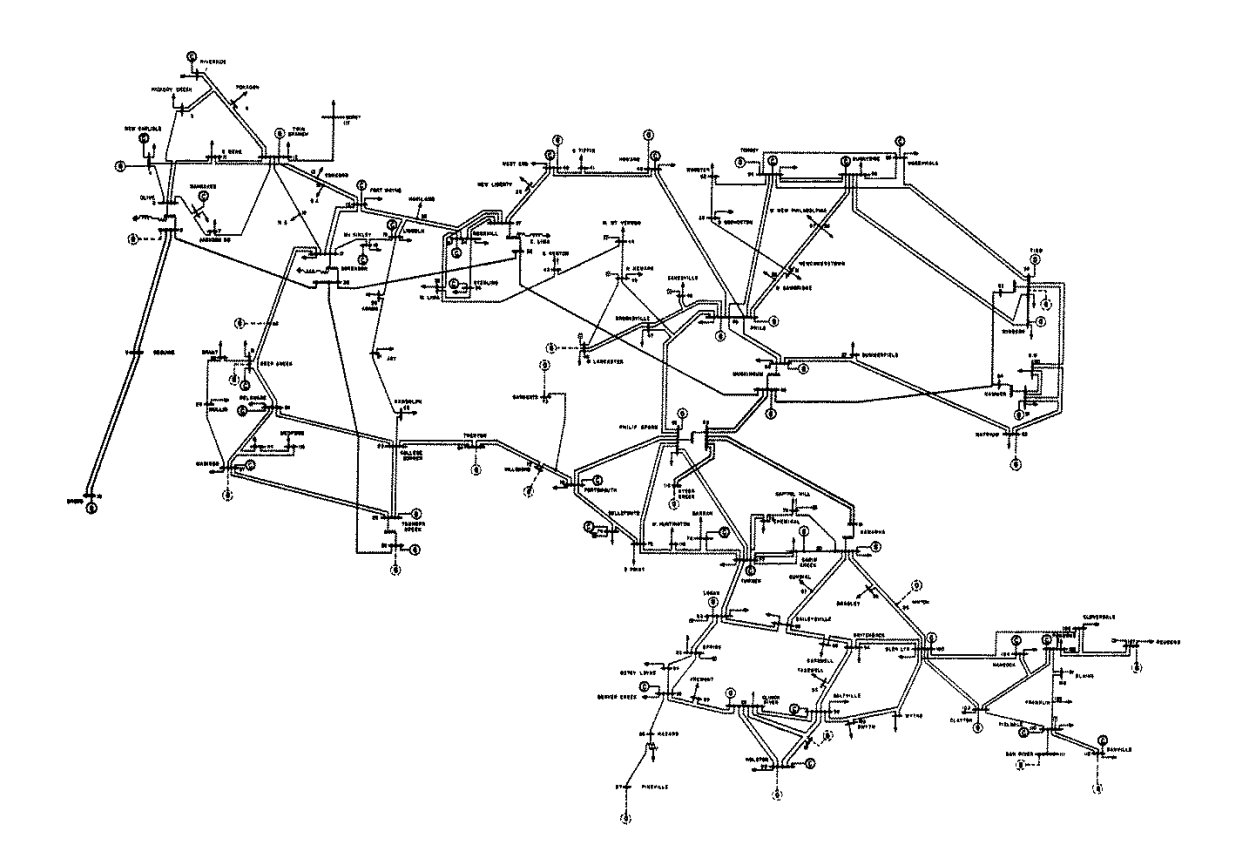

*Figura 55 - Diagrama Unifilar do Sistema IEEE-118 Barras.*

# <span id="page-173-0"></span>**6.6.1 Estudo do** *IET*

Vamos agora realizar estudos no sistema IEEE-118 Barras a partir do *IET* proposto. O objetivo principal aqui é identificar as barras mais críticas do sistema no PMC através da indicação do índice, e comparar a ordem de barras críticas encontrada com os resultados advindos das técnicas do vetor tangente e de menor MPR das curvas V-Q.

# **6.6.1.1 Indicação do Vetor Tangente do MCT**

Com a intenção de identificar as barras mais críticas do sistema IEEE-118 Barras no PMC através da técnica do vetor tangente, executa-se o MCT no programa ANAREDE utilizando-se as constantes definidas na [Tabela 34](#page-174-0) e as tolerâncias de convergência apresentadas na [Tabela 35.](#page-174-1) Com isso, carregando-se todas as barras do sistema, o MCT encontra que o PC é dado por 4064,17 MW.

<span id="page-174-0"></span>

| <b>Constantes</b> | <b>Valor</b>         |
|-------------------|----------------------|
| <b>PASSO</b>      | $0,05\%$             |
| <b>ICMN</b>       | $5 \times 10^{-4}$ % |
| <b>FDIV</b>       |                      |
|                   |                      |

*Tabela 34 – Constantes Utilizadas no MCT – Sistema IEEE-118 Barras.*

*Tabela 35 – Tolerâncias de Convergência dos Fluxos de Potência – Sistema IEEE-118 Barras.*

<span id="page-174-1"></span>

| <b>Tolerância</b> | <b>Valor</b>                       |
|-------------------|------------------------------------|
| TEPA              | $\sim$ 1-10<br>-11<br>1 V<br>ν. α. |
| <i>TFPR</i>       | $\sim$ -<br>ΙV<br>v.u.             |

Com o MCT executado, encontra-se a indicação de barras críticas apresentada na [Tabela 36](#page-174-2) dada pelos valores dos vetores tangentes (coluna *Variação*) obtidos durante a etapa de previsão no PMC. Nesta tabela também são expostos os valores dos módulos das tensões nas barras no PMC, e o tipo de cada uma no caso base. Pelo fato do sistema ser de grande dimensão, os resultados presentes nesta tabela e bem como os que serão expostos nas análises adiante, são referentes apenas as dez barras mais críticas do sistema IEEE-118 Barras, de forma a se ter uma comodidade na apresentação dos mesmos.

*Tabela 36 – Indicação do Vetor Tangente no PMC – Sistema IEEE-118 Barras.*

<span id="page-174-2"></span>

| <b>Barra</b> | <b>Tipo</b> | Tensão (p.u.) | Variação (p.u.)         |
|--------------|-------------|---------------|-------------------------|
| Barra-45     | PQ/C        | 0,5987        | 6,9588 x $10^{-4}$      |
| Barra-44     | PQ/C        | 0.6991        | 5,3214 x $10^{-4}$      |
| Barra-46     | <b>PV</b>   | 0,8498        | $3,8312 \times 10^{-4}$ |
| Barra-47     | PQ/C        | 0,9286        | $1,9379 \times 10^{-4}$ |
| Barra-48     | PQ/C        | 0,9415        | $1,8617 \times 10^{-4}$ |
| Barra-49     | <b>PV</b>   | 0,9717        | $1,2749 \times 10^{-4}$ |
| Barra-50     | PQ/C        | 0,9602        | 9,8494 x $10^{-5}$      |
| Barra-51     | PQ/C        | 0,9416        | 6,1190 x $10^{-5}$      |
| Barra-52     | PQ/C        | 0,9356        | $5,1163 \times 10^{-5}$ |
| Barra-57     | PQ/C        | 0,9528        | $4,4221 \times 10^{-5}$ |

A partir dos resultados expostos na [Tabela 36](#page-174-2) pode-se notar que a técnica do vetor tangente elege a Barra-45 como sendo a mais crítica do sistema, por possuir o maior incremento de tensão durante a etapa de estimativa do MCT no PMC. Constata-se também

que as dez barras mais críticas eleitas são barras de carga. Apesar das barras 46 e 49 serem inicialmente do tipo PV, estas perdem o controle de tensão já no caso base alterando o tipo das mesmas para PQ e mantendo assim até o PC.

De forma semelhante ao encontrado para o sistema IEEE-14 Barras anteriormente, a técnica do vetor tangente também apresentou uma característica regional para o sistema IEEE-118 Barras, ou seja, as barras críticas eleitas pela técnica estão próximas eletricamente uma das outras.

A [Figura 56](#page-175-0) apresenta as partes estáveis de operação das curvas P-V das dez barras mais críticas eleitas pela técnica do vetor tangente. Através desta figura pode-se observar que as tensões das barras 46 e 49 não são constantes durante o aumento do carregamento do sistema, comprovando a perda do controle de tensão destas barras já no caso base por atingirem os limites de geração de potência reativa, como dito anteriormente. A partir da [Figura 56](#page-175-0) pode-se constatar também que o módulo da tensão da Barra-45, eleita a mais crítica do sistema, é o menor desde o caso base até o PMC, dentre as tensões das barras mais críticas eleitas.

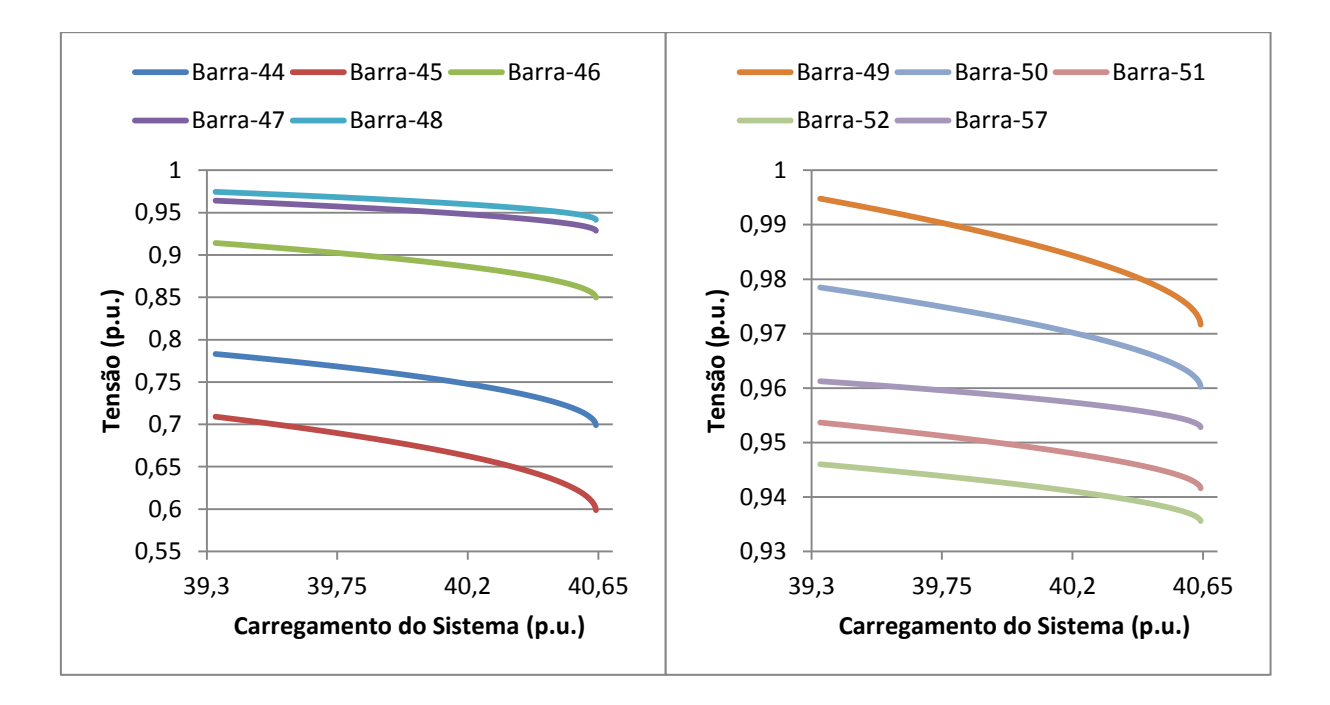

<span id="page-175-0"></span>*Figura 56 - Curvas P-V das Barras Mais Críticas – Sistema IEEE-118 Barras.*

# **6.6.1.2 Indicação da MPR das Curvas V-Q**

Com a intenção de identificar as barras críticas do sistema IEEE-118 Barras através das curvas V-Q, calcula-se as MPRs utilizando-se o programa ANAREDE para todas as barras em três pontos de operação distintos (o caso base, um caso intermediário e o PMC) como realizado para os sistemas estudados anteriormente. A [Tabela 37](#page-176-0) apresenta os valores das margens encontradas para as dez barras mais críticas nestes três pontos. Nota-se que as barras já estão ordenadas com base nos valores das MPR em cada ponto de operação.

<span id="page-176-0"></span>

|              | Caso Base<br>(3933,00 MW) |                   | Caso Intermediário<br>$(4040, 61$ MW) |             |                   | <b>PMC</b>        |
|--------------|---------------------------|-------------------|---------------------------------------|-------------|-------------------|-------------------|
| <b>Barra</b> | <b>Tipo</b>               | <b>MPR</b> (Mvar) | <b>Barra</b>                          | <b>Tipo</b> | <b>MPR</b> (Mvar) | (4064, 17 MW)     |
| 45           | PQ/C                      | 19,2              | 45                                    | PQ/C        | 3,5               |                   |
| 44           | PQ/C                      | 27,5              | 43                                    | <b>PV</b>   | 3,6               |                   |
| 46           | <b>PV</b>                 | 44,7              | 44                                    | PQ/C        | 5,2               |                   |
| 43           | <b>PV</b>                 | 50,6              | 46                                    | <b>PV</b>   | 8,3               | Aproximadamente   |
| 87           | <b>PV</b>                 | 71,8              | 47                                    | PO/C        | 16,9              | 67,80% das Barras |
| 47           | PO/C                      | 91,5              | 48                                    | PQ/C        | 17,0              | possuem MPR nula  |
| 48           | PQ/C                      | 94,9              | 49                                    | <b>PV</b>   | 23,7              | no PMC.           |
| 107          | <b>PV</b>                 | 137,6             | 50                                    | PQ/C        | 33,6              |                   |
| 117          | PO/C                      | 140,5             | 66                                    | <b>PV</b>   | 40,3              |                   |
| 49           | <b>PV</b>                 | 148,0             | 54                                    | <b>PV</b>   | 48,7              |                   |

*Tabela 37 – MPR – Sistema IEEE-118 Barras.*

Analisando-se os resultados apresentados na [Tabela 37](#page-176-0) observa-se que a maior parte das barras no PC do sistema apresentam MPR nula, o que impossibilita obter uma classificação de barras críticas utilizando-se somente este ponto. Este fato justifica a escolha de outros dois pontos de operação para a realização do estudo do sistema. Como o caso intermediário possui um carregamento muito próximo do PMC, elege-se as barras que possuem as menores margens neste ponto serem as barras críticas do sistema.

Com as considerações acima realizadas, constata-se que a técnica de menor MPR elege a Barra-45 como sendo a mais crítica do sistema, de forma semelhante ao encontrado pela técnica do vetor tangente. Nota-se também que a ordem de barras críticas encontrada é muito parecida com a ordem encontrada pela técnica do vetor tangente, apresentando também uma característica regional nos resultados obtidos, visto que as barras críticas eleitas estão próximas eletricamente uma das outras.

Através dos resultados apresentados na [Tabela 37](#page-176-0) das MPRs das barras no caso base e no caso intermediário, pode-se observar a diminuição das mesmas de acordo que o carregamento do sistema é aumentado. Nota-se também que a ordem de barras críticas encontrada no caso base é um pouco diferente da encontrada no caso intermediário, fato este que fundamenta a escolha das barras críticas do sistema em um ponto de operação próximo do PC.

A [Figura 57](#page-177-0) apresenta as curvas V-Q no caso base, no caso intermediário e no PMC da Barra-45 eleita a mais crítica do sistema IEEE-118 Barras pela técnica de menor MPR. Podese observar que as curvas V-Q do caso intermediário e do PMC são muito semelhantes, como observado anteriormente para as curvas V-Q da barra eleita crítica do sistema IEEE-14 Barras pelas MPR. Estes fatos são devidos ao carregamento do sistema nestes pontos de operação serem próximos.

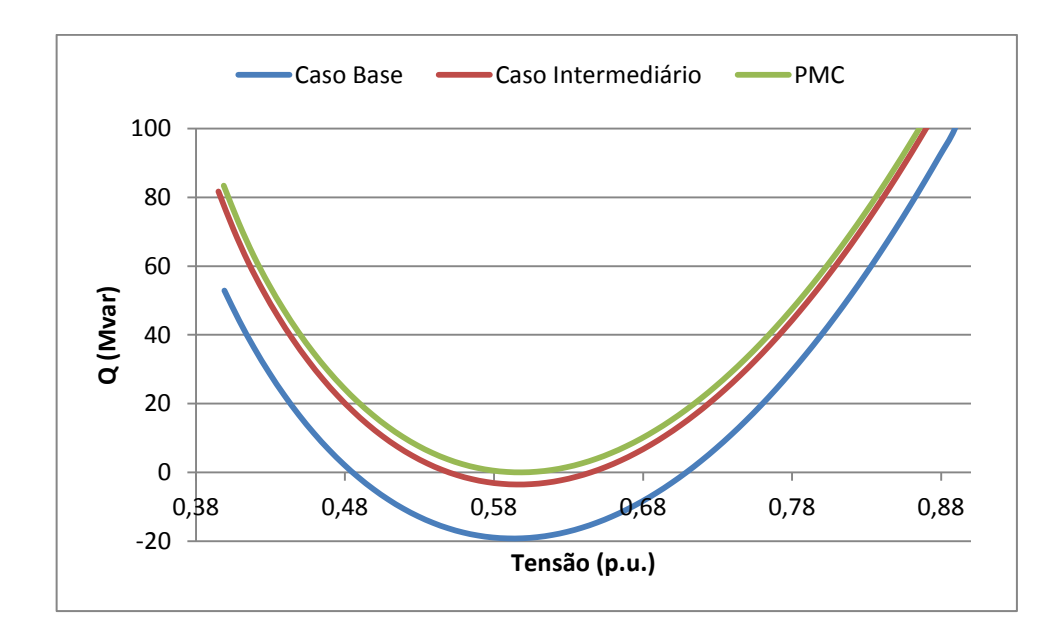

*Figura 57 - Curvas V-Q da Barra Crítica – Sistema IEEE-118 Barras.*

# <span id="page-177-0"></span>**6.6.1.3 Indicação do** *IET*

Com a finalidade de obter a indicação de barras críticas do sistema IEEE-118 Barras a partir do *IET* proposto, calcula-se o mesmo utilizando uma variação infinitesimal de carga dada por [\(6.50\)](#page-178-0) para todas as barras do sistema nos pontos de operação obtidos da execução do MCT anteriormente.

<span id="page-178-0"></span>
$$
\Delta S = -10^{-6} \, \text{p.u.} \tag{6.50}
$$

A [Tabela 38](#page-178-1) apresenta os valores dos índices obtidos das dez barras mais críticas no caso base e no PMC. Nesta tabela também são encontrados os valores das cargas ativas das barras mais críticas e o tipo (referente aos dados de entrada) das mesmas. Nota-se que as barras críticas eleitas no caso base e no PMC estão ordenadas com base nos valores dos índices nestes dois pontos de operação, e que de forma semelhante ao encontrado pelas técnicas do vetor tangente e de menor MPR, o índice proposto indica a Barra-45 como sendo a mais crítica do sistema, visto que esta barra possui o maior *IET* no PC.

<span id="page-178-1"></span>

| Caso Base    |             |                       |            | <b>PMC</b>   |             |              |            |
|--------------|-------------|-----------------------|------------|--------------|-------------|--------------|------------|
| <b>Barra</b> | <b>Tipo</b> | $Carga$ ( <i>MW</i> ) | <b>IET</b> | <b>Barra</b> | <b>Tipo</b> | $Carga$ (MW) | <b>IET</b> |
| Barra-45     | PQ/C        | 318,00                | 0,7282     | Barra-45     | PQ/C        | 328,61       | 0,9962     |
| Barra-10     | <b>PV</b>   |                       | 0,6881     | Barra-10     | <b>PV</b>   |              | 0,9102     |
| Barra-89     | <b>PV</b>   | 0                     | 0,6417     | Barra-09     | PQ/P        |              | 0,9013     |
| Barra-09     | PQ/P        |                       | 0,6337     | Barra-08     | <b>PV</b>   | 0            | 0,8794     |
| Barra-08     | <b>PV</b>   |                       | 0.5470     | Barra-37     | PQ/P        | 0            | 0,8731     |
| Barra-05     | PQ/P        | 0                     | 0,4936     | Barra-44     | PQ/C        | 16,53        | 0,8717     |
| Barra-26     | <b>PV</b>   | $\theta$              | 0,4356     | Barra-05     | PQ/P        |              | 0,8474     |
| Barra-25     | <b>PV</b>   | 0                     | 0,4151     | Barra-26     | <b>PV</b>   | $\Omega$     | 0,7696     |
| Barra-30     | PQ/P        | 0                     | 0,3463     | Barra-38     | PO/P        | $\theta$     | 0,7694     |
| Barra-37     | PQ/P        |                       | 0,3253     | Barra-30     | PQ/P        |              | 0,7650     |

*Tabela 38 – Classificação das Barras Pelo IET – Sistema IEEE-118 Barras.*

A indicação da Barra-45 como sendo a mais crítica do sistema IEEE-118 Barras pelas técnicas do vetor tangente, de menor MPR e pelo *IET* proposto, é muito coerente na medida em que esta barra possui a maior demanda de potência ativa e reativa do sistema desde o caso base até o PMC. Porém, apesar de ambas as técnicas elegerem a mesma barra como a mais crítica, o *IET* obteve uma classificação de barras críticas um pouco diferente das encontradas pelos métodos do vetor tangente e de menor MPR. Nota-se que enquanto o *IET* elegeu cinco barras de passagem dentre as dez barras mais críticas, os métodos do vetor tangente e de menor MPR não elegeram nenhuma. Além disso, pode-se constatar que o *IET* não apresentou uma característica regional na classificação de barras críticas obtida, como foi encontrado pelas outras duas técnicas. Assim, as barras críticas obtidas pelo índice proposto estão razoavelmente distantes eletricamente uma das outras.

Ainda analisando os resultados apresentados na [Tabela 38](#page-178-1) do *IET* pode-se notar que a segunda barra mais crítica eleita é a Barra-10. Comparando-se este resultado com os obtidos pelas demais técnicas, tem-se que o método do vetor tangente elegeu a Barra-44 e o método de menor MPR elegeu a Barra-43 como sendo a segunda barra mais crítica do sistema IEEE-118 Barras. Apesar da discordância entre os resultados obtidos pelas três técnicas, o alto valor do *IET* obtido para a Barra-10 pode ser explicado pela característica da barra e também do sistema. O fato da Barra-10 ser uma barra do tipo PV que não possui demanda, faz com que o módulo da impedância da carga desta barra seja determinado a partir dos fluxos passantes nas linhas. Como esta barra é conectada em somente uma linha, a alta geração de potência que esta barra possui faz com que a "carga equivalente" calculada seja elevada. Com isso, tem-se como resultado um módulo da impedância da carga muito pequeno, e um *IET* muito grande para a Barra-10.

A [Figura 58](#page-179-0) apresenta o comportamento dos *IETs* diante do aumento do carregamento do sistema das barras mais críticas eleitas. Pode-se notar que apesar do sistema em análise considerar os limites de geração de potência reativa das barras PV e *Swing*, os perfis dos índices expostos não apresentam crescimentos abruptos, como foi observado nos índices dos sistemas de 5 Barras e IEEE-14 Barras quando uma das barras PV atingiam esses limites. Isto é devido ao fato das barras que perdem o controle de tensão no sistema IEEE-118 Barras atingirem os limites de geração de potência reativa já no caso base, não interferindo assim no comportamento dos *IETs*.

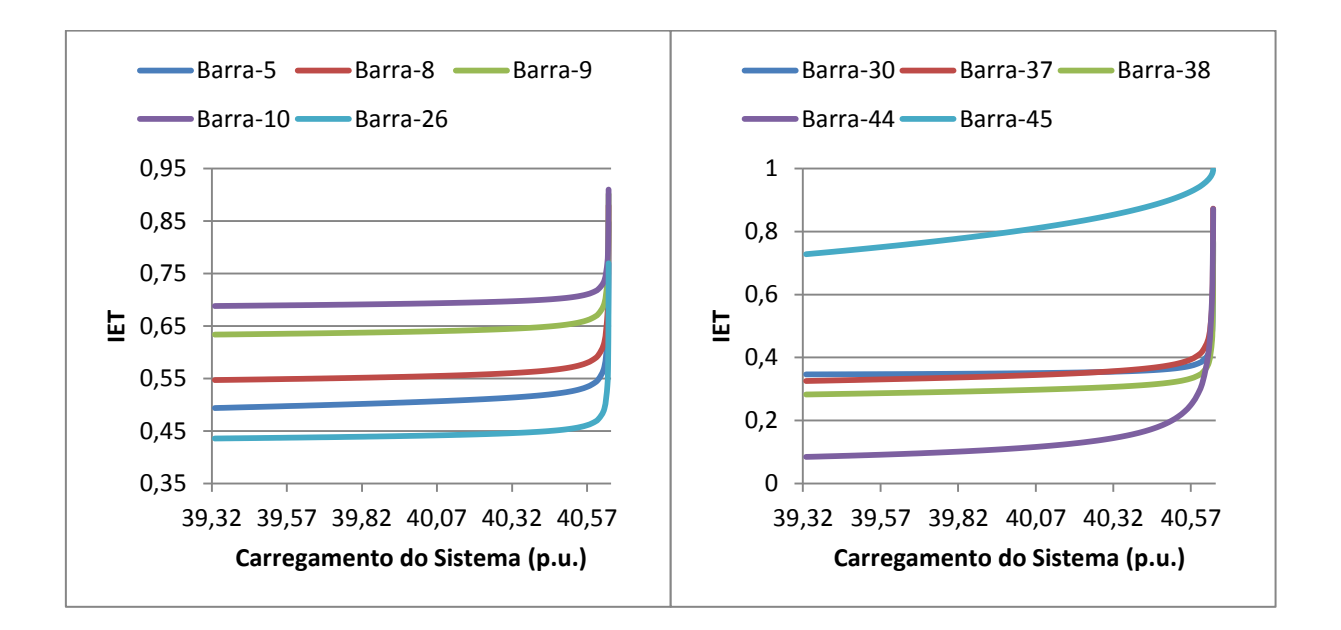

<span id="page-179-0"></span>*Figura 58 - IET – Sistema IEEE-118 Barras.*
A [Figura 59](#page-180-0) apresenta o comportamento do *IET* e do módulo da tensão da Barra-45 eleita a mais crítica do sistema IEEE-118 Barras pelas três técnicas de análise de estabilidade de tensão. Pode-se notar que de acordo que o carregamento do sistema aumenta, o módulo da tensão da barra diminui e o valor do *IET* aumenta até que se alcance o PMC, ponto este onde o índice é muito próximo da unidade e o módulo da tensão da barra crítica é mínimo. Pode-se notar também, que de forma semelhante ao encontrado para os sistemas estudados anteriormente, o índice apresenta um comportamento muito próximo do linear para as regiões de carga leve/média.

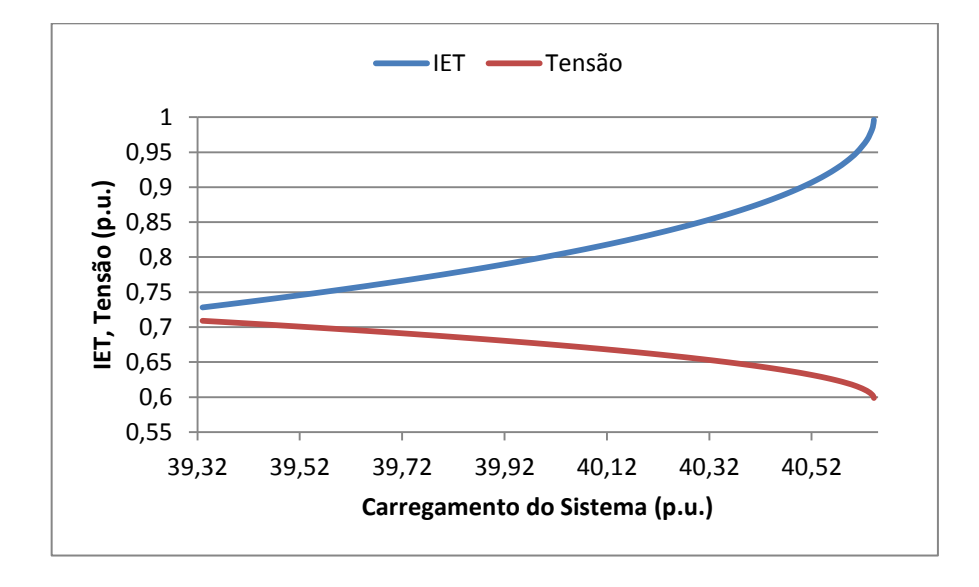

<span id="page-180-0"></span>*Figura 59 - Comportamento do IET e da Tensão da Barra Crítica – Sistema IEEE-118 Barras.*

## **6.6.2 Estudo do** *IPCT*

Vamos agora realizar estudos no sistema IEEE-118 Barras a partir do *IPCT* proposto. O objetivo principal é identificar as barras do tipo PV mais críticas para o sistema caso as mesmas venham a perder o controle de tensão, e também monitora-las de modo a evitar um possível colapso de tensão.

#### **6.6.2.1 Indicação do** *IPCT*

De modo a identificar as barras do tipo PV mais críticas caso estas venham a perder o controle de tensão, calcula-se o *IPCT* utilizando uma variação infinitesimal de carga dada por

[\(6.50\)](#page-178-0) para todas as barras PV do sistema nos pontos de operação obtidos da execução do MCT anteriormente.

Vale ressaltar que oito barras do tipo PV, as quais são especificadas na [Tabela 39,](#page-181-0) perdem o controle de tensão já no caso base alterando o tipo das mesmas para PQ. O fato destas barras não restituírem o controle de tensão durante o aumento do carregamento do sistema, faz com que o *IPCT* destas barras não seja calculado em ponto de operação algum. A Barra-32 do tipo PV também perde o controle de tensão já no caso base, porém a mesma restaura esse controle com o aumento do carregamento fazendo com que o *IPCT* dessa barra seja calculado do ponto de restauração em diante. O restante das barras PV do sistema IEEE-118 Barras não atingem os limites de geração de potência reativa durante a execução do MCT, o que faz com que o *IPCT* destas barras seja calculado desde o caso base até o PMC.

*Tabela 39 – Barras Que Perdem o Controle de Tensão – Sistema IEEE-118 Barras.*

<span id="page-181-0"></span>

| Barras do Tipo PV que Atingem os Limites de Geração de Potência Reativa no Caso Base e |                        |  |                 |  |                  |  |  |  |  |  |  |
|----------------------------------------------------------------------------------------|------------------------|--|-----------------|--|------------------|--|--|--|--|--|--|
| Não Conseguem Mais Restaurar o Controle de Tensão                                      |                        |  |                 |  |                  |  |  |  |  |  |  |
|                                                                                        | $\div$ Barra-19        |  | $\div$ Barra-49 |  | $\div$ Barra-103 |  |  |  |  |  |  |
|                                                                                        | $\div$ Barra-34        |  | $\div$ Barra-56 |  | $\div$ Barra-105 |  |  |  |  |  |  |
|                                                                                        | $\cdot \cdot$ Barra-46 |  | $\div$ Barra-92 |  |                  |  |  |  |  |  |  |

<span id="page-181-1"></span>

|              | Ordem de Barras PV Críticas Caso as Mesmas Venham a Perder o Controle de Tensão |                      |  |  |  |  |  |  |  |
|--------------|---------------------------------------------------------------------------------|----------------------|--|--|--|--|--|--|--|
| <b>Barra</b> | <b>PCPCT</b> em MW encontrado pelo<br><b>IPCT</b>                               | Valor do IPCT no PMC |  |  |  |  |  |  |  |
| Barra-43     | 4054,92                                                                         | 0,2266               |  |  |  |  |  |  |  |
| Barra-10     | X                                                                               | 0.8990               |  |  |  |  |  |  |  |
| Barra-42     | X                                                                               | 0,7923               |  |  |  |  |  |  |  |
| Barra-26     | X                                                                               | 0,7703               |  |  |  |  |  |  |  |
| Barra-89     | X                                                                               | 0,6570               |  |  |  |  |  |  |  |
| Barra-25     | X                                                                               | 0.6315               |  |  |  |  |  |  |  |
| Barra-54     | X                                                                               | 0,5462               |  |  |  |  |  |  |  |
| Barra-15     | X                                                                               | 0.3999               |  |  |  |  |  |  |  |
| Barra-40     | $\mathbf{x}$                                                                    | 0,3775               |  |  |  |  |  |  |  |
| Barra-90     | X                                                                               | 0.3047               |  |  |  |  |  |  |  |

*Tabela 40 – PCPCT Encontrado Pelo IPCT – Sistema IEEE-118 Barras.*

Com os *IPCTs* calculados para as barras PV em todos os pontos de operação obtidos da execução do MCT anteriormente, constata-se que somente o índice da Barra-43 atinge a unidade durante o aumento do carregamento do sistema, ou seja, somente a Barra-43 possui um PCPCT associado. Com isso, tendo-se em mente a metodologia proposta para

identificação das barras de geração críticas caso as mesmas venham a perder o controle de tensão, elege-se a Barra-43 como sendo a mais crítica do sistema IEEE-118 Barras. De modo a obter as demais barras críticas do sistema, vamos considerar então as barras que possuem os maiores *IPCTs* no PMC como sendo as mais críticas.

A [Tabela 40](#page-181-1) apresenta as dez barras PV mais críticas caso as mesmas venham a perder o controle de tensão. Pode-se notar que as barras estão ordenadas com base nos valores dos índices no PC. Apesar da Barra-43 possuir o menor *IPCT* no PMC dentre as barras mais críticas, esta é a única que possui um PCPCT associado, sendo assim eleita a mais crítica.

A [Figura 60](#page-182-0) apresenta o comportamento dos *IPCTs* das dez barras PV mais críticas eleitas do sistema IEEE-118 Barras. Através desta figura pode-se notar claramente que o único índice que atinge a unidade é o da Barra-43 como dito anteriormente. Constata-se também, que a segunda barra mais crítica (Barra-10) possui o maior *IPCT* não só no PMC, mas também em regiões de carga leve e média.

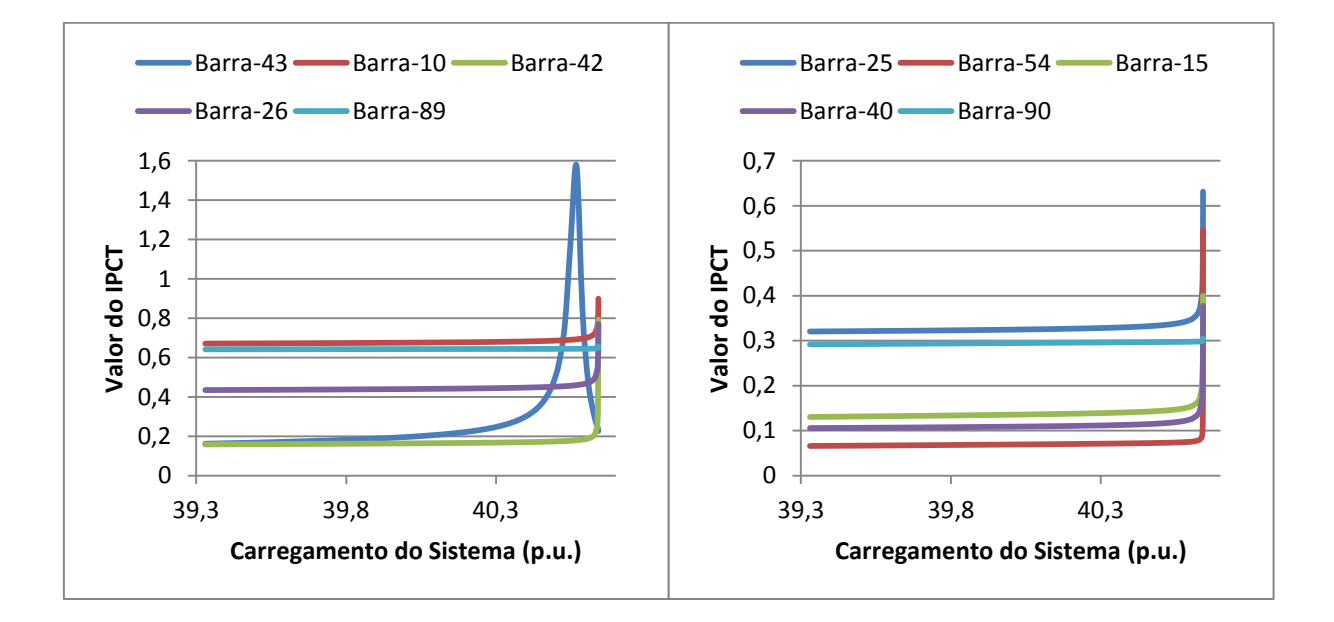

*Figura 60 - IPCT – Sistema IEEE-118 Barras.*

## <span id="page-182-0"></span>**6.6.2.2 Execução do MCT**

De forma a validar os resultados obtidos anteriormente da aplicação do *IPCT* proposto no sistema IEEE-118 Barras, utiliza-se o MCT em conjunto com um processo manual de aumento dos limites máximos de geração de potência reativa das barras PV de modo a obter os PCPCTs reais associados a cada barra.

Executando-se o MCT em conjunto com esse processo manual para cada uma das barras PV do sistema IEEE-118 Barras, encontra-se que somente a Barra-43 pode levar o sistema a instabilidade caso a mesma venha a perder o controle de tensão, ou seja, somente esta barra possui um PCPCT associado, de forma semelhante ao encontrado pelo *IPCT* proposto. A [Tabela 41](#page-183-0) apresenta o valor do PCPCT encontrado para a Barra-43 utilizando-se o MCT em conjunto com esse processo manual, bem como o limite máximo de geração de potência reativa associado ao valor encontrado.

*Tabela 41 – PCPCT Encontrado Pelo MCT – Sistema IEEE-118 Barras.*

<span id="page-183-0"></span>

| PCPCT em MW encontrado pelo MCT | Limite de Reativo (Mvar) Associado ao Valor<br><i>Encontrado</i> |
|---------------------------------|------------------------------------------------------------------|
| 4057.67                         | 139                                                              |

A [Tabela 42](#page-183-1) apresenta os valores em MW dos PCPCT encontrados para a Barra-43 utilizando o *IPCT* proposto e o MCT. Sabendo que o PCPCT encontrado pelo MCT é o valor real, nesta tabela também é exposto o valor do erro em porcentagem do PCPCT obtido pela técnica proposta. Nota-se que o erro é bem pequeno, menor do que 1%, fato este que comprova a eficácia do índice na determinação deste ponto.

*Tabela 42 – Erro do IPCT – Sistema IEEE-118 Barras.*

<span id="page-183-1"></span>

| $PCPCT$ (MW) |             |          |  |  |  |  |  |  |
|--------------|-------------|----------|--|--|--|--|--|--|
| IPCT<br>     | <b>MCT</b>  | Error(%) |  |  |  |  |  |  |
| 4054,92      | 4057<br>,67 | 0,0678   |  |  |  |  |  |  |

#### **6.7 Sistema de 730-Barras**

Nesta seção estudos do *IET* proposto sobre um sistema de 730-Barras são realizados. Devido ao fato do estudo do *IPCT* para este sistema ser inviável, por causa da comparação com os resultados do MCT ser muito trabalhosa, não vamos abordar o mesmo para este sistema. O sistema de 730-Barras é um sistema elétrico representativo da região sudeste do Brasil, sendo composto por 276 transformadores e 870 linhas de transmissão, que interligam 626 barras do tipo PQ, 103 barras do tipo PV e uma barra do tipo *Swing*. Limites de geração de potência reativa nas barras do tipo PV e *Swing* são considerados. Os dados de barra e os dados de linha desse sistema podem ser encontrados no Apêndice D.

De modo a estudar a indicação do *IET* proposto de barras críticas de um sistema quando somente uma área do mesmo é carregada, nesta seção identificaremos as barras críticas do sistema de 730-Barras através da indicação do índice quando somente a área 9 deste sistema, que corresponde a área Rio, é carregada, e comparar os resultados obtidos com a indicação do vetor tangente do MCT e das MPRs das curvas V-Q.

#### **6.7.1 Indicação do Vetor Tangente do MCT**

De modo a obter a indicação de barras críticas do sistema de 730-Barras através do vetor tangente, executa-se o MCT no programa ANAREDE carregando somente as barras pertencentes a área 9. Para isto utiliza-se as constantes definidas na [Tabela 43](#page-184-0) e as tolerâncias de convergência de potência ativa e reativa especificadas na [Tabela 44,](#page-184-1) encontrando-se assim que o PMC é dado por 29.236,81 MW, resultado este advindo do somatório das cargas ativas de todas as barras do sistema.

<span id="page-184-0"></span>

| <b>Constantes</b> | <b>Valor</b> |
|-------------------|--------------|
| <b>PASSO</b>      | 10 %         |
| <b>ICMN</b>       | 0.01%        |
| <b>FDIV</b>       |              |
| ACTT              |              |

*Tabela 43 – Constantes Utilizadas no MCT – Sistema de 730-Barras.*

*Tabela 44 – Tolerâncias de Convergência dos Fluxos de Potência – Sistema de 730-Barras.*

<span id="page-184-1"></span>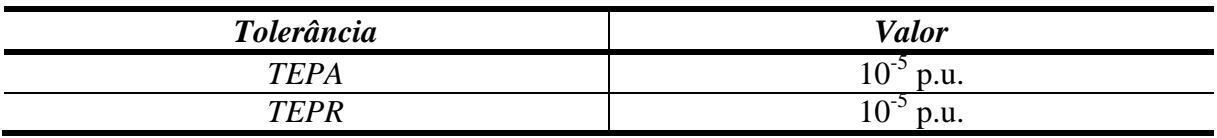

Com o MCT executado encontra-se a indicação de barras críticas dada pela técnica do vetor tangente apresentada na [Tabela 45.](#page-185-0) Como o sistema de 730-Barras é um sistema de grande porte, nesta tabela são apresentadas apenas as dez barra mais críticas, estando as mesmas ordenadas de acordo com os valores dos vetores tangentes no PMC. O tipo de cada uma no caso base, bem como os valores das magnitudes das tensões nas mesmas no PC também são apresentados. Pode-se notar que a técnica do vetor tangente elege a Barra-71 como sendo a mais crítica do sistema, barra está que está localizada na área 1. Analisando-se ainda os resultados apresentados na [Tabela 45,](#page-185-0) pode-se constatar que apesar do carregamento ter sido realizado apenas nas barras pertencentes a área 9, a maioria das barras críticas eleitas pertencem a área 1. Percebe-se também que nenhuma barra do tipo PV foi eleita entre as mais críticas do sistema de 730-Barras. Adicionalmente, a [Figura 61](#page-185-1) apresenta as partes estáveis de operação das curvas P-V das barras mais críticas eleitas pela técnica do vetor tangente.

<span id="page-185-0"></span>

| <b>Barra</b> | <b>Nome</b>         | <b>Tipo</b> | <b>Area</b>                 | Tensão (p.u.) | Variação (p.u.) |
|--------------|---------------------|-------------|-----------------------------|---------------|-----------------|
| Barra-71     | IMBARIE--138        | PQ/C        |                             | 0,78830       | 0,00576         |
| Barra-72     | ADRIANO--138        | PQ/C        |                             | 0,82955       | 0,00542         |
| Barra-88     | <b>ADRIAN-TERCI</b> | PQ/P        |                             | 0,80575       | 0,00531         |
| Barra-62     | <b>ADRIAN-FICTI</b> | PQ/P        |                             | 0,78596       | 0,00518         |
| Barra-73     | <b>FCE/CELF-RLE</b> | PQ/C        |                             | 0,78723       | 0,00510         |
| Barra-60     | ADRIANO--345        | PQ/P        |                             | 0,82566       | 0,00469         |
| Barra-89     | ADRIANO-13.8        | PQ/C        |                             | 0,79303       | 0,00461         |
| Barra-83     | ANGRA--138          | PQ/C        |                             | 0,81082       | 0,00458         |
| Barra-61     | <b>ADRIAN-TRAFO</b> | PQ/P        |                             | 0,77585       | 0,00451         |
| Barra-219    | VALADARE-230        | PQ/C        | $\mathcal{D}_{\mathcal{L}}$ | 0,81003       | 0,00450         |

*Tabela 45 – Indicação do Vetor Tangente no PMC – Sistema de 730-Barras.*

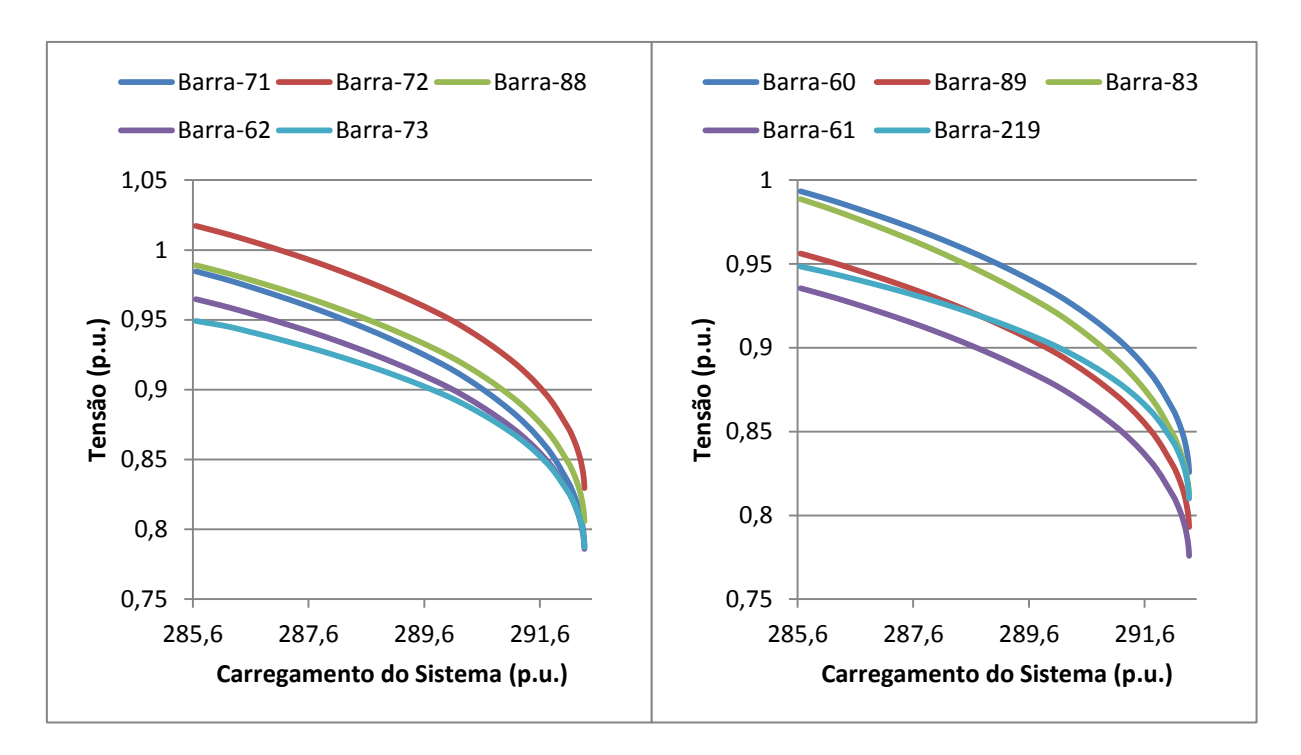

<span id="page-185-1"></span>*Figura 61 - Curvas P-V das Barras Mais Críticas – Sistema de 730-Barras.*

#### **6.7.2 Indicação da MPR das Curvas V-Q**

De modo a identificar as barras críticas do sistema de 730-Barras através das curvas V-Q, calcula-se as MPRs de todas as barras deste sistema utilizando-se o programa ANAREDE em três pontos de operação distintos, os quais são o caso base, um caso intermediário e o PMC, de forma idêntica realizada para os sistemas estudados previamente. A [Tabela 46](#page-186-0) apresenta as dez barras mais críticas encontradas nestes três pontos de operação de acordo com a técnica de menor MPR, bem como o tipo de cada uma no caso base e a área que cada uma pertence.

<span id="page-186-0"></span>

|                    | <b>Barra</b> | <b>Nome</b>         | <b>Tipo</b> | <b>Area</b>  | $MPR$ (Mvar)      |
|--------------------|--------------|---------------------|-------------|--------------|-------------------|
|                    | 15           | <b>VITORIA--SIN</b> | <b>PV</b>   | 1            | 12,30             |
| Caso Base          | 123          | R.VERDE-REAT        | PQ/P        | 1            | 20,40             |
|                    | 125          | C.BRAVA--138        |             | $\mathbf{1}$ | 29,20             |
|                    | 95           | $UTEC - 1 - 1MQ$    | PV          | $\mathbf{1}$ | 30,40             |
| (28.565, 30MW)     | 97           | $UTEC - 2 - 1MQ$    | PV          | $\mathbf{1}$ | 30,41             |
|                    | 120          | $S.MESA--138$       | PQ/C        | $\mathbf{1}$ | 37,10             |
|                    | 115          | <b>S.MESA--230</b>  | PQ/P        | $\mathbf{1}$ | 41,60             |
|                    | 12           | BGERAL 34.5         | PV          | $\mathbf{1}$ | 50,50             |
|                    | 114          | <b>B.ALTO--230</b>  | PQ/C        | $\mathbf{1}$ | 59,40             |
|                    | 135          | <b>SCECILIA BOM</b> | PV          | 9            | 61,20             |
|                    | <b>Barra</b> | <b>Nome</b>         | <b>Tipo</b> | <b>Área</b>  | <b>MPR</b> (Mvar) |
|                    |              |                     |             |              |                   |
|                    | 15           | <b>VITORIA--SIN</b> | PV          |              | 9,50              |
|                    | 123          | R.VERDE-REAT        | PQ/P        | $\mathbf{1}$ | 20,20             |
|                    | 95           | $UTEC - 1 - 1MQ$    | PV          | $\mathbf{1}$ | 22,70             |
|                    | 97           | <b>UTEC--2--1MQ</b> | PV          | $\mathbf{1}$ | 22,71             |
| Caso Intermediário | 125          | C.BRAVA--138        | PQ/P        | $\mathbf{1}$ | 28,30             |
| (29.176,08MW)      | 120          | S.MESA---138        | PQ/C        | $\mathbf{1}$ | 35,70             |
|                    | 115          | <b>S.MESA--230</b>  | PQ/P        | $\mathbf{1}$ | 39,80             |
|                    | 14           | GRAJAU---2MQ        | PV          | 1            | 41,30             |
|                    | 12           | BGERAL 34.5         | PV          | $\mathbf{1}$ | 46,00             |
|                    | 135          | <b>SCECILIA BOM</b> | PV          | 9            | 48,70             |

*Tabela 46 – MPR – Sistema de 730-Barras.*

Analisando-se os resultados apresentados na [Tabela 46,](#page-186-0) nota-se que no PC grande parte das barras possuem MPR nula, como foi encontrado também para os sistemas analisados anteriormente. Este fato impossibilita encontrar uma indicação de barras críticas utilizando-se somente este ponto de operação. Como a indicação de barras críticas altera do caso base para o caso intermediário, e visto que o caso intermediário possui um carregamento muito próximo

do PMC, julga-se as barras críticas eleitas neste ponto serem as barras críticas do sistema. Levando-se em conta esta consideração, nota-se então que a técnica de menor MPR diferentemente da técnica do vetor tangente elege a Barra-15 como sendo a mais crítica do sistema, barra esta que pertence a área 1.

Observando-se ainda os resultados apresentados na [Tabela 46,](#page-186-0) nota-se que de forma semelhante a encontrada com a técnica do vetor tangente, a maioria das barras críticas eleitas pertencem a área 1, apesar do carregamento ter sido realizado apenas na área 9. Nota-se também que das barras que pertencem a área 9, somente a Barra-135 foi eleita entre as mais críticas pela técnica de menor MPR.

A [Figura 62](#page-187-0) apresenta as curvas V-Q da Barra-15 eleita a mais crítica do sistema de 730-Barras pela técnica de menor MPR. Nota-se que apesar desta barra possuir as menores MPRs nos três pontos de operação, as curvas V-Q não tangenciam o eixo *Q=0*, tal fato devese a esta barra ser do tipo PV e possuir uma geração inicial de potência reativa, que quando descontada resulta em MPRs muito pequenas.

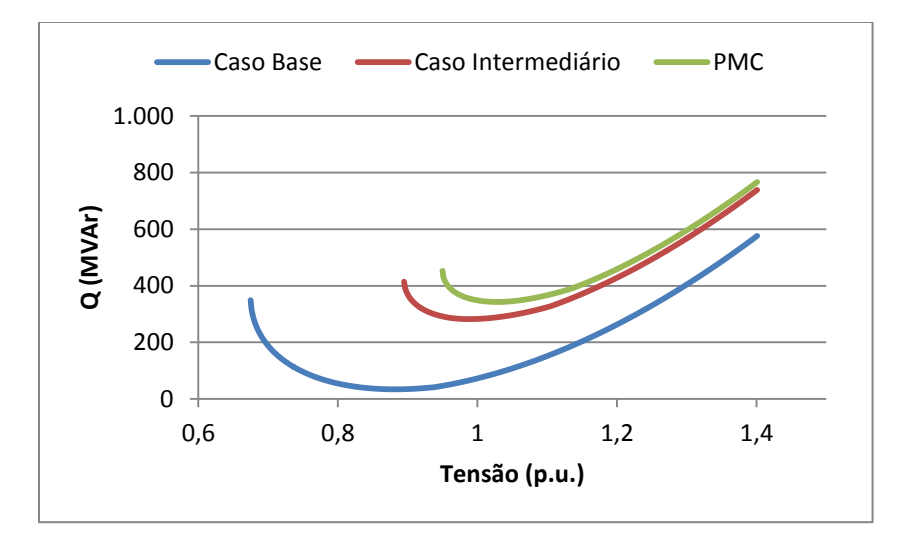

*Figura 62 - Curvas V-Q da Barra Crítica – Sistema de 730-Barras.*

#### <span id="page-187-0"></span>**6.7.3 Indicação do** *IET*

De modo a identificar as barras críticas do sistema de 730-Barras através do *IET* proposto quando somente a área 9 é carregada, calcula-se o índice para todas as barras nos pontos de operação obtidos da execução do MCT anteriormente utilizando-se uma variação infinitesimal de carga dada por [\(6.51\).](#page-188-0)

$$
\Delta S = -10^{-6} \text{ pu.}
$$
\n
$$
(6.51)
$$

A [Tabela 47](#page-188-1) apresenta a indicação das dez barras mais críticas encontradas com o *IET* no PMC, bem como o tipo de cada uma no caso base e a carga ativa de cada uma no PC. Pode-se notar que as barras estão ordenadas de acordo com os valores dos índices, com a Barra-65 sendo eleita a mais crítica, por possuir o maior *IET* no PMC.

<span id="page-188-1"></span>

| <b>Barra</b> | <b>Nome</b>         | <b>Tipo</b> | <b>Area</b> | $Carga$ (MW) | <b>IET</b> |
|--------------|---------------------|-------------|-------------|--------------|------------|
| Barra-65     | VITORIA--345        | PO/P        |             |              | 0,9990     |
| Barra-75     | VITORIA--138        | PQ/C        |             | 719,00       | 0,9986     |
| Barra-66     | <b>VITORIA--FIC</b> | PO/P        |             |              | 0.9977     |
| Barra-77     | <b>GRAJAU-FIC</b>   | PO/P        |             |              | 0.9939     |
| Barra-64     | CAMPOS--345         | PO/P        |             |              | 0.9911     |
| Barra-45     | ADRIANO--500        | PO/P        |             |              | 0.9881     |
| Barra-46     | T.GRAJAU-500        | PO/P        |             |              | 0,9875     |
| Barra-60     | ADRIANO--345        | PO/P        |             |              | 0,9871     |
| Barra-145    | CASCADUR-138        | PQ/C        | 9           | 915,46       | 0,9855     |
| Barra-61     | <b>ADRIAN-TRAFO</b> | PO/P        |             |              | 0,9798     |

<span id="page-188-0"></span>*Tabela 47 – Classificação das Barras Pelo IET – Sistema de 730-Barras.*

Analisando-se os resultados apresentados na [Tabela 47,](#page-188-1) pode-se constatar que a barra crítica eleita, bem como outras oito barras indicadas como críticas pertencem a área 1, apesar do carregamento ter sido realizado na área 9. Nota-se também que a maioria das barras críticas eleitas pelo *IET* são barras de passagem, e que a única barra da área 9 eleita como crítica é a Barra-145.

Comparando-se os resultados obtidos pelas três técnicas, constata-se que enquanto a técnica do vetor tangente elege a Barra-71 como sendo a mais crítica, a técnica de menor MPR elege a Barra-15, e o *IET* proposto elege a Barra-65. Apesar da desigualdade da barra crítica eleita, a maioria das barras críticas eleitas pelos três métodos pertencem a área 1. Tal resultado é muito coerente, visto que quando a área 9 é carregada, o aumento da demanda de energia é suprido em grande parte pelas barras de geração que pertencem a área 1. Com isso, tem-se que as linhas de transmissão desta área ficam super carregadas, e qualquer aumento de

demanda que ocorra no sistema, vai ser suprido necessariamente pelas linhas já saturadas desta área.

A [Figura 63](#page-189-0) apresenta o comportamento do *IET* e da tensão da Barra-65, eleita a mais crítica do sistema de 730-Barras pelo índice proposto, diante do aumento do carregamento do sistema. Nota-se que apesar da magnitude da tensão possuir uma pequena variação diante do aumento do carregamento do sistema, o *IET* aumenta substancialmente, sendo igual a unidade no PMC.

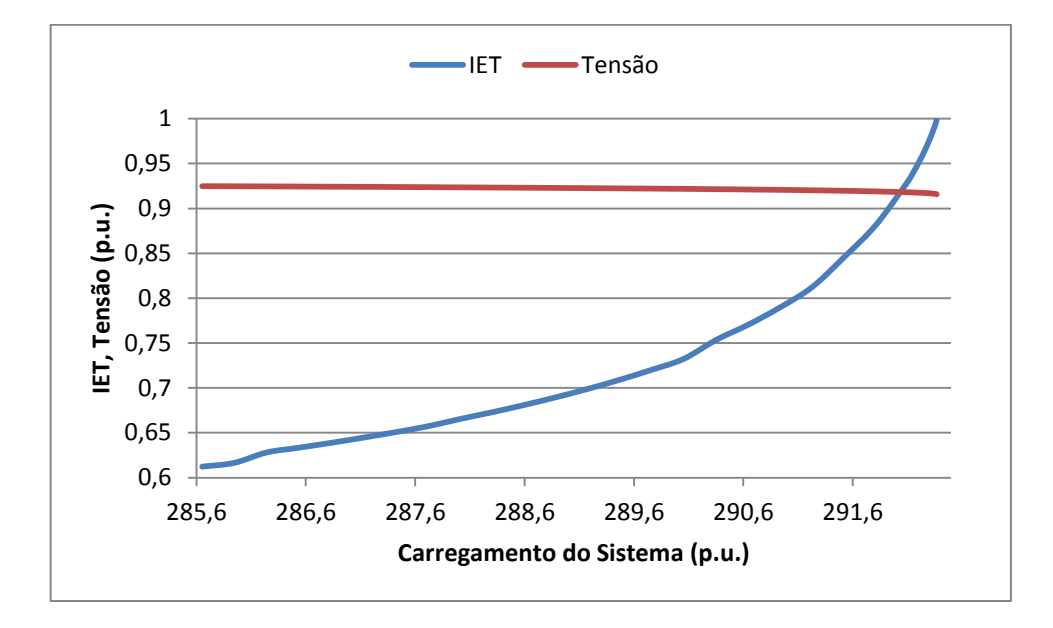

<span id="page-189-0"></span>*Figura 63 - Comportamento do IET e da Tensão da Barra Crítica – Sistema de 730-Barras.*

#### **6.8 Considerações Finais**

Este capítulo apresentou inicialmente uma comparação entre a técnica proposta para cálculo dos parâmetros do Equivalente de Thévenin e outras quatro metodologias encontradas na literatura a partir do estudo de um sistema de 3-Barras. Em seguida, este capítulo apresentou os resultados advindos da aplicação dos índices propostos nos sistemas de 5- Barras, IEEE-14 Barras, *New England*, IEEE-118 Barras e no sistema de 730-Barras. A partir dos resultados do *IET* proposto podemos notar que a indicação de barras críticas pelo mesmo é dependente tanto da característica das barras como do sistema. Na maioria das vezes, as barras críticas eleitas pelo índice proposto são barras que possuem uma alta demanda de potência ativa e reativa, ou barras que não possuem demanda, porém são caracterizadas por possuírem uma "carga equivalente" muito alta. Notamos também que dos cinco sistemas analisados pelo *IET*, o índice indicou a mesma barra crítica que as técnicas do vetor tangente e de menor MPR em dois sistemas, os quais são o sistema de 5-Barras e o IEEE-118 Barras. Além disso, o *IET* proposto foi capaz de identificar a área crítica do sistema de 730-Barras quando a área 9 deste sistema, que corresponde a área Rio, foi carregada. Levando em conta estes fatos, podemos constatar que o *IET* proposto é uma valiosa ferramenta não só apenas na estimação da MC do sistema, como também na identificação das barras e áreas críticas do mesmo. Através dos resultados obtidos pelo *IPCT* nos quatros sistemas analisados, podemos notar que este índice é uma ferramenta eficaz na identificação das barras de geração críticas caso as mesmas venham a perder o controle de tensão. Foi visto também que os erros nos PCPCTs encontrados através do *IPCT* proposto tendem a diminuírem com SEPs maiores.

# **Capítulo 7. Conclusões**

#### **7.1 Considerações Gerais**

Este trabalho apresentou dois índices para avaliação de segurança de tensão de Sistemas Elétricos de Potência de grande porte. Estes índices, os quais são denominados de *Índice de Estabilidade de Tensão* e *Índice de Perda de Controle de Tensão*, são baseados na lei de máxima transferência de potência de circuitos elétricos lineares, onde no Ponto de Máximo Carregamento a impedância de Thévenin é igual em módulo a impedância da carga, sendo por isso definidos como a relação entre estas duas grandezas.

Contudo o fato dos Sistemas Elétricos de Potência possuírem uma característica inerentemente não linear impossibilita o cálculo usual do Equivalente de Thévenin visto por uma determinada barra. Desta forma, levando-se em conta a necessidade de obtenção da impedância de Thévenin para determinação dos índices propostos, este trabalho utilizou uma metodologia para cálculo do módulo desta impedância baseada nos valores das tensões e das correntes na barra sob análise em dois pontos de operação. Como principal contribuição deste trabalho para a obtenção destes pontos foi utilizada a técnica de *Análise de Sensibilidade* da matriz Jacobiana do problema de Fluxo de Potência, a partir de um dado ponto de operação. A principal motivação para a utilização deste método foi sua eficiência computacional, o que pode permitir sua utilização em análises de sistemas em tempo real ou em estudos que envolvem uma grande quantidade de cenários (por exemplo em análise de confiabilidade).

É importante destacar que diferentemente do que ocorre em circuitos elétricos lineares, o valor do módulo da impedância de Thévenin calculado para uma determinada barra utilizando-se a metodologia proposta é dependente do ponto de operação analisado. Com isso, a impedância de Thévenin determinada para uma barra de um Sistema Elétrico de Potência é variante de acordo com o valor de seu carregamento.

A partir do estudo de um Sistema Elétrico de Potência utilizando o *Índice de Estabilidade de Tensão* pode-se ter uma estimativa da Margem de Carregamento do mesmo e também identificar as barras mais críticas, onde medidas corretivas podem ser tomadas de modo a prevenir o colapso de tensão. Com o cálculo do *Índice de Perda de Controle de*  *Tensão* para as barras do tipo PV do sistema em estudo, pode-se também ter uma estimativa da Margem de Carregamento, porém considerando-se a perda do controle de tensão da barra PV sobre análise. Além disso, a partir do cálculo do *Índice de Perda de Controle de Tensão* pode-se identificar os geradores críticos para a região em estudo, que poderiam levar o sistema à instabilidade no caso de perda de controle de tensão (atingimento dos limites de geração de potência reativa).

Os índices para avaliação de segurança de tensão propostos carregam informações pontuais do sistema, na medida em que os módulos das impedâncias de Thévenin e da carga são calculados para uma barra exclusiva e não para uma região. Com isso, de forma a se identificar as barras do sistema que são críticas devido ao valor do carregamento do sistema em um dado ponto de operação, o *Índice de Estabilidade de Tensão* deve ser calculado para todas as barras do sistema, e aquela que possuir o maior índice é a barra mais crítica. Já quando o objetivo é identificar as barras do tipo PV que são críticas caso estas venham a perder o controle de tensão em um dado ponto de operação, os *Índices de Perda de Controle de Tensão* de todas as barras PV devem ser calculados e aquela barra que possuir o maior índice é uma forte candidata à barra crítica.

Através do estudo do *Índice de Perda de Controle de Tensão* proposto definem-se os chamados Pontos Críticos de Perda de Controle de Tensão das barras do tipo PV. Estes pontos correspondem aos níveis de carregamento do sistema que a partir dos quais a perda do controle de tensão das barras do tipo PV leva o sistema em análise à instabilidade. A partir dos Pontos Críticos de Perda de Controle de Tensão de cada uma das barras do tipo PV, os profissionais envolvidos no planejamento da operação dos Sistemas Elétricos de Potência podem tomar medidas de modo a prevenir que determinadas barras alcancem os limites de geração de potência reativa.

Com o interesse de calcularmos o *Índice de Estabilidade de Tensão* para as barras de passagem dos Sistemas Elétricos de Potência, surgiu o questionamento de como obter o módulo da impedância da carga e os valores das correntes nos dois pontos de operação, já que estas barras são caracterizadas por não possuírem demanda de potência ativa e reativa. A solução obtida foi considerar o fluxo de potência ativa que esta saindo da barra sob análise (e o reativo correspondente) em um dado ponto de operação como uma "carga equivalente".

Com relação ao perfil do *Índice de Estabilidade de Tensão,* o fato do mesmo apresentar um comportamento muito próximo do linear em regiões de carga leve/média o torna muito interessante, fornecendo uma sensibilidade da Margem de Carregamento do sistema diante de uma variação da demanda. Porém, o comportamento não linear que o mesmo apresenta próximo ao Ponto Crítico, pode ser um problema para sistemas reais de grande porte, devido ao fato do máximo carregamento desses sistemas se encontrar na maioria das vezes muito próximo do caso base.

A partir do estudo do comportamento do *Índice de Estabilidade de Tensão* em sistemas que consideram os limites de geração de potência reativa nas barras do tipo PV e *Swing*, constata-se que estes índices sofrem crescimentos abruptos quando uma das barras de geração perde o controle de tensão, refletindo assim de forma fiel a diminuição da Margem de Carregamento do sistema devido a redução da reserva de potência reativa. Através das curvas que apresentam as variações ponto a ponto dos *Índices de Estabilidade de Tensão* diante da elevação do carregamento do sistema, informações valiosas também podem ser adquiridas para avaliação da segurança de tensão. A partir das curvas dos *∆IETs* pode-se saber o momento em que uma barra de geração atingiu o limite de geração de potência reativa, e também identificar se o sistema encontra-se operando nas proximidades do Ponto de Máximo Carregamento.

Comparando-se o *Índice de Estabilidade de Tensão* proposto com outros métodos de análise de estabilidade de tensão, nota-se que o mesmo apresenta vantagens evidentes com formulações matemáticas simples e diretas. Além disso, o cálculo do *Índice de Estabilidade de Tensão* por barra necessita executar apenas um Fluxo de Potência, diferentemente dos outros métodos, como por exemplo o Método da Continuação e a Curva V-Q, que necessitam executar inúmeras vezes o Fluxo de Potência demandando um alto esforço computacional.

Os resultados apresentados demonstram que os índices propostos têm potencial de utilização prática. Contudo, destaca-se que sua avaliação em sistemas com um maior grau de complexidade é necessária como, por exemplo, na presença de dispositivos de controles, elos de transmissão em corrente contínua e equipamentos FACTS.

# **7.2 Sugestões para Trabalhos Futuros**

Como sugestões para trabalhos futuros são apresentados alguns temas a seguir:

- Implementação dos índices propostos em um programa de grande porte e avaliação de sistemas mais recentes e mais complexos;
- Avaliação da utilização dos índices propostos na obtenção de Regiões de Segurança Estática;
- Avaliação dos índices em aplicações de análise de contingências.

# **Referências Bibliográficas**

- [1] MH Haque, "A fast method for determining the voltage stability limit of a power system," *Electric power systems research*, vol. 32, no. 1, pp. 35-43, 1995.
- [2] Claudio A Canizares and others, "Voltage stability assessment: concepts, practices and tools," *Power System Stability Subcommittee Special Publication IEEE/PES, Final Document*, 2002.
- <span id="page-195-0"></span>[3] Prabha Kundur, Neal J Balu, and Mark G Lauby, *Power system stability and control*.: McGraw-hill New York, 1994, vol. 7.
- [4] Carson W Taylor, *Power system voltage stability*.: McGraw-Hill, 1994.
- [5] Prabha Kundur et al., "Definition and classification of power system stability IEEE/CIGRE joint task force on stability terms and definitions," *Power Systems, IEEE Transactions on*, vol. 19, no. 3, pp. 1387-1401, 2004.
- [6] Thierry Van Cutsem and Costas Vournas, *Voltage stability of electric power systems*.: Springer, 1998, vol. 441.
- [7] Procedimentos de Rede ONS, Submódulo 23.3--Diretrizes e Critérios para Estudos Elétricos, 2001.
- [8] Venkataramana Ajjarapu and Colin Christy, "The continuation power flow: a tool for steady state voltage stability analysis," *Power Systems, IEEE Transactions on*, vol. 7, no. 1, pp. 416-423, 1992.
- [9] Sandro Corsi and Glauco N Taranto, "A real-time voltage instability identification algorithm based on local phasor measurements," *Power Systems, IEEE Transactions on*, vol. 23, no. 3, pp. 1271-1279, 2008.
- [10] RB Prada, EGC Palomino, JOR Dos Santos, A Bianco, and LAS Pilotto, "Voltage stability assessment for real-time operation," *IEE Proceedings-Generation, Transmission and Distribution*, vol. 149, no. 2, pp. 175-181, 2002.
- [11] HK Nam, CG Song, DJ Kim, YH Moon, and KY Lee, "A new efficient unified strategy to compute voltage collapse point and voltage stability enhancement by generation shift," in *Power Engineering Society 1999 Winter Meeting, IEEE*, vol. 1, 1999, pp. 640- 645.
- [12] LA LI Zarate and CA Castro, "Fast method for computing power system security margins to voltage collapse," *IEE Proceedings-Generation, Transmission and Distribution*, vol. 151, no. 1, pp. 19-26, 2004.
- [13] RA Schlueter, I-P Hu, MW Chang, JC Lo, and A Costi, "Methods for determining proximity to voltage collapse," *Power Systems, IEEE Transactions on*, vol. 6, no. 1, pp. 285-292, 1991.
- [14] Costas Vournas, "Trends in Voltage Control and Voltage Stability Monitoring and Protection," *XIII Simpósio de Especialistas em Planejamento da Operação e Expansão Elétrica - SEPOPE*, 2014.
- [15] MA Yalcin and NH Yukseler, "A new method in determining critical values for the large scale power systems' voltage stability," in *Electrotechnical Conference, MELECON, 9th Mediterranean*, vol. 2, 1998, pp. 946-949.
- [16] A Tiranuchit and RJ Thomas, "A posturing strategy against voltage instabilities in electric power systems," *Power Systems, IEEE Transactions on*, vol. 3, no. 1, pp. 87- 93, 1988.
- [17] KR Caino de Oliveira, LFC Alberto, and NG Bretas, "A fast methodology for stability margin evaluation of power systems due to hopf bifurcation," in *Power and Energy Society General Meeting, IEEE*, 2010, pp. 1-6.
- [18] P. Kessel and H. Glavitsch, "Estimating the voltage stability of a power system," *IEEE Transactions on Power Delivery*, vol. 1, pp. 346-354, 1986.
- [19] Amarsagar Reddy Ramapuram Matavalam and Venkataramana Ajjarapu, "Long term voltage stability Thevenin index using voltage locus method," in *PES General Meeting Conference And Exposition, IEEE*, 2014, pp. 1-5.
- [20] G. Govinda Rao and K. V. S. Ramachandra Murthy, "Model validation studies in obtaining Q-V characteristics of P-Q loads in respect of reactive power management and voltage stability," *International Conference on Power Electronics, Drives and Energy Systems*, pp. 1-5, 2006.
- [21] AM Chebbo, MR Irving, and MJH Sterling, "Voltage collapse proximity indicator: behaviour and implications," in *IEE Proceedings-Generation, Transmission and Distribution*, vol. 139, 1992, pp. 241-252.
- [22] Khoi Vu, Miroslav M Begovic, Damir Novosel, and Murari Mohan Saha, "Use of local measurements to estimate voltage-stability margin," *Power Systems, IEEE Transactions on*, vol. 14, no. 3, pp. 1029-1035, 1999.
- [23] Paul M Anderson and PM Anderson, *Analysis of faulted power systems*.: IEEE press New York, 1995, vol. 445.
- [24] Laura Cristina Paniagua Palacio, "Utilização de Circuitos Elétricos Equivalentes na Avaliação das Condições de Estabilidade de Tensão," PUC-Rio, Ph.D. dissertation 2014.
- <span id="page-197-3"></span>[25] Eletrobras CEPEL, "Manual do Usuário do Anarede," Abril 2010.
- <span id="page-197-0"></span>[26] Alcir José Monticelli, *Fluxo de carga em redes de energia elétrica*.: E. Blucher, 1983.
- <span id="page-197-1"></span>[27] Allen J Wood and Bruce F Wollenberg, *Power generation, operation, and control*.: John Wiley and Sons, 2012.
- <span id="page-197-2"></span>[28] John Peschon, Dean S Piercy, William F Tinney, and Odd J Tveit, "Sensitivity in power systems," *Power Apparatus and Systems, IEEE Transactions on*, no. 8, pp. 1687-1696, 1968.

# **Apêndice A. Revisão do Método de Newton-Raphson**

#### **A.1 Considerações Iniciais**

Este apêndice tem como objetivo realizar uma breve revisão do método de Newton-Raphson e da sua aplicação na solução de Fluxos de Potência em SEPs.

A solução de um Fluxo de Potência envolve o cálculo em regime permanente dos módulos das tensões nas barras e dos fluxos ativos e reativos que percorrem as linhas de transmissão para determinadas condições de carga e geração do sistema. A solução do Fluxo de Potência corresponde a uma situação hipotética de carga constante que na verdade nunca acontece na operação real de SEPs. Estes cálculos são essenciais para análises estáticas da rede, bem como análises dinâmicas [\[3\]](#page-195-0).

Como a solução do Fluxo de Potência ocorre em regime permanente, a modelagem do sistema é estática e o problema é representado por um conjunto de equações e inequações algébricas. Essas equações e inequações representam a característica não linear que um SEP possui, e devem ser solucionadas utilizando métodos computacionais desenvolvidos especificamente para a resolução de problemas desse tipo [\[26\]](#page-197-0).

O estudo do Fluxo de Potência tem diversas aplicações em planejamento da expansão, planejamento da operação e no controle em tempo real da operação do sistema. Entre estas aplicações encontra-se a monitoração das grandezas do sistema, como por exemplo o módulo das tensões nas barras e os fluxos ativos e reativos nas linhas de transmissão. É importante que estas grandezas estejam dentro de valores especificados para operação segura do sistema. O cálculo do Fluxo de Potência também é muito utilizado em análises de contingências, estudos de curto-circuito na rede, estudos de estabilidade de tensão e otimização de SEPs.

#### **A.2 Método de Newton-Raphson**

O método de Newton-Raphson é um método iterativo para cálculo de raízes de equações não lineares, que baseia-se em linearizações sucessivas da função a partir de uma dada condição inicial [\[3\]](#page-195-0).

Supondo inicialmente um sistema unidimensional do tipo mostrado em [\(A.1\),](#page-199-0) onde *g(x)* e *x* são escalares, pretende-se determinar o valor de *x* que anula *g(x)*. A partir da [Figura](#page-199-1)  [64](#page-199-1) que apresenta a função *g(x),* nota-se que sua raiz encontra-se na interseção da curva com o eixo das abscissas.

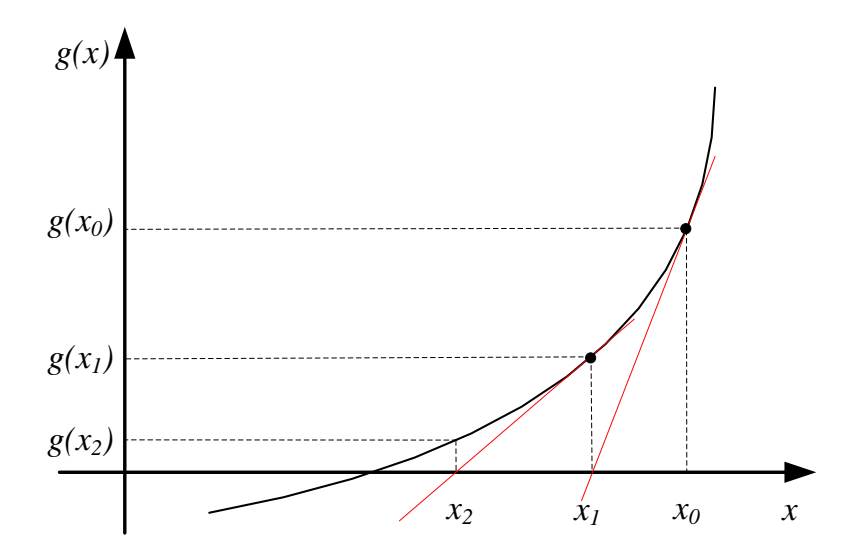

<span id="page-199-2"></span><span id="page-199-0"></span>*Figura 64 - Método de Newton-Raphson.*

<span id="page-199-1"></span>
$$
g(x) = 0 \tag{A.1}
$$

Com o processo iniciado de uma estimativa  $x_i = x_0$ , define-se  $\Delta x_i$  como sendo a correção necessária para que se obtenha a raiz da função *g(x)* como apresentado em [\(A.2\),](#page-199-2) onde *i* é o número da iteração.

$$
g(x_i + \Delta x_i) = 0 \tag{A.2}
$$

A equação acima pode ser linearizada em torno do ponto *x<sup>i</sup>* utilizando a série de Taylor obtendo-se assim:

<span id="page-200-0"></span>
$$
g(x_i + \Delta x_i) = g(x_i) + \frac{\partial g}{\partial x_i} \cdot \Delta x_i + \text{Terms de Alta Order} = 0
$$
 (A.3)

Os termos de ordem maior ou igual a dois da série de Taylor na equação [\(A.3\)](#page-200-0) podem ser ignorados obtendo-se assim a expressão [\(A.4\).](#page-200-1)

<span id="page-200-1"></span>
$$
g(x_i + \Delta x_i) - g(x_i) = \frac{\partial g}{\partial x_i} \cdot \Delta x_i
$$
\n(A.4)

Com a equação acima pode-se obter a correção *Δx<sup>i</sup>* e finalmente obter uma nova estimativa para *x* como apresentado em [\(A.5\).](#page-200-2)

<span id="page-200-2"></span>
$$
x_{i+1} = x_i + \Delta x_i, \quad onde \quad \Delta x_i = \left(g(x_i + \Delta x_i) - g(x_i)\right) \cdot \left(\frac{\partial g}{\partial x_i}\right)^{-1}
$$
\n(A.5)

Este processo é interrompido até que em uma dada iteração a condição de parada apresentada em [\(A.6\)](#page-200-3) é atendida, onde  $\varepsilon$  é o valor da tolerância do método. A [Figura 64](#page-199-1) apresenta o resultado de duas iterações do método de Newton-Raphson para encontrar a raiz de *g(x)*.

<span id="page-200-3"></span>
$$
|g(x_i + \Delta x_i) - g(x_i)| < \varepsilon \tag{A.6}
$$

O método de Newton-Raphson pode ser estendido para um sistema de dimensão *n*. Considere o sistema apresentado em [\(A.7\),](#page-200-4) composto de *n* equações e *n* variáveis [\[26\]](#page-197-0).

<span id="page-200-4"></span>
$$
\overline{g(x)} = 0, \quad onde: \quad \overline{g(x)} = [g_1(x), g_2(x), ..., g_n(x)]^t
$$
\n
$$
\overline{x} = [x_1, x_2, ..., x_n]^t
$$
\n(A.7)

A resolução da equação [\(A.7\)](#page-200-4) segue basicamente os mesmos passos do algoritmo apresentado anteriormente para o caso unidimensional. A principal diferença está no

surgimento da matriz Jacobiana. Ao se realizar a linearização de  $g(x)$  obtemos a equação apresentada em [\(A.8\),](#page-201-0) onde  $\partial g / \partial x_i$  é a chamada matriz Jacobiana [\[26\]](#page-197-0).

<span id="page-201-0"></span>
$$
\overline{g(x_i + \Delta x_i)} - \overline{g(x_i)} = \frac{\partial \overline{g}}{\partial x_i} \cdot \overline{\Delta x_i}
$$
\n(A.8)

Esta matriz Jacobiana é dada por [\(A.9\)](#page-201-1) e deve ser calculada a cada iteração do processo [\[3\]](#page-195-0).

<span id="page-201-1"></span>
$$
\frac{\partial g}{\partial x_i} = \begin{bmatrix} \frac{\partial g_1}{\partial x_1} & \frac{\partial g_1}{\partial x_2} & \cdots & \frac{\partial g_1}{\partial x_n} \\ \frac{\partial g}{\partial x_i} & \frac{\partial g_2}{\partial x_1} & \frac{\partial g_2}{\partial x_2} & \cdots & \frac{\partial g_2}{\partial x_n} \\ \vdots & \vdots & \vdots & \ddots & \vdots \\ \frac{\partial g_n}{\partial x_1} & \frac{\partial g_n}{\partial x_2} & \cdots & \frac{\partial g_n}{\partial x_n} \end{bmatrix}
$$
\n(A.9)

De forma semelhante ao caso unidimensional, o método de Newton-Raphson para o caso de dimensão *n* é interrompido quando todos os elementos do vetor de resíduos  $(g(x_i + \overline{\Delta x_i}) - g(x_i))$  forem menores que a tolerância adotada. É possível demonstrar que o método de Newton-Raphson possui taxa de convergência quadrática, ou seja, a norma do vetor de resíduos diminui com o quadrado do número de iterações. Com isso o método converge rapidamente para a solução [\[3\]](#page-195-0).

Este método é referido algumas vezes como *Método de Newton.* No entanto é mais comum ser chamado de *Método de Newton-Raphson* por ter sido J. Raphson que publicou este método iterativo na forma como é usada nos dias atuais [\[3\]](#page-195-0).

#### **A.3 Aplicação do Método de Newton-Raphson Para Solução do Fluxo de Potência**

Conforme já mencionado, o problema de Fluxo de Potência corresponde a solução de equações e inequações algébricas não lineares. Estas equações e inequações correspondem respectivamente a aplicação da lei de Kirchhoff nas barras e as restrições operacionais do sistema. Na formulação básica do Fluxo de Potência cada barra do sistema está associada a quatro variáveis:

*V<sup>k</sup>* – Magnitude da tensão na barra *k*.

*θ<sup>k</sup>* – Ângulo da tensão na barra *k*.

*P<sup>k</sup>* – Geração líquida (geração menos carga) de potência ativa na barra *k*.

*Q<sup>k</sup>* – Geração líquida de potência reativa na barra *k*.

Para cada barra do sistema, duas destas variáveis entram como dados e duas como incógnitas na solução do Fluxo de Potência, com isso define-se três tipos de barra:

Barra do tipo PQ – são dados  $P_k$  e  $Q_k$ , e calcula-se  $V_k$  e  $\theta_k$ . Barra do tipo PV – são dados  $P_k$  e  $V_k$ , e calcula-se  $Q_k$  e  $\theta_k$ . Barra do tipo  $\nabla \theta$  – são dados  $V_k$  e  $\theta_k$ , e calcula-se  $P_k$  e  $Q_k$ .

As barras do tipo PQ e PV representam as barras de carga e as barras de geração respectivamente. A barra do tipo Vθ, também chamada de barra de referência ou *Swing*, é responsável por fornecer uma referência angular para o sistema, e também por fechar o balanço de potência ativa do sistema, levando em conta que as perdas no sistema não são conhecidas até que se tenha a solução final do problema [\[26\]](#page-197-0).

Para aplicação do método de Newton-Raphson na solução do Fluxo de Potência, iremos utilizar os conceitos da lei de Kirchhoff de injeção de corrente nas barras do sistema. Para qualquer barra *k* temos que a potência aparente injetada (S<sub>k</sub>) é dada pela equação [\(A.10\),](#page-202-0) onde *V <sup>k</sup>* e *I k* são fasores de tensão e corrente na barra respectivamente [\[3\]](#page-195-0).

<span id="page-202-0"></span>
$$
S_k = P_k + jQ_k = \vec{V}_k \cdot \vec{I}_k^* \tag{A.10}
$$

A injeção de corrente na barra *k* é dada pela expressão [\(A.11\),](#page-202-1) onde *Ykm* são os elementos da matriz de admitância do sistema e *n* é o número de barras do sistema.

<span id="page-202-1"></span>
$$
\vec{I}_k = \sum_{m=1}^n Y_{km} \cdot \vec{V}_m
$$
\n(A.11)

Substituindo a expressão [\(A.11\)](#page-202-1) em [\(A.10\)](#page-202-0) obtemos a equação [\(A.12\),](#page-203-0) onde *G* e *B* são as matrizes de condutância e susceptância do sistema respectivamente.

<span id="page-203-0"></span>
$$
P_k + jQ_k = \vec{V} \cdot \sum_{m=1}^n (G_{km} - jB_{km}) \cdot \vec{V}^*_m
$$
\n(A.12)

O produto dos fasores  $\vec{V}_k$  e  $\vec{V}_m^*$  pode ser expressado como:

$$
\overrightarrow{V}_k \times \overrightarrow{V}_m = (V_k e^{j\theta_k}) (V_m e^{-j\theta_m}) = V_k V_m (\cos \theta_{km} + j \sin \theta_{km}) \qquad onde: \ \theta_{km} = \theta_k - \theta_k \qquad (A.13)
$$

Com as equações acima encontramos que  $P_k$  e  $Q_k$  são dados por [\(A.14\)](#page-203-1) e [\(A.15\).](#page-203-2)

<span id="page-203-1"></span>
$$
P_k = V_k \sum_{m=1}^{n} (G_{km} V_m \cos \theta_{km} + B_{km} V_m \sin \theta_{km})
$$
\n(A.14)

<span id="page-203-2"></span>
$$
Q_k = V_k \sum_{m=1}^{n} (G_{km} V_m \operatorname{sen}\theta_{km} - B_{km} V_m \cos \theta_{km})
$$
\n(A.15)

Seguindo o procedimento descrito anteriormente para aplicação do método de Newton-Raphson, e denotando as potências ativa e reativa especificadas como  $P^{\text{exp}}$  e  $Q^{\text{exp}}$ respectivamente, obtemos a equação (A.16).

$$
\left[\Delta \overline{P}\right] = \begin{bmatrix} \frac{\partial(\Delta \overline{P})}{\partial(\Delta \overline{\theta})} & \frac{\partial(\Delta \overline{P})}{\partial(\Delta \overline{V})} \\ \frac{\partial(\Delta \overline{Q})}{\partial(\Delta \overline{\theta})} & \frac{\partial(\Delta \overline{Q})}{\partial(\Delta \overline{V})} \end{bmatrix} \cdot \begin{bmatrix} \Delta \overline{\theta} \\ \Delta \overline{V} \end{bmatrix}, \quad onde \quad \Delta \overline{P} = \begin{bmatrix} P_k^{exp} - P_k \end{bmatrix} \quad \Delta \overline{Q} = \begin{bmatrix} Q_k^{exp} - Q_k \end{bmatrix} \tag{A.16}
$$
\n
$$
\Delta \overline{Q} = \begin{bmatrix} Q_k^{exp} - Q_k \end{bmatrix}
$$

<span id="page-203-3"></span>As submatrizes que compõem a matriz Jacobiana são geralmente representadas por:

<span id="page-203-4"></span>
$$
H = \frac{\partial(\Delta \overline{P})}{\partial(\Delta \overline{\theta})} \quad N = \frac{\partial(\Delta \overline{P})}{\partial(\Delta \overline{V})} \quad M = \frac{\partial(\Delta \overline{Q})}{\partial(\Delta \overline{\theta})} \quad L = \frac{\partial(\Delta \overline{Q})}{\partial(\Delta \overline{V})}
$$
(A.17)

Substituindo as expressões de [\(A.17\)](#page-203-4) na equação [\(A.16\)](#page-203-3) obtemos a equação [\(A.18\).](#page-204-0)

<span id="page-204-0"></span>
$$
\begin{bmatrix} \Delta \overline{P} \\ \Delta \overline{Q} \end{bmatrix} = \begin{bmatrix} H & N \\ M & L \end{bmatrix} \cdot \begin{bmatrix} \Delta \overline{\theta} \\ \Delta \overline{V} \end{bmatrix}
$$
 (A.18)

Considerando *NPQ* o número de barras do tipo PQ e *NPV* o número de barra do tipo PV de um sistema, temos que o vetor de resíduo de potência ativa  $(\Delta P)$  e o vetor de incremento de ângulo (Δθ) possuem dimensão de uma coluna e *NPQ+NPV* linhas. Já o vetor de resíduo de potência reativa  $(\Delta Q)$  e o vetor de incremento de tensão  $(\Delta V)$  possuem dimensão de uma coluna e *NPQ* linhas [\[26\]](#page-197-0).

As componentes das submatrizes Jacobianas *H*, *N*, *M* e *L* são dadas pelas expressões apresentadas de [\(A.19\)](#page-204-1) a [\(A.26\)](#page-204-2) [\[26\]](#page-197-0).

$$
H_{km} = \frac{\partial P_k}{\partial \theta_m} = V_k V_m \cdot (G_{km} \cdot \text{sen}(\theta_{km}) - B_{km} \cdot \text{cos}(\theta_{km}))
$$
\n(A.19)

<span id="page-204-1"></span>
$$
H_{kk} = \frac{\partial P_k}{\partial \theta_k} = -V_k^2 B_{kk} - V_k \cdot \sum_{m \in n} V_m \cdot (G_{km} \cdot \text{sen}(\theta_{km}) - B_{km} \cdot \text{cos}(\theta_{km}))
$$
(A.20)

$$
N_{km} = \frac{\partial P_k}{\partial V_m} = V_k \cdot (G_{km} \cdot \cos(\theta_{km}) + B_{km} \cdot \sin(\theta_{km}))
$$
\n(A.21)

$$
N_{kk} = \frac{\partial P_k}{\partial V_k} = V_k \cdot G_{kk} + \sum_{m \in n} V_m \cdot (G_{km} \cdot \cos(\theta_{km}) + B_{km} \cdot \text{sen}(\theta_{km}))
$$
(A.22)

$$
M_{km} = \frac{\partial Q_k}{\partial \theta_m} = -V_k V_m \cdot (G_{km} \cdot \cos(\theta_{km}) + B_{km} \cdot \sin(\theta_{km}))
$$
\n(A.23)

$$
M_{kk} = \frac{\partial Q_k}{\partial \theta_k} = -V_k^2 \cdot G_{kk} + V_k \cdot \sum_{m \in n} V_m \cdot (G_{km} \cdot \cos(\theta_{km}) + B_{km} \cdot \text{sen}(\theta_{km}))
$$
(A.24)

$$
L_{km} = \frac{\partial Q_k}{\partial V_m} = V_k \cdot (G_{km} \cdot \text{sen}(\theta_{km}) - B_{km} \cdot \text{cos}(\theta_{km}))
$$
\n(A.25)

<span id="page-204-2"></span>
$$
L_{kk} = \frac{\partial Q_k}{\partial V_k} = -V_k B_{kk} + \sum_{m \in n} V_m (G_{km} \cdot \text{sen}(\theta_{km}) - B_{km} \cdot \text{cos}(\theta_{km}))
$$
(A.26)

Os elementos *Hkk*, *Nkk*, *Mkk* e *Lkk* podem ser colocados em função da injeção de potência ativa e reativa na barra *k.* Assim tem-se:

$$
H_{kk} = -V_k^2 \cdot B_{kk} - Q_k \tag{A.27}
$$

$$
N_{kk} = \frac{(P_k + V_k^2 \cdot G_{kk})}{V_k}
$$
 (A.28)

$$
M_{kk} = P_k - V_k^2 \cdot G_{kk} \tag{A.29}
$$

$$
L_{kk} = \frac{(Q_k - V_k^2.B_{kk})}{V_k}
$$
 (A.30)

Pode-se notar através das expressões anteriores que se o elemento *Ykm* da matriz de admitância de barra for nulo, temos que os elementos *Hkm*, *Nkm*, *Mkm* e *Lkm* também serão nulos. Isto implica que as submatrizes Jacobianas possuem a mesma característica de esparsidade que a matriz de admitância de barra [\[3\]](#page-195-0).

Resumindo, o processo de solução do Fluxo de Potência inicia-se a partir de uma dada condição inicial de ângulo e tensão, com o posterior cálculo dos valores residuais de potência ativa e reativa. Caso estes valores sejam menores que uma dada tolerância a solução do problema de Fluxo de Potência é a própria condição inicial e nenhuma iteração é necessária. Já caso algum dos valores de resíduo seja maior que a tolerância, o processo iterativo é iniciado calculando-se primeiramente a matriz Jacobiana. A partir desse ponto esta matriz é invertida para se calcular os valores dos incrementos ( $\Delta\theta$  e  $\Delta V$ ) como apresentado em [\(A.31\).](#page-205-0) Com isso atualiza-se os valores dos ângulos e das tensões como em [\(A.32\)](#page-205-1) e posteriormente atualiza-se também os resíduos. Este processo iterativo continua até que em um dado momento uma condição de parada seja atendida, como o número de iterações ou os valores dos resíduos encontrarem-se menores que a tolerância.

$$
\left[\frac{\Delta \overline{\theta}}{\Delta \overline{V}}\right] = [J]^{-1} \cdot \left[\frac{\Delta \overline{P}}{\Delta \overline{Q}}\right]
$$
\n(A.31)

<span id="page-205-1"></span><span id="page-205-0"></span>
$$
\left[\begin{matrix} \overline{\theta}_{i+1} \\ \overline{V}_{i+1} \end{matrix}\right] = \left[\begin{matrix} \overline{\theta}_{i} \\ \overline{V}_{i} \end{matrix}\right] + \left[\begin{matrix} \Delta \overline{\theta}_{i} \\ \Delta \overline{V}_{i} \end{matrix}\right]
$$
\n(A.32)

Após encontrar a solução do Fluxo de Potência, deve-se calcular os fluxos de potência ativa e reativa que percorrem as linhas de transmissão, os transformadores em fase, os transformadores defasadores puros e os transformadores defasadores. Estes fluxos podem ser determinados através das expressões gerais [\(A.33\),](#page-206-0) [\(A.34\),](#page-206-1) [\(A.35\)](#page-206-2) e [\(A.36\).](#page-206-3)

$$
P_{km} = (a_{km} \cdot V_k)^2 \cdot g_{km} - (a_{km} \cdot V_k) \cdot V_m \cdot g_{km} \cdot \cos(\theta_{km} + \varphi_{km}) +
$$
  
 
$$
-(a_{km} \cdot V_k) \cdot V_m \cdot b_{km} \cdot \text{sen}(\theta_{km} + \varphi_{km})
$$
 (A.33)

<span id="page-206-0"></span>
$$
-(a_{km} \cdot V_k) \cdot V_m \cdot b_{km} \cdot sen(\theta_{km} + \varphi_{km})
$$
  

$$
Q_{km} = -(a_{km} \cdot V_k)^2 \cdot (b_{km} + b_{km}^{sh}) + (a_{km} \cdot V_k) \cdot V_m \cdot b_{km} \cdot cos(\theta_{km} + \varphi_{km}) +
$$
  

$$
-(a_{km} \cdot V_k) \cdot V_m \cdot g_{km} \cdot sen(\theta_{km} + \varphi_{km})
$$
 (A.34)

<span id="page-206-1"></span>
$$
P_{mk} = V_m^2 \cdot g_{km} - (a_{km} \cdot V_k) \cdot V_m \cdot g_{km} \cdot \cos(\theta_{mk} + \varphi_{mk}) +
$$
  

$$
- (a_{km} \cdot V_k) \cdot V_m \cdot b_{km} \cdot \sin(\theta_{mk} + \varphi_{mk})
$$
  

$$
(A.35)
$$

<span id="page-206-3"></span><span id="page-206-2"></span>
$$
-(a_{km} \cdot V_k) \cdot V_m \cdot b_{km} \cdot \text{sen}(\theta_{mk} + \varphi_{mk})
$$
  
\n
$$
Q_{mk} = -V_m^2 \cdot (b_{km} + b_{km}^{sh}) + (a_{km} \cdot V_k) \cdot V_m \cdot b_{km} \cdot \cos(\theta_{mk} + \varphi_{mk}) +
$$
  
\n
$$
-(a_{km} \cdot V_k) \cdot V_m \cdot g_{km} \cdot \text{sen}(\theta_{mk} + \varphi_{mk})
$$
\n(A.36)

onde:

*Pkm*: Fluxo de potência ativa da barra *k* para a barra *m*. *Qkm*: Fluxo de potência reativa da barra *k* para a barra *m*. *Pmk*: Fluxo de potência ativa da barra *m* para a barra *k*. *Qmk*: Fluxo de potência reativa da barra *m* para a barra *k*.

Nas equações acima de cálculo dos fluxos de potência ativa e reativa, temos que para as linhas de transmissão  $a_{km} = 1e \varphi_{km} = 0$ . Para os transformadores em fase  $b_{km}^{sh} = 0 e \varphi_{km} = 0$ . Para os transformadores defasadores puros  $b_{km}^{sh} = 0$  e  $a_{km} = 1$ . E por fim, temos que para os transformadores defasadores  $b_{km}^{sh} = 0$  [\[26\]](#page-197-0).

# **Apêndice B. Análise de Sensibilidade em Sistemas de Potência**

#### **B.1 Considerações Iniciais**

Em análise de sistemas de potência é muito interessante saber, tanto no planejamento quanto na operação, o comportamento das grandezas da rede quando há alguma perturbação no modo de operação do SEP. Pode ser necessário, por exemplo, saber que efeitos ocorreram na rede quando há uma mudança no perfil da demanda do sistema, ou uma mudança na geração de potência reativa de uma ou mais unidades geradoras. Pode-se desejar saber também quais são as variáveis de controle mais indicadas para se atuar, quando há ocorrências de violações de limites operacionais de determinadas grandezas, para que o sistema volte a operar dentro desses limites.

Para os casos em que as variações (perturbações) possam ser consideradas pequenas em magnitude, o novo estado operacional da rede, constituído pelos módulos das tensões e os ângulos das tensões das barras, pode ser encontrado sem a necessidade de executar um Fluxo de Potência. Isto é realizado através de uma técnica chamada de *Análise de Sensibilidade* que é baseada na linearização do modelo da rede em regime permanente. A partir de um ponto de operação convergido, esta técnica permiti encontrar a resposta da rede à uma pequena perturbação sofrida. O novo estado (após a ocorrência da perturbação) é dado pela soma do estado anterior com as respostas obtidas por esta técnica.

#### **B.2 Modelo Matemático da Análise de Sensibilidade**

As equações básicas do Fluxo de Potência para operação em regime permanente podem ser colocadas na forma compacta apresentada em [\(B.1\).](#page-208-0) Nesta equação *g* é um vetor que contém as equações de equilíbrio de potência ativa e reativa das barras. O vetor *u* contém as variáveis de controle do sistema, como por exemplo, as magnitudes das tensões nodais nas barras de geração e compensadores síncronos, as injeções de potência ativa nas

barras de geração e os taps dos transformadores. O vetor *p* é constituído pelas cargas ativas e reativas de todas as barras do sistema. O vetor *x* é constituído pelas variáveis de estado do sistema, ou seja, os módulos das tensões nas barras do tipo PQ e os ângulos de fase das tensões nas barras do tipo PQ e PV [\[26\]](#page-197-0)- [\[27\]](#page-197-1).

<span id="page-208-0"></span>
$$
\overline{g(x, u, p)} = \overline{0}
$$
 (B.1)

Deve-se notar que os vetores  $\overline{g}$  e  $\overline{x}$  contém *NPV+2NPQ* elementos, o vetor  $\overline{p}$ contém 2nb elementos, e o vetor u contém R elementos. Como já mencionado, NPV é o número de barras do tipo PV, *NPQ* é o número de barras do tipo PQ e *nb* é o número de barras do sistema. *R* é definido como sendo o número de variáveis de controle do sistema.

Deseja-se agora determinar as possíveis mudanças nas variáveis de estado (*Δx*) resultantes de uma variação *Δu* ou *Δp.* Expandindo a equação acima em uma série de Taylor com termos de até primeira ordem obtemos a expressão apresentada em [\(B.2\)](#page-208-1) [\[28\]](#page-197-2).

<span id="page-208-1"></span>
$$
\overline{g(x+\Delta x, u+\Delta u, p+\Delta p)} = \overline{0}
$$
  
\n
$$
\approx \overline{g(x, u, p)} + \frac{\partial \overline{g}}{\partial \overline{x}} \cdot \Delta x + \frac{\partial \overline{g}}{\partial \overline{u}} \cdot \Delta u + \frac{\partial \overline{g}}{\partial \overline{p}} \cdot \Delta \overline{p}
$$
(B.2)

Substituindo a equação [\(B.1\)](#page-208-0) em [\(B.2\)](#page-208-1) obtemos:

<span id="page-208-2"></span>
$$
\frac{\partial \overline{g}}{\partial x} \cdot \Delta \overline{x} + \frac{\partial \overline{g}}{\partial \overline{u}} \cdot \Delta \overline{u} + \frac{\partial \overline{g}}{\partial \overline{p}} \cdot \Delta \overline{p} = \overline{0}
$$
(B.3)

A equação [\(B.3\)](#page-208-2) estabelece uma relação aproximada entre as variáveis do sistema para pequenas mudanças no regime permanente de operação. A rigor esta expressão não poderia ser escrita com sinal de igualdade. Porém se for feita a suposição de que as variações *Δu, Δx e Δp* são muito pequenas em magnitude, o erro advindo desta suposição será muito pequeno, podendo assim ser desconsiderado. Com isso, pode-se afirmar que os resultados advindos da aplicação da *Análise de Sensibilidade em Sistemas de Potência*, serão tanto mais precisos quanto menores forem as perturbações.

As matrizes  $\partial g / \partial \bar{x}$ ,  $\partial g / \partial \bar{u}$ ,  $\partial g / \partial \bar{p}$  são definidas como sendo matrizes Jacobianas em relação as variáveis de estado, as variáveis de controle e as cargas do sistema respectivamente. Estas matrizes podem ser reescritas como apresentado em [\(B.4\).](#page-209-0) Deve-se notar que a matriz  $\partial g/\partial x$  é a matriz Jacobiana utilizada no método de Newton-Raphson [\[28\]](#page-197-2).

<span id="page-209-0"></span>
$$
\overline{J}_x = \frac{\partial \overline{g}}{\partial \overline{x}} \qquad \overline{J}_u = \frac{\partial \overline{g}}{\partial \overline{u}} \qquad \overline{J}_p = \frac{\partial \overline{g}}{\partial \overline{p}}
$$
(B.4)

Substituindo as expressões apresentadas em  $(B.4)$  em  $(B.3)$ , e resolvendo para  $\Delta x$ encontramos as equações apresentadas em [\(B.5\)](#page-209-1) e [\(B.6\).](#page-209-2)

<span id="page-209-1"></span>
$$
\overline{J}_x \cdot \Delta \overline{x} + \overline{J}_u \cdot \Delta \overline{u} + \overline{J}_p \cdot \Delta \overline{p} = \overline{0}
$$
 (B.5)

<span id="page-209-2"></span>
$$
\Delta \overline{x} = -(\overline{J}_x)^{-1} \cdot \overline{J}_u \cdot \Delta \overline{u} - (\overline{J}_x)^{-1} \cdot \overline{J}_p \cdot \Delta \overline{p}
$$
(B.6)

Para uma maior comodidade na notação, realiza-se as definições apresentadas em [\(B.7\).](#page-209-3)

<span id="page-209-3"></span>
$$
\overline{S}_{xu} = -(\overline{J}_x)^{-1} \cdot \overline{J}_u \qquad \overline{S}_{xp} = -(\overline{J}_x)^{-1} \cdot \overline{J}_p
$$
(B.7)

Substituindo as definições realizadas acima em [\(B.6\)](#page-209-2) obtemos a equação apresentada em [\(B.8\).](#page-209-4) As matrizes  $S_{xu}$  e  $S_{xp}$  são chamadas de matrizes de sensibilidade das variáveis de estado com relação as variáveis de controle e as cargas do sistema respectivamente. Estas matrizes, ao contrário da matriz Jacobiana, são muito cheias (ou não esparsas). Uma maneira de se encontrar estas matrizes é dada pela utilização dos fatores triangulares da matriz Jacobiana obtida da solução convergida do método de Newton-Raphson. Para tanto, deve-se resolver repetidamente os sistemas lineares formados pela matriz Jacobiana e pelas colunas de  $J_u$  e  $J_p$  [\[26\]](#page-197-0).

<span id="page-209-4"></span>
$$
\Delta \overline{x} = \overline{S}_{xu} \cdot \Delta u + \overline{S}_{xp} \cdot \Delta p \tag{B.8}
$$

A equação apresentada em [\(B.8\)](#page-209-4) é a essência da *Análise de Sensibilidade em Sistemas de Potência*. A partir desta equação pode-se determinar as variações nas variáveis de estado do sistema, após a ocorrência de um pequeno distúrbio, como por exemplo, a mudança de uma variável de controle ou uma carga do sistema.

#### **B.3 Grandezas Dependentes Funcionais**

Além das variáveis já mencionadas, existem as chamadas *variáveis dependentes funcionais* tais como os fluxos de potência ativa e reativa nas linhas de transmissão, potências reativas geradas nas barras do tipo PV, potências ativa e reativa geradas na barra de referência e as perdas elétricas. Como estas grandezas são funções das variáveis u, x e p obtemos a equação apresentada em [\(B.9\),](#page-210-0) onde *w* é o vetor que contém os valores numéricos destas grandezas e *h* é o vetor que contém as equações que definem as mesmas [\[26\]](#page-197-0)- [\[27\]](#page-197-1).

<span id="page-210-0"></span>
$$
\overline{w} = \overline{h}(\overline{u}, \overline{x}, \overline{p})
$$
 (B.9)

De forma semelhante ao cálculo das variações das variáveis de estado utilizando a *Análise de Sensibilidade* quando ocorre uma perturbação, pode-se também calcular as variações nas grandezas dependentes funcionais. Estas variações ( $\Delta w$ ) provocadas por  $\Delta u$  e  $\Delta p$  são dadas pela equação apresentada em [\(B.10\).](#page-210-1) Como  $\Delta x$  é conhecido,  $\Delta u$  e  $\Delta p$  são dados, pode-se determinar as variações  $\Delta w$  por simples multiplicações matriciais.

<span id="page-210-1"></span>
$$
\Delta \overline{w} = \frac{\partial \overline{h}}{\partial \overline{x}} \cdot \Delta \overline{x} + \frac{\partial \overline{h}}{\partial \overline{u}} \cdot \Delta \overline{u} + \frac{\partial \overline{h}}{\partial \overline{p}} \cdot \Delta \overline{p}
$$
(B.10)

# **Apêndice C. Programas Utilizados**

#### **C.1 Considerações Iniciais**

Este apêndice tem como objetivo descrever de forma resumida os programas Matlab® e ANAREDE utilizados para a execução deste trabalho.

# **C.2 O Programa Matlab®**

O programa Matlab® trata-se de um software de computação numérica cujos elementos de dados básicos são matrizes. Isso permite solucionar muitos problemas computacionais, principalmente os que envolvem formulações matriciais ou vetoriais, em uma fração do tempo que seria necessário para escrever um programa com uma linguagem em C ou FORTRAN. Ele integra a capacidade de fazer cálculos, visualização gráfica e programação em um ambiente de fácil manuseio, em que os problemas e as soluções são expressas em uma linguagem matemática familiar. Assim o Matlab® é tanto um ambiente quanto uma linguagem de programação, e um de seus aspectos mais interessantes é o fato de sua linguagem permitir construir nossas próprias funções e programas especiais (conhecidos como arquivos *.m*). Os usos típicos para o Matlab® incluem:

- Cálculos matemáticos;
- Desenvolvimento de algoritmos;
- Modelagem, simulação e confecção de protótipos;
- Análise, exploração e visualização de dados;
- Gráficos científicos e de engenharia;
- Desenvolvimento de aplicações, incluindo a elaboração de interfaces gráficas com o usuário.

## **C.3 O Programa Anarede**

O programa ANAREDE criado pelo CEPEL é um conjunto de aplicações computacionais com o objetivo de tornar disponível às empresas do setor elétrico, novas técnicas, algoritmos e métodos eficientes, adequados à realização de estudos na área de operação e de planejamento de SEPs. Este programa também é utilizado por universidades, o Operador Nacional do Sistema Elétrico (ONS) e a Agência Nacional de Energia Elétrica (ANEEL) [\[25\]](#page-197-3).

O controle de execução do programa é efetuado por meio de códigos de execução e de opções de controle de execução. De acordo com estes códigos e as opções associadas, são selecionadas as funções do programa [\[25\]](#page-197-3).

A seguir são citadas algumas das aplicações da versão **V09.06.02** deste programa:

- **i) Programa de Fluxo de Potência**: Este programa tem como objetivo o cálculo do estado operativo da rede elétrica para definidas condições de carga, geração, topologia e determinadas restrições operacionais. Os dados de entrada básicos para este programa são o carregamento do sistema e a topologia da rede, os quais são definidos para o sistema CA através dos códigos de execução DBAR e DLIN [\[25\]](#page-197-3).
- **ii) Programa de Equivalente de Redes**: Tem como finalidade a determinação de um modelo reduzido de Fluxo de Potência que represente com precisão adequada o comportamento ou resposta do sistema externo (sistema que compreende as barras que em determinados estudos não precisam ser representadas) quando o sistema interno (compreendido pelas barras de interesse nos estudos) é submetido a alguns distúrbios. O modelo reduzido de Fluxo de Potência do sistema externo pode ser obtido através de dois métodos: O Método de Ward Estendido e o Método de Injeção Constante de Potência [\[25\]](#page-197-3).
- **iii) Programa de Análise de Contingências**: Processa um conjunto de casos de contingências com a finalidade de detectar dificuldades operativas severas. Para cada caso de contingência é executada uma solução de Fluxo de Potência e efetuada a monitoração do estado operativo do sistema simulado. A monitoração da rede é feita através do cálculo de índices de severidade, que ao final do processo são listados em ordem decrescente para indicar os casos mais severos [\[25\]](#page-197-3).
- **iv) Programa de Análise de Sensibilidade de Tensão**: Tem como objetivo o cálculo de fatores de sensibilidade de primeira ordem, que traduzem o comportamento de determinadas grandezas da rede elétrica quando há uma variação nas variáveis de controle (taps de transformadores, magnitude das tensões nas barras de geração, injeções de potência reativa em barras de geração, injeções de potência reativa em barras de carga) [\[25\]](#page-197-3).
- **v) Programa de Análise de Sensibilidade de Fluxo**: Realiza o cálculo de fatores de sensibilidade de primeira ordem, que traduzem o comportamento dos fluxos nos diversos circuitos da rede elétrica em relação à variação de uma potência ativa especificada ou de uma potência reativa especificada, ou até mesmo da retirada de um circuito [\[25\]](#page-197-3).
- **vi) Programa de Fluxo de Potência Continuado**: Processa sequencialmente vários casos de Fluxo de Potência, aumentando a carga de um conjunto de barras a partir de um determinado passo, o qual é especificado no código de execução DINC. Este programa é utilizado para a determinação das Margens de Estabilidade de Tensão e para a obtenção das curvas P-V. As tradicionais curvas V-Q podem também ser automaticamente obtidas [\[25\]](#page-197-3).

# **Apêndice D. Dados dos Sistemas**

## **D.1 Considerações Iniciais**

Este apêndice tem como objetivo apresentar os dados de barra e os dados de linha dos SEPs utilizados no capítulo de resultados.

#### **D.2 Dados do Sistema de 3-Barras**

Os dados de barra do sistema de 3-Barras em carga leve e em carga pesada são apresentados na [Tabela 48](#page-214-0) e na [Tabela 49](#page-214-1) respectivamente.

<span id="page-214-0"></span>

| Barra Tipo |    | (p.u. | A<br>$\langle \mathbf{0} \rangle$ | Pg<br>$\boldsymbol{M}\boldsymbol{W}$ | $\varrho_{\bm{g}}$<br>'Mvar) | Omin<br>(Mvar) | <b>Omax</b><br>(Mvar) | $_{\it Pl}$<br>MW | Ql<br>(Mvar) | <b>Shunt</b><br>(Mvar) |
|------------|----|-------|-----------------------------------|--------------------------------------|------------------------------|----------------|-----------------------|-------------------|--------------|------------------------|
|            | Vθ | .00.  |                                   |                                      |                              | -999999        | 999999                |                   |              |                        |
| ∼          | PO | .00.  |                                   |                                      |                              | -999999        | 999999                | 20                |              |                        |
|            | PO | .00   |                                   |                                      |                              | -999999        | 999999                | 10                |              |                        |

*Tabela 48 – Dados de Barra do Sistema de 3-Barras em Carga Leve.*

*Tabela 49 – Dados de Barra do Sistema de 3-Barras em Carga Pesada.*

<span id="page-214-1"></span>

| <b>Barra</b> | <b>Tipo</b> | $\boldsymbol{p}.\boldsymbol{u}$ . | A<br>70) | Pg<br>$\boldsymbol{M}\boldsymbol{W}$ | $\varrho_{\bm{g}}$<br>'Mvar' | Omin<br>'Mvar) | <b>Omax</b><br>(Mvar) | $_{\it Pl}$<br>$\boldsymbol{M}\boldsymbol{W}$ | Ql<br>(Mvar) | <b>Shunt</b><br>(Mvar) |
|--------------|-------------|-----------------------------------|----------|--------------------------------------|------------------------------|----------------|-----------------------|-----------------------------------------------|--------------|------------------------|
|              | Vθ          | $1.00\,$                          |          |                                      |                              | -999999        | 999999                |                                               |              |                        |
| ∽            | PO          | 00,1                              |          |                                      |                              | -999999        | 999999                | 92,050                                        | 35           |                        |
|              | PQ          | 1,00                              |          |                                      |                              | -999999        | 999999                | 66                                            | 35           |                        |

Os dados de linha do sistema de 3-Barras são apresentados na [Tabela 50.](#page-214-2)

<span id="page-214-2"></span>

| <b>Barra De</b> | (%)<br>Barra Para<br>$\boldsymbol{R}$ |      | (%<br>∡ | <b>Shunt de Linha (Mvar)</b> | Tap |
|-----------------|---------------------------------------|------|---------|------------------------------|-----|
|                 |                                       |      |         |                              |     |
|                 |                                       | ∽ ک∙ |         |                              |     |

*Tabela 50 – Dados de Linha do Sistema de 3-Barras.*

# **D.3 Dados do Sistema de 5-Barras**

Os dados de barra do sistema de 5-Barras são apresentados na [Tabela 51.](#page-215-0)

<span id="page-215-0"></span>

| <b>Barra</b> | <b>Tipo</b>    | (p.u.) | A<br>(0) | Pg<br>$\boldsymbol{M}\boldsymbol{W}$ | $\mathcal{Q}g$<br>'Mvar) | <b>Omin</b><br>(Mvar) | <b>Omax</b><br>(Mvar) | $_{Pl}$<br>$\boldsymbol{M}\boldsymbol{W}$ | Ql<br>(Mvar) | <b>Shunt</b><br>(Mvar) |
|--------------|----------------|--------|----------|--------------------------------------|--------------------------|-----------------------|-----------------------|-------------------------------------------|--------------|------------------------|
|              | Vθ             | .00    |          | 30                                   |                          | -999999               | 999999                |                                           |              |                        |
|              | PV             | .00    |          | 90                                   |                          | -999999               | 999999                |                                           |              |                        |
| ر            | P <sub>O</sub> | .00    |          |                                      |                          | -999999               | 999999                |                                           |              |                        |
|              | PO             | .00    |          |                                      |                          | -999999               | 999999                |                                           |              |                        |
|              | PO             | .00    |          |                                      |                          | -999999               | 999999                | 120                                       |              |                        |

*Tabela 51 – Dados de Barra do Sistema de 5-Barras.*

Os dados de linha do sistema de 5-Barras são apresentados na [Tabela 52.](#page-215-1)

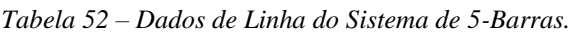

<span id="page-215-1"></span>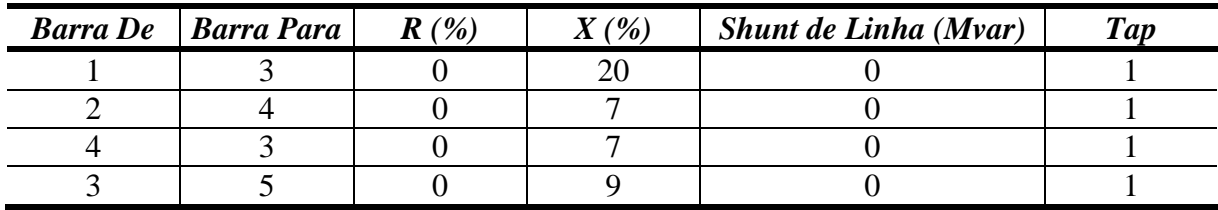

# **D.4 Dados do Sistema IEEE-14 Barras**

Os dados de barra do sistema IEEE-14 Barras são apresentados na [Tabela 53.](#page-215-2)

<span id="page-215-2"></span>

| <b>Barra</b>   | <b>Tipo</b> | V<br>(p.u.) | $\boldsymbol{A}$<br>$\langle \bm{\theta}  $ | Pg<br>MW)      | $\varrho_{\mathcal{S}}$<br>(Mvar) | <i><b>Qmin</b></i><br>(Mvar) | <i><b>Qmax</b></i><br>(Mvar) | $_{Pl}$<br>(MW) | Ql<br>(Mvar) | <b>Shunt</b><br>(Mvar) |
|----------------|-------------|-------------|---------------------------------------------|----------------|-----------------------------------|------------------------------|------------------------------|-----------------|--------------|------------------------|
|                | Vθ          | 1,000       | $\theta$                                    | 234,1          | $-21,1$                           | -9999                        | 99999                        | $\overline{0}$  | $\Omega$     | $\theta$               |
| 2              | PV          | 1,000       | $-5,7$                                      | 40             | 50                                | $-40$                        | 50                           | 21,7            | 12,7         | $\theta$               |
| 3              | <b>PV</b>   | 1,000       | $-15$                                       | $\overline{0}$ | 40                                | $\overline{0}$               | 40                           | 94,2            | 19           | $\theta$               |
| $\overline{4}$ | PO          | 0.956       | $-12$                                       | $\theta$       | $\theta$                          | -9999                        | 99999                        | 47,8            | $-3,9$       | $\Omega$               |
| 5              | PQ          | 0,958       | $-9.9$                                      | $\overline{0}$ | $\overline{0}$                    | -9999                        | 99999                        | 7,6             | 1,6          | $\Omega$               |
| 6              | <b>PV</b>   | 1,000       | $-16$                                       | $\overline{0}$ | 14,16                             | -6                           | 24                           | 11,2            | 7,5          | $\theta$               |
| 7              | PO          | 0,984       | $-15$                                       | $\theta$       | $\Omega$                          | -9999                        | 99999                        | $\overline{0}$  | $\theta$     | $\theta$               |
| 8              | <b>PV</b>   | 1,000       | $-15$                                       | $\theta$       | 8,91                              | -6                           | 24                           | $\Omega$        | 0            | $\Omega$               |
| 9              | PO          | 0,979       | $-17$                                       | $\theta$       | $\Omega$                          | -9999                        | 99999                        | 29.5            | 16,6         | 19                     |
| 10             | PO          | 0,975       | $-17$                                       | $\theta$       | $\theta$                          | -9999                        | 99999                        | 9               | 5,8          | $\overline{0}$         |
| 11             | PO          | 0,984       | $-17$                                       | $\overline{0}$ | $\overline{0}$                    | -9999                        | 99999                        | 3,5             | 1,8          | $\overline{0}$         |

*Tabela 53 – Dados de Barra do Sistema IEEE-14 Barras.*
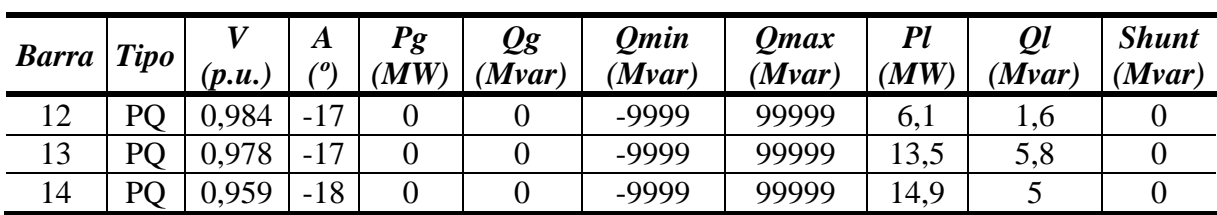

Os dados de linha do sistema IEEE-14 Barras são apresentados na [Tabela 54.](#page-216-0)

<span id="page-216-0"></span>

| <b>Barra</b> De | <b>Barra Para</b> | $R(\%)$        | $X(\%)$ | Shunt de Linha (Mvar) | <b>Tap</b> |
|-----------------|-------------------|----------------|---------|-----------------------|------------|
|                 | 2                 | 1,938          | 5,917   | 5,28                  |            |
|                 | 5                 | 5,403          | 22,304  | 4,92                  |            |
| $\overline{2}$  | 3                 | 4,699          | 19,797  | 4,38                  |            |
| $\overline{2}$  | $\overline{4}$    | 5,811          | 17,632  | 3,74                  |            |
| $\overline{2}$  | 5                 | 5,695          | 17,388  | 3,4                   |            |
| 3               | $\overline{4}$    | 6,701          | 17,103  | 3,46                  |            |
| 4               | 5                 | 1,335          | 4,211   | 1,28                  |            |
| 4               | 7                 | $\overline{0}$ | 20,912  | $\overline{0}$        | 0,978      |
| 4               | 9                 | $\theta$       | 55,618  | $\boldsymbol{0}$      | 0,969      |
| 5               | 6                 | $\overline{0}$ | 25,202  | $\overline{0}$        | 0,932      |
| 6               | 11                | 9,498          | 19,89   | $\boldsymbol{0}$      |            |
| 6               | 12                | 12,291         | 25,581  | $\boldsymbol{0}$      |            |
| 6               | 13                | 6,615          | 13,027  | $\boldsymbol{0}$      |            |
| 7               | 8                 | $\overline{0}$ | 17,615  | $\overline{0}$        |            |
| 7               | 9                 | $\overline{0}$ | 11,001  | $\boldsymbol{0}$      |            |
| 9               | 10                | 3,181          | 8,45    | $\overline{0}$        |            |
| 9               | 14                | 12,711         | 27,038  | $\overline{0}$        |            |
| 10              | 11                | 8,205          | 19,207  | $\overline{0}$        |            |
| 12              | 13                | 22,092         | 19,988  | $\boldsymbol{0}$      |            |
| 13              | 14                | 17,093         | 34,802  | $\boldsymbol{0}$      |            |

*Tabela 54 – Dados de Linha do Sistema IEEE-14 Barras.*

## **D.5 Dados do Sistema** *New England*

Os dados de barra do sistema *New England* são apresentados na [Tabela 55.](#page-216-1)

<span id="page-216-1"></span>

| <b>Barra</b> <i>Tipo</i> |                | $\left(p.u.\right)$ | A<br>$\theta$ | Pg<br>MW) | $\mathcal{Q}g$<br>'Mvar) | <b>Omin</b><br>(Mvar) | <b>Omax</b><br>(Mvar) | $_{Pl}$<br>$\boldsymbol{M}\boldsymbol{W}$ | Ql<br>(Mvar) | <b>Shunt</b><br>(Mvar) |
|--------------------------|----------------|---------------------|---------------|-----------|--------------------------|-----------------------|-----------------------|-------------------------------------------|--------------|------------------------|
|                          | PO             | ,048                | $-9,5$        |           |                          | -9999                 | 99999                 |                                           |              |                        |
| ∼                        | P <sub>O</sub> | ,049                | $-6,9$        |           |                          | -9999                 | 99999                 |                                           |              |                        |
|                          | PO             | .031                | $-9,8$        |           |                          | -9999                 | 99999                 | 322                                       | 2,4          |                        |
|                          | P <sub>O</sub> | ,004                | -11           |           |                          | -9999                 | 99999                 | 500                                       | 184          |                        |

*Tabela 55 – Dados de Barra do Sistema New England.*

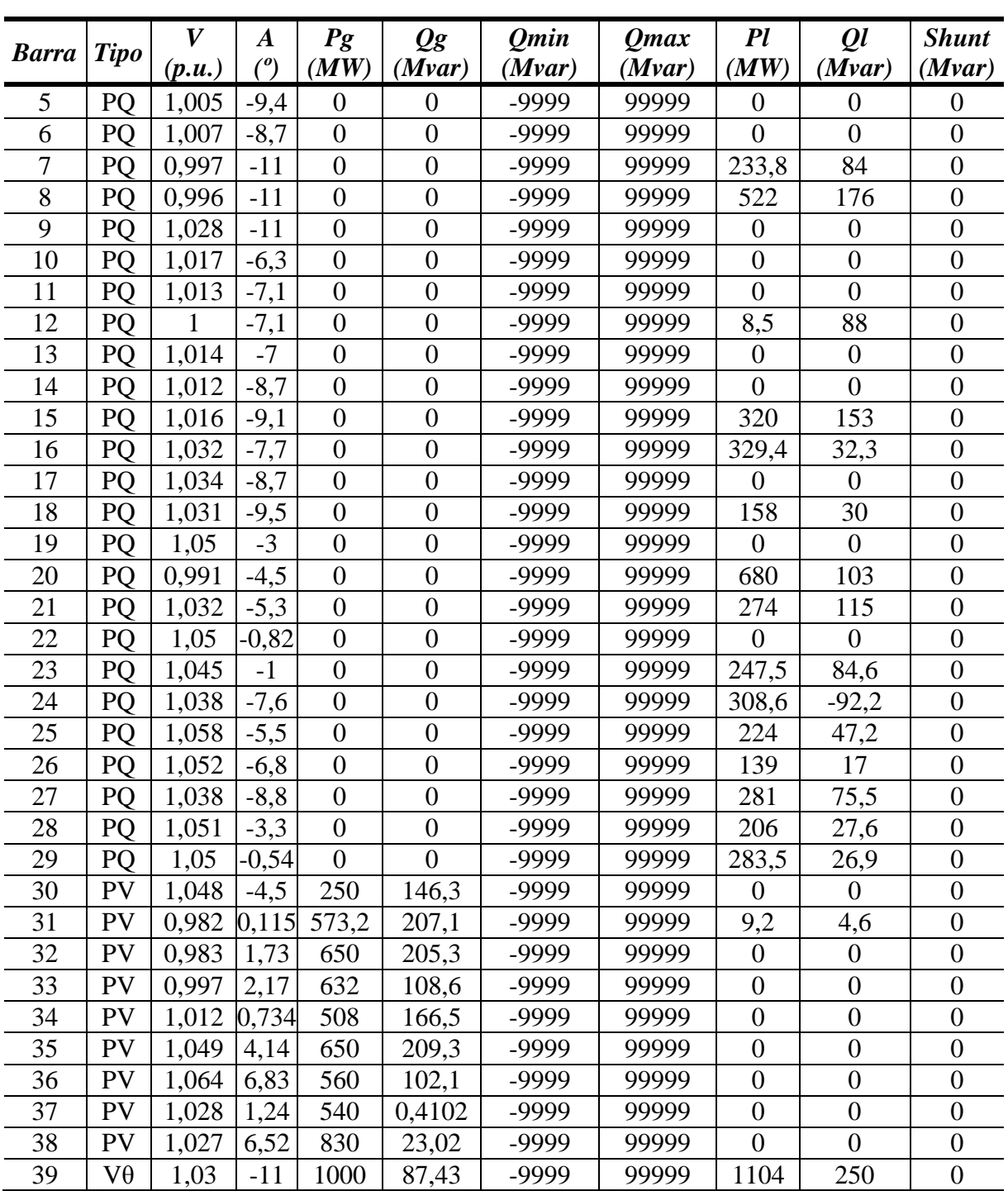

Os dados de linha do sistema *New England* são apresentados na [Tabela 56.](#page-217-0)

<span id="page-217-0"></span>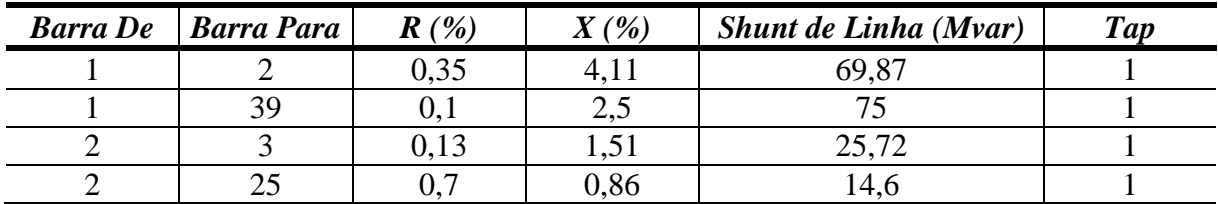

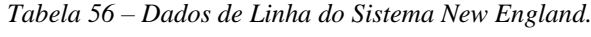

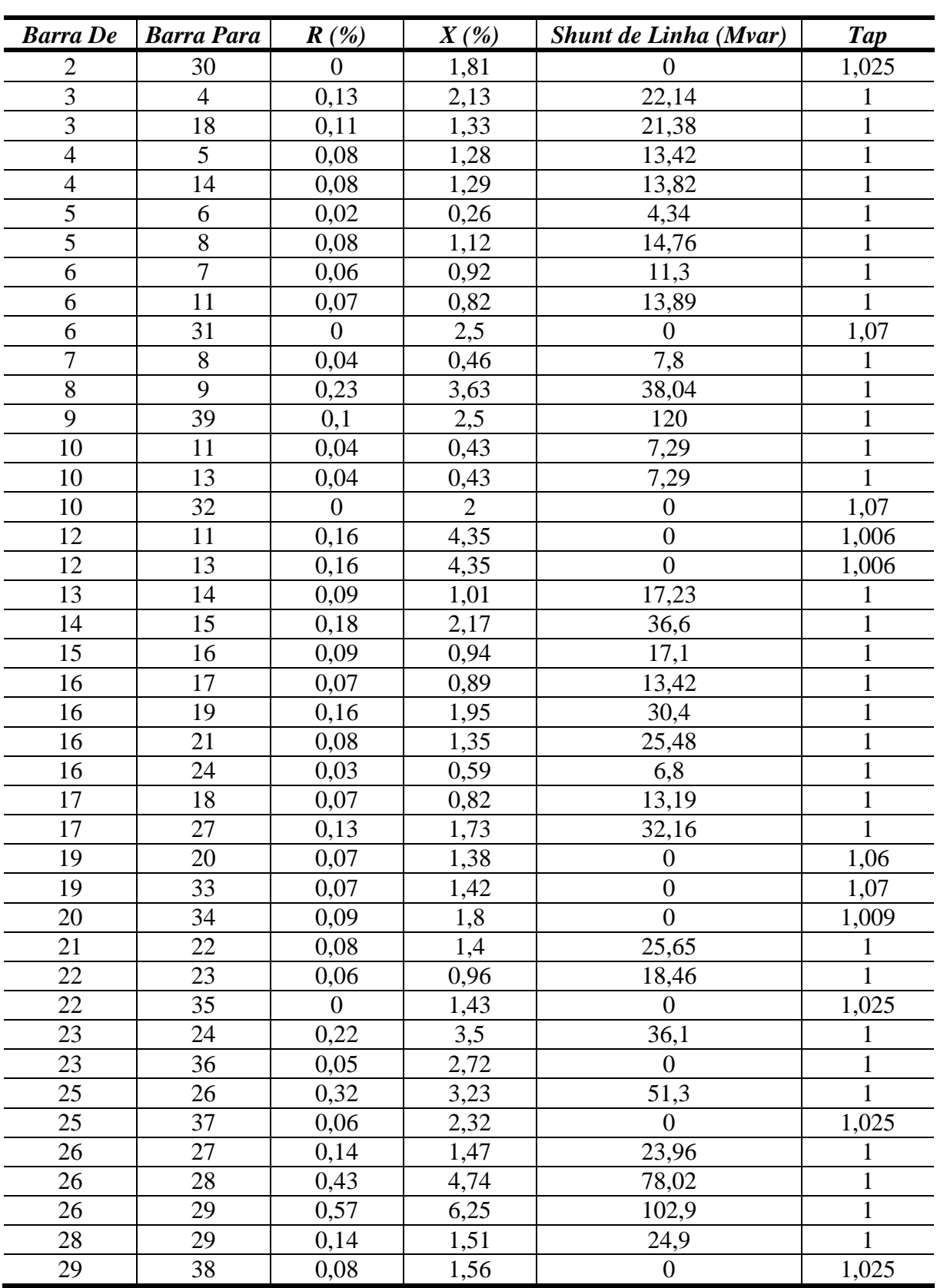

## **D.6 Dados do Sistema IEEE-118 Barras**

Os dados de barra do sistema IEEE-118 Barras são apresentados na [Tabela 57.](#page-219-0)

<span id="page-219-0"></span>

|                |             | $\boldsymbol{V}$ | $\boldsymbol{A}$ | Pg               | $\varrho_{\rm g}$ | <b>Qmin</b> | <b>Qmax</b> | $_{Pl}$          | $\mathbf{\varrho}$ | <b>Shunt</b>     |
|----------------|-------------|------------------|------------------|------------------|-------------------|-------------|-------------|------------------|--------------------|------------------|
| <b>Barra</b>   | <b>Tipo</b> | (p.u.)           | $\binom{o}{0}$   | (MW)             | (Mvar)            | (Mvar)      | (Mvar)      | (MW)             | (Mvar)             | (Mvar)           |
| 1              | <b>PV</b>   | 0,955            | $\overline{0}$   | $\boldsymbol{0}$ | $\boldsymbol{0}$  | $-5$        | 15          | 51               | 27                 | $\theta$         |
| $\overline{2}$ | PQ          | 1                | $\overline{0}$   | $\overline{0}$   | $\overline{0}$    | -99999      | 99999       | 20               | 9                  | $\boldsymbol{0}$ |
| 3              | PQ          | $\mathbf{1}$     | $\overline{0}$   | $\overline{0}$   | $\boldsymbol{0}$  | -99999      | 99999       | 39               | 10                 | $\overline{0}$   |
| 4              | PV          | 0,998            | $\overline{0}$   | $-9$             | $\boldsymbol{0}$  | $-300$      | 300         | 30               | 12                 | $\overline{0}$   |
| 5              | PQ          | 1                | $\overline{0}$   | $\overline{0}$   | $\boldsymbol{0}$  | -99999      | 99999       | $\boldsymbol{0}$ | $\boldsymbol{0}$   | $-40$            |
| 6              | PV          | 0,99             | $\overline{0}$   | $\overline{0}$   | $\overline{0}$    | $-13$       | 50          | 52               | 22                 | $\overline{0}$   |
| 7              | PQ          | 1                | $\overline{0}$   | $\overline{0}$   | $\boldsymbol{0}$  | -99999      | 99999       | 19               | $\overline{2}$     | $\boldsymbol{0}$ |
| 8              | PV          | 1,015            | $\overline{0}$   | $-28$            | $\boldsymbol{0}$  | $-300$      | 300         | $\boldsymbol{0}$ | $\overline{0}$     | $\boldsymbol{0}$ |
| 9              | PQ          | 1                | $\overline{0}$   | $\overline{0}$   | $\overline{0}$    | -99999      | 99999       | $\boldsymbol{0}$ | $\overline{0}$     | $\boldsymbol{0}$ |
| 10             | PV          | 1,05             | $\overline{0}$   | 450              | $\boldsymbol{0}$  | $-147$      | 200         | $\overline{0}$   | $\overline{0}$     | $\overline{0}$   |
| 11             | PQ          | $\mathbf{1}$     | $\overline{0}$   | $\overline{0}$   | $\overline{0}$    | -99999      | 99999       | 70               | 23                 | $\overline{0}$   |
| 12             | PV          | 0,99             | $\overline{0}$   | 85               | $\boldsymbol{0}$  | $-35$       | 120         | 47               | 10                 | $\boldsymbol{0}$ |
| 13             | PQ          | 1                | $\overline{0}$   | $\overline{0}$   | $\overline{0}$    | -99999      | 99999       | 34               | 16                 | $\boldsymbol{0}$ |
| 14             | PQ          | $\mathbf{1}$     | $\overline{0}$   | $\overline{0}$   | $\overline{0}$    | -99999      | 99999       | 14               | $\mathbf{1}$       | $\overline{0}$   |
| 15             | PV          | 0,97             | $\overline{0}$   | $\overline{0}$   | $\boldsymbol{0}$  | $-10$       | 30          | 90               | 30                 | $\boldsymbol{0}$ |
| 16             | PQ          | $\mathbf{1}$     | $\overline{0}$   | $\overline{0}$   | $\boldsymbol{0}$  | -99999      | 99999       | 25               | 10                 | $\overline{0}$   |
| 17             | PQ          | $\mathbf{1}$     | $\overline{0}$   | $\overline{0}$   | $\overline{0}$    | -99999      | 99999       | 11               | 3                  | $\overline{0}$   |
| 18             | PV          | 0,973            | $\overline{0}$   | $\theta$         | $\boldsymbol{0}$  | $-16$       | 50          | 60               | 34                 | $\boldsymbol{0}$ |
| 19             | PV          | 0,962            | $\overline{0}$   | $\overline{0}$   | $\boldsymbol{0}$  | $-8$        | 24          | 45               | 25                 | $\overline{0}$   |
| 20             | PQ          | 1                | $\overline{0}$   | $\overline{0}$   | $\boldsymbol{0}$  | -99999      | 99999       | 18               | 3                  | $\boldsymbol{0}$ |
| 21             | PQ          | 1                | $\overline{0}$   | $\overline{0}$   | $\boldsymbol{0}$  | -99999      | 99999       | 14               | 8                  | $\boldsymbol{0}$ |
| 22             | PQ          | $\mathbf{1}$     | $\overline{0}$   | $\overline{0}$   | $\overline{0}$    | -99999      | 99999       | 10               | 5                  | $\overline{0}$   |
| 23             | PQ          | $\mathbf{1}$     | $\overline{0}$   | $\theta$         | $\overline{0}$    | -99999      | 99999       | 7                | 3                  | $\boldsymbol{0}$ |
| 24             | PV          | 0,992            | $\overline{0}$   | $-13$            | $\boldsymbol{0}$  | $-300$      | 300         | $\boldsymbol{0}$ | $\overline{0}$     | $\boldsymbol{0}$ |
| 25             | PV          | 1,05             | $\overline{0}$   | 220              | $\boldsymbol{0}$  | $-47$       | 140         | $\boldsymbol{0}$ | $\boldsymbol{0}$   | $\boldsymbol{0}$ |
| 26             | PV          | 1,015            | $\overline{0}$   | 314              | $\overline{0}$    | $-1000$     | 1000        | $\overline{0}$   | $\overline{0}$     | $\boldsymbol{0}$ |
| 27             | PV          | 0,968            | $\overline{0}$   | $-9$             | $\boldsymbol{0}$  | $-300$      | 300         | 62               | 13                 | $\overline{0}$   |
| 28             | PQ          | 1                | $\boldsymbol{0}$ | $\overline{0}$   | $\boldsymbol{0}$  | -99999      | 99999       | 17               | $\overline{7}$     | $\boldsymbol{0}$ |
| 29             | PQ          | $\mathbf{1}$     | $\overline{0}$   | $\overline{0}$   | $\boldsymbol{0}$  | -99999      | 99999       | 24               | $\overline{4}$     | $\overline{0}$   |
| 30             | PQ          | $\mathbf{1}$     | $\overline{0}$   | $\overline{0}$   | $\boldsymbol{0}$  | -99999      | 99999       | $\overline{0}$   | $\boldsymbol{0}$   | $\boldsymbol{0}$ |
| 31             | PV          | 0,967            | $\overline{0}$   | 7                | $\boldsymbol{0}$  | $-300$      | 300         | 43               | 27                 | $\boldsymbol{0}$ |
| 32             | PV          | 0,963            | $\overline{0}$   | $\overline{0}$   | $\boldsymbol{0}$  | $-14$       | 42          | 59               | 23                 | $\overline{0}$   |
| 33             | PQ          | 1                | $\boldsymbol{0}$ | $\boldsymbol{0}$ | $\boldsymbol{0}$  | -99999      | 99999       | 23               | 9                  | $\boldsymbol{0}$ |
| 34             | PV          | 0,984            | $\overline{0}$   | $\overline{0}$   | $\boldsymbol{0}$  | $-8$        | 24          | 59               | 26                 | 14               |
| 35             | PQ          | $\mathbf{1}$     | $\overline{0}$   | $\overline{0}$   | $\overline{0}$    | -99999      | 99999       | 33               | 9                  | $\boldsymbol{0}$ |
| 36             | PV          | 0,98             | $\overline{0}$   | $\boldsymbol{0}$ | $\boldsymbol{0}$  | $-8$        | 24          | 31               | 17                 | $\overline{0}$   |
| 37             | PQ          | 1                | $\overline{0}$   | $\overline{0}$   | $\boldsymbol{0}$  | -99999      | 99999       | $\boldsymbol{0}$ | $\boldsymbol{0}$   | $-25$            |
| 38             | PQ          | $\mathbf{1}$     | $\boldsymbol{0}$ | $\boldsymbol{0}$ | $\boldsymbol{0}$  | -99999      | 99999       | $\boldsymbol{0}$ | $\boldsymbol{0}$   | $\boldsymbol{0}$ |
| 39             | PQ          | $\mathbf{1}$     | $\boldsymbol{0}$ | $\overline{0}$   | $\boldsymbol{0}$  | -99999      | 99999       | 27               | 11                 | $\boldsymbol{0}$ |

*Tabela 57 – Dados de Barra do Sistema IEEE-118 Barras.*

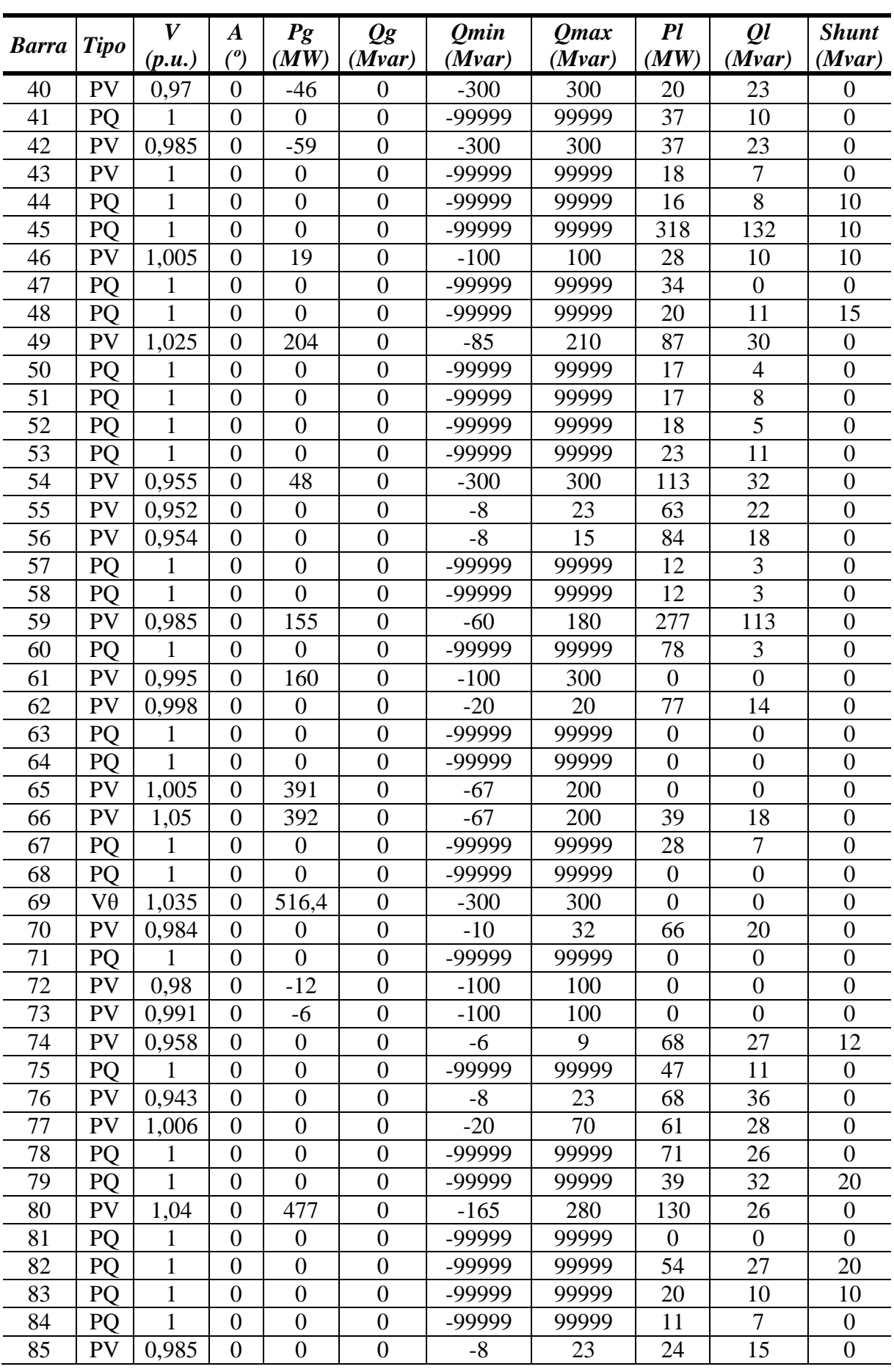

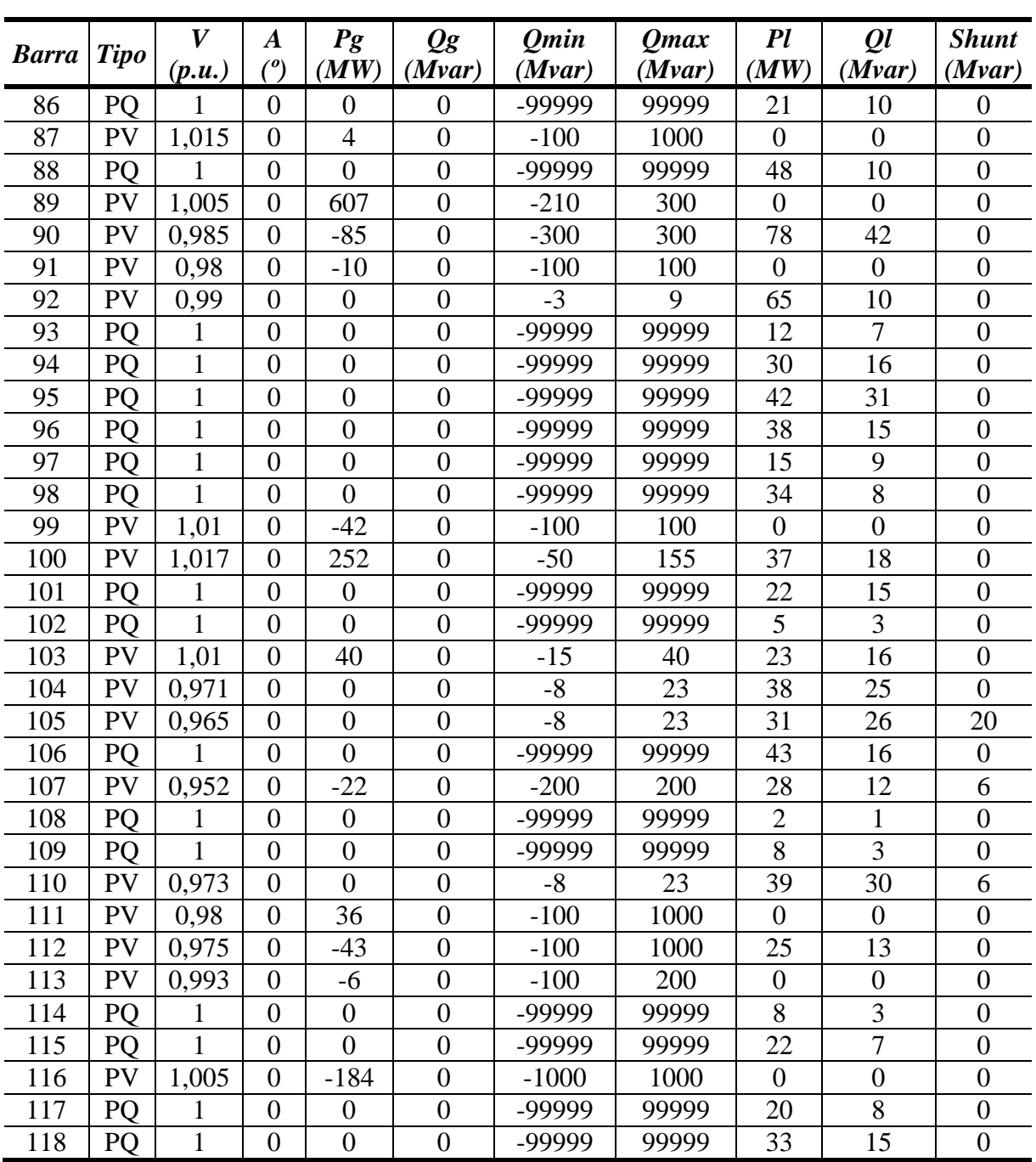

Os dados de linha do sistema IEEE-118 Barras são apresentados na [Tabela 58.](#page-221-0)

<span id="page-221-0"></span>

| <b>Barra</b> De | <b>Barra Para</b> | $R(\%)$ | $X(\%)$ | <b>Shunt de Linha (Mvar)</b> | Tap |
|-----------------|-------------------|---------|---------|------------------------------|-----|
|                 |                   | 3,03    | 9,999   | 2,54                         |     |
|                 |                   | 1.29    | 4,24    | 1,082                        |     |
|                 |                   | 0,0176  | 0,798   | 0,21                         |     |
|                 |                   | 2.41    | 10,8    | 2,84                         |     |
|                 |                   | 1,19    | 5,4     | 1,426                        |     |
|                 |                   | 0,459   | 2,08    | 0.55                         |     |

*Tabela 58 – Dados de Linha do Sistema IEEE-118 Barras.*

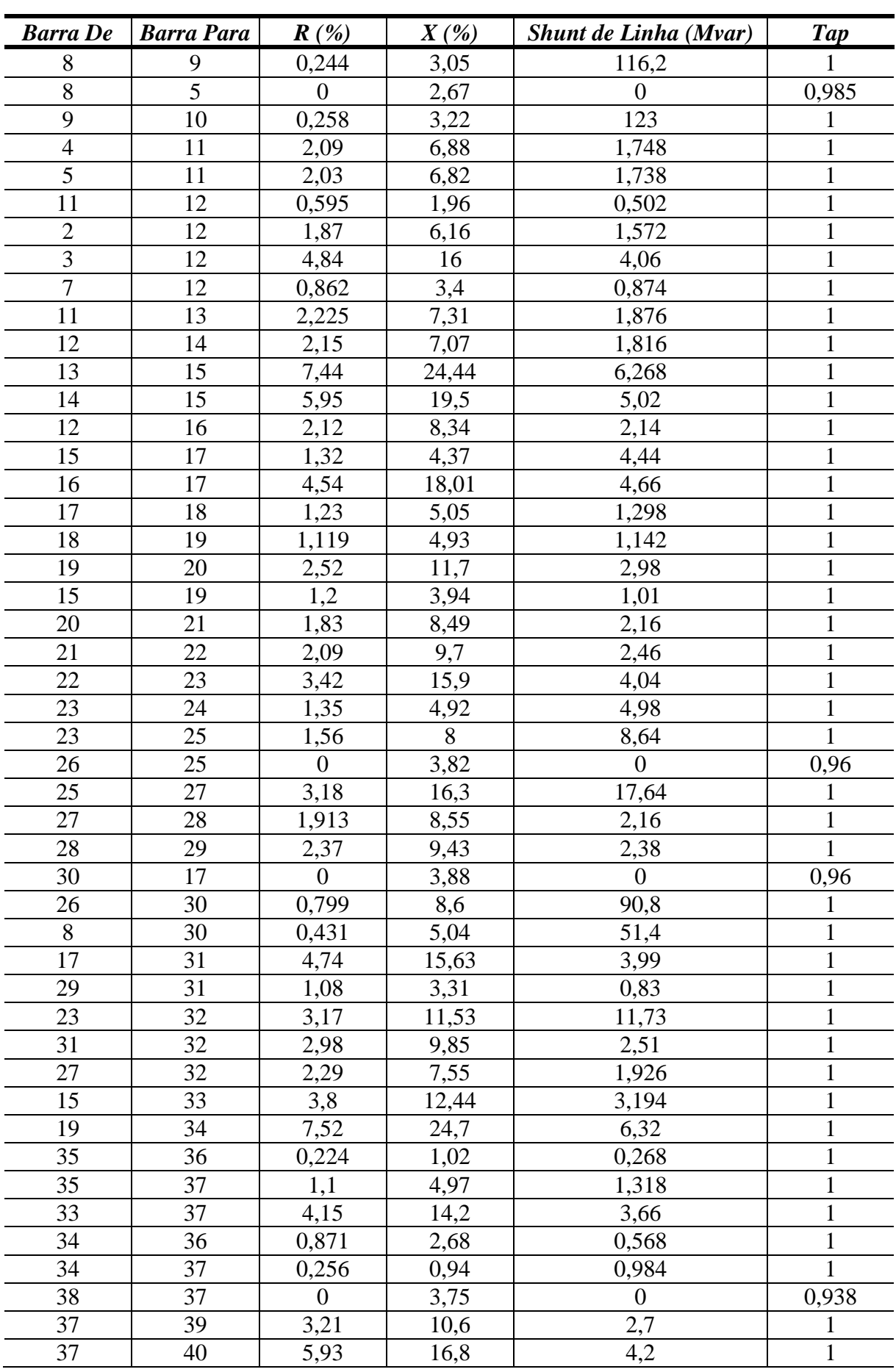

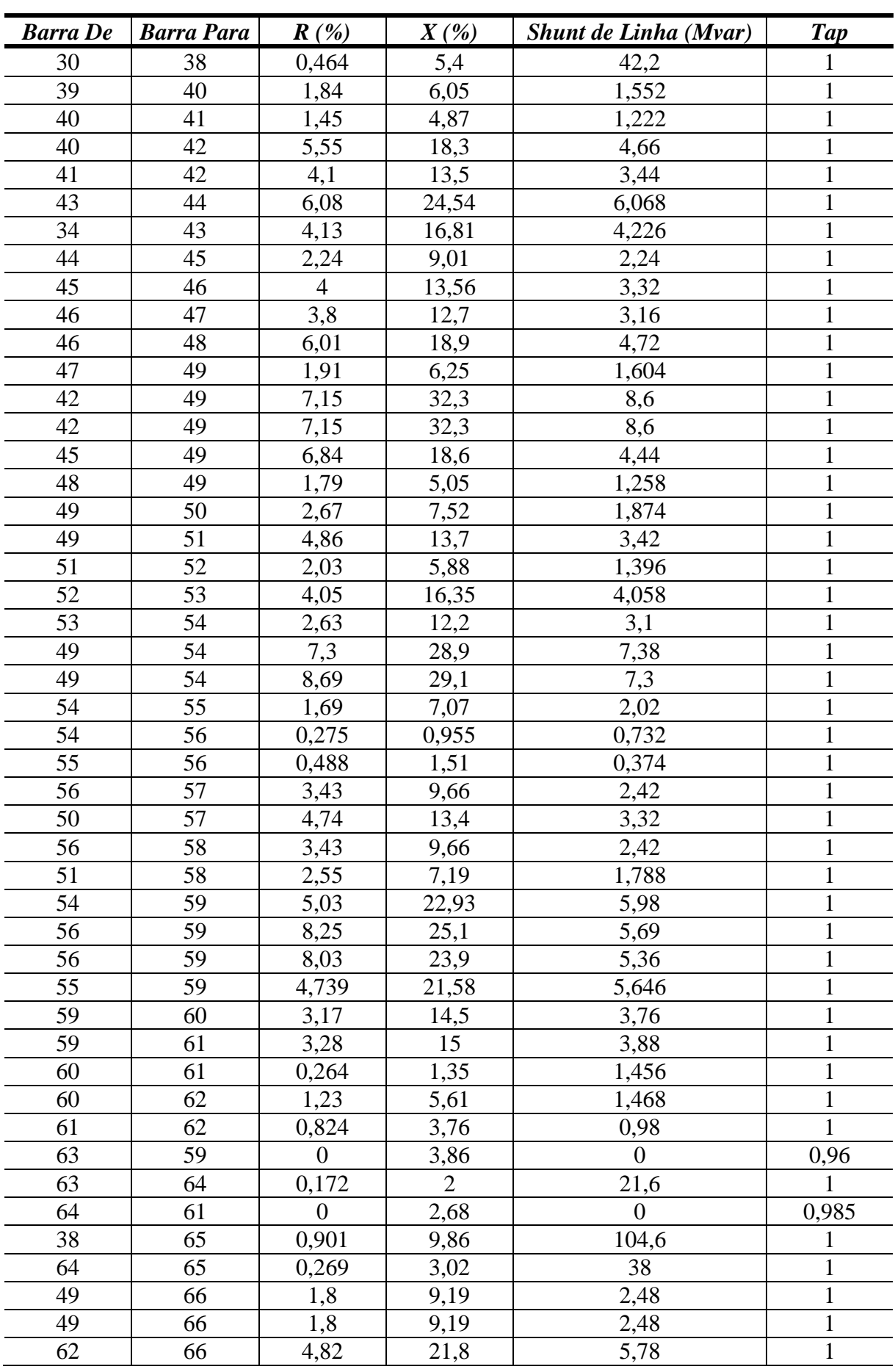

![](_page_224_Picture_629.jpeg)

![](_page_225_Picture_536.jpeg)

## **D.7 Dados do Sistema de 730-Barras**

Os dados de barra do sistema de 730-Barras são apresentados na [Tabela 59.](#page-226-0)

<span id="page-226-0"></span>

|                |             | V            | $\boldsymbol{A}$ | Pg               | $\mathcal{Q}g$   | <b>Qmin</b>       | <b>Qmax</b>       | $_{\scriptstyle Pl}$ | $\varrho$ l      | <b>Shunt</b>     |              |
|----------------|-------------|--------------|------------------|------------------|------------------|-------------------|-------------------|----------------------|------------------|------------------|--------------|
| <b>Barra</b>   | <b>Tipo</b> | (p.u.)       | $\binom{o}{0}$   | (MW)             | (Mvar)           | (Mvar)            | (Mvar)            | (MW)                 | (Mvar)           | (Mvar)           | <b>Área</b>  |
| $\mathbf{1}$   | PV          | 1,03         | $-45$            | 300              | 167,1            | -9999             | 99999             | $\boldsymbol{0}$     | $\boldsymbol{0}$ | 20               | 1            |
| $\overline{2}$ | <b>PV</b>   | 1,05         | $-29$            | 500              | $-29,2$          | $-9540$           | 9420              | 5,8                  | $\boldsymbol{0}$ | $\theta$         | 1            |
| 3              | PV          | 1,03         | $-53$            | 140              | 69,83            | $-9150$           | 9150              | 1,1                  | $\boldsymbol{0}$ | $\boldsymbol{0}$ | $\mathbf{1}$ |
| $\overline{4}$ | <b>PV</b>   | 1,05         | $-33$            | 600              | 49,75            | -9999             | 9999              | 7,6                  | $\boldsymbol{0}$ | $\boldsymbol{0}$ | $\mathbf{1}$ |
| 5              | PV          | 1,05         | $-16$            | 1200             | 298,6            | -9999             | 99989             | 6,5                  | $\boldsymbol{0}$ | $\overline{0}$   | 1            |
| 6              | PV          | 1,05         | $-19$            | 500              | $-172$           | -9999             | 9999              | 4,3                  | $\boldsymbol{0}$ | $-200$           | $\mathbf{1}$ |
| $\overline{7}$ | PV          | 1,05         | $-26$            | 250              | 3                | $-9000$           | 9000              | 1,8                  | $\boldsymbol{0}$ | $\boldsymbol{0}$ | $\mathbf{1}$ |
| $8\,$          | PV          | 0,985        | $-27$            | 150              | 41,05            | -9999             | 99962             | 1,2                  | $\boldsymbol{0}$ | $\boldsymbol{0}$ | $\mathbf{1}$ |
| 9              | <b>PV</b>   | 1,02         | $-19$            | 240              | $-24$            | -9999             | 99989             | 1,5                  | $\boldsymbol{0}$ | $\boldsymbol{0}$ | $\mathbf{1}$ |
| 10             | <b>PV</b>   | 1,04         | $-75$            | $\boldsymbol{0}$ | $\boldsymbol{0}$ | $\theta$          | $\theta$          | $\boldsymbol{0}$     | $\boldsymbol{0}$ | $\boldsymbol{0}$ | 1            |
| 11             | PV          | 1,03         | $-75$            | $\overline{0}$   | $\overline{0}$   | $\overline{0}$    | $\overline{0}$    | 6                    | 1,5              | $\overline{0}$   | $\mathbf{1}$ |
| 12             | PV          | 0,98         | $-56$            | $\boldsymbol{0}$ | 39,82            | $-9000$           | 9000              | 80,2                 | 4,6              | $\boldsymbol{0}$ | $\mathbf{1}$ |
| 13             | PV          | 1,028        | $-52$            | $\overline{0}$   | 25,43            | -9999             | 99999             | $\boldsymbol{0}$     | $\boldsymbol{0}$ | $\overline{0}$   | 1            |
| 14             | <b>PV</b>   | 0,968        | $-68$            | $\overline{0}$   | 366,2            | $-9150$           | 9200              | 2,6                  | $\boldsymbol{0}$ | $\overline{0}$   | $\mathbf{1}$ |
| 15             | PV          | 0,95         | $-96$            | $\overline{0}$   | 40,71            | -9999             | 9999              | $\boldsymbol{0}$     | $\boldsymbol{0}$ | 20               | $\mathbf{1}$ |
| 16             | PV          | 1,042        | $-19$            | $\overline{0}$   | 315,2            | -9999             | 99999             | $\overline{0}$       | $\boldsymbol{0}$ | $\boldsymbol{0}$ | $\mathbf{1}$ |
| 17             | <b>PV</b>   | 1,04         | $-28$            | $\overline{0}$   | 74,11            | -9999             | 99900             | 0,5                  | $\boldsymbol{0}$ | $\overline{0}$   | $\mathbf{1}$ |
| 18             | PQ          | 0,972        | 3,98             | $\overline{0}$   | $\overline{0}$   | -9999999          | 9999999           | $\overline{0}$       | $\boldsymbol{0}$ | $-660$           | 1            |
| 19             | PQ          | 1,021        | 9,74             | $\overline{0}$   | $\overline{0}$   | -9999999          | 9999999           | $\overline{0}$       | $\boldsymbol{0}$ | $\overline{0}$   | $\mathbf{1}$ |
| 20             | PQ          | 1,04         | $-19$            | $\overline{0}$   | $\boldsymbol{0}$ | -9999999          | 9999999           | $\boldsymbol{0}$     | $\boldsymbol{0}$ | $-150$           | $\mathbf{1}$ |
| 21             | PQ          | 1,04         | $-19$            | $\overline{0}$   | $\boldsymbol{0}$ | -9999999          | 9999999           | $\boldsymbol{0}$     | $\boldsymbol{0}$ | $-150$           | $\mathbf{1}$ |
| 22             | PQ          | 1,01         | $-11$            | $\overline{0}$   | $\boldsymbol{0}$ | -9999999          | 9999999           | $\boldsymbol{0}$     | $\boldsymbol{0}$ | $-330$           | $\mathbf{1}$ |
| 23             | PQ          | 1,031        | $-15$            | $\overline{0}$   | $\boldsymbol{0}$ | -9999999  9999999 |                   | $\overline{0}$       | $\boldsymbol{0}$ | $\boldsymbol{0}$ | 1            |
| 24             | PQ          | 1,032        | $-16$            | $\overline{0}$   | $\overline{0}$   | -9999999          | 9999999           | 0,2                  | $\boldsymbol{0}$ | $\overline{0}$   | $\mathbf{1}$ |
| 25             | PQ          | 1,032        | $-16$            | $\boldsymbol{0}$ | $\boldsymbol{0}$ | -9999999          | 9999999           | $\boldsymbol{0}$     | $\boldsymbol{0}$ | $\boldsymbol{0}$ | $\mathbf{1}$ |
| 26             | PQ          | 0,995        | $-3,9$           | $\overline{0}$   | $\boldsymbol{0}$ | -9999999          | 9999999           | $\boldsymbol{0}$     | $\boldsymbol{0}$ | $-330$           | $\mathbf{1}$ |
| 27             | PQ          | 0,995        | $-3,9$           | $\overline{0}$   | $\boldsymbol{0}$ | -9999999          | 9999999           | $\boldsymbol{0}$     | $\boldsymbol{0}$ | $-330$           | $\mathbf{1}$ |
| 28             | PQ          | 1,02         | $-17$            | $\overline{0}$   | $\boldsymbol{0}$ | -9999999          | 9999999           | $\boldsymbol{0}$     | $\boldsymbol{0}$ | -990             | 1            |
| 29             | PQ          | 0,982        | $-9,1$           | $\overline{0}$   | $\boldsymbol{0}$ | -9999999  9999999 |                   | $\overline{0}$       | $\boldsymbol{0}$ | $\boldsymbol{0}$ | $\mathbf{1}$ |
| 30             | PQ          | 0,982        | $-9,1$           | $\boldsymbol{0}$ | $\boldsymbol{0}$ | -9999999  9999999 |                   | $\theta$             | $\boldsymbol{0}$ | $\boldsymbol{0}$ | $\mathbf{1}$ |
| 31             | PQ          | 0,989        | $-25$            | $\overline{0}$   | $\overline{0}$   | -9999999  9999999 |                   | $\overline{0}$       | $\boldsymbol{0}$ | $-660$           | 1            |
| 32             | PQ          | 1,076        | $-32$            | $\overline{0}$   | $\boldsymbol{0}$ | -9999999  9999999 |                   | $\overline{0}$       | $\boldsymbol{0}$ | $\overline{0}$   | $\mathbf{1}$ |
| 33             | PQ          | 0,968        | $-28$            | $\boldsymbol{0}$ | $\boldsymbol{0}$ |                   | -9999999  9999999 | $\boldsymbol{0}$     | $\boldsymbol{0}$ | 600              | $\mathbf 1$  |
| 34             | PQ          | 0,981        | $-32$            | $\boldsymbol{0}$ | $\boldsymbol{0}$ | -9999999  9999999 |                   | $\overline{0}$       | $\boldsymbol{0}$ | $\boldsymbol{0}$ | $\mathbf{1}$ |
| 35             | PQ          | 0,981        | $-32$            | $\overline{0}$   | $\boldsymbol{0}$ |                   | -9999999  9999999 | $\overline{0}$       | $\boldsymbol{0}$ | $\overline{0}$   | 1            |
| 36             | PQ          | 1,022        | $-28$            | $\boldsymbol{0}$ | $\theta$         | -9999999  9999999 |                   | $\boldsymbol{0}$     | $\boldsymbol{0}$ | $\overline{0}$   | 1            |
| 37             | PV          | $\mathbf{1}$ | $-19$            | 5626             | $-3046$          | -9999             | 99999             | $\overline{0}$       | $\boldsymbol{0}$ | 3070             | 1            |
| 38             | <b>PQ</b>   | 1,082        | $-27$            | $\theta$         | $\boldsymbol{0}$ | -9999999  9999999 |                   | $\boldsymbol{0}$     | $\boldsymbol{0}$ | $\overline{0}$   | 1            |
| 39             | PQ          | 1,079        | $-21$            | $\overline{0}$   | $\overline{0}$   | -9999999  9999999 |                   | $\overline{0}$       | $\boldsymbol{0}$ | $\theta$         | 1            |
| 40             | PQ          | 1,082        | $-27$            | $\overline{0}$   | $\overline{0}$   | -9999999  9999999 |                   | $\overline{0}$       | $\boldsymbol{0}$ | $-292$           | 1            |
| 41             | PQ          | 1,073        | $-35$            | $\boldsymbol{0}$ | $\boldsymbol{0}$ | -9999999 9999999  |                   | $\overline{0}$       | $\boldsymbol{0}$ | $-136$           | 1            |
| 42             | <b>PQ</b>   | 1,079        | $-31$            | $\overline{0}$   | $\boldsymbol{0}$ | -9999999  9999999 |                   | $\overline{0}$       | $\boldsymbol{0}$ | $-73$            | $\mathbf{1}$ |
| 43             | PQ          | 1,052        | $-43$            | $\overline{0}$   | $\boldsymbol{0}$ | -9999999  9999999 |                   | $\overline{0}$       | $\boldsymbol{0}$ | $\overline{0}$   | $\mathbf{1}$ |
| 44             | PQ          | 1,046        | $-48$            | $\overline{0}$   | $\overline{0}$   |                   | -9999999  9999999 | $\overline{0}$       | $\boldsymbol{0}$ | $\boldsymbol{0}$ | $\mathbf{1}$ |
|                |             |              |                  |                  |                  |                   |                   |                      |                  |                  |              |

*Tabela 59 – Dados de Barra do Sistema de 730-Barras.*

![](_page_227_Picture_1216.jpeg)

![](_page_228_Picture_1216.jpeg)

![](_page_229_Picture_1216.jpeg)

![](_page_230_Picture_1216.jpeg)

![](_page_231_Picture_1216.jpeg)

![](_page_232_Picture_1216.jpeg)

![](_page_233_Picture_1216.jpeg)

![](_page_234_Picture_1216.jpeg)

![](_page_235_Picture_1216.jpeg)

![](_page_236_Picture_1216.jpeg)

![](_page_237_Picture_1216.jpeg)

![](_page_238_Picture_1216.jpeg)

![](_page_239_Picture_1216.jpeg)

![](_page_240_Picture_1216.jpeg)

![](_page_241_Picture_1121.jpeg)

Os nomes das barras do sistema de 730-Barras são apresentados na [Tabela 60.](#page-242-0)

<span id="page-242-0"></span>![](_page_242_Picture_607.jpeg)

![](_page_242_Picture_608.jpeg)

![](_page_243_Picture_629.jpeg)

![](_page_244_Picture_637.jpeg)

![](_page_245_Picture_631.jpeg)

![](_page_246_Picture_629.jpeg)

![](_page_247_Picture_553.jpeg)

Os dados de linha do sistema de 730-Barras são apresentados na [Tabela 61.](#page-247-0)

<span id="page-247-0"></span>

| <b>Barra</b> De | <b>Barra Para</b> | $R(\%)$          | $X(\%)$ | <b>Shunt de Linha (Mvar)</b> | <b>Tap</b>   |
|-----------------|-------------------|------------------|---------|------------------------------|--------------|
| 3               | 80                | $\overline{0}$   | 6,27    | $\boldsymbol{0}$             | $\mathbf{1}$ |
| $\overline{4}$  | 58                | $\overline{0}$   | 1,09    | $\overline{0}$               | $\mathbf{1}$ |
| 6               | 39                | $\boldsymbol{0}$ | 0,77    | $\boldsymbol{0}$             | $\mathbf{1}$ |
| 7               | 55                | $\overline{0}$   | 4,11    | $\overline{0}$               | $\mathbf{1}$ |
| 9               | 86                | $\overline{0}$   | 3,4     | $\boldsymbol{0}$             | $\mathbf{1}$ |
| 10              | 82                | $\overline{0}$   | 5,8     | $\overline{0}$               | $\mathbf{1}$ |
| 13              | 109               | $\boldsymbol{0}$ | 19,83   | $\boldsymbol{0}$             | $\mathbf 1$  |
| 14              | 77                | $\overline{0}$   | 0,68    | $\overline{0}$               | $\mathbf 1$  |
| 17              | 36                | $\theta$         | 2,483   | $\theta$                     | 1            |
| 18              | 20                | 0,07             | 1,835   | 918,15                       | $\mathbf{1}$ |
| 18              | 21                | 0,07             | 1,835   | 918,15                       | 1            |
| 19              | 18                | $\theta$         | 0,216   | $\overline{0}$               | 1,05         |
| 19              | 641               | 0,005            | 0,106   | 10,871                       | 1            |
| 19              | 641               | 0,005            | 0,107   | 11,032                       | $\mathbf{1}$ |
| 19              | 641               | 0,005            | 0,106   | 10,871                       | $\mathbf{1}$ |
| 22              | 25                | $\boldsymbol{0}$ | 0,697   | $\theta$                     | $\mathbf{1}$ |
| 23              | 25                | $\overline{0}$   | $-0,03$ | $\theta$                     | $\mathbf 1$  |
| 23              | 600               | $\overline{0}$   | 0,105   | 1,135                        | 1            |
| 24              | 25                | $\theta$         | 3,544   | $\theta$                     | 1            |
| 26              | 28                | 0,059            | 1,515   | 746,84                       | $\mathbf 1$  |
| 27              | 28                | 0,059            | 1,515   | 746,84                       | $\mathbf 1$  |
| 29              | 31                | 0,067            | 1,733   | 862,7                        | $\mathbf{1}$ |
| 30              | 31                | 0,067            | 1,733   | 862,7                        | $\mathbf{1}$ |
| 31              | 35                | $\overline{0}$   | 0,697   | $\overline{0}$               |              |
| 31              | 36                | $\overline{0}$   | 1,033   | $\overline{0}$               | $\mathbf{1}$ |
| 32              | 35                | $\overline{0}$   | $-0,03$ | $\overline{0}$               | 1,097        |
| 32              | 43                | 0,17             | 2,59    | 216,18                       | 1            |
| 32              | 351               | 0,11             | 1,46    | 136,43                       | $\mathbf{1}$ |

*Tabela 61 – Dados de Linha do Sistema de 730-Barras.*

![](_page_248_Picture_629.jpeg)

![](_page_249_Picture_629.jpeg)

![](_page_250_Picture_629.jpeg)

![](_page_251_Picture_629.jpeg)
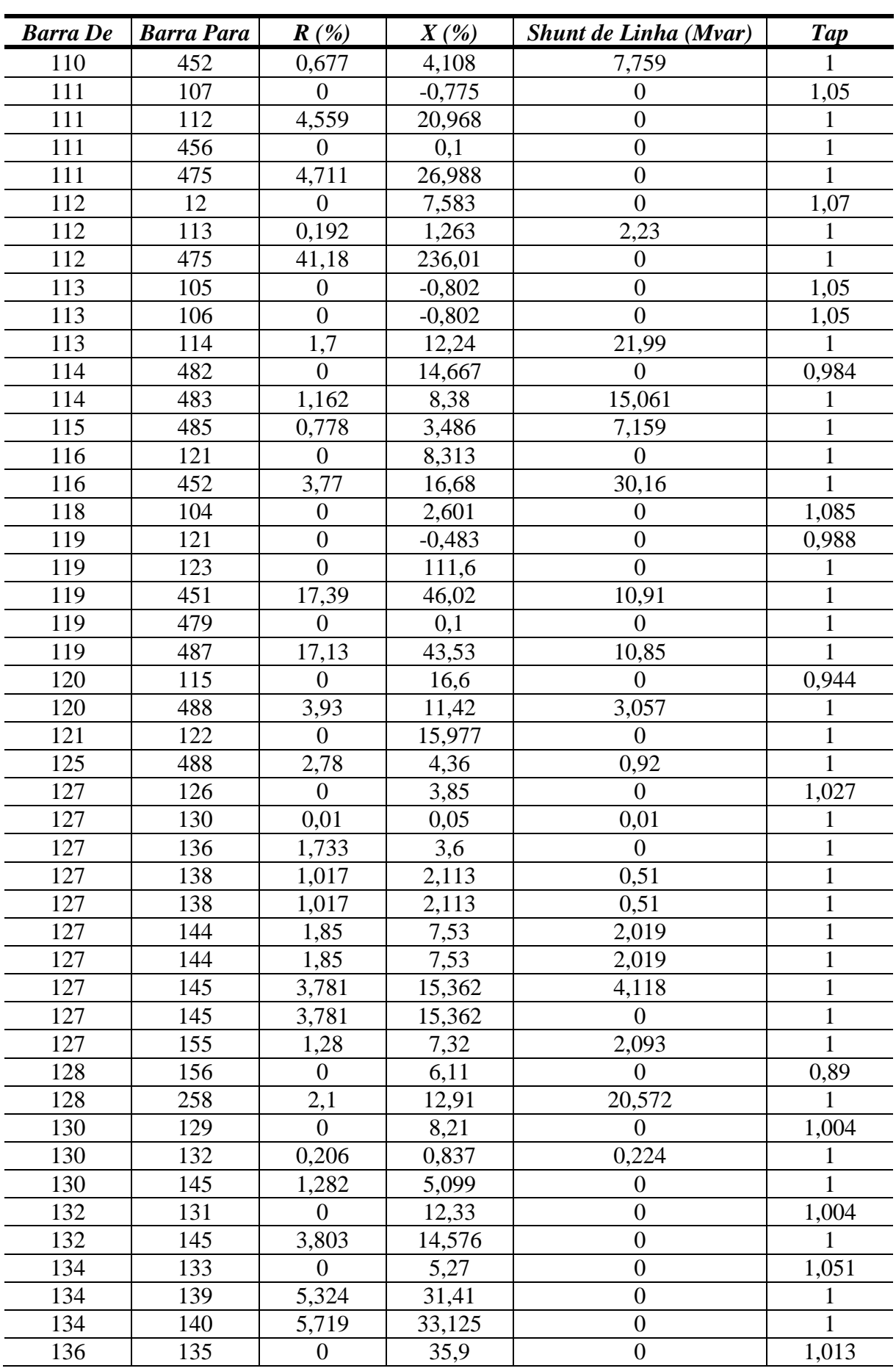

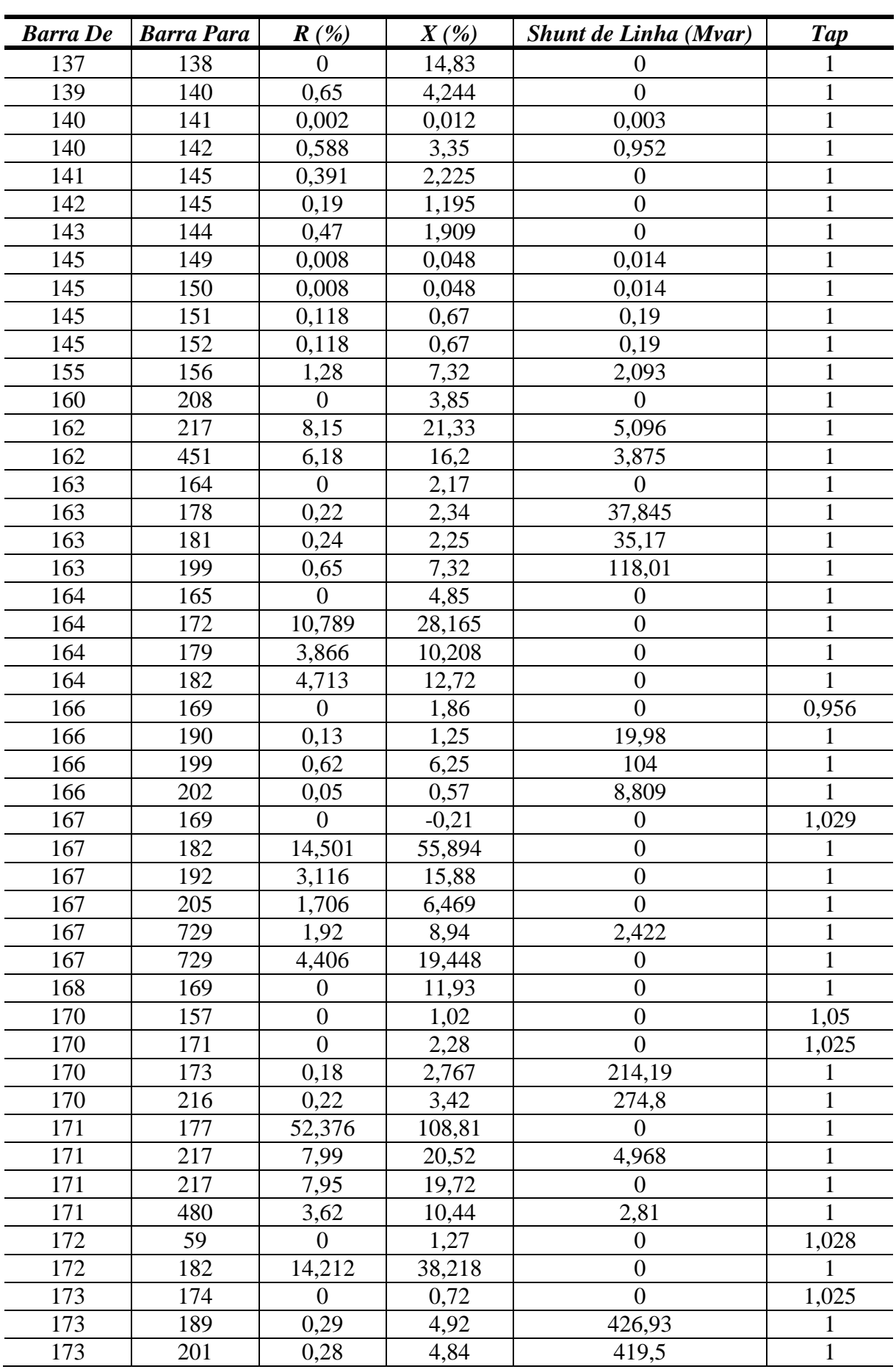

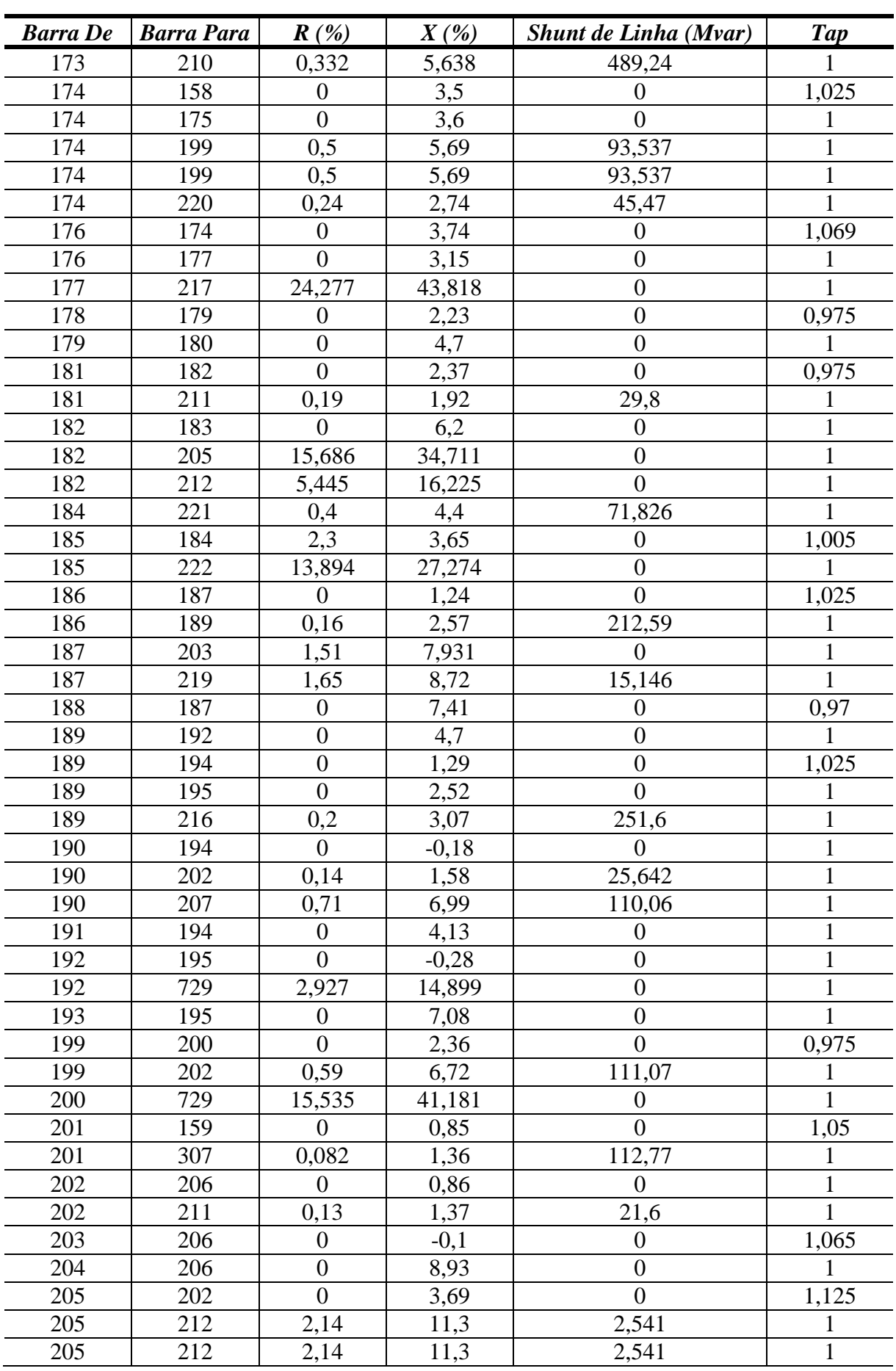

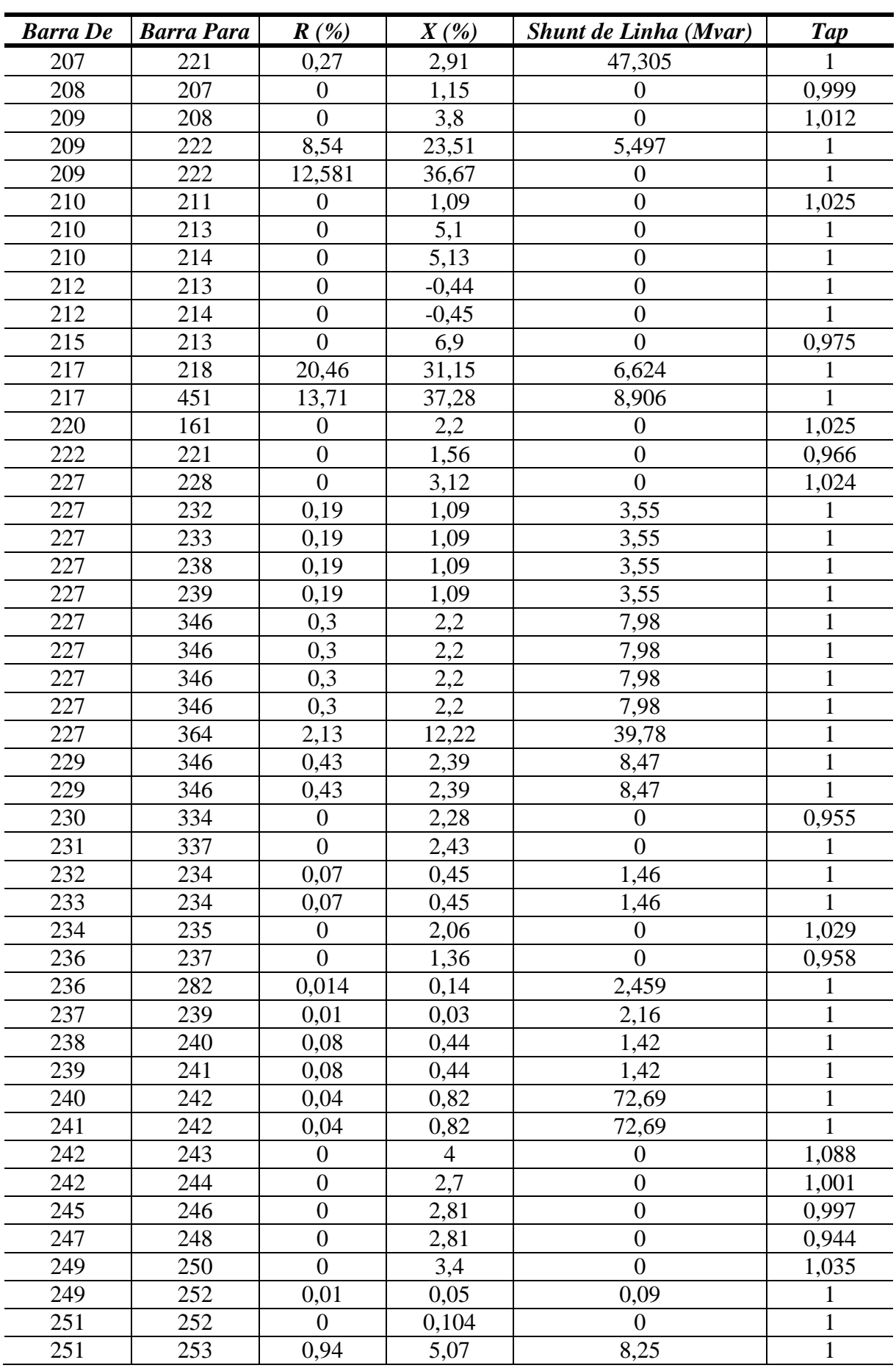

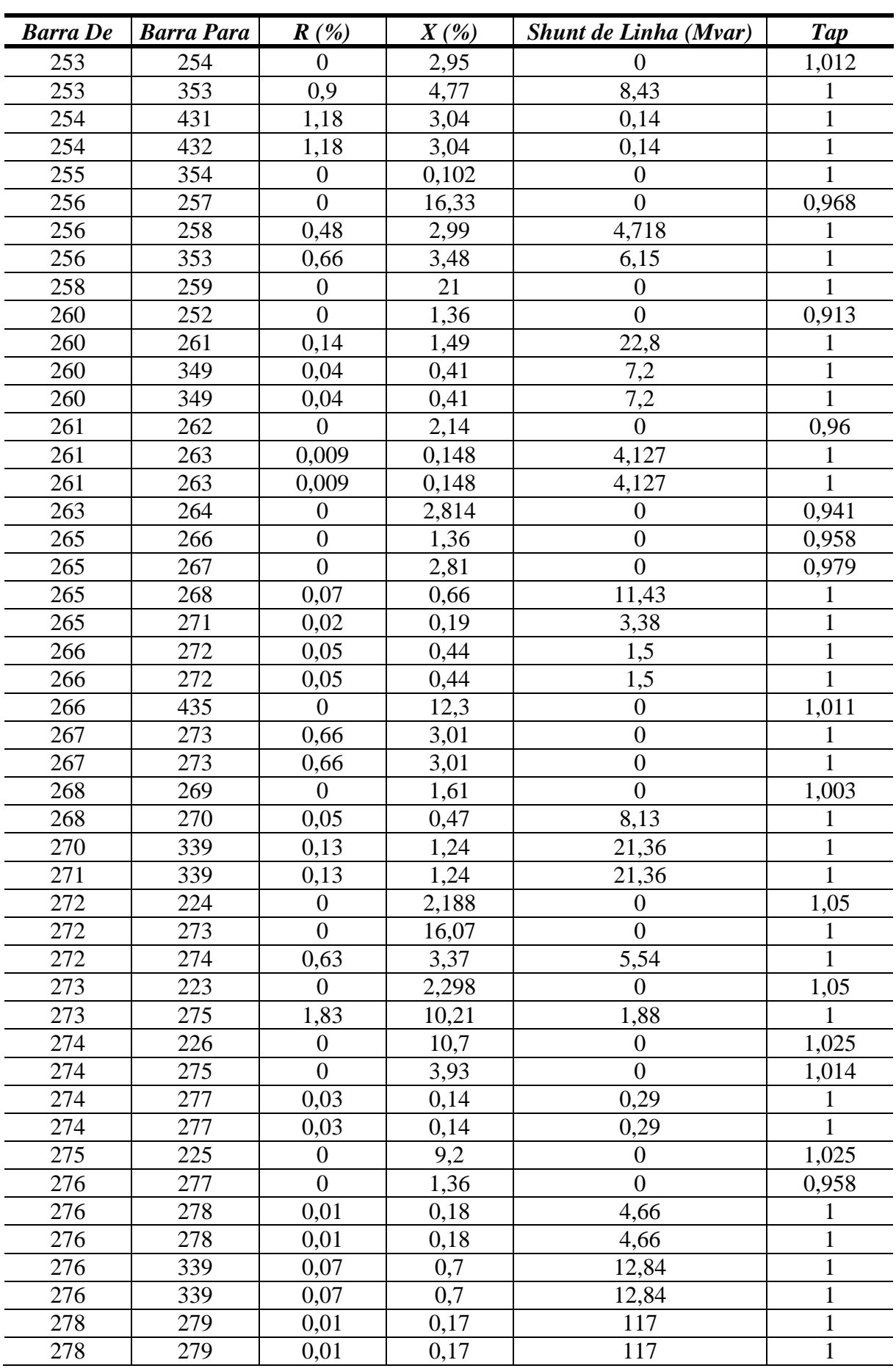

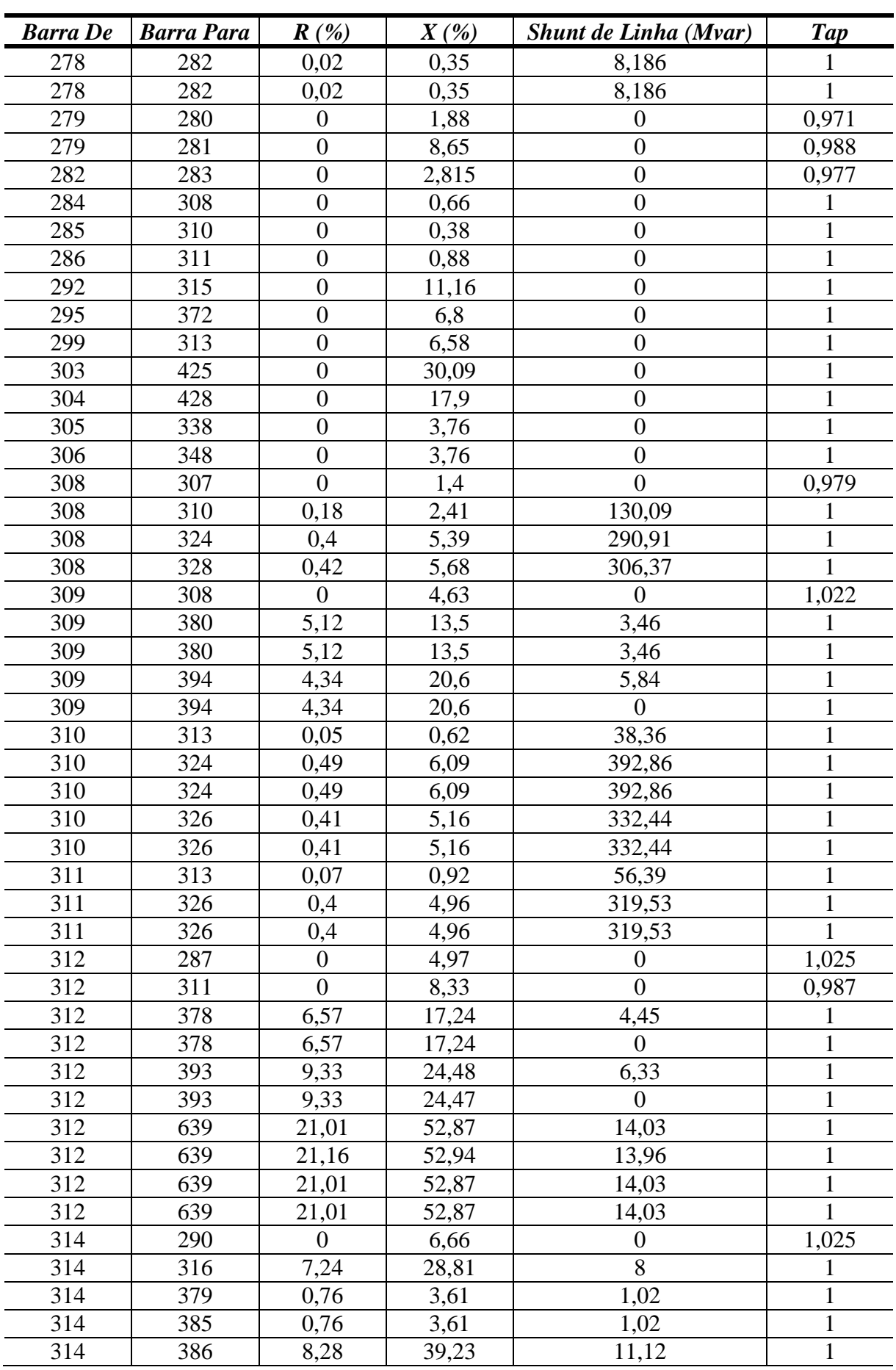

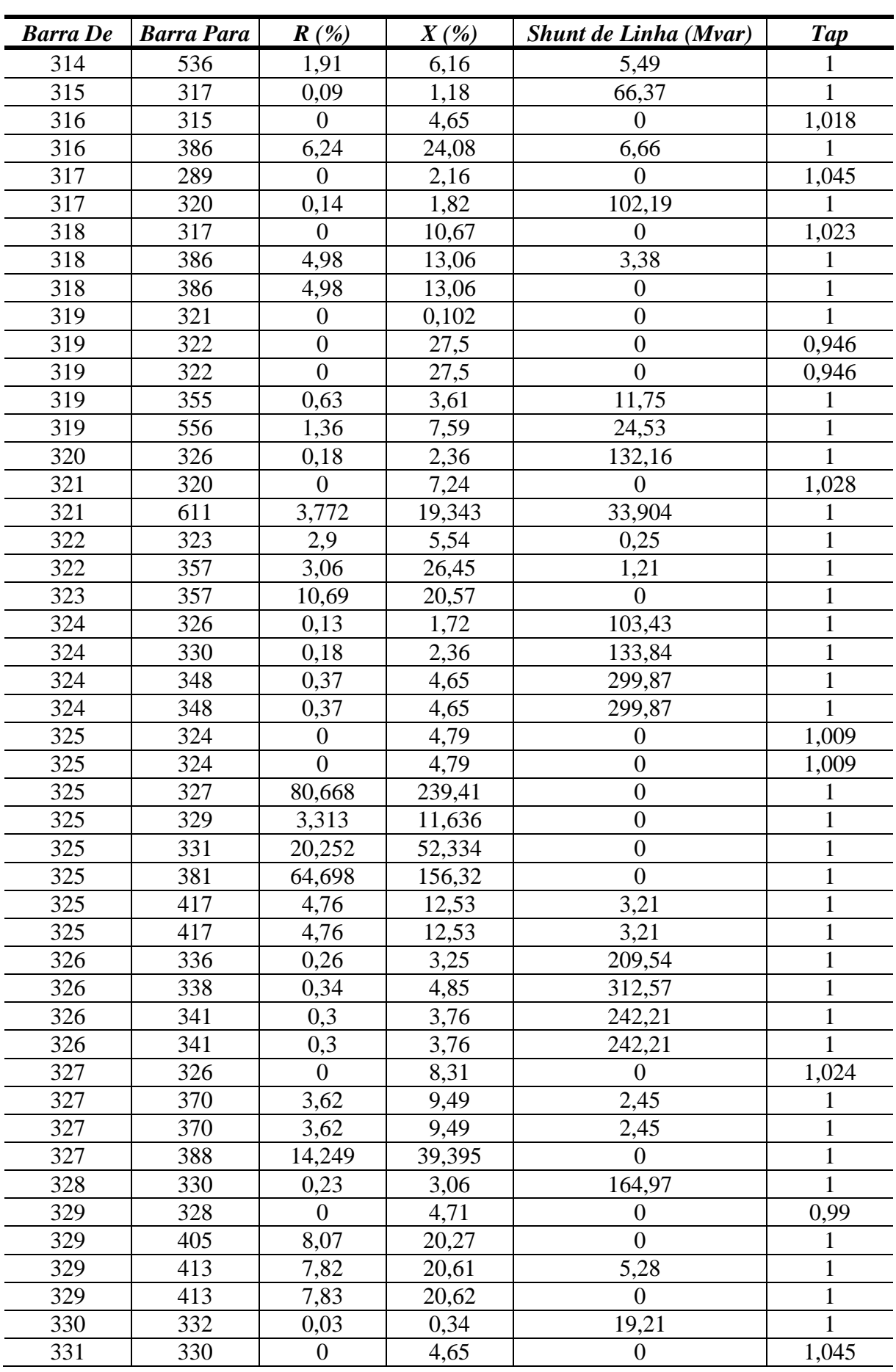

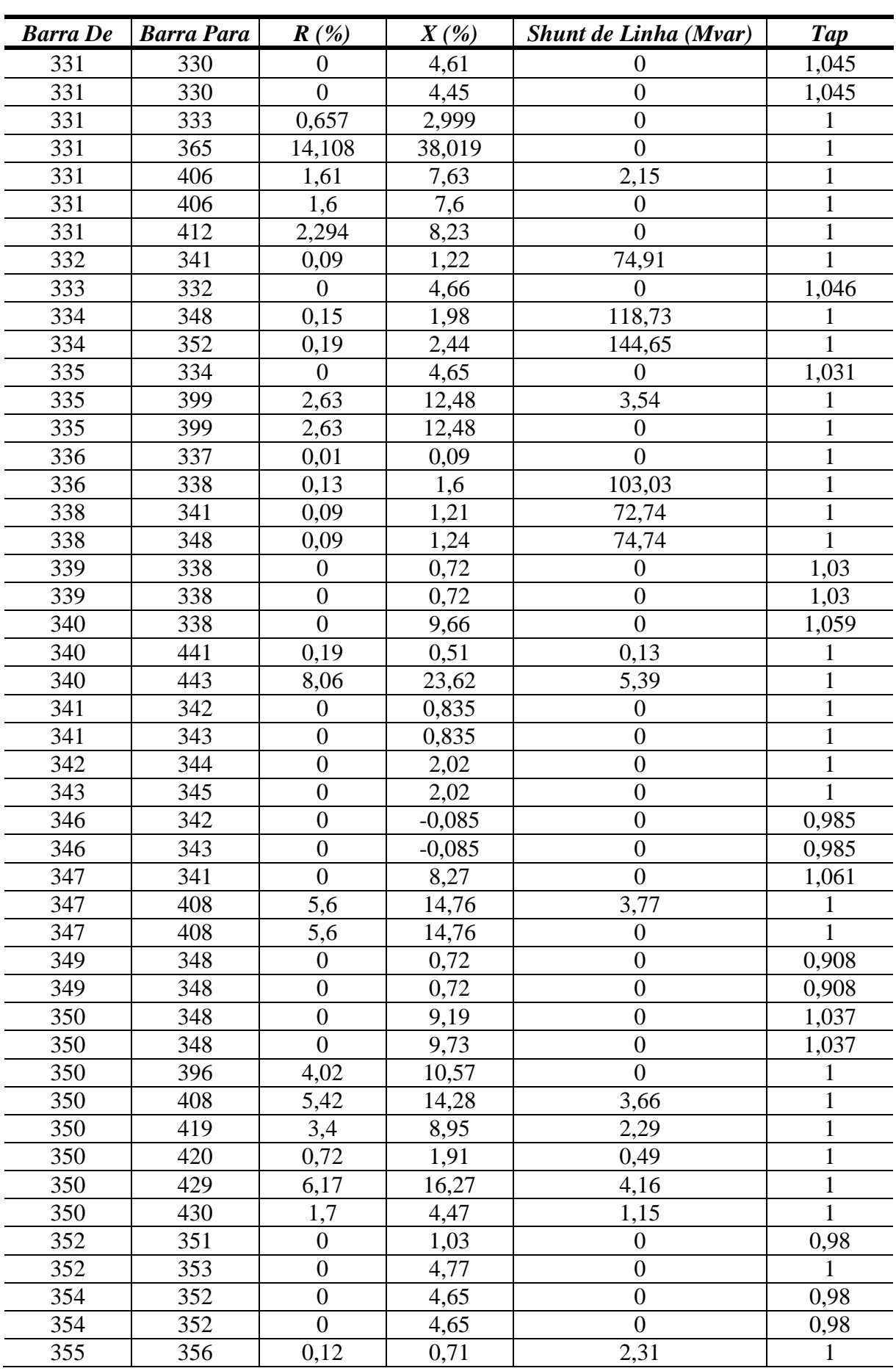

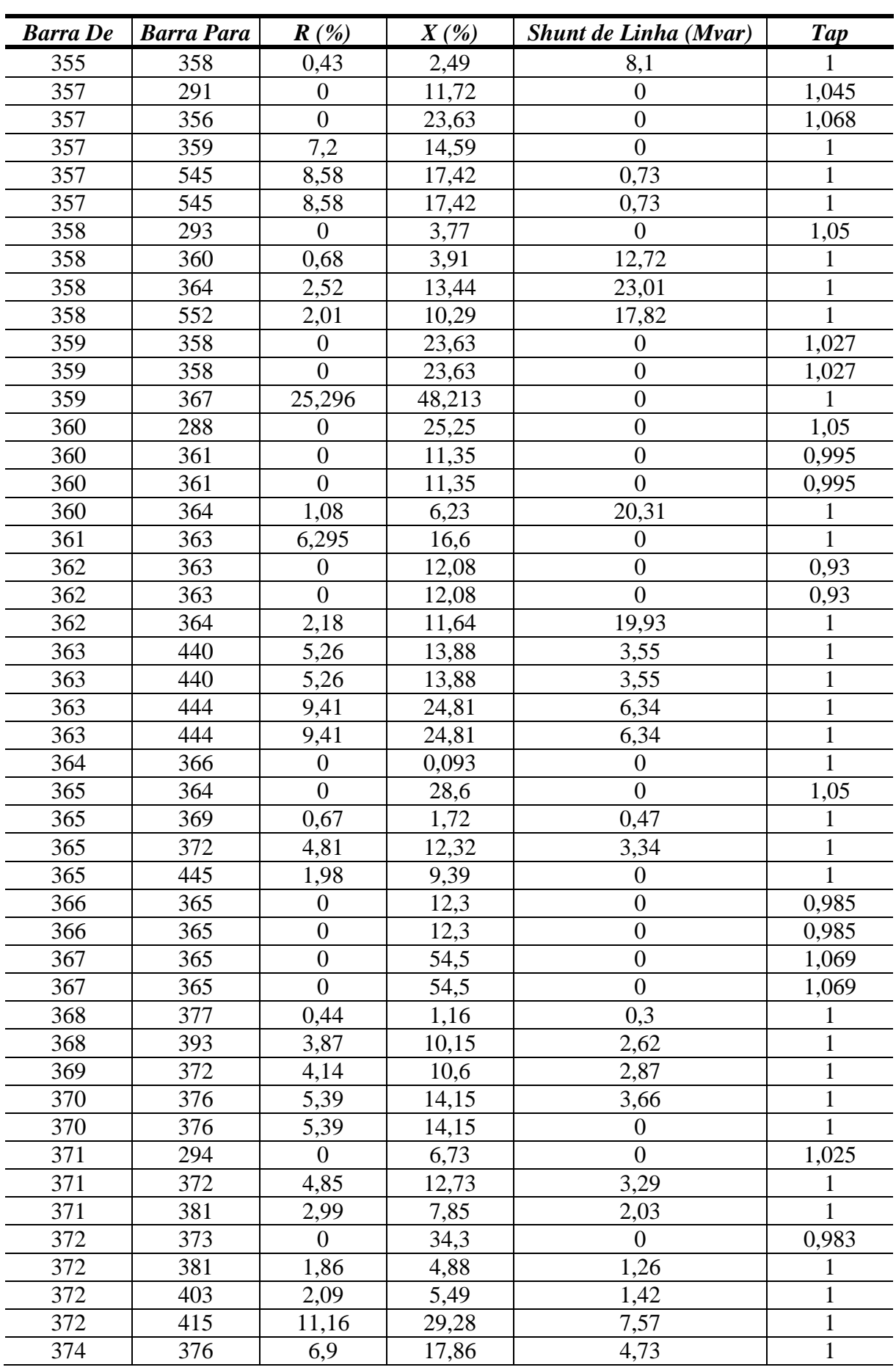

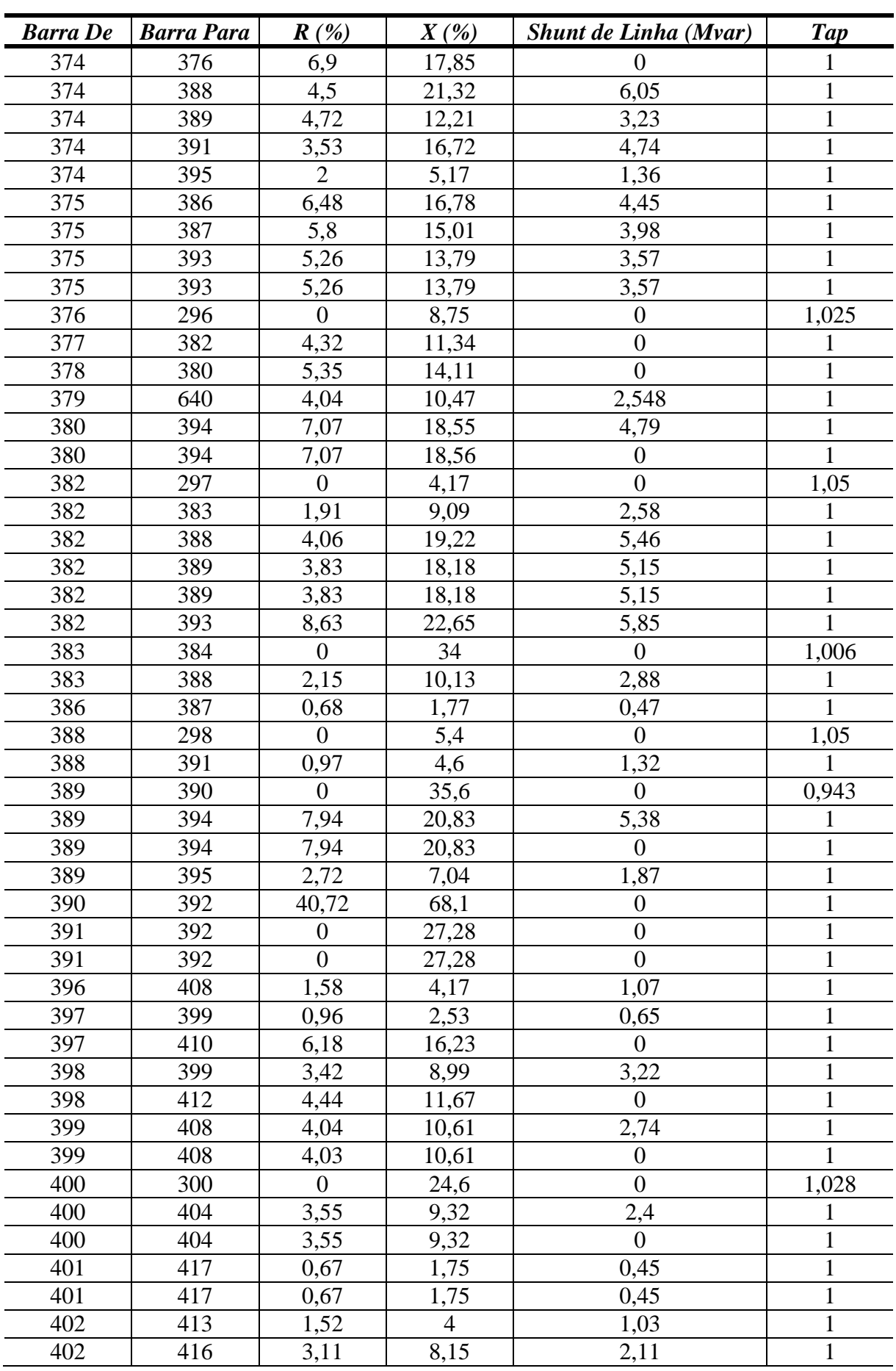

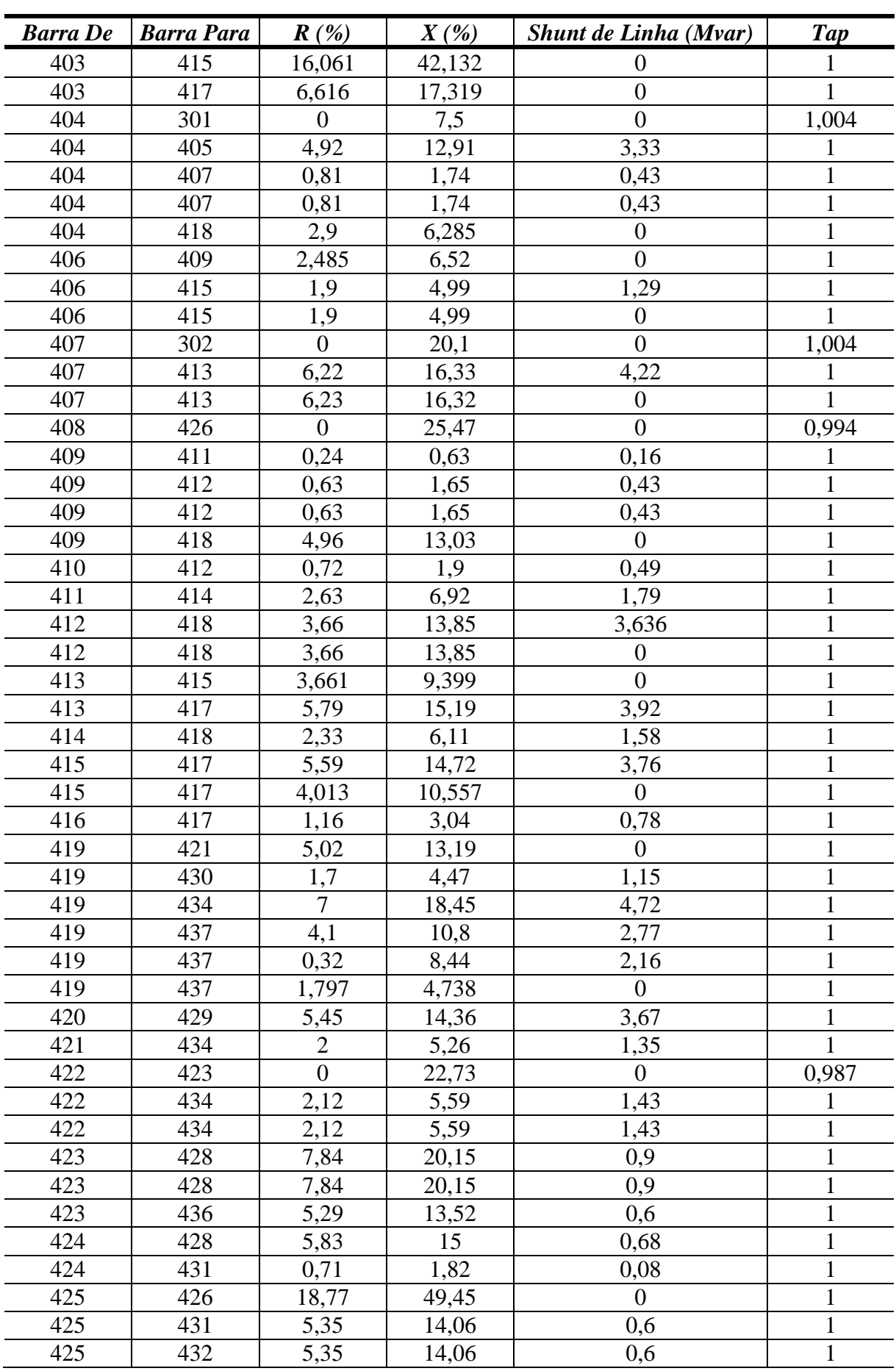

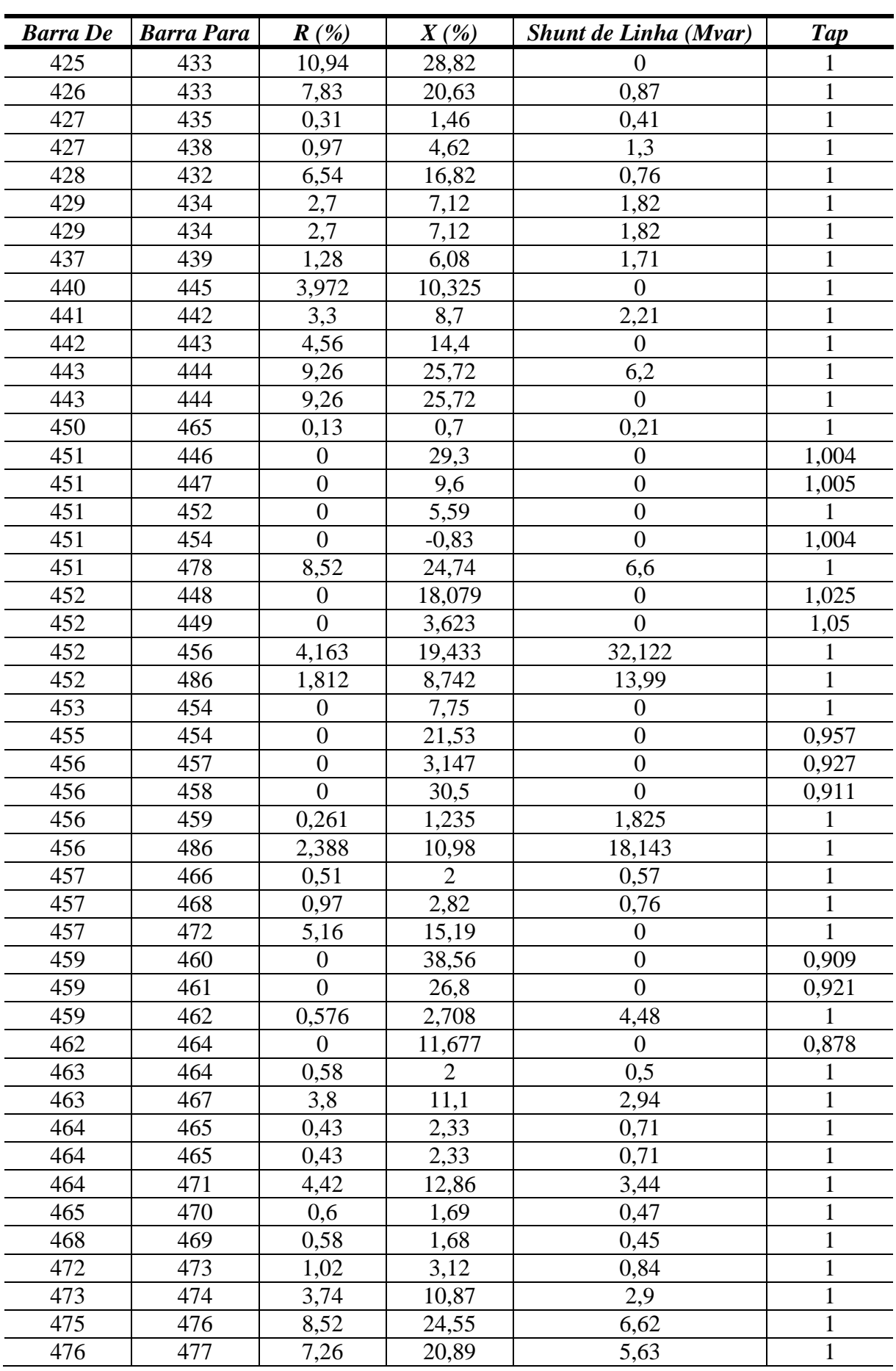

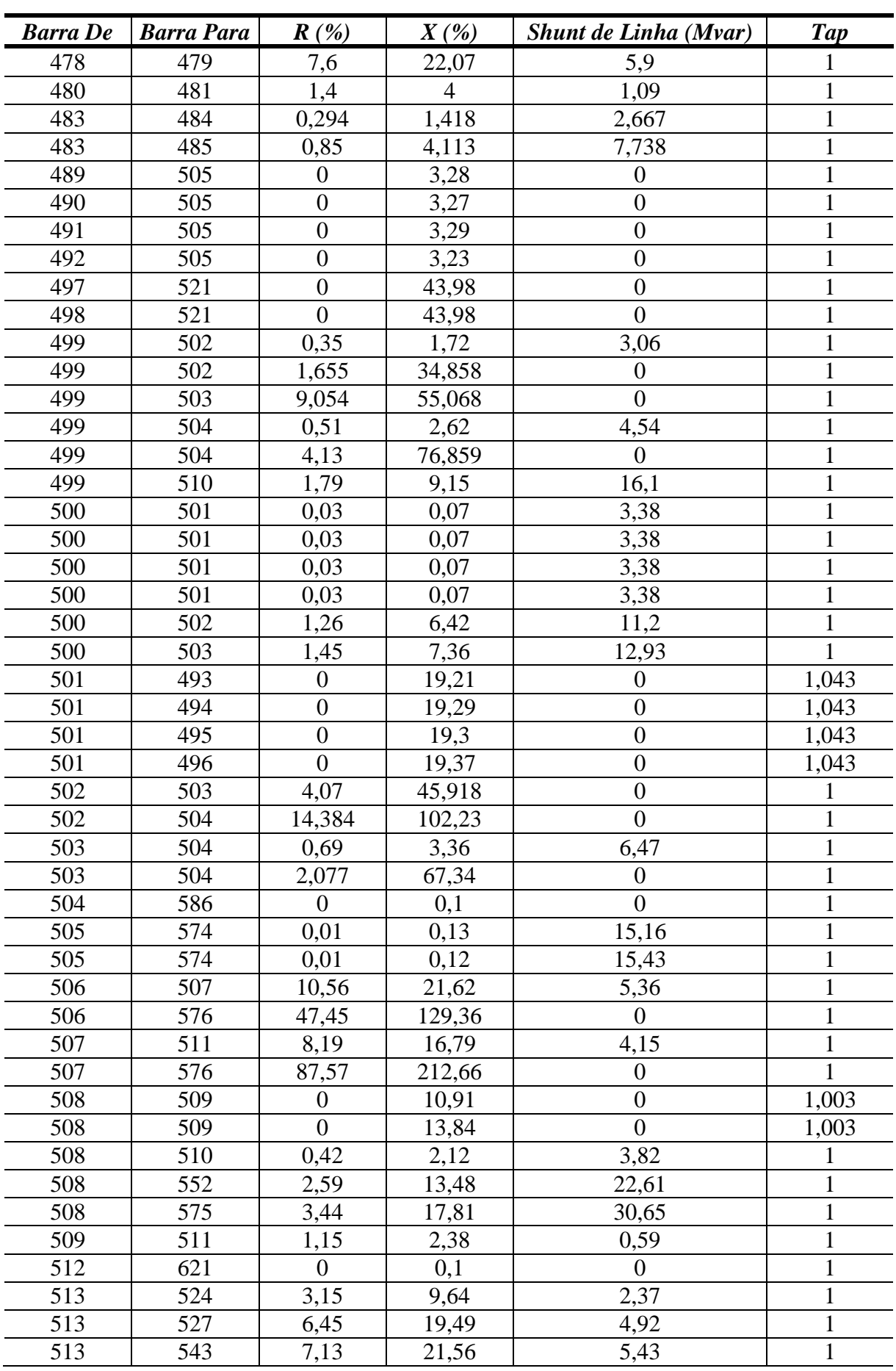

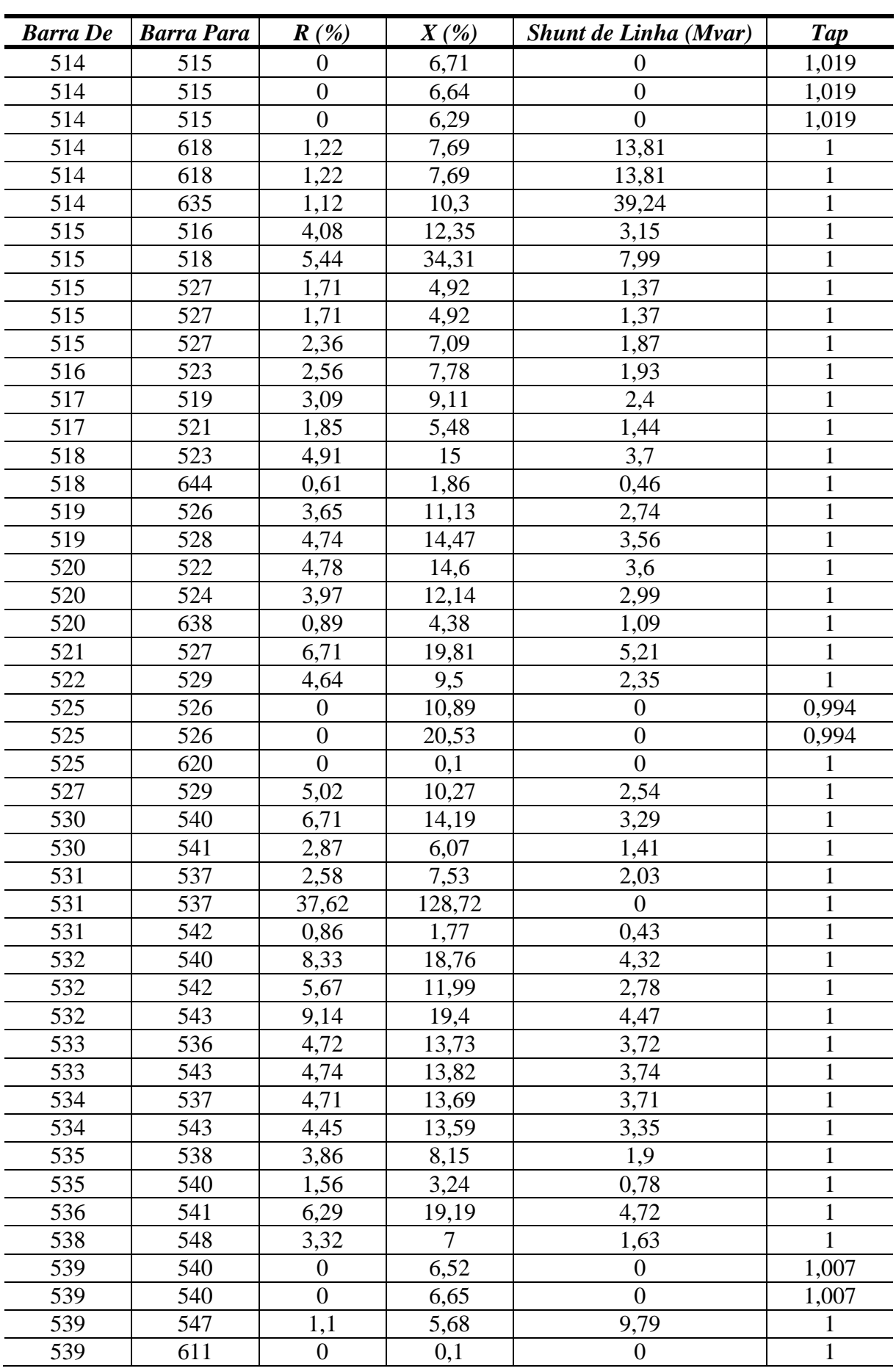

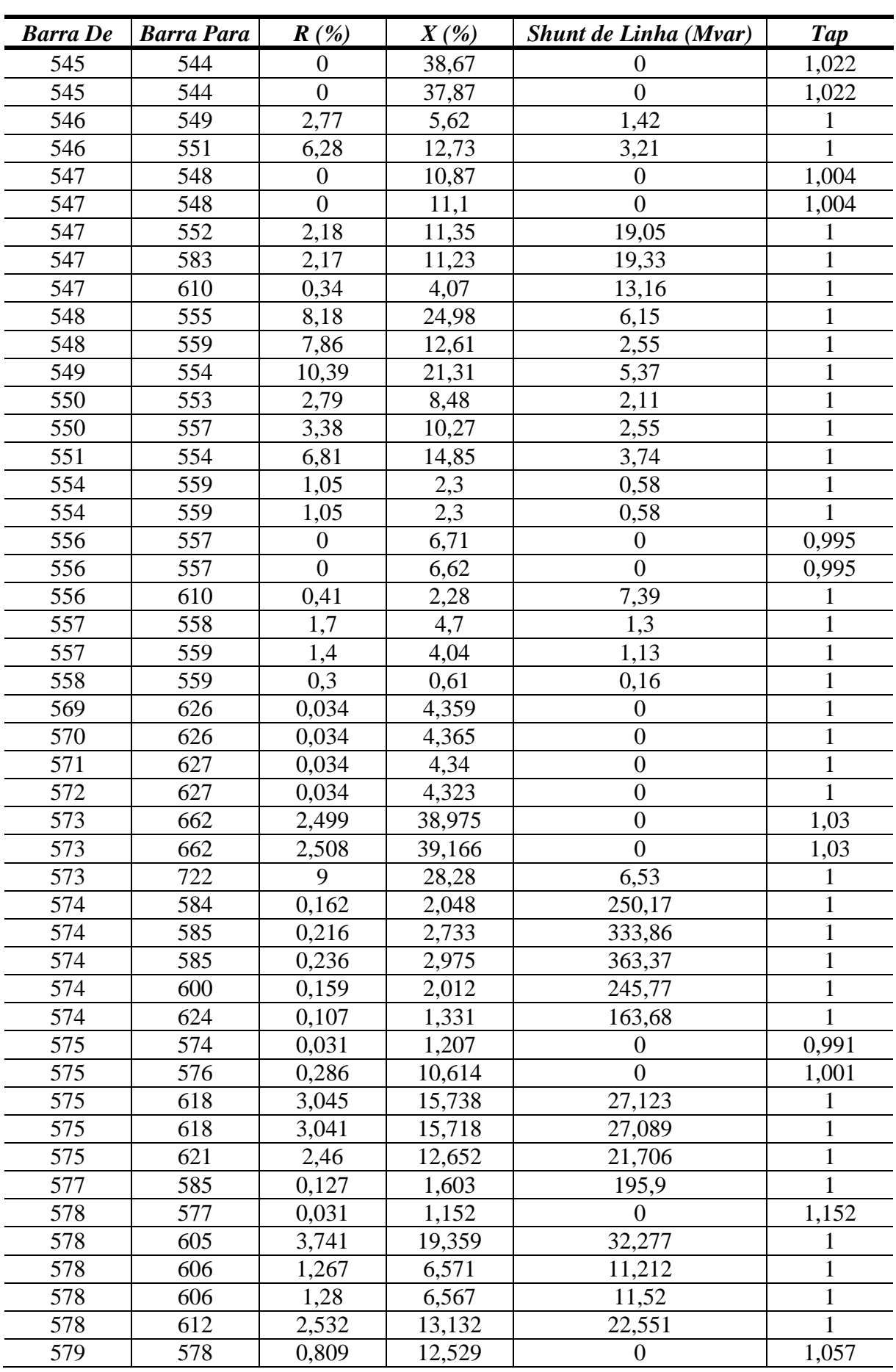

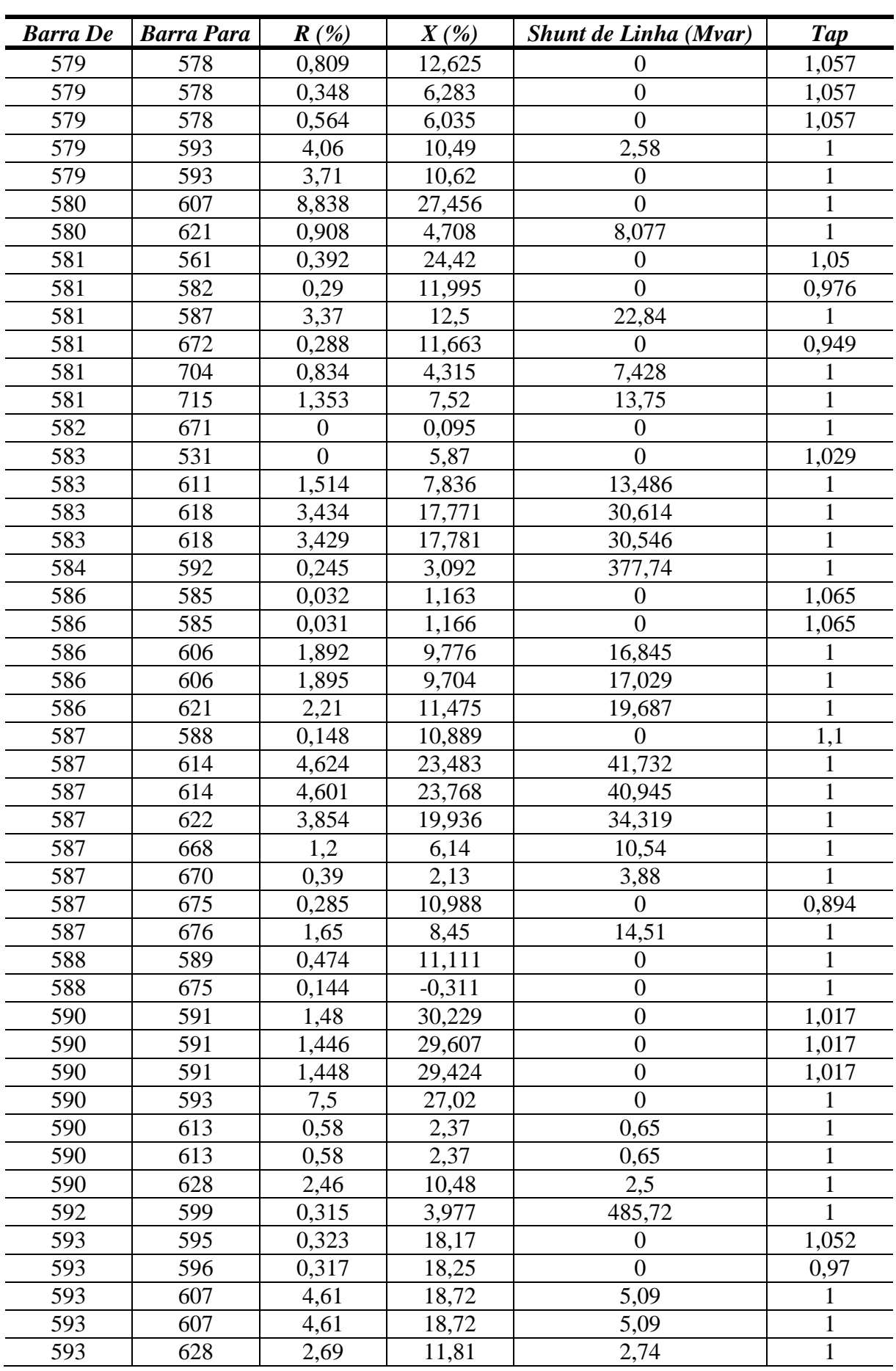

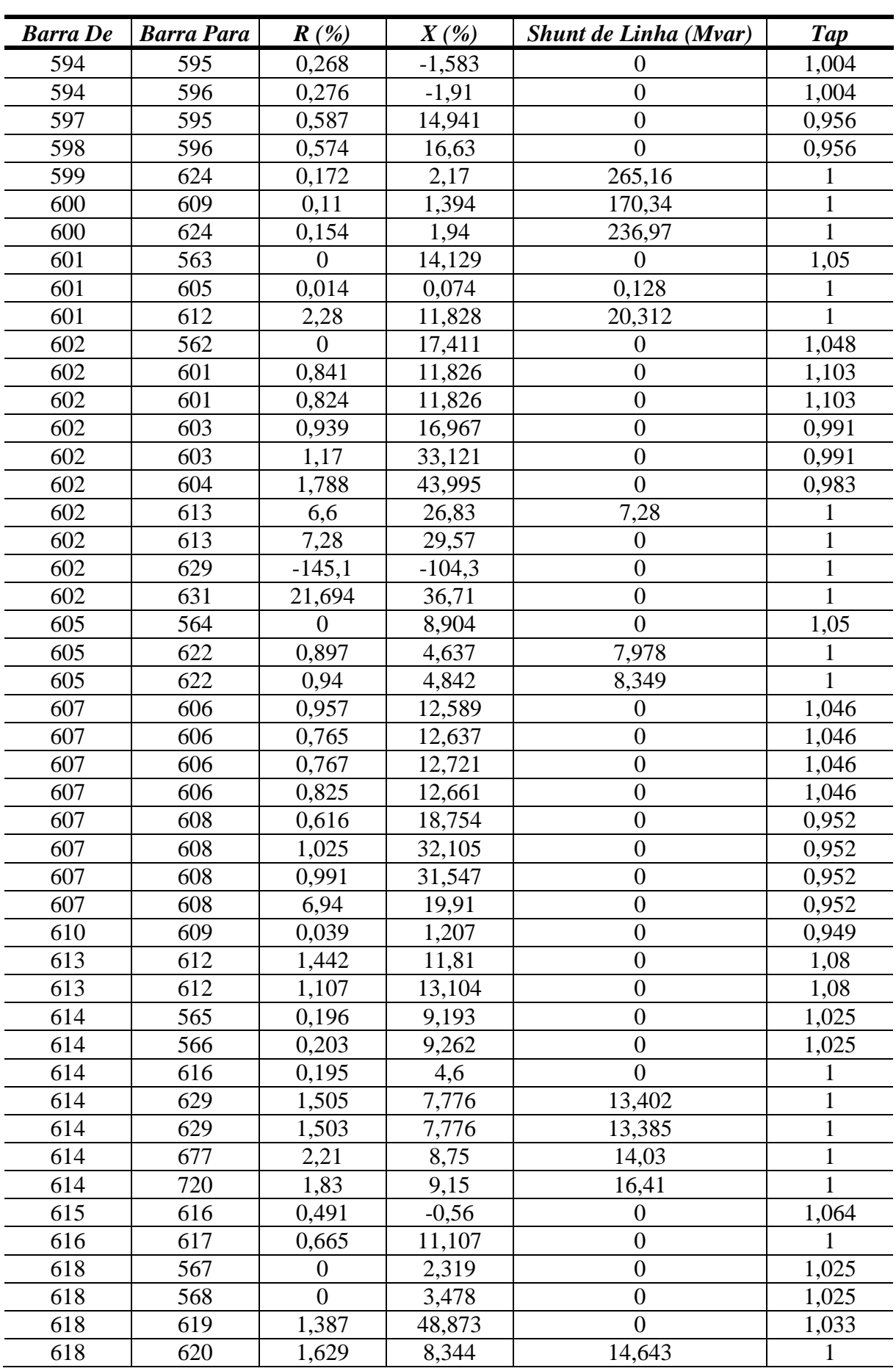

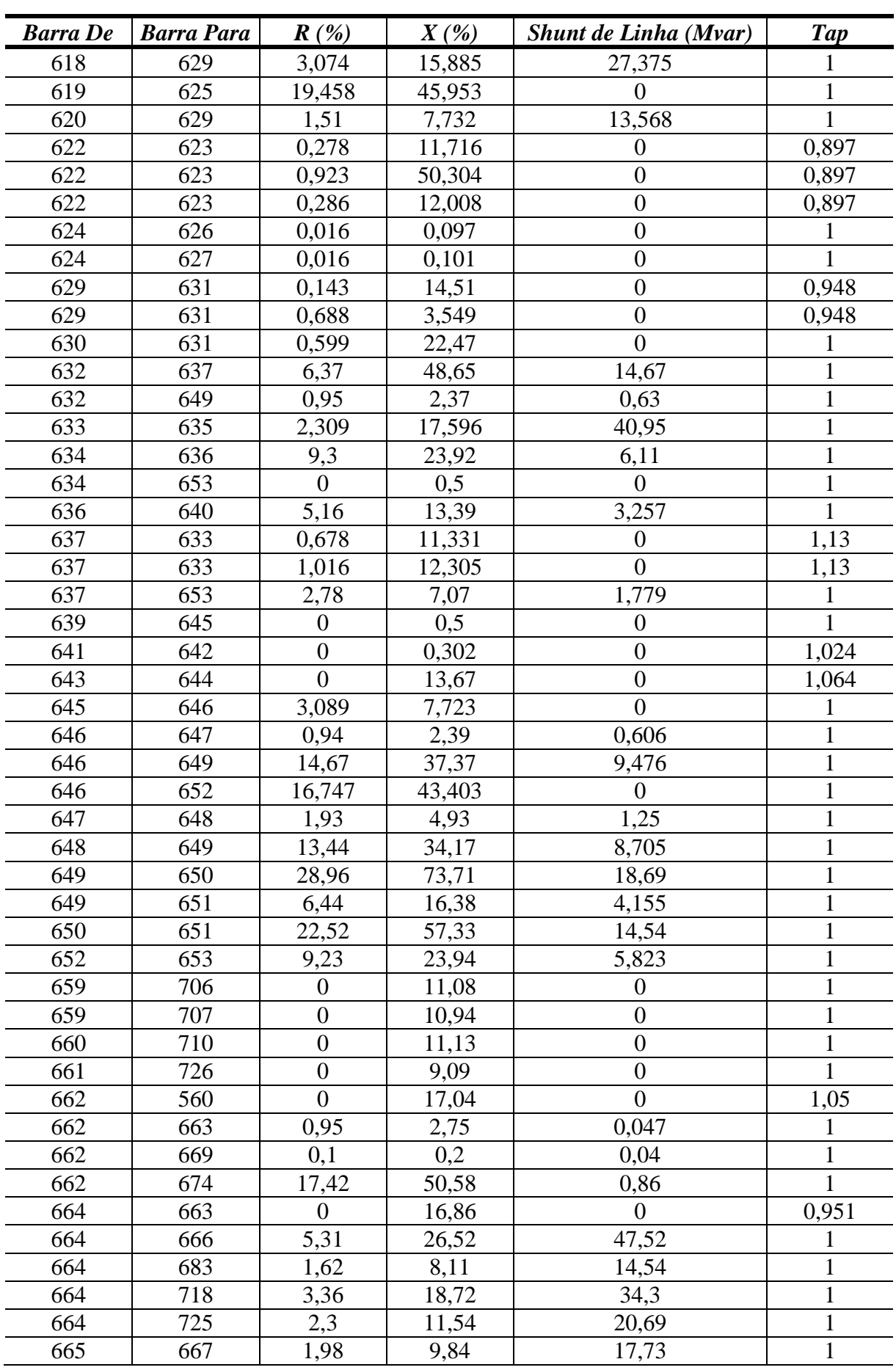

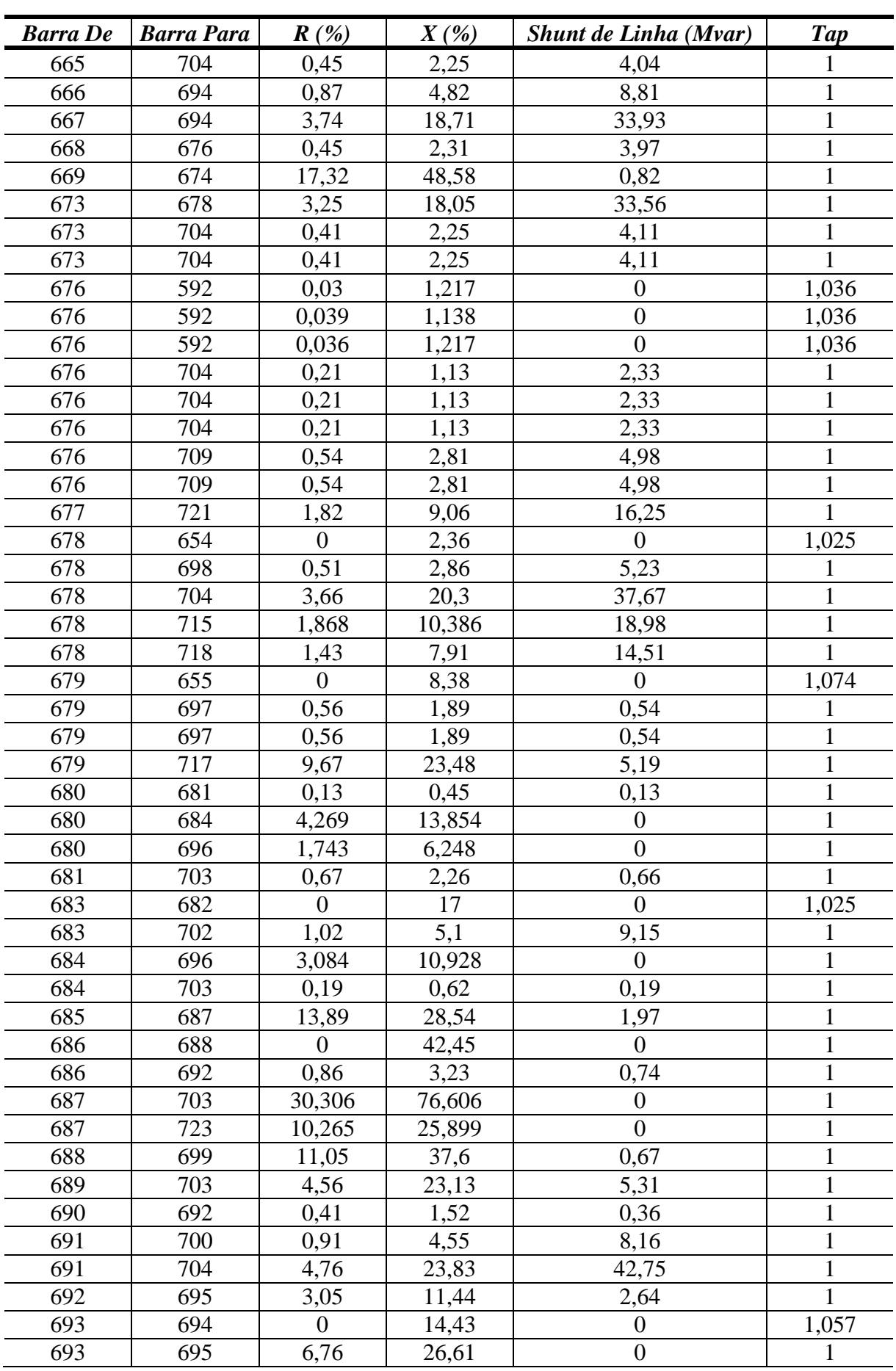

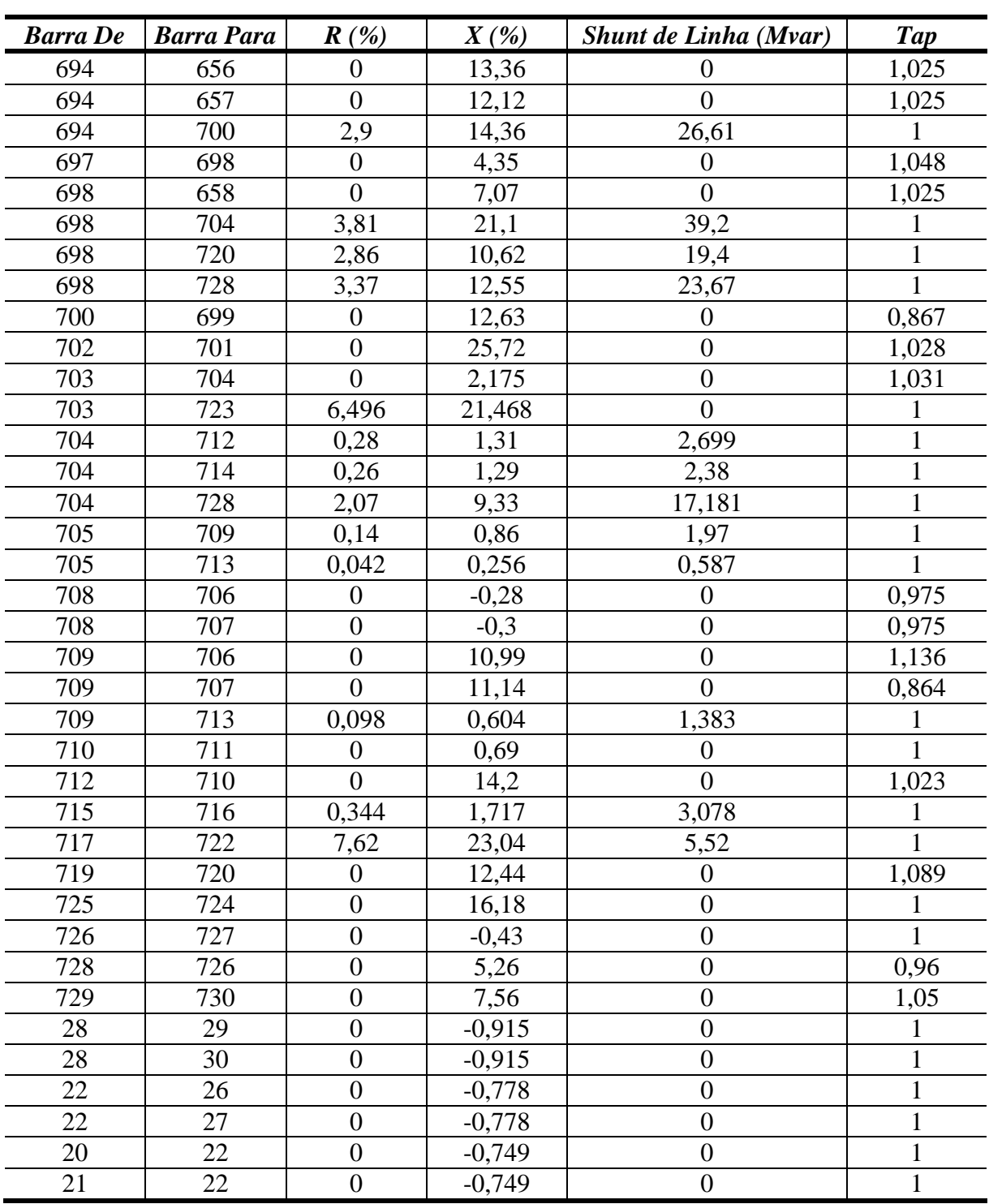